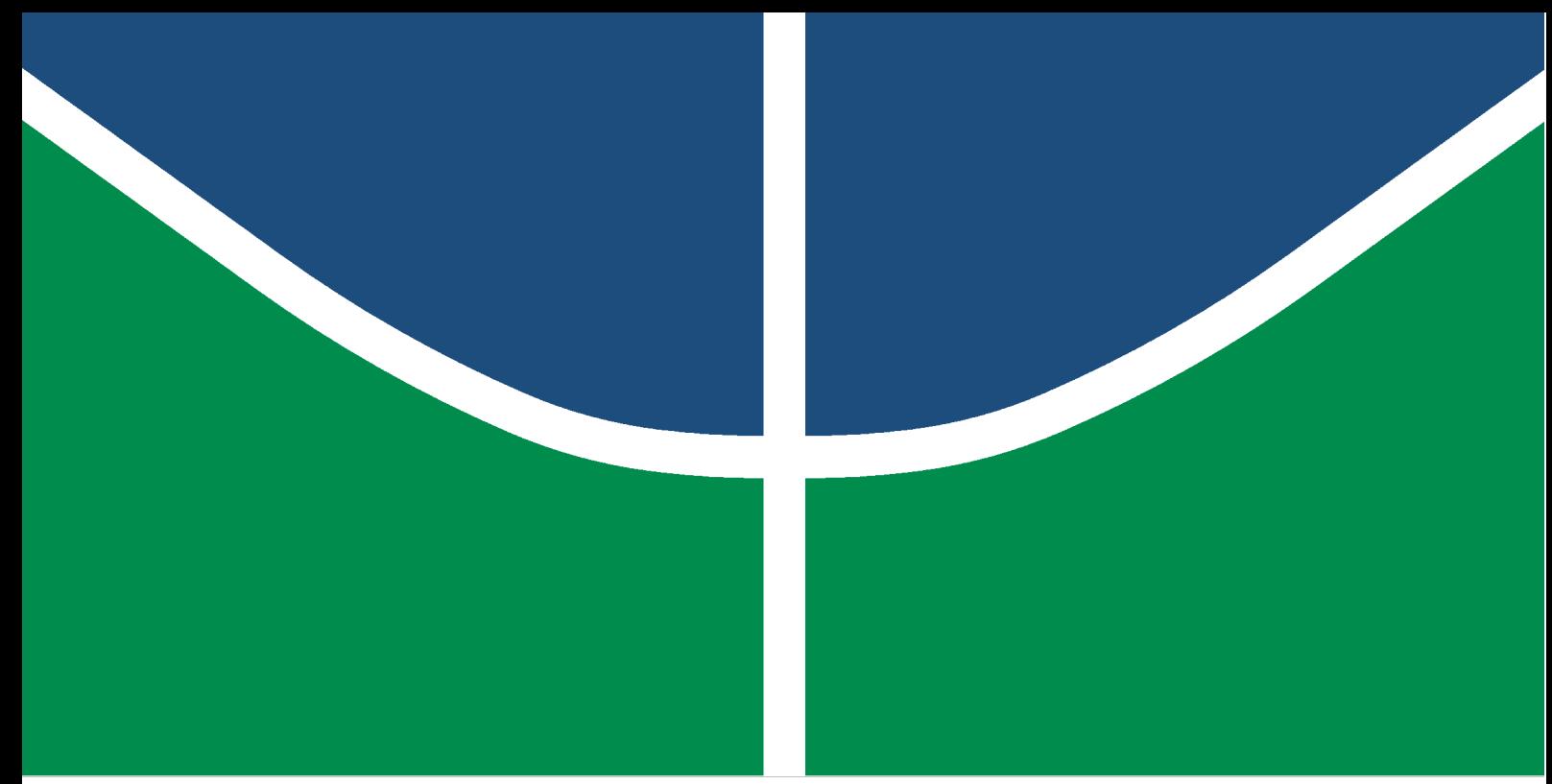

## UNIVERSIDADE DE BRASÍLIA FACULDADE DO GAMA PROGRAMA DE PÓS-GRADUAÇÃO EM ENGENHARIA BIOMÉDICA

# MÉTODO PARA ESTIMAÇÃO DA FREQUÊNCIA CARDÍACA E VARIABILIDADE CARDÍACA COM BASE EM FOTOPLETISMOGRAFIA POR VÍDEO

PEDRO HENRIQUE DE BRITO SOUZA

ORIENTADOR: DR. ADSON FERREIRA DA ROCHA

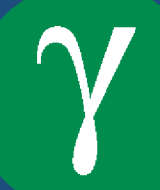

UNIVERSIDADE DE BRASÍLIA

FACULDADE DO GAMA

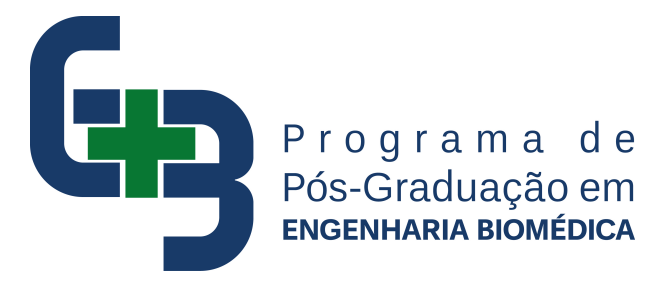

# MÉTODO PARA ESTIMAÇÃO DA FREQUÊNCIA CARDÍACA E VARIABILIDADE CARDÍACA COM BASE EM FOTOPLETISMOGRAFIA POR VÍDEO

PEDRO HENRIQUE DE BRITO SOUZA

ORIENTADOR: DR. ADSON FERREIRA DA ROCHA

DISSERTAÇÃO DE MESTRADO EM ENGENHARIA BIOMÉDICA

PUBLICAÇÃO: 109A/2019

BRASÍLIA/DF, 27 DE JUNHO DE 2019

### UNIVERSIDADE DE BRASÍLIA **FACULDADE DO GAMA** ENGENHARIA BIOMÉDICA

### "MÉTODO PARA ESTIMAÇÃO DA FREQUÊNCIA CARDÍACA E **VARIABILIDADE CARDÍACA COM BASE EM** FOTOPLETISMOGRAFIA POR VÍDEO"

#### PEDRO HENRIQUE DE BRITO SOUZA

DISSERTACÃO DE MESTRADO SUBMETIDA À FACULDADE UNB GAMA DA UNIVERSIDADE DE BRASÍLIA, COMO PARTE DOS REQUISITOS NECESSÁRIOS PARA A OBTENÇÃO DO TÍTULO DE MESTRE EM ENGENHARIA BIOMÉDICA.

**APROVADA POR:** 

Prof. Dr. Adson Ferreira da Rocha; ENE/UnB (ORIENTADOR)

rano Jacques. wno

Prof. Dr. Cristiano Jacques Miosso; FGA / UnB (EXAMINADOR INTERNO)

Prof. Dr. Paulo Roberto de Lira Condin; ENE / UnB (EXAMINADOR EXTERNO)

Brasília, 27 de junho de 2019

### FICHA CATALOGRÁFICA

SOUZA, PEDRO HENRIQUE DE BRITO MÉTODO PARA ESTIMAÇÃO DA FREQUÊNCIA CARDÍACA E VARIABILIDADE CARDÍACA COM BASE EM FOTOPLETISMOGRAFIA POR VÍDEO, [Distrito Federal] 2019. 154p., 210 x 297 mm (FGA/UnB Gama, Mestre, Engenharia Biomédica, 2019). Dissertação de Mestrado - Universidade de Brasília. Faculdade Gama. Programa de Pós-Graduação em Engenharia Biomédica. 1. Variabilidade da Frequência Cardíaca 2. Fotopletismografia 3. Monitor Cardiovascular sem Contato 4. Câmera

I. FGA UnB Gama/ UnB. II. Título (série)

### REFERÊNCIA BIBLIOGRÁFICA

SOUZA, P. H. B. (2019). Método para estimação da frequência cardíaca e variabilidade cardíaca com base em fotopletismografia por vídeo. Dissertação de Mestrado em Engenharia Biomédica, Publicação 109A/2019, Programa de Pós-Graduação em Engenharia Biomédica, Faculdade Gama, Universidade de Brasília, Brasília, DF, 154p.

#### CESSÃO DE DIREITOS

AUTOR: Pedro Henrique de Brito Souza TÍTULO: Método para estimação da frequência cardíaca e variabilidade cardíaca com base em fotopletismografia por vídeo GRAU: Mestre ANO: 2019

É concedida à Universidade de Brasília permissão para reproduzir cópias desta dissertação de mestrado e para emprestar ou vender tais cópias somente para propósitos acadêmicos e científicos. O autor reserva outros direitos de publicação e nenhuma parte desta dissertação de mestrado pode ser reproduzida sem a autorização por escrito do autor.

Pedro Henrique de Brito souza

Pedro Henrique de Brito Souza Av. 15 de novembro, N. 701, Setor Santo Agostinho. 75265-000 – Vianópolis/GO – Brasil.

Dedico este trabalho aos meus pais, Ricardo e Walkíria, e ao meu irmão, Israel.

> "É importante não deixar de questionar. A curiosidade tem uma razão de existir".

> > Albert Einstein

#### AGRADECIMENTOS

Ao meu orientador, Dr. Adson Ferreira da Rocha, pela dedicação, paciência e generosidade. Durante nosso convívio, pude perceber seu empenho em ajudar as pessoas. Você é o exemplo de professor que quero me tornar no futuro. Obrigado por todas as orientações e ensinamentos.

Ao professor Dr. Talles Marcelo Gonçalves de Andrade Barbosa pela acolhida no grupo de Engenharia Biomédica e Sistemas Embarcados da PUC Goiás em 2012, quando eu ainda estava na graduação em Engenharia da Computação. Também gostaria de agradecê-lo pelo despertar para a área de Engenharia Biomédica e Processamento de Sinais. Seus inúmeros conselhos e orientações me ajudaram a chegar aonde cheguei e me incentivaram a seguir a carreira acadêmica.

Aos professores Dr. Cristiano Jacques Miosso e Dr. Paulo Roberto de Lira Gondim por se disponibilizarem a participar como membros da banca de avaliação deste trabalho.

À Dra. Priscila Valverde Vitorino de Oliveira e Patrícia Cândida de Matos Lima Martins pela ajuda e por terem viabilizado, junto ao professor Talles Barbosa, a realização dos experimentos com o HRVCam na PUC Goiás.

À equipe de coleta de dados pela dedicação, empenho e pelos inúmeros dias em que vocês me ajudaram no laboratório.

Aos voluntários que dedicaram um pouco de seu tempo para participar dos experimentos.

À Universidade de Brasília, CAPES e FAPDF pelo apoio financeiro e pela estrutura necessária para a minha formação acadêmica. Agradeço, também, a PUC Goiás por ter cedido o laboratório de Sistemas Embarcados para a realização dos experimentos.

A todos os professores que fizeram parte da minha formação.

Aos meus tios Jeovah Batista Ferreira e Maria Madalena Ferreira pela acolhida em sua casa. Meus agradecimentos também se estendem aos meus primos e primas. Obrigado por todo o carinho e apoio.

Aos meus avós paternos Fausto de Souza (in memoriam) e Terezinha Vieira Machado de Souza, e meus avós maternos Antônio de Oliveira Brito e Maria Divina Brito, pelo incentivo e por sempre me apoiarem.

Ao meu irmão Israel Machado Brito Souza por toda ajuda durante meu mestrado. Obrigado por sempre me incentivar. Que Deus te abençoe durante seu mestrado em Ciência de Computadores na Universidade do Porto, em Portugal.

Aos meus pais, Ricardo Machado de Souza e Walkíria de Oliveira Brito Souza, por todo o amor, carinho e apoio. Vocês são meu exemplo de honestidade, fé e força. A dedicação de vocês me ajudou a chegar aqui. Obrigado por sempre me incentivarem a seguir meu sonho.

Sobretudo, a Deus por estar me guiando e protegendo sempre!

#### RESUMO

### MÉTODO PARA ESTIMAÇÃO DA FREQUÊNCIA CARDÍACA E VARIABILIDADE CARDÍACA COM BASE EM FOTOPLETISMOGRAFIA POR VÍDEO

### Autor: Pedro Henrique de Brito Souza Orientador: Prof. Dr. Adson Ferreira da Rocha Programa de Pós-Graduação em Engenharia Biomédica Brasília, 27 de junho de 2019.

A frequência cardíaca (FC) e a sua variabilidade (VFC) são marcadores indispensáveis para o monitoramento cardiorrespiratório e o controle de cardiopatias. Além disso, a análise detalhada dos índices da VFC possibilita quantificar a atividade do sistema nervoso autônomo na frequência de disparo do nodo sinoatrial. Em geral, os instrumentos de aquisição dos sinais, a partir dos quais são estimadas estas variáveis fisiológicas, necessitam de uma superfície de contato para instalação e posicionamento dos sensores, criando restrição e/ou obstrução ao movimento e ergonomia do usuário. Este trabalho tem como objeto de estudo o desenvolvimento e a avaliação de um monitor cardiovascular multiparamétrico, chamado HRVCam (Heart Rate Variability by Camera). Ele é capaz de medir a FC e os índices da VFC no domínio do tempo e da frequência por meio do sinal fotopletismográfico (em inglês, photoplethysmographic – PPG) obtido por uma câmera, ou seja, sem a utilização de sensores em contato com a pele. Os experimentos realizados neste trabalho foram conduzidos em 109 adultos saudáveis, na faixa etária de 18 a 60 anos e com diferentes fototipos de pele na Escala de Fitzpatrick. As variáveis fisiológicas foram obtidas simultaneamente pelo HRVCam e três instrumentos de referência: o eletrocardiograma, o frequencímetro Polar® S810i e um medidor de pulso PPG com contato. Foram avaliadas as variáveis FC, iR-R, SDNN, rMSSD, AF, BF e BF/AF. O teste de Kolmogorov–Smirnov foi aplicado para testar a hipótese de normalidade dos dados das variáveis obtidas pelos quatro instrumentos de aquisição. O método de Bland-Altman foi utilizado para verificar a concordância dos dados por meio de gráficos, mostrando os vieses e os limites de concordância entre o HRVCam e os três instrumentos de referência. O nível de significância estabelecido para as análises foi de p < 0,05. O coeficiente de correlação de Pearson (r) foi utilizado para verificar as associações das variáveis. Os resultados das comparações do HRVCam com os três instrumentos de referência apresentaram uma correlação de moderada ( $r = 0.59$ ) a boa ( $r = 0.88$ ) para os índices da VFC no domínio da frequência (AF, BF e BF/AF) e correlação forte (0,93  $\leq$  r  $\leq$  1) para os índices da VFC no domínio do tempo (iR-R, SDNN e rMSSD) e para a FC. As medidas do HRVCam tiveram concordâncias acima de 91% em relação às medidas do ECG e do frequencímetro Polar® S810i e acima de 92% em relação ao medidor de pulso PPG, considerando o limite de concordância de 95% ( $\pm$ 1,96  $\times$  desvio padrão). Este estudo apresenta contribuições que permitem viabilizar a utilização da fotopletismografia sem contato, pelo uso do HRVCam como medidor da FC e VFC.

Palavras-chave: Variabilidade da Frequência Cardíaca, Fotopletismografia, Sem Contato, Câmera, Monitor Cardiovascular.

#### ABSTRACT

### METHOD FOR ESTIMATING HEART RATE AND HEART VARIABILITY BASED ON VIDEO PHOTOPLETHYSMOGRAPHY

### Author: Pedro Henrique de Brito Souza Supervisor: Dr. Adson Ferreira da Rocha Graduate Program in Biomedical Engineering Brasília, June 27<sup>th</sup>, 2019.

Heart rate (HR) and its variability (HRV) are indispensable markers for cardiorespiratory monitoring and the control of heart diseases. In addition, the detailed analysis of the HRV indexes allows quantifying the activity of the autonomic nervous system over the sinoatrial node. In general, the instruments of signal acquisition, from which these physiological variables are estimated, require a contact surface for the sensor's installation and positioning, creating restriction and/or obstruction to the users' movement and ergonomics. This project aims to study the development and evaluation of a multiparametric cardiovascular monitor, called HRVCam (Heart Rate Variability by Camera). The HRVCam can measure HR and HRV indices in time and frequency domain by analyzing the photoplethysmographic (PPG) signal obtained by a camera, i.e. without the use of sensors in contact to the skin. The experiments carried out in this study were conducted in 109 healthy adults, in the age group of 18 to 60 years and with different skin phototypes in the Fitzpatrick Scale. Physiological variables were measured simultaneously by HRVCam and three reference instruments: the electrocardiogram, the Polar® S810i FC monitor, and a contact-type PPG pulse meter. The HR, R-R mean, SDNN, rMSSD, HF, LF, and LF/HF variables were evaluated. The Kolmogorov-Smirnov test was used to test the hypothesis of data normality of the variables obtained by the four acquisition instruments. The Bland-Altman method was used to verify the data agreement in graphs, showing the biases and limits of agreement between HRVCam and the three reference instruments. The significance level established for the analyzes was  $p < 0.05$ . The Pearson correlation coefficient (r) was used to verify the variables association. The comparison between the HRVCam measurements and the three reference instruments presented a moderate  $(r =$ 0.59) to good  $(r = 0.88)$  correlation for HRV indexes in frequency domain (HF, LF and LF/HF) and a strong correlation (0.93  $\leq$  r  $\leq$  1) for HRV indexes in time domain (R-R mean, SDNN and rMSSD) and for HR. The HRVCam measurements had concordances above 91% in relation to the ECG and Polar<sup>®</sup> S810i monitor measurements and above 92% in relation to the PPG pulse meter, considering the limits of agreement of 95% ( $\pm$  1.96  $\times$ standard deviation). This study presents contributions that allow the use of non-contact photoplethysmography by using the HRVCam as an HR and HRV meter.

Keywords: Heart Rate Variability, Photoplethysmography, Contactless, Camera, Cardiovascular Monitor.

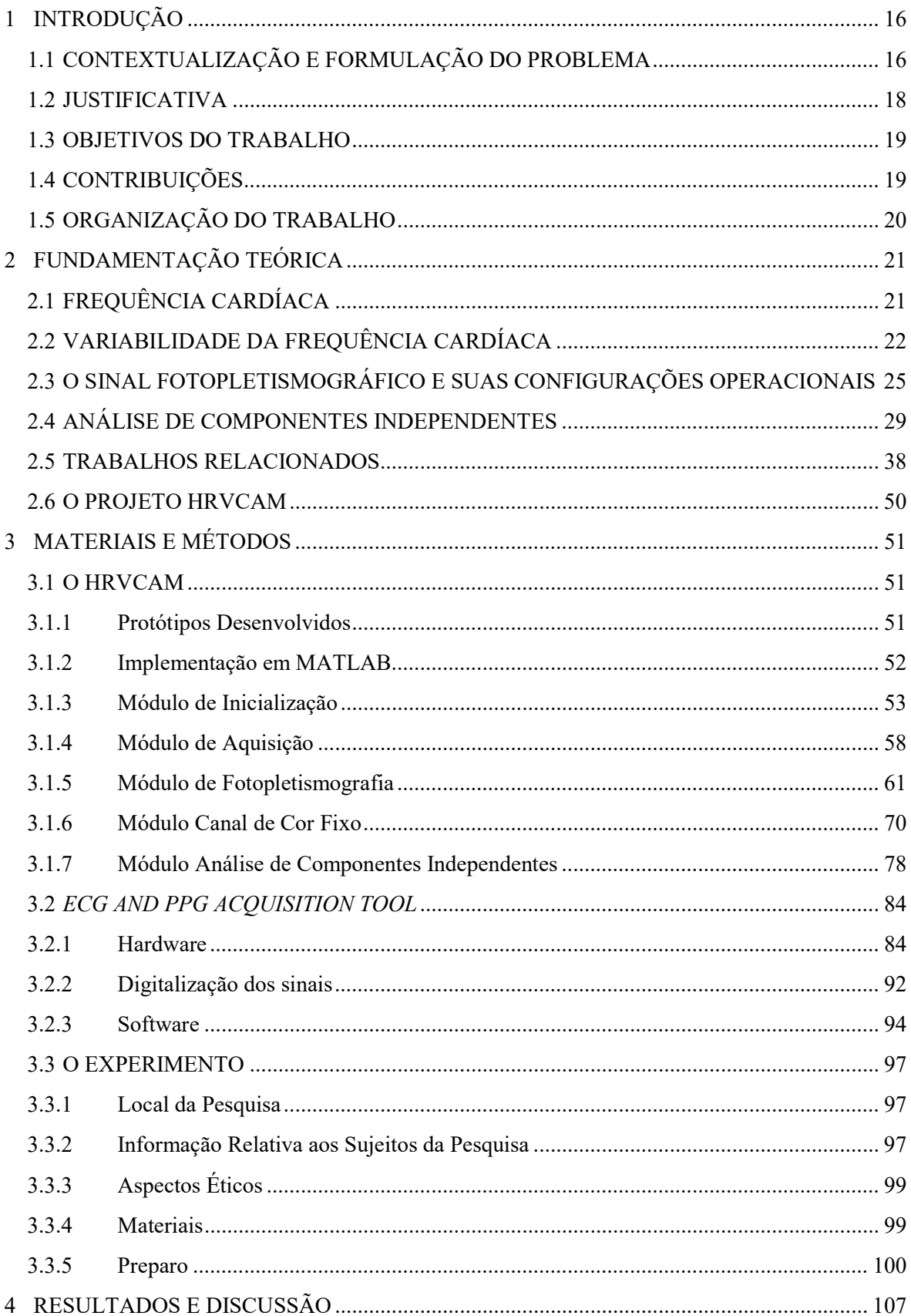

# **SUMÁRIO**

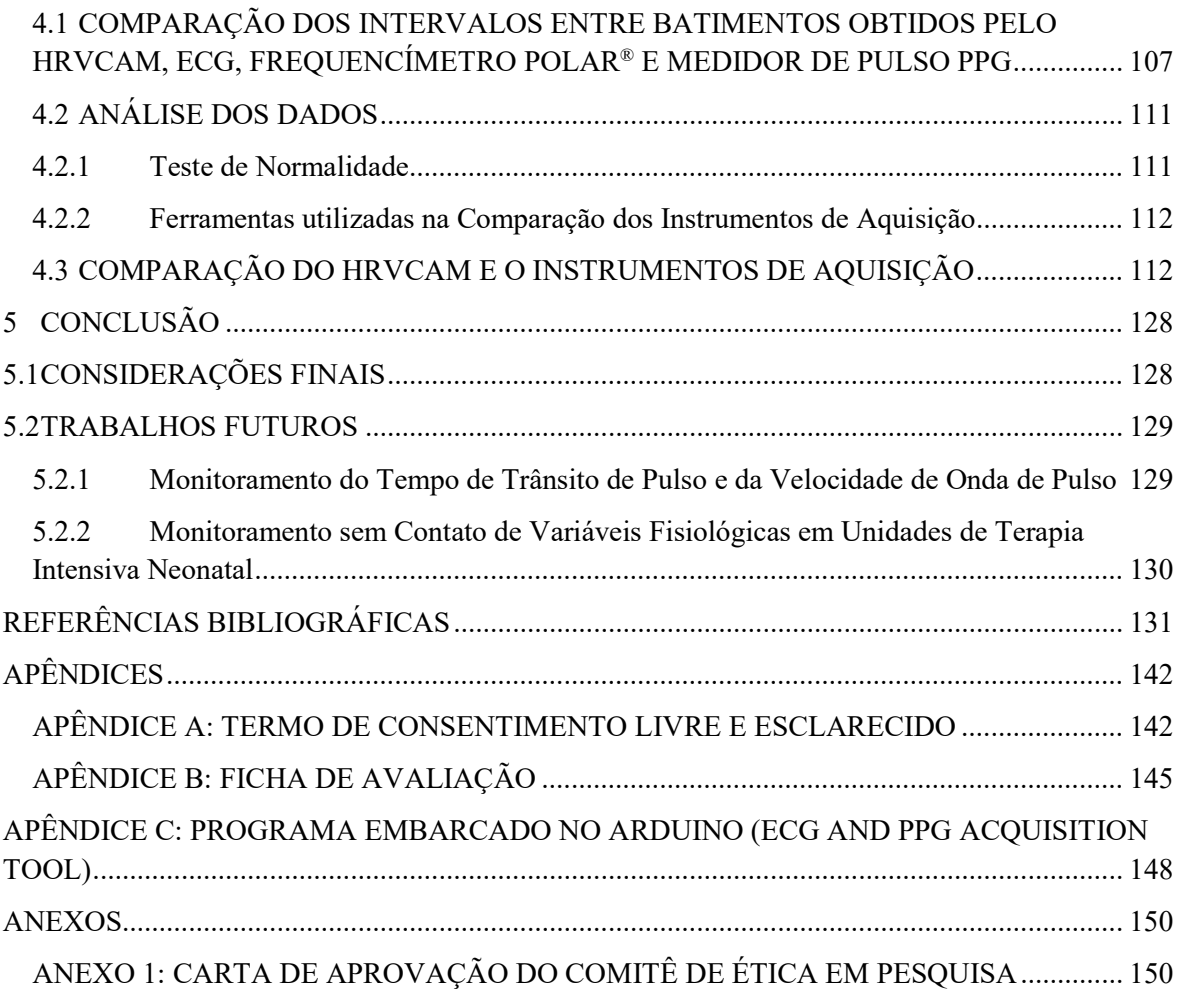

### LISTA DE TABELAS

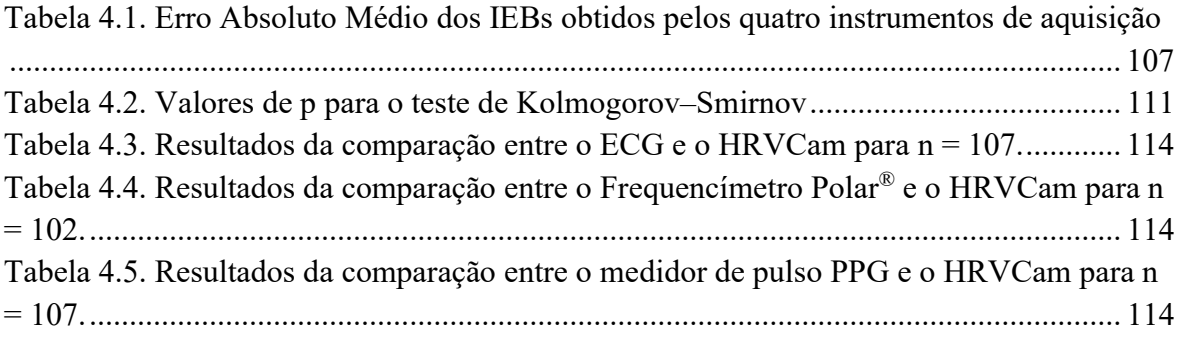

### LISTA DE QUADROS

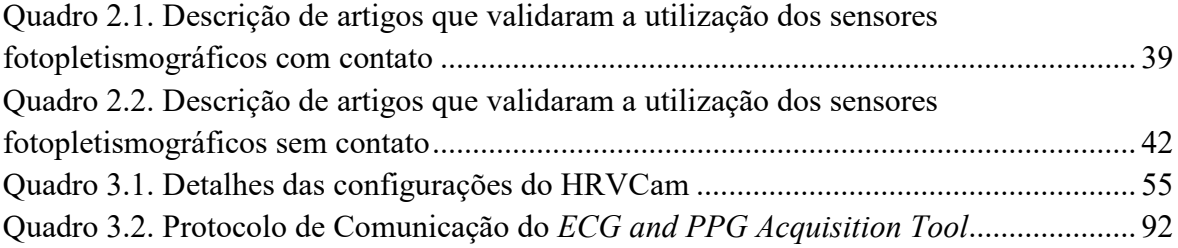

## LISTA DE ALGORITMOS

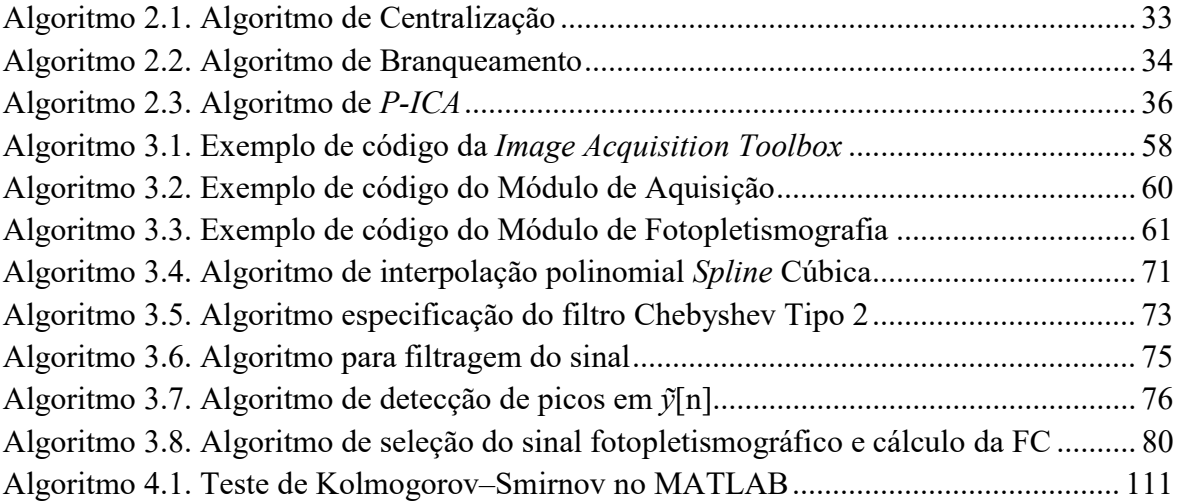

## LISTA DE FIGURAS

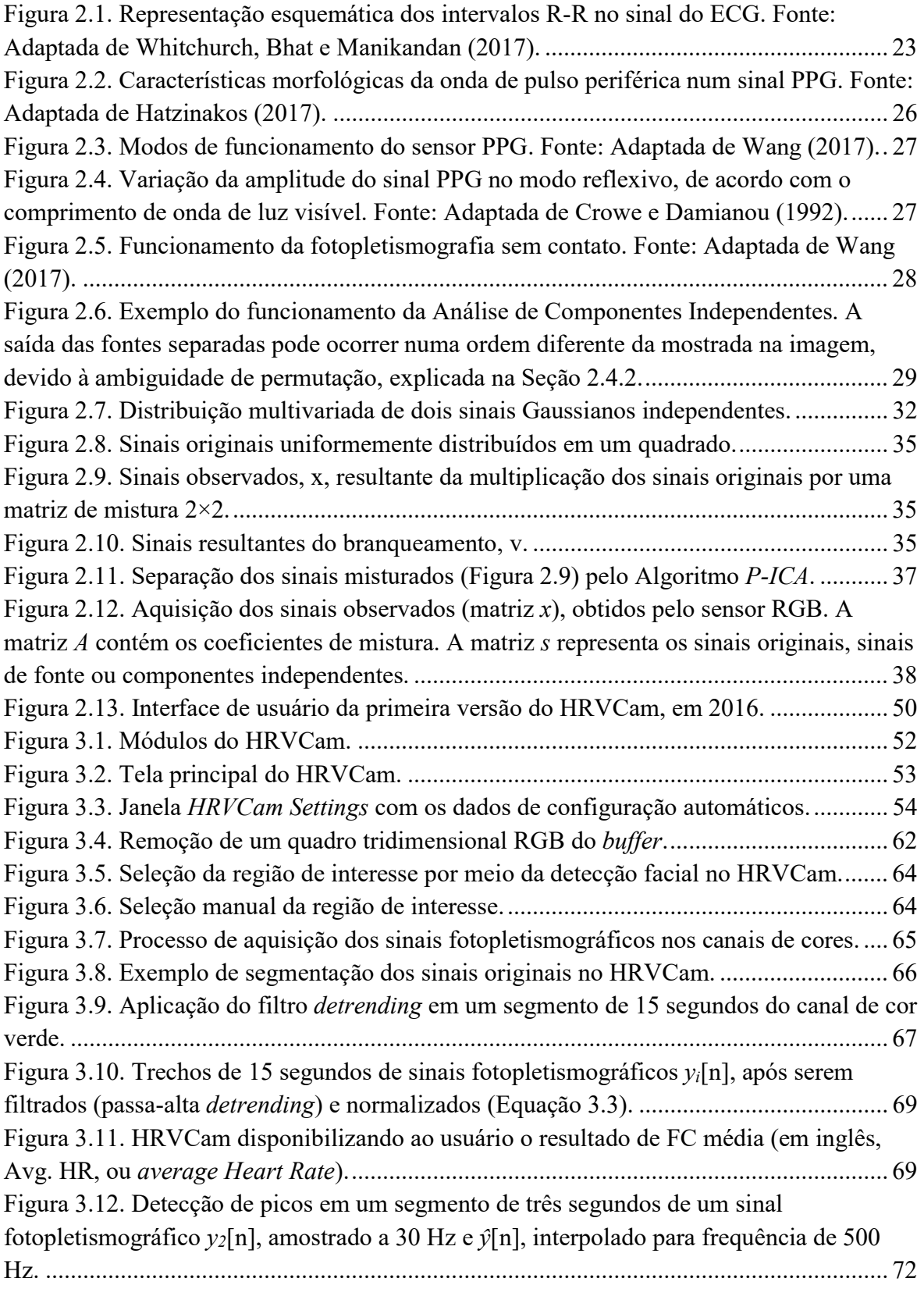

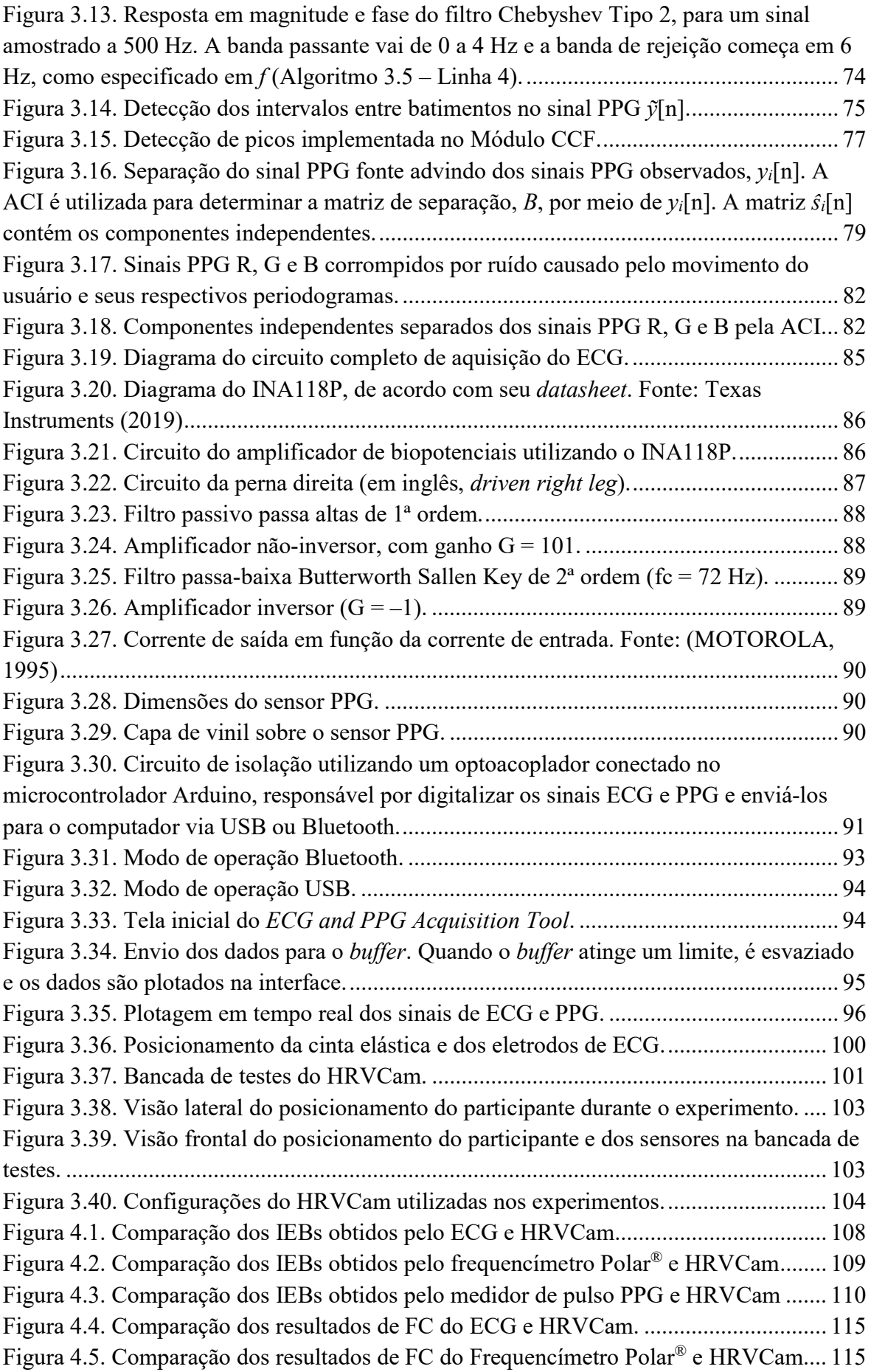

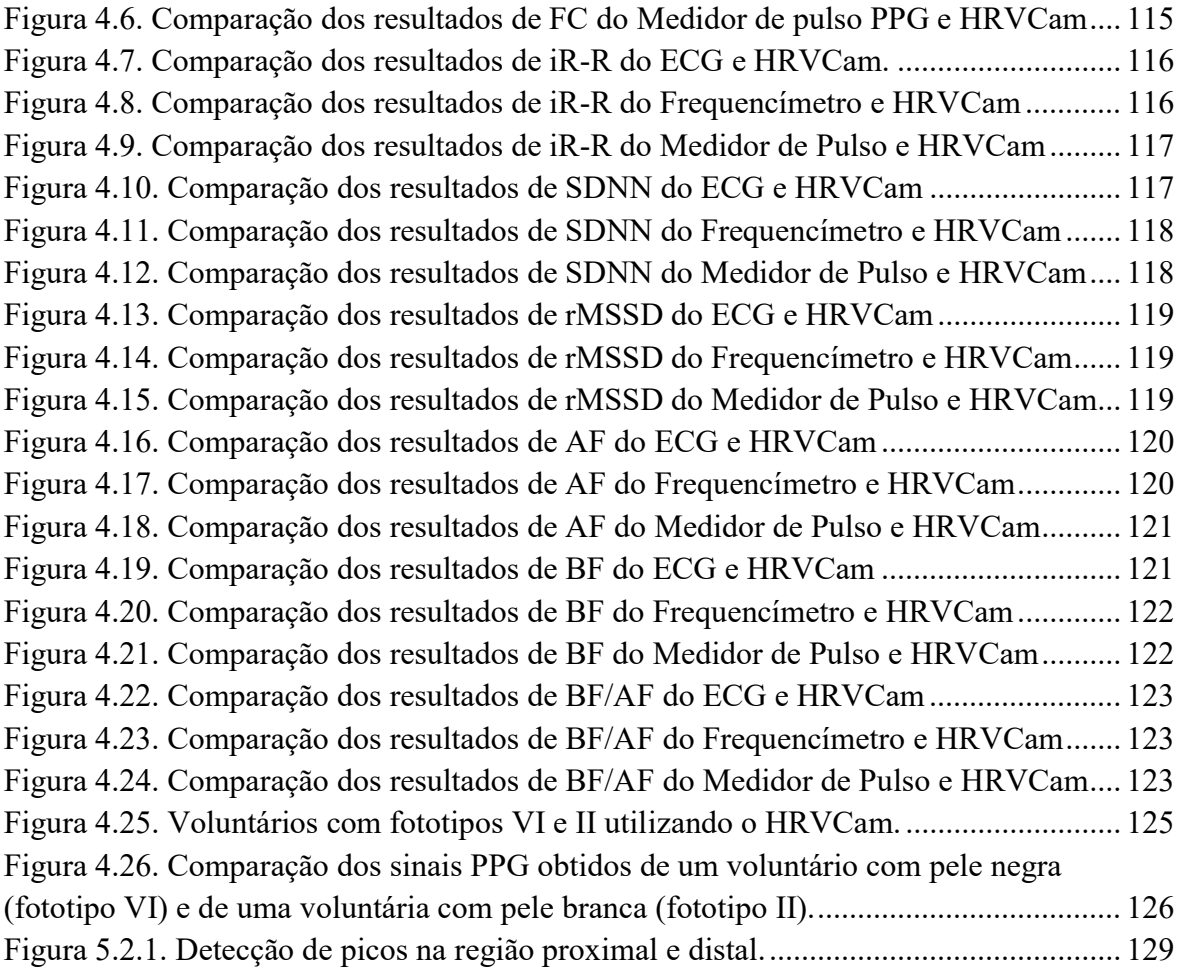

# LISTA DE SÍMBOLOS, NOMENCLATURAS E ABREVIAÇÕES

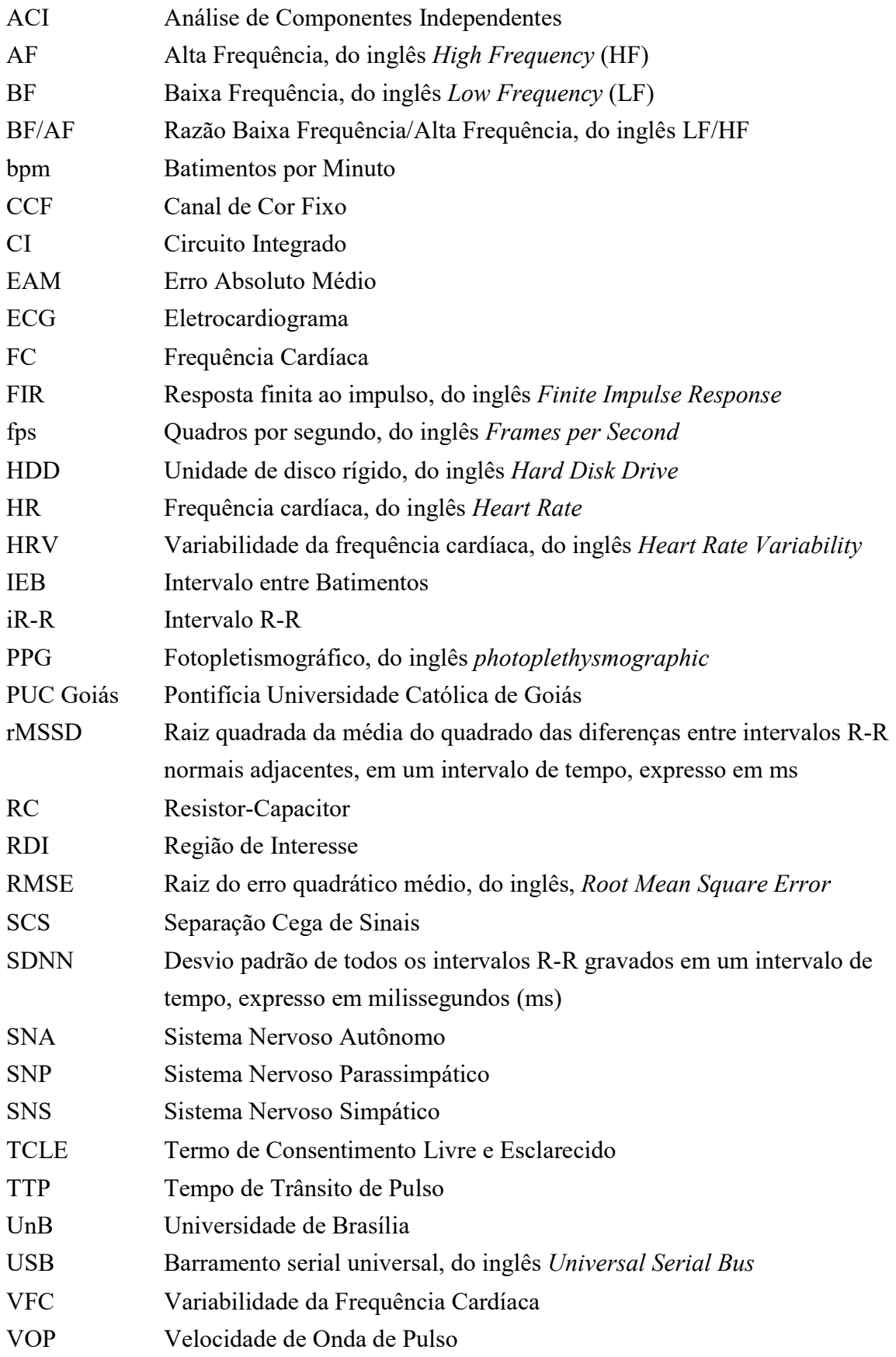

# 1 INTRODUÇÃO

## 1.1 CONTEXTUALIZAÇÃO E FORMULAÇÃO DO PROBLEMA

O monitoramento cardiovascular contínuo pode auxiliar a avaliação da saúde e bemestar de pacientes, sendo uma das formas de verificar o funcionamento e as alterações corporais. Ele pode ser feito por meio da análise de sinais vitais, como a frequência cardíaca (FC) e a variabilidade da frequência cardíaca (VFC). Tais sinais podem ser monitorados pelo uso da fotopletismografia, uma técnica capaz de detectar a variação da absorção óptica da pele, causada pela mudança do volume sanguíneo durante o ciclo cardíaco (HAAN; JEANNE, 2013). Este ciclo consiste em duas etapas: a sístole, quando o sangue é ejetado para as artérias, indo para a circulação periférica; e a diástole, quando o coração se enche de sangue proveniente das veias. Durante a sístole, a onda de pulso gera uma alteração no volume na circulação periférica, que pode ser detectada utilizando um sensor fotopletismográfico (em inglês, *photoplethysmographic* – PPG) (HAAN; LEEST, 2014). O funcionamento deste sensor consiste em iluminar uma determinada região da pele com um diodo emissor de luz e medir as variações da transmissão ou reflexão da luz, causadas pela onda de pulso arterial periférica, utilizando um fotodiodo.

A FC, expressa em batimentos por minuto (bpm), corresponde ao número de ciclos cardíacos por unidade de tempo. Apesar de ser um parâmetro fisiológico simples, a FC em repouso pode ser utilizada para a detecção de disfunções cardíacas agudas, como, por exemplo, a taquicardia e a bradicardia (GUYTON; HALL, 2011). A faixa de normalidade da FC em repouso vai de 50 a 100 bpm (PASTORE et al., 2016).

A VFC refere-se à variação dos intervalos entre os batimentos cardíacos (MEULE et al., 2013), cujo controle é feito pelas atividades autônomas simpática e parassimpática no nodo sinoatrial do coração (ERNST, 2017), com a finalidade de se manter a homeostase. O aumento da atividade parassimpática, mediante modulações de alta frequência, aumenta a VFC, enquanto o aumento da atividade simpática, mediante modulações de baixa frequência, a diminui (MALIK, 1996). Uma alta VFC implica numa maior flexibilidade cardiovascular, permitindo que o corpo se adapte rapidamente às mudanças causadas por estímulos fisiológicos ou ambientais, tais como, a respiração, atividade física, estresse, alterações hemodinâmicas e metabólicas, e/ou desordens causadas por doenças (VANDERLEI et al, 2009). Segundo Paschoal et al. (2006), qualquer condição que crie

uma tendência ao desequilíbrio terá uma resposta involuntária do sistema nervoso autônomo, com o propósito de restabelecer o equilíbrio funcional das atividades cardiovasculares.

O monitoramento da FC e VFC é geralmente feito por técnicas não-invasivas, como o eletrocardiograma (ECG) e o oxímetro de pulso (VAN VONDEREN et al., 2015). Nestes tipos de monitoramento, a utilização de sensores em contato com a pele, como eletrodos de ECG, pode aumentar o risco de ferimentos e infecções, principalmente em pacientes com pele frágil, como, por exemplo, bebês prematuros (AARTS, 2013) e pessoas com queimaduras graves. Além disso, a fixação e remoção destes sensores podem causar dor e desconforto. O monitoramento de variáveis fisiológicas sem contato é interessante nestes casos, pois não possui as desvantagens citadas. Ele foi investigado em adultos e demonstrou ser eficiente quando comparado a métodos de aquisição padrão-ouro (SOUZA, P. H. B. et al., 2018).

O monitoramento cardiovascular sem contato é baseado na aquisição remota do sinal PPG. McDuff, Gontarek e Picard (2014b) mostraram que este sinal pode ser medido sem contato, pelo uso de câmeras de vídeo. O princípio desta técnica consiste em substituir o diodo emissor de luz pela luz ambiente e o fotodiodo pelo sensor de imagens da câmera (POH; MCDUFF; PICARD, 2011a; MCDUFF; GONTAREK; PICARD, 2014b). Segundo McDuff et al. (2016), a FC e a VFC podem ser aferidas sem contato utilizando o vídeo da face humana, gravado por uma câmera digital colorida.

Esta dissertação de mestrado tem como objeto de estudo o desenvolvimento de um monitor cardiovascular multiparamétrico implementado por software, chamado HRVCam (Heart Rate Variability by Camera). O HRVCam é um projeto interinstitucional e envolve pesquisadores da Universidade de Brasília e da PUC Goiás. Seu desenvolvimento iniciou em 2016, como trabalho de conclusão do curso de engenharia da computação da PUC Goiás. Sua primeira versão calculava as medidas da FC por meio do vídeo da face do usuário (SOUZA et al., 2016). Também era calculado o Plot de Poincaré para a análise da VFC. Durante o desenvolvimento desta dissertação de mestrado (de 2017 a 2019), foram implementadas novas funcionalidades no software. Atualmente, ele realiza a medição da FC e VFC sem contato, por meio do sinal PPG obtido por uma câmera de vídeo. Ele é capaz de fazer a aquisição online do sinal PPG na testa e/ou palma na mão do usuário. Além disso, também possibilita o processamento remoto e a posteriori (offline) de vídeos salvos na memória do computador ou em diretórios compartilhados na nuvem, como, por

exemplo, Google Drive, Dropbox ou OneDrive. Suas medidas de FC e VFC foram comparadas com as obtidas por instrumentos de referência, considerados padrão-ouro para a aquisição da FC e da VFC. Neste estudo, foram realizados testes em 109 pessoas saudáveis que se dispuseram a participar dos experimentos. Verificou-se o erro, a correlação e a concordância entre os métodos de aquisição.

### 1.2 JUSTIFICATIVA

O rápido desenvolvimento e aprimoramento de tecnologias de sensores e comunicação tem possibilitado a proliferação de novos tipos de serviços relacionados aos cuidados da saúde, como a telemedicina (KLAASSEN; BEIJNUM; HERMENS, 2016). O monitor cardiovascular proposto neste trabalho explora uma modalidade da telemedicina, visto que possibilita o monitoramento remoto de pacientes. Atualmente, o fácil acesso a dispositivos portáteis com câmeras de vídeo embutidas, como laptops ou smartphones, tem viabilizado a utilização desta tecnologia por qualquer pessoa, em qualquer lugar ou momento. Além disso, sua capacidade de processar vídeos salvos na nuvem dispensa a utilização de máquinas com maior capacidade de processamento e memória in loco.

O monitor cardiovascular sem contato possui cenários em que sua utilização é interessante quando comparada a métodos de aquisição convencionais. Um cenário é o monitoramento de pacientes à distância, ou seja, fora do ambiente hospitalar. Por exemplo, a automedição em casa evitaria que fatores ambientais, como a síndrome do jaleco branco, resultassem em medidas imprecisas. Também é interessante em situações em que o acesso a serviços de saúde é difícil, como em locais com barreiras geográficas, situações de guerra ou desastres naturais, em que a utilização de um equipamento convencional seria impossível ou inviável (SOIREFMANN et al., 2008).

Segundo Poh, McDuff e Picard (2011b), a utilização de métodos de aquisição convencionais pode desencorajar o monitoramento regular da saúde. Assim, a utilização do monitor cardiovascular sem contato em dispositivos que proporcionam uma interface natural, tais como espelhos inteligentes, televisores, consoles de jogos ou centrais multimídia veiculares, possibilitaria o monitoramento dos sinais vitais sempre que o usuário estivesse utilizando equipamento. O monitor também pode ser embarcado em equipamentos vestíveis, como óculos inteligentes. Estes conceitos exploram um paradigma de sistemas embarcados.

A computação afetiva é um paradigma que também pode ser explorado pelo monitor cardiovascular sem contato (MCDUFF; GONTAREK; PICARD, 2014a). A VFC é comumente utilizada para medir a atividade do sistema nervoso autônomo. Os ramos simpático e parassimpático trabalham de maneira antagônica, controlando dinamicamente os intervalos entre os batimentos cardíacos, utilizados na detecção da VFC. Portanto, a análise do espectrograma da VFC pode detectar alterações na resposta do sistema regulatório cardíaco, provocadas pelo sistema nervoso autônomo. Assim, as alterações provocadas pela ansiedade, estresse intenso ou sono poderiam ser facilmente detectadas pela análise da VFC obtida sem contato (MCDUFF; GONTAREK; PICARD, 2014c).

O desenvolvimento do monitor cardiovascular multiparamétrico proposto neste trabalho é importante para a comunidade científica e para a sociedade, pois se trata de uma ferramenta que poderá ser utilizada em cenários onde os métodos convencionais são inviáveis. Para verificar a confiabilidade dos resultados obtidos pelo monitor cardiovascular sem contato, os níveis de concordância, correlação e erro entre as medidas feitas por ele e instrumentos de referência foram comparados neste estudo. Os resultados da comparação mostraram que esta tecnologia pode contribuir no avanço dos cuidados de saúde e telemedicina.

#### 1.3 OBJETIVOS DO TRABALHO

O objetivo principal deste trabalho é desenvolver um software que implementa as funcionalidades de um monitor cardiovascular multiparamétrico sem contato. Esse monitor realiza a aferição da frequência cardíaca e sua variabilidade por meio do vídeo de uma câmera digital.

O monitor multiparamétrico proposto foi validado por meio da aquisição simultânea das medidas de FC e VFC pelo eletrocardiograma, o frequencímetro Polar® S810i e o medidor de pulso PPG. As medições foram realizadas em 109 participantes saudáveis e em repouso. Durante os testes, foram verificados o erro, a correlação e concordância entre as medidas do monitor multiparamétrico sem contato e os instrumentos de referência.

### 1.4 CONTRIBUIÇÕES

O aspecto original deste trabalho envolve o desenvolvimento de um monitor cardiovascular multiparamétrico implementado por software. Assim, uma metodologia de desenvolvimento baseada na modularização dos componentes do software foi proposta,

aumentando a capacidade de adaptação e crescimento incremental e possibilitando a adição de novas funcionalidades. Quanto às contribuições, destacam-se:

- O monitor cardiovascular com uma interface gráfica com botões, caixas de texto e recursos de preenchimento, tornando sua utilização mais ágil, simples e intuitiva. Assim, o usuário pode configurar o software para trabalhar em diferentes resoluções, taxa de quadros, regiões de interesse e técnicas de processamento do sinal PPG;
- A capacidade de realizar a aquisição do sinal PPG em vídeos obtidos por uma câmera de vídeo conectada ao computador ou em arquivos previamente salvos na memória secundária ou na nuvem;
- A capacidade de trabalhar com todos os fototipos de pele. A dificuldade de realizar a aquisição do sinal PPG na pele negra foi solucionada graças à possibilidade de trabalhar com diferentes regiões de interesse;
- A compatibilidade do software com diferentes sistemas operacionais;
- A validação do software utilizando os resultados de FC e VFC de 109 voluntários saudáveis e em repouso. Os resultados obtidos pelo software foram comparados com os obtidos por outros três métodos de aquisição: o ECG, frequencímetro Polar® S810i e um medidor de pulso PPG.

### 1.5 ORGANIZAÇÃO DO TRABALHO

Este trabalho está organizado em 5 capítulos. O capítulo 2 apresenta a fundamentação teórica. Neste capítulo, são detalhados a FC, a VFC, o sinal PPG, a análise de componentes independentes e o projeto HRVCam. Além disso, são apresentados estudos relacionados ao tema deste trabalho. O capítulo 3 descreve a implementação do HRVCam e seus módulos independentes e a implementação do ECG and PPG Acquisition Tool. Este capítulo também descreve como os experimentos foram realizados. O capítulo 4 apresenta os resultados e discussões. As medidas de FC e VFC obtidas pelo monitor cardiovascular sem contato foram comparadas individualmente com as medidas do ECG, frequencímetro Polar® e o medidor de pulso PPG. Foram verificados o erro, a correlação e a concordância entre os métodos de aquisição. Por fim, o capítulo 5 discute os pontos de maior importância envolvendo o tema deste estudo, apresentando as considerações finais do trabalho e os trabalhos futuros que podem ser desenvolvidos a partir das ideias apresentadas neste documento.

## 2 FUNDAMENTAÇÃO TEÓRICA

## 2.1 FREQUÊNCIA CARDÍACA

O conjunto de eventos que ocorre entre o início de um batimento cardíaco e o início do próximo é denominado ciclo cardíaco. Este ciclo consiste no período de relaxamento, chamado diástole, onde o coração se enche de sangue proveniente das veias, seguido pelo período de contração, chamado sístole, onde o sangue é ejetado para as artérias. Cada ciclo é iniciado espontaneamente por um potencial de ação no nodo sinusal (GUYTON; HALL, 2011).

A FC corresponde ao número médio de ciclos cardíacos por minuto e é um dos sinais vitais mais eficazes e óbvios da presença de vida em um organismo, sendo sua medida obrigatória em qualquer exame físico (PASCHOA; COUTINHO; ALMEIDA, 2006). A FC em repouso é um parâmetro fisiológico simples e de fácil aferição. Um dos métodos mais eficientes para medir a FC no ambiente ambulatorial é por meio da palpitação arterial. Segundo Guyton e Hall (2011), a artéria radial é comumente utilizada para esta finalidade.

A faixa de normalidade da FC de repouso é entre 50 e 100 bpm. Segundo Pastore et al. (2016), valores superiores a 100 bpm podem indicar taquicardia sinusal, enquanto valores inferiores a 50 bpm indicam bradicardia sinusal. Em casos específicos, como em atletas com bom condicionamento físico, a FC em repouso pode chegar a 30 bpm (NACHEN, 2018). Além disso, a FC em repouso pode ser geneticamente determinada, atingindo valores um pouco maiores em indivíduos do sexo feminino.

Segundo Reunanen et al. (2000), o aumento do risco de mortalidade por doenças cardiovasculares pode ser explicado pela estreita relação entre um valor alto de FC em repouso e a hipertensão arterial. Como um valor alto de FC em repouso é clinicamente mais simples de se observar, sua medida por ser utilizada no prognóstico de diversas doenças. O estudo epidemiológico descrito por Seviiri et al. (2018) demonstrou uma associação significativa entre a FC em repouso com doenças cardiovasculares, como a hipertensão, e não-cardiovasculares, como o câncer de pulmão. Assim, o monitoramento da FC em repouso pode ter utilidade na identificação de indivíduos com maior risco de mortalidade.

## 2.2 VARIABILIDADE DA FREQUÊNCIA CARDÍACA

Durante o ritmo sinusal normal, a influência dinâmica de vários mecanismos fisiológicos regula, instantaneamente, a FC (CAMBRI, 2008). O coração, apesar de ter sua inervação intrínseca e, portanto, ser capaz de regular seu próprio ritmo, também possui suas funções amplamente controladas pelo sistema nervoso autônomo (SNA) (PASCHOAL et al., 2006). As respostas autonômicas do SNA são efetuadas pelas suas subdivisões anatomofuncionais – o sistema nervoso simpático (SNS) e o sistema nervoso parassimpático (SNP). O SNS atua sobre o miocárdio, enquanto o SNP possui atuação sobre o nodo sinoatrial (S-A), miocárdio atrial e o nodo atrioventricular (A-V).

A atuação do SNS e do SNP ocorrem de forma antagônica. Enquanto a ação do SNS aumenta a FC, a ação do SNP promove sua diminuição. Assim, o coração participa ativamente, sob tutela do SNA, do processo homeostático orgânico, adequando suas funções às necessidades metabólicas e teciduais, causadas por estímulos fisiológicos ou ambientais, tais como, a respiração, exercício físico, estresse mental, alterações hemodinâmicas, bem como compensar desordens provocadas por doenças (VANDERLEI et al., 2009).

A análise dos padrões da VFC pode fornecer um indicador antecipado sobre comprometimentos na saúde. O envelhecimento, por exemplo, tende a reduzir a VFC (REIS et al., 2005), assim como o sedentarismo e algumas doenças, como, infarto agudo do miocárdio, insuficiência coronariana e aterosclerose (KARAS et al., 2008; NOVAIS et al., 2004). Bebês prematuros também apresentam baixa VFC, indicando a imaturidade do SNA e do sistema cardiovascular (MCGOVERN; MILETIN, 2018). Em contrapartida, indivíduos jovens, fisicamente ativos e saudáveis possuem alta VFC, indicando uma predominância vagal no controle da FC e a boa capacidade de adaptação do corpo aos estímulos em que é exposto (FRONCHETTI et al., 2007).

A VFC descreve as oscilações dos intervalos entre batimentos cardíacos sucessivos. Ela é uma ferramenta útil porque permite quantificar a modulação do SNA na frequência de disparo do nodo sinoatrial (BRUNETTO et al., 2015). Por meio da análise da VFC, é possível avaliar o balanço entre os componentes simpático e parassimpático, bem como seu reflexo no sistema de controle cardiorrespiratório (SELIG et al., 2011).

A análise da VFC pode ser feita utilizando instrumentos de aquisição não-invasivos. O ECG é considerado padrão-ouro para o diagnóstico não-invasivo de arritmias, distúrbios de condução e alterações em um ciclo cardíaco (SBC, 2003). Ele registra os sinais elétricos gerados pelos processos de despolarização e repolarização durante o ciclo cardíaco. Um sinal de ECG normal é composto pela onda P, pelo complexo QRS e pela onda T. A onda P é produzida pelos potenciais elétricos quando os átrios se despolarizam. O complexo QRS é gerado enquanto a onda de despolarização se propaga pelos ventrículos. A onda T registra a repolarização do ventrículo. Na análise da VFC, o intervalo entre batimentos corresponde ao período entre duas ondas R, ou seja, o período entre duas contrações ventriculares (GUYTON; HALL, 2011). Estes intervalos são comumente chamados de intervalos R-R, como apresentado na Figura 2.1.

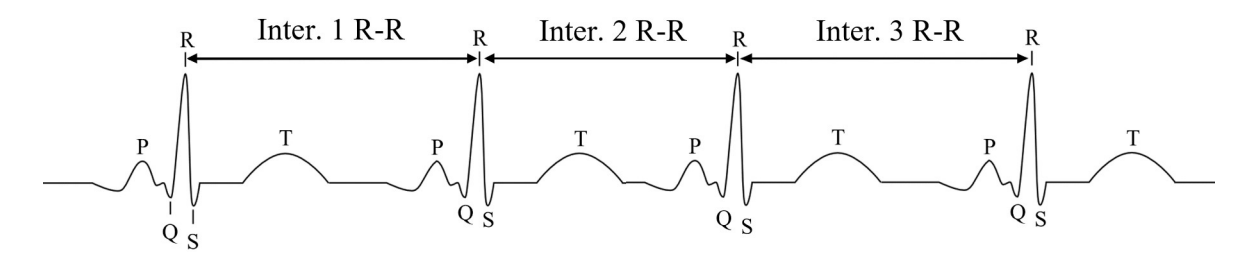

Figura 2.1. Representação esquemática dos intervalos R-R no sinal do ECG. Fonte: Adaptada de Whitchurch, Bhat e Manikandan (2017).

A VFC pode ser analisada a partir de dois métodos lineares: no domínio do tempo e no domínio da frequência. A análise no domínio do tempo realiza o cálculo dos índices da VFC baseado em operações estatísticas dos intervalos R-R normais. Segundo Lopes et al. (2013), os índices no domínio do tempo são:

- SDNN (Standard Deviation of the Normal-to-Normal (NN) Index): desvio padrão (DP) de todos os intervalos R-R gravados em um intervalo de tempo, expresso em milissegundos (ms).
- SDANN (Standard Deviation of the Average NN Intervals): representa o desvio padrão das médias dos intervalos R-R normais, a cada 5 minutos, em um intervalo de tempo, expresso em ms;
- SDNNi (Mean of the 5 minutes Standard Deviation of NN Intervals): média do desvio padrão dos intervalos R-R normais a cada 5 minutos, expresso em ms;
- rMSSD (Root Mean Square of Successive NN Differences): raiz quadrada da média do quadrado das diferenças entre intervalos R-R normais adjacentes, em um intervalo de tempo, expresso em ms;
- pNN50 (Percent of NN intervals whose difference exceeds 50 ms): representa a porcentagem dos intervalos R-R adjacentes com diferenças de duração maiores que 50 ms.

Os índices SDNN, SDANN e SDNNi são obtidos mediante análise de intervalos R-R individuais e, portanto, representam as atividades simpática e parassimpática. Como a variância é matematicamente igual à potência total na análise espectral, o índice SDNN reflete todos os componentes oscilatórios fundamentais responsáveis pela VFC. Enquanto isso, os índices rMSSD e pNN50 refletem as variações entre intervalos adjacentes e são, portanto, medidas primárias para estimar as mudanças via estímulo vagal (parassimpático) na VFC (MALIK, 1996).

A análise pelo domínio da frequência considera que os intervalos R-R possuem um comportamento periódico que oscila no tempo. A Transformada Rápida de Fourier é utilizada para obter a densidade de potência espectral. Assim, é possível decompor a VFC em componentes oscilatórios fundamentais. Os principais componentes são:

- AF (Alta Frequência): faixa entre 0,15 e 0,4 Hz. Este componente reflete a atividade parassimpática e é chamada de banda respiratória, pois corresponde as variações da frequência cardíaca ocasionadas pelo ciclo respiratório.
- BF (Baixa Frequência): faixa entre 0,04 a 0,15 Hz. Este componente reflete a ação conjunta dos componentes parassimpático e simpático, com predominância do componente simpático.
- MBF (Muito Baixa Frequência): frequências menores que 0,04 Hz. Segundo Ernst (2017), o componente MBF é influenciado pelo sistema renina-angiotensina e está associado à atividade simpática.

A razão BF/AF estabelece a relação entre o SNS e SNP, indicando o balanço entre os componentes simpático/parassimpático sobre o coração.

# 2.3 O SINAL FOTOPLETISMOGRÁFICO E SUAS CONFIGURAÇÕES OPERACIONAIS

A fotopletismografia é uma tecnologia ótica não-invasiva que detecta mudanças no volume sanguíneo no tecido microvascular sob a pele (KAMAL et al., 1989; ALLEN, 2007). Ela é amplamente utilizada em oxímetros de pulso para monitorar a frequência cardíaca e a saturação periférica de oxigênio (SpO2) (TREMPER; BARKER, 1989) e tornou-se popular pela capacidade de disponibilizar medidas fisiológicas de maneira contínua (POH; MCDUFF; PICARD, 2010).

Quando o coração bombeia sangue para sistema cardiovascular periférico, ocorre um aumento da quantidade de moléculas de hemoglobina e proteínas na circulação periférica. Além disso, a quantidade de sangue chegando aos capilares próximos da superfície da pele aumenta, resultando em uma maior absorção da luz. Em contrapartida, quando o sangue volta ao coração por meio das veias, o volume sanguíneo nos capilares diminui, resultando numa menor absorção da luz (SUN; THAKOR, 2016). O sinal PPG pode ser obtido emitindo luz através das camadas da pele e medindo a quantidade de luz propagada no tecido, assim detectando as alterações de volume sanguíneo ao longo do tempo.

A onda de pulso periférica, detectada pelo sinal PPG, possui características morfológicas que possibilitam a detecção dos picos sistólicos e diastólicos (ELGENDI, 2012). O pico sistólico é resultante da onda de pressão direta nas artérias, que viaja do ventrículo esquerdo para as regiões periféricas do corpo. O entalhe dicrótico marca um pequeno e breve aumento da pressão arterial quando a válvula aórtica se fecha. O pico diastólico indica os reflexos da onda de pressão nas artérias. Essas características são amplamente referidas na análise descritiva das ondas de pulso no sinal PPG, especialmente das artérias aórtica e radial. Elas podem ser utilizadas para medir variáveis fisiológicas, como, por exemplo, a FC, VFC, SpO2 e pressão arterial e, também, avaliar condições que podem indicar doenças, como a rigidez arterial, causada pelo envelhecimento das artérias (SUN; THAKOR, 2016).

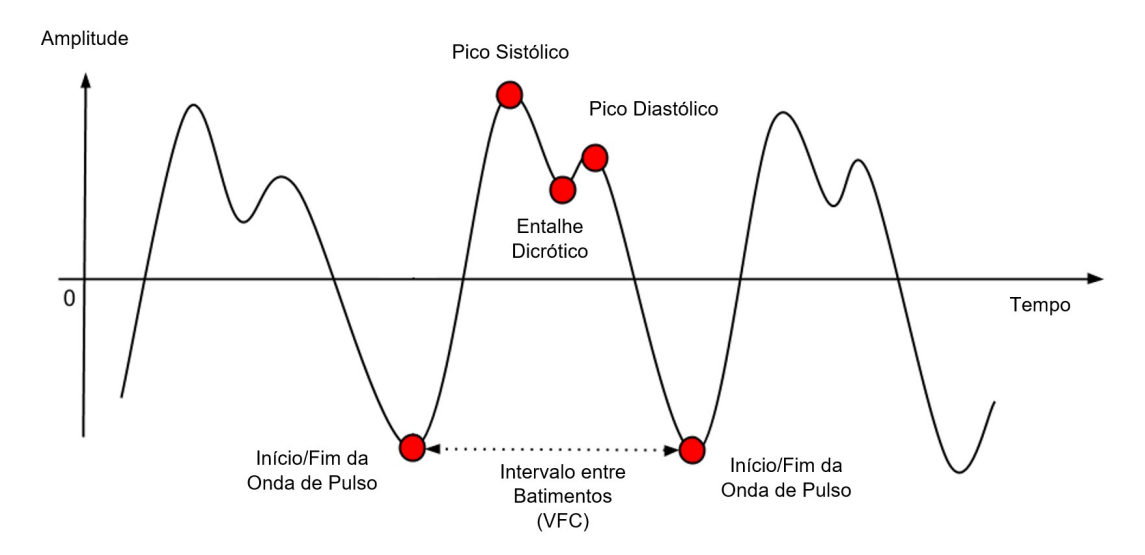

Figura 2.2. Características morfológicas da onda de pulso periférica num sinal PPG. Fonte: Adaptada de Hatzinakos (2017).

O princípio de funcionamento do sensor PPG se baseia no fato de que sangue arterial tem uma absorção ótica característica em certos comprimentos de onda do espectro eletromagnético. Esta absorção se diferencia em relação a outros componentes do tecido biológico circundante (UGNELL; OBERG, 1995).

Convencionalmente, dois componentes são observados no sinal PPG: o componente "AC", que é um sinal cardíaco síncrono causado pela onda de pulso arterial, e um sinal de variação muito lenta, chamado componente "DC", gerado pelo volume total de sangue na pele (CROWE; DAMIANOU, 1992). A implantação típica de um sensor PPG requer uma fonte de luz sendo emitida na pele (por exemplo, um LED) e um fotodetector recebendo a luz que se propagou através dela. A fonte de luz e o fotodetector tem duas configurações operacionais diferentes: o modo transmissivo e o modo reflexivo, dependendo do seu posicionamento geométrico em relação à pele (ALLEN, 2007).

No modo transmissivo, o LED e o fotodetector (FD) são posicionados em lados opostos, onde o fotodetector mede a luz que é completamente transmitida através da pele. Geralmente, este tipo de sensor é posicionado na ponta dos dedos, lóbulos das orelhas ou nariz (VOGEL et al., 2007). No modo reflexivo, o LED e o fotodetector são posicionados no mesmo lado, onde o fotodetector mede a luz retroespalhada em tecidos da camada superficial e profunda da pele. Geralmente, este tipo de sensor é posicionado no pulso, dedos ou testa (MANNHEIMER, 2007).

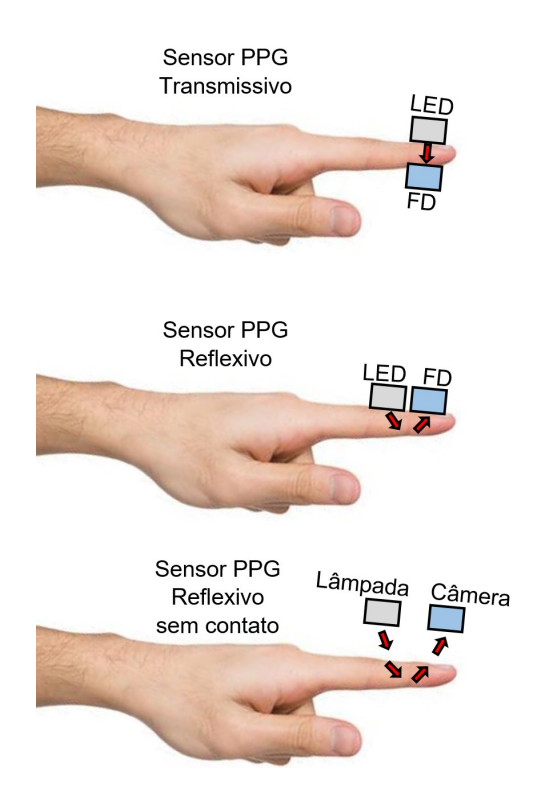

Figura 2.3. Modos de funcionamento do sensor PPG. Fonte: Adaptada de Wang (2017).

Para a detecção do sinal PPG, são comumente utilizados LEDs e fotodetectores calibrados para o comprimento de onda verde (CUI; OSTRANDER; LEE, 1990), pois é o comprimento de onda que mostra a maior pulsatilidade na pele, levando a maiores variações de amplitude moduladas no ciclo cardíaco (MAEDA; SEKINE; TAMURA, 2011).

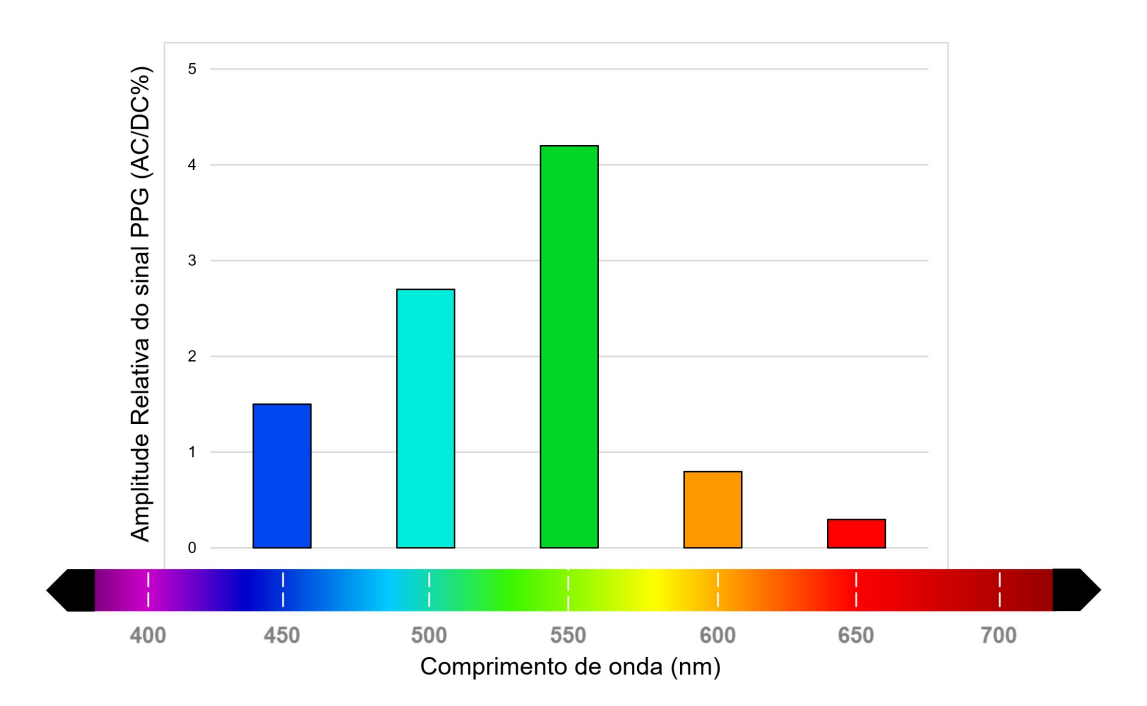

Figura 2.4. Variação da amplitude do sinal PPG no modo reflexivo, de acordo com o comprimento de onda de luz visível. Fonte: Adaptada de Crowe e Damianou (1992).

Inspirado pela fotopletismografia de modo reflexivo, diversos pesquisadores desenvolveram um método sem contato que permite que os dispositivos (fonte de luz e fotodetector) e a superfície da pele fiquem afastados (Quadro 2.2). Com isso, a fonte de luz é substituída pela luz ambiente e o fotodetector é substituído por uma câmera de vídeo. Apesar do modo sem contato ter seu princípio de funcionamento derivado do modo reflexivo, eles têm diferentes interações com o tecido pele (VERKRUYSSE et al., 2016). O modo com contato coleta a luz que viajou pelo tecido microvascular profundo (MANNHEIMER, 2007), enquanto o modo sem contato também coleta a luz que passou por tecidos muito mais rasos, como os capilares (WANG, 2017; CORRAL, F.; PAEZ, G.; STROJNIK, 2014).

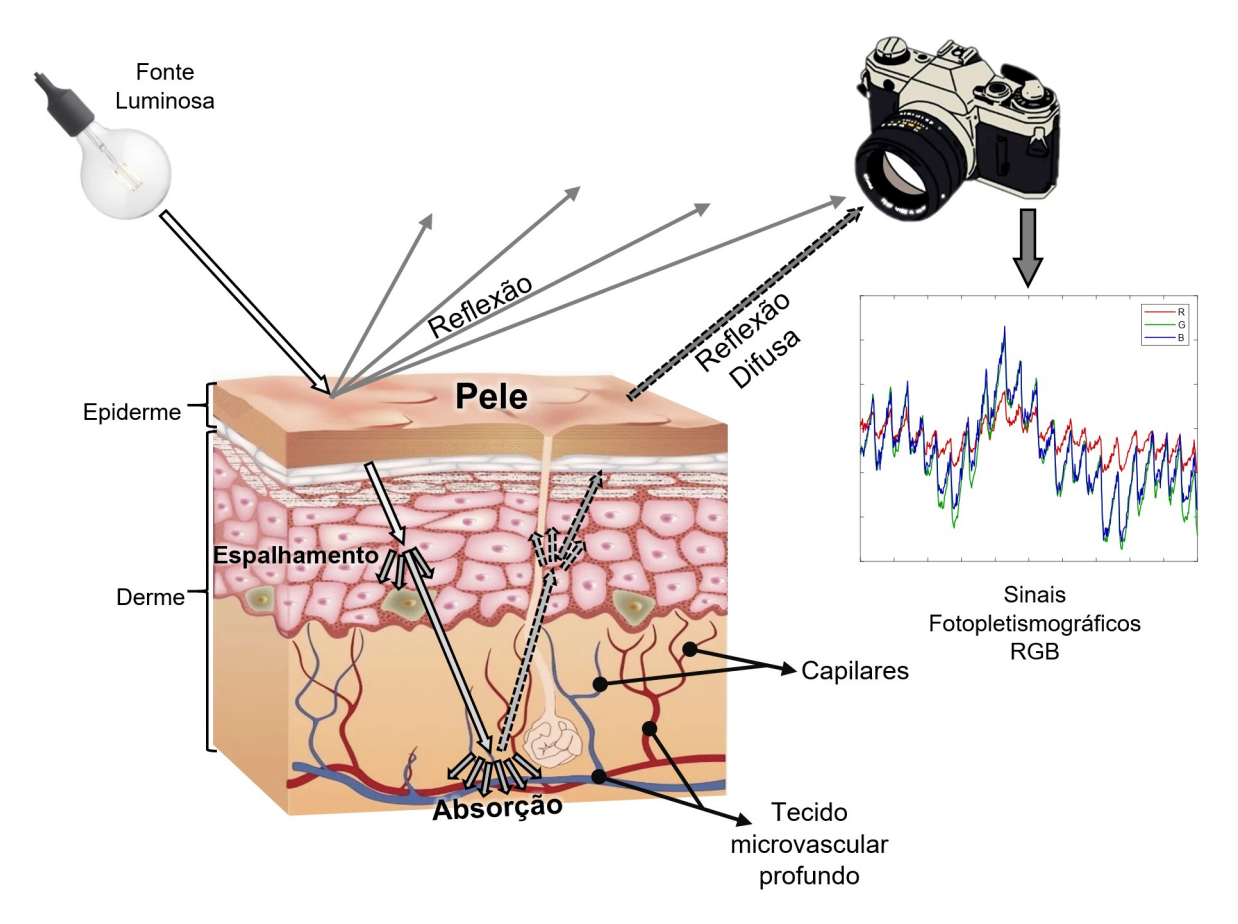

Figura 2.5. Funcionamento da fotopletismografia sem contato. Fonte: Adaptada de Wang (2017).

Na imagem mostrada na Figura 2.5, a luz sai da fonte emissora em direção à pele. Parte dela é refletida pela epiderme, e parte atravessa os tecidos até atingir o tecido microvascular profundo. No percurso, a intensidade da luz é diminuída pelo espalhamento, enquanto a absorção pela hemoglobina gera o sinal da onda de pulso, de acordo com a alteração do volume sanguíneo na região. A reflexão difusa, marcada pelas setas

pontilhadas, contém a onda de pulso, que é detectada pelo sensor da câmera. Geralmente, os sinais PPG obtidos sem contato possuem muitos ruídos e precisam ser processados antes de se obter as medidas fisiológicas. A técnica de Análise de Componentes Independentes pode ser utilizada para esta finalidade e é explicada em detalhes na próxima seção.

### 2.4 ANÁLISE DE COMPONENTES INDEPENDENTES

A Análise de Componentes Independentes (ACI) é o método mais utilizado na Separação Cega de Fontes (SCF) ou Separação Cega de Sinais (SCS). O termo "fonte" representa o sinal original ou componente independente que se deseja separar, enquanto o termo "cega" significa que se sabe pouco, ou praticamente nada, sobre o processo de mistura dos sinais. Assim, a ACI consiste na separação de sinais por meio de um conjunto de amostras compostas de misturas lineares obtidas por diferentes sensores (POH; MCDUFF; PICARD, 2011a). Seu objetivo é encontrar uma representação linear de dados não-gaussianos, de modo que os componentes sejam estatisticamente independentes, ou tão independentes quanto possível (HYVÄRINEN; OJA, 2000).

Matematicamente, um sinal observado, x, é gerado de acordo com a equação

$$
x = As,\tag{2.1}
$$

onde  $\Lambda$  é a matriz de mistura e s são os sinais fonte. Dessa forma, considere o seguinte exemplo:

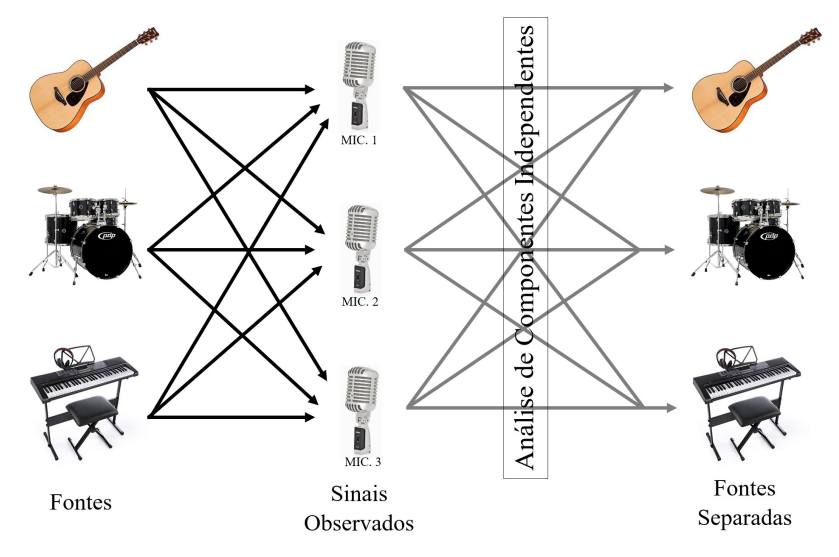

Figura 2.6. Exemplo do funcionamento da Análise de Componentes Independentes. A saída das fontes separadas pode ocorrer numa ordem diferente da mostrada na imagem, devido à ambiguidade de permutação, explicada na Seção 2.4.2.

Três microfones, posicionados separadamente em uma sala acusticamente isolada, estão gravando o sinal de áudio de três instrumentos musicais diferentes: um violão, uma bateria e um teclado. Com base na Equação 2.1, este problema pode ser modelado como:

$$
xl[n] = al1sl[n] + al2s2[n] + al3s3[n],
$$
 (2.2)

$$
x_2[n] = a_{21} s_1[n] + a_{22} s_2[n] + a_{23} s_3[n], \qquad (2.3)
$$

$$
x_3[n] = a_{31} s_1[n] + a_{32} s_2[n] + a_{33} s_3[n], \qquad (2.4)
$$

onde  $x_1, x_2$  e  $x_3$  representam os sinais de áudio observados, misturados por uma matriz A e obtidos pelos três microfones. O parâmetro  $n \notin \sigma$  índice temporal dos sinais, enquanto  $s_1, s_2$ e s3 são os sons do violão, bateria e teclado, respectivamente. As equações (2.2), (2.3) e (2.4) mostram que os sinais  $x_1$ ,  $x_2$  e  $x_3$  são compostos pela combinação linear dos sons  $s_1$ ,  $s_2$ e  $s_3$ , de maneira que os elementos de A estabelecem quanto de cada componente irá compor os sinais observados, x. O exemplo caracteriza um caso determinado, isto é, o número de sensores é igual ou maior que o número de fontes. Os sinais das fontes separados são os componentes independentes, considerados variáveis latentes por não poderem ser diretamente observados.

A ACI é um modelo generativo, isto é, descreve como o sinal observado é gerado. Ele assume que a matriz A realiza uma transformação linear de rotação e dimensionamento no processo de mistura dos componentes independentes. Logo, uma transformação inversa poderia separá-los em componentes independentes. Como a matriz de mistura A é desconhecida, o problema se torna relativamente difícil. Se seus elementos fossem previamente conhecidos, os sinais observados, x, poderiam ser separados em componentes independentes, s, por meio de sua matriz inversa,  $A^{-1}$ , como mostrado na equação

$$
\begin{bmatrix} S_1 \\ S_2 \\ S_3 \end{bmatrix} = \begin{bmatrix} a_{11} & a_{12} & a_{13} \\ a_{21} & a_{22} & a_{23} \\ a_{31} & a_{32} & a_{33} \end{bmatrix}^{-1} \times \begin{bmatrix} x_1 \\ x_2 \\ x_3 \end{bmatrix}
$$
 (2.5)

O problema é que toda e única informação disponível são os sinais observados, x. Para solucionar este problema, a ACI presume que os sinais originais são estatisticamente independentes, ou seja, os valores de um componente não fornecem informações sobre os valores de outros componentes. Assim, é possível estimar os valores dos elementos de A e separar os sinais originais, s, por meio dos sinais observados, x.

Dois sinais aleatórios podem ser considerados independentes mediante a análise de suas funções de distribuição cumulativa. Geralmente, esta análise é feita por meio de funções de densidade, onde duas variáveis  $i \in j$  são ditas independentes, se e somente se,

$$
p_{i,j}(i,j) = p_i(i) p_j(j),
$$
\n(2.6)

onde a densidade conjunta  $p_i(i,j)$  de i e j devem fatorar no produto de suas densidades marginais  $p_i(i)$  e  $p_j(j)$ . De acordo com Damasceno (2010), as funções de densidade de probabilidade podem ser substituídas pelas funções de distribuição cumulativa, as quais devem se manter fatoráveis, assim como apresentado na equação (2.6). Assim, duas variáveis são não-correlacionadas se sua covariância for zero. Então,

$$
cov(i,j) = E\{ij\} - E\{i\}E\{j\} = 0.
$$
 (2.7)

Quando as variáveis possuem média igual a 0, sua covariância é igual à correlação. Então,

$$
cov(i,j) = corr(i,j) = E\{ij\} = 0.
$$
 (2.8)

Logo, se as variáveis i e j são independentes, então são não-correlacionadas. Assim,

$$
E\{ij\} = E\{i\}E\{j\},\tag{2.9}
$$

ou seja, i e j são independentes. Ao substituir a equação (2.9) em (2.7),

$$
cov(i,j) = E\{i\}E\{j\} - E\{i\}E\{j\} = 0.
$$
\n(2.10)

O fato de duas variáveis aleatórias serem não-correlacionadas não implica que sejam independentes (DAMASCENO, 2010). No entanto, como a independência de duas variáveis implica em sua não-correlação, muitos métodos que implementam a ACI fazem esta restrição no processo de separação dos sinais, de maneira que os componentes independentes sempre serão não-correlacionados, simplificando o problema (HYVÄRINEN; OJA, 2000).

#### 2.4.1 Restrições da Análise de Componentes Independentes

Segundo Damasceno (2010), o modelo generativo da ACI, no processo de estimar a matriz de mistura, A, apresenta as seguintes restrições:

1. As variáveis latentes, s, devem ser mutuamente independentes.

2. Os componentes independentes devem ser distribuições não-gaussianas. Esta é uma restrição fundamental da ACI. Um exemplo de distribuição gaussiana é apresentado na Figura 2.7, onde não é possível estimar a matriz de mistura, A. Isto acontece porque a distribuição de probabilidades dos sinais observados  $x \cdot l$  e  $x \cdot 2$  apresentam nenhuma informação sobre as direções das colunas da matriz A, tornando sua estimativa impossível. Assim, se houver sinais gaussianos e não-gaussianos nos sinais observados, os componentes gaussianos não serão separados pela ACI e surgem misturados nos componentes independentes.

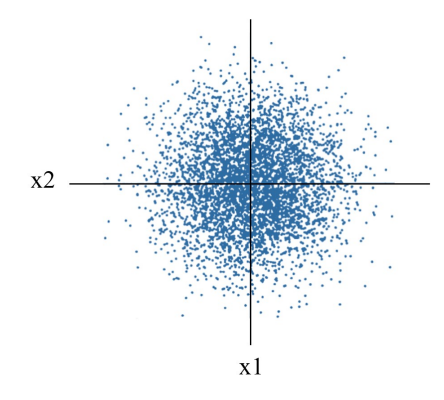

Figura 2.7. Distribuição multivariada de dois sinais Gaussianos independentes.

3. A matriz de mistura, A, deve ser quadrada, como mostrado na equação (2.5). Assim, o número de componentes independentes é igual ao número de variáveis observadas. Além disso, a matriz A só possui uma matriz inversa se for quadrada.

#### 2.4.2 Ambiguidades da Análise de Componentes Independentes

Segundo Hyvärinen e Oja (2000), o modelo de ACI, ilustrado na Figura 2.6, apresenta as seguintes ambiguidades nos componentes independentes:

1. Escalamento: É impossível calcular a amplitude dos componentes independentes,  $s$ , porque não é possível determinar suas variâncias (energia). Para contornar este problema, a amplitude dos componentes independentes é padronizada, tornando a variância destes sinais unitária. Assim, o processo de estimativa da matriz A é adaptado levando em consideração esta restrição. No entanto, a solução adotada para a amplitude dos componentes não corrige a ambiguidade de uma possível inversão de sinal. Caso ocorra a inversão, o componente pode ser multiplicado por – 1 sem afetar o modelo.

2. Permutação: Como não há conhecimento prévio sobre a matriz de mistura, também não é possível determinar a ordem que os componentes independentes aparecerão na saída da ACI, após sua separação. No entanto, uma matriz de permutação P e sua inversa podem ser incluídas no modelo para alterar a ordem de saída das componentes. Na equação (2.11), é possível visualizar um exemplo de uma matriz de permutação, onde

$$
P = \begin{bmatrix} 0 & 0 & 1 \\ 1 & 0 & 0 \\ 0 & 1 & 0 \end{bmatrix}
$$
  

$$
x = A P^{-1} P s.
$$
 (2.11)

As ambiguidades acontecem porque a única informação disponível como entrada da ACI são as misturas, x.

#### 2.4.3 Pré-processamento

Por considerar apenas a estatística de segunda ordem (média e variância), a aplicação da Análise de Componentes Principais (ACP) é, na maioria das vezes, insuficiente para realizar a separação de sinais, visto que grande parte destes são não-gaussianos e de ordem estatística elevada. O ACI é um método recomendado para realizar a separação cega de sinais porque utiliza estatística de ordens superiores. Assim, a ACP é utilizada apenas como um pré-processamento dos sinais observados, num processo chamado de branqueamento.

A primeira etapa do pré-processamento é a centralização dos sinais observados, fazendo suas médias iguais a zero como uma forma de simplificar o modelo. Assim, subtrai-se a média de todos os elementos dos vetores contendo os sinais observados, como mostrado pelo Algoritmo 2.1.

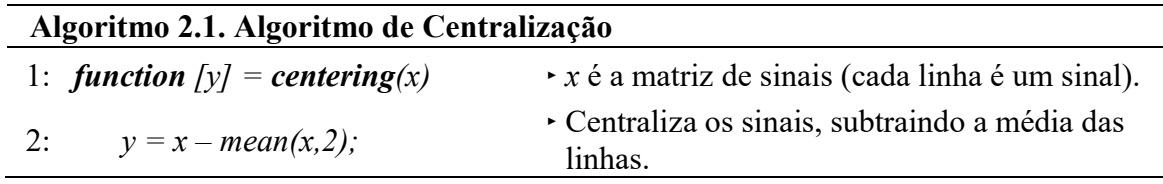

Após a centralização, os sinais observados são transformados em sinais nãocorrelacionados por meio do branqueamento. Ele é uma etapa importante do préprocessamento, pois faz os sinais terem variância unitária e resolve o problema causado pela ambiguidade de escalamento, descrito da seção 2.4.2, fornecendo apenas uma transformação ortogonal nos componentes independentes.

A transformação linear realizada pelo branqueamento pode ser expressa pela equação

$$
v = Vx,\tag{2.12}
$$

onde x é o sinal observado resultante do algoritmo de centralização, v são os sinais resultantes do branqueamento e V é a matriz de transformação, dada pela equação

$$
V = FG^{-0.5}(F)^{T},
$$
\n(2.13)

onde F é uma matriz ortogonal cujas colunas são os autovetores da matriz de covariância de x e G é uma matriz diagonal contendo os autovalores correspondentes. Quando uma matriz passa por processo de branqueamento, sua matriz de covariância é igual à identidade. O processo de branqueamento é realizado de acordo com o Algoritmo 2.2.

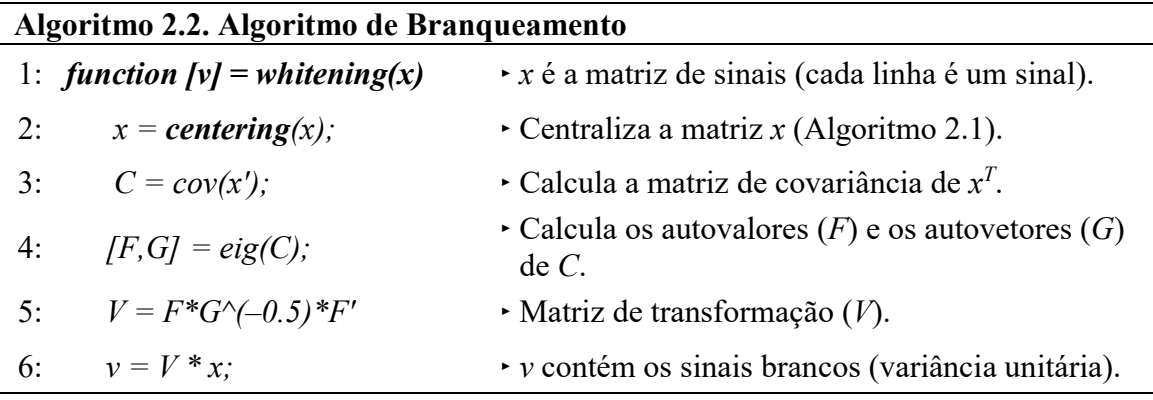

Para exemplificar o pré-processamento dos sinais antes de serem separados pela ACI, os sinais fonte originais, s1 e s2, uniformemente distribuídos em um quadrado (Figura 2.8), foram misturados por uma matriz  $2\times 2$ , gerando os sinais observados,  $xI$  e x2, ilustrados na Figura 2.9. Ao realizar o branqueamento dos sinais observados, é possível verificar uma dificuldade ao separar as fontes utilizando apenas a estatística de segunda ordem. Segundo Hyvärinen (1999) e Damasceno (2010), o método consegue recuperar as escalas dos sinais fontes, mas não consegue recuperar sua rotação devido à indeterminação referente a uma matriz ortogonal, como mostrado na Figura 2.10. A ineficácia da estatística de segunda ordem é provada pela impossibilidade de recuperar fontes gaussianas, visto que apenas a média e variância são conhecidas nestas distribuições.

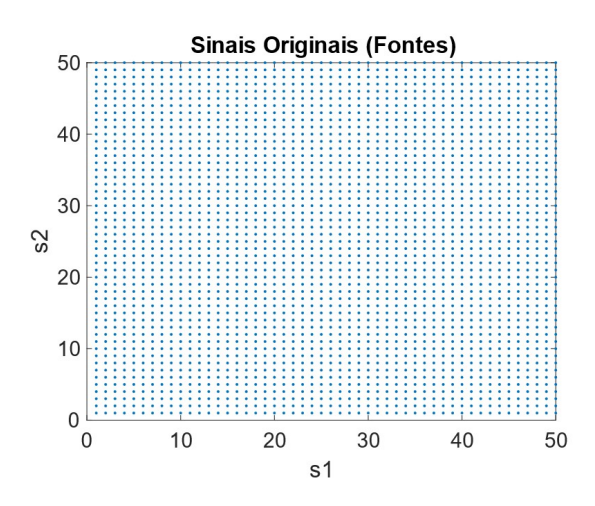

Figura 2.8. Sinais originais uniformemente distribuídos em um quadrado.

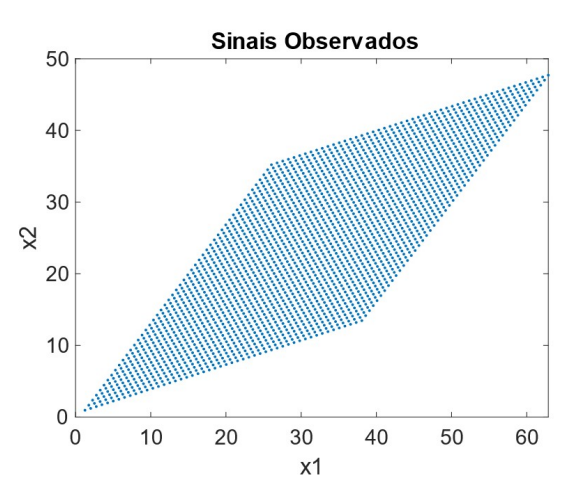

Figura 2.9. Sinais observados, x, resultante da multiplicação dos sinais originais por uma matriz de mistura 2×2.

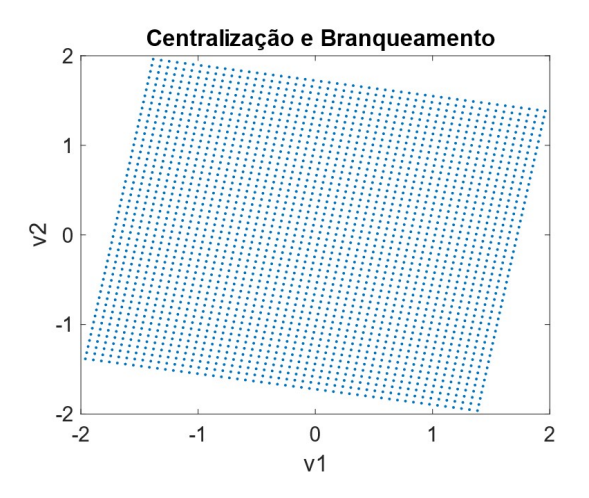

Figura 2.10. Sinais resultantes do branqueamento, v.

A centralização dos dados ocorre em relação ao ponto (0,0). A recuperação das escalas dos sinais originais pode ser observada, dado que o quadrado está plano sobre o eixo x1 e x2. No entanto, o branqueamento não conseguiu recuperar a rotação original dos sinais.

#### 2.4.4 Implementação da Análise de Componentes Independentes

O algoritmo utilizado neste trabalho é conhecido como Principal–Independent Component Analysis (P-ICA). Ele implementa as funcionalidades de uma SCS linear aplicando uma transformação para separar os sinais fontes após a aplicação do ACP. Tanto o ACP quanto o ACI visam realizar transformações lineares nos sinais observados, cada um de maneira diferente. Enquanto o ACP visa uma transformação ortogonal com o propósito de entregar resultados não-correlacionados (Figura 2.9), o ACI realiza uma transformação linear que faz a distribuição conjunta ser fatorada, tornando os dados mutuamente independentes. No entanto, Zhang e Chan (2006) provaram que é possível encontrar uma matriz de separação utilizando o ACP, implementando, assim, as funcionalidades do ACI. O Algoritmo 2.3 mostra como os sinais observados são separados utilizando o P-ICA.

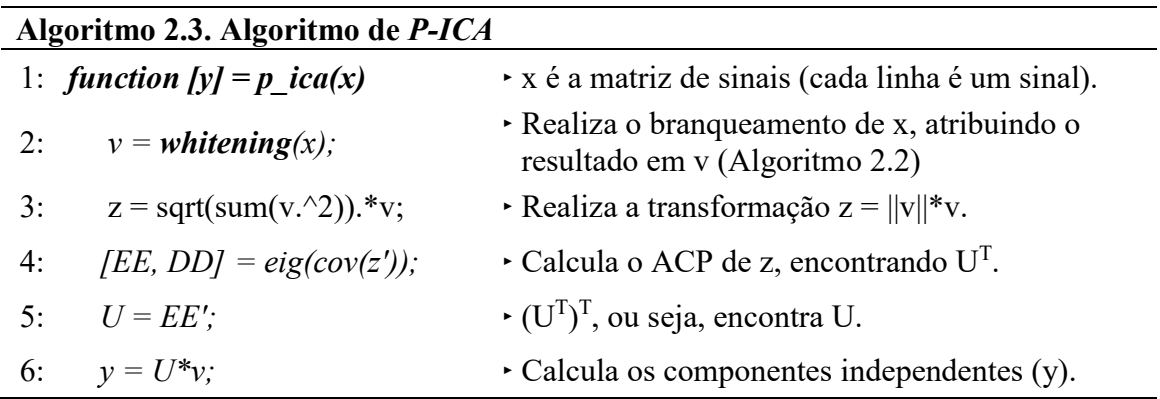

Zhang e Chan (2006) provaram o teorema da seguinte maneira: Dado os vetores aleatórios s, v e z, tal que

$$
v = Ws, \tag{2.14}
$$

onde W é uma matriz ortogonal e  $z = ||v||v$ . O vetor s são os componentes independentes, com diferentes kurtosis e média zero. Depois de realizar o branqueamento, a transformação ortogonal U é encontrada para fazer os componentes de

$$
y = Uv,\tag{2.15}
$$

mutuamente independentes  $(y)$ . Então a matriz W de separação pode ser estimada utilizando a equação

$$
W = UV, \tag{2.16}
$$
onde V é a matriz de transformação resultante do branqueamento e U é a matriz de transformação encontrada ao realizar o ACP em z, como mostrado no Algoritmo 2.3. A Figura 2.11 mostra o quadrado da Figura 2.8 reconstruído pelo Algoritmo P-ICA após ser misturado por uma matriz 2×2 (Figura 2.9). É possível notar a rotação dos dados foi recuperada e ambos,  $y \mid c \mid y^2$ , possuem a mesma escala, apesar do sinal  $y \mid c$  estar invertido em relação a y2.

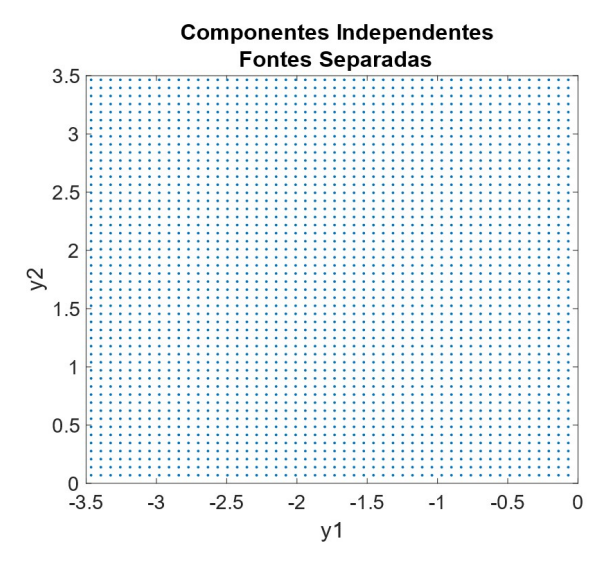

Figura 2.11. Separação dos sinais misturados (Figura 2.9) pelo Algoritmo P-ICA.

### 2.4.5 Utilização da ACI para a Separação do Sinal Fotopletismográfico

Neste trabalho, o sinal de interesse é o sinal PPG. Ele é um dos componentes independentes e foi descrito na seção 2.3. Ao gravar um vídeo com uma câmera digital, seu sensor de imagens RGB faz a aquisição deste sinal em diferentes comprimentos de onda, como mostrado na Figura 2.5. Como a absorção da luz pela hemoglobina se difere ao longo do espectro de luz visível, os sensores R, G e B recebem diferentes intensidades do sinal PPG, que varia na região de interesse devido à alteração da reflexão de luz, causada pela variação do volume sanguíneo no local. Além disso, o sensor de imagens faz a aquisição da mistura do sinal PPG juntamente com outros artefatos considerados ruídos, como, os causados por movimentos. A Figura 2.12 mostra como o sistema de aquisição pode ser modelado.

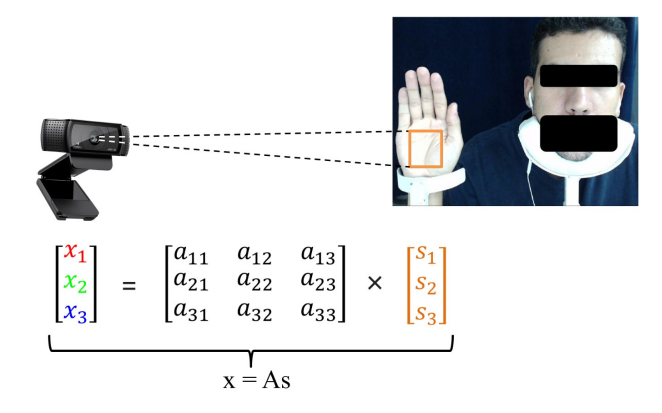

Figura 2.12. Aquisição dos sinais observados (matriz x), obtidos pelo sensor RGB. A matriz A contém os coeficientes de mistura. A matriz s representa os sinais originais, sinais de fonte ou componentes independentes.

A seção 3.1.7 irá detalhar como o Módulo ACI foi implementado para separar o sinal PPG dos canais RGB do vídeo.

## 2.5 TRABALHOS RELACIONADOS

A análise da VFC depende da determinação precisa dos intervalos entre os batimentos, comumente obtidos pelo eletrocardiograma ou por frequencímetros. No entanto, a utilização da fotopletismografia com contato foi avaliada em alguns trabalhos, descritos no Quadro 2.1. O Quadro 2.2 descreve trabalhos relacionados que utilizaram a fotopletismografia sem contato para medir a FC e os índices da VFC. Estes trabalhos utilizaram instrumentos já validados como referência para as medidas sem contato.

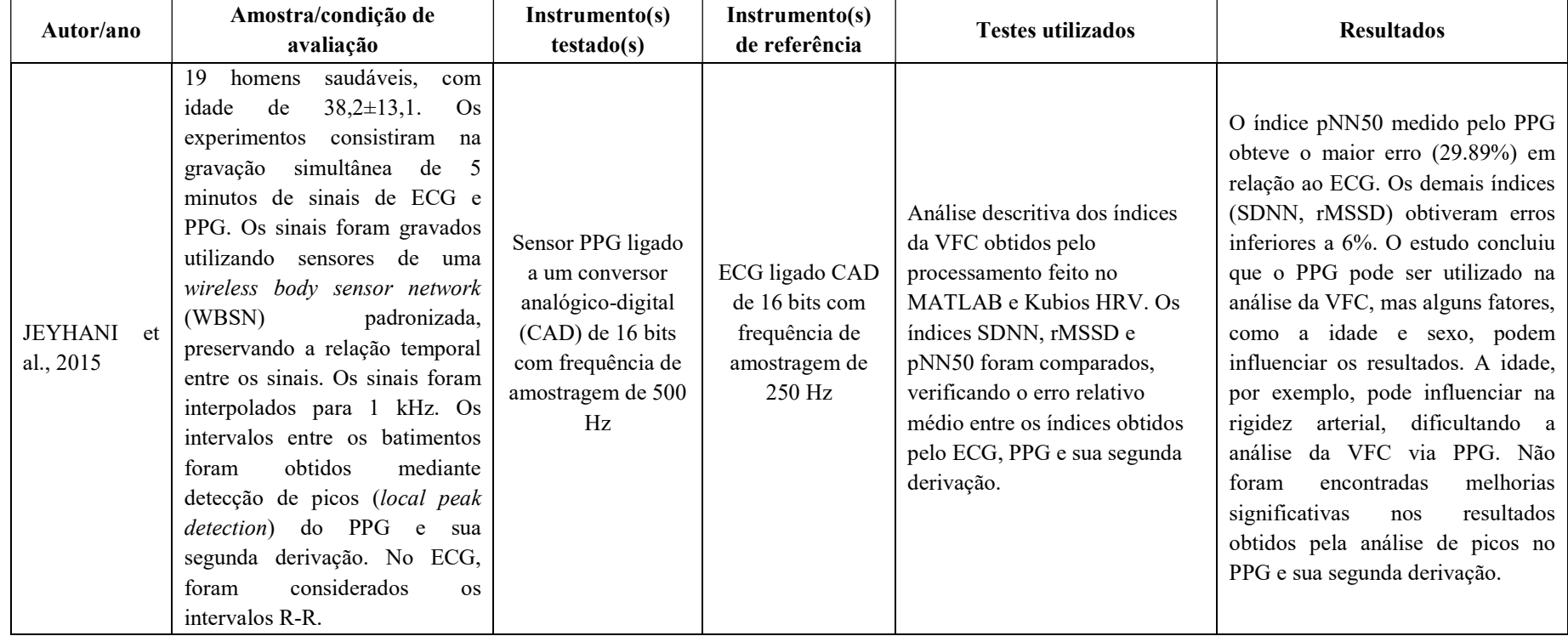

## Quadro 2.1. Descrição de artigos que validaram a utilização dos sensores fotopletismográficos com contato

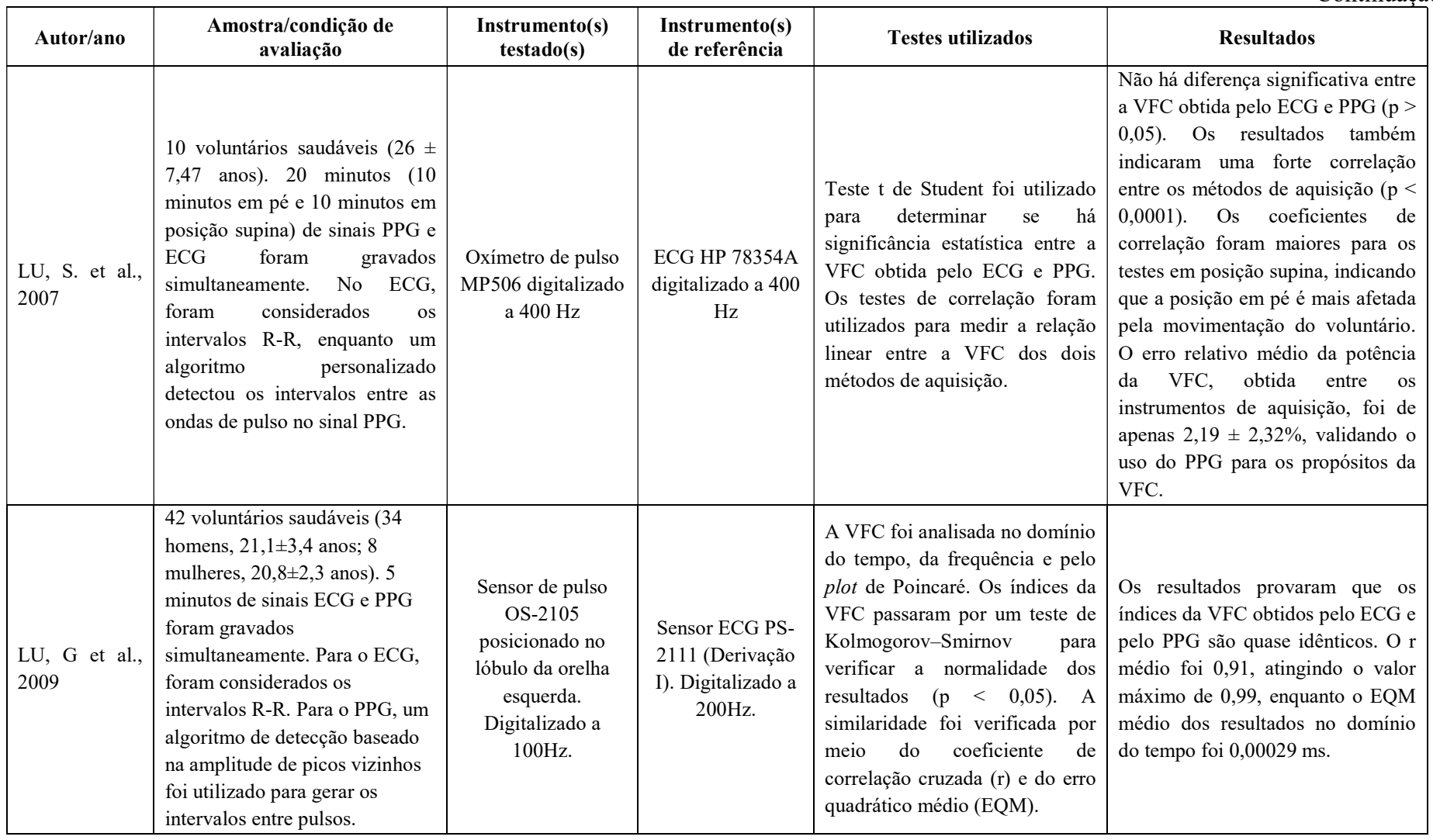

## Conclusão

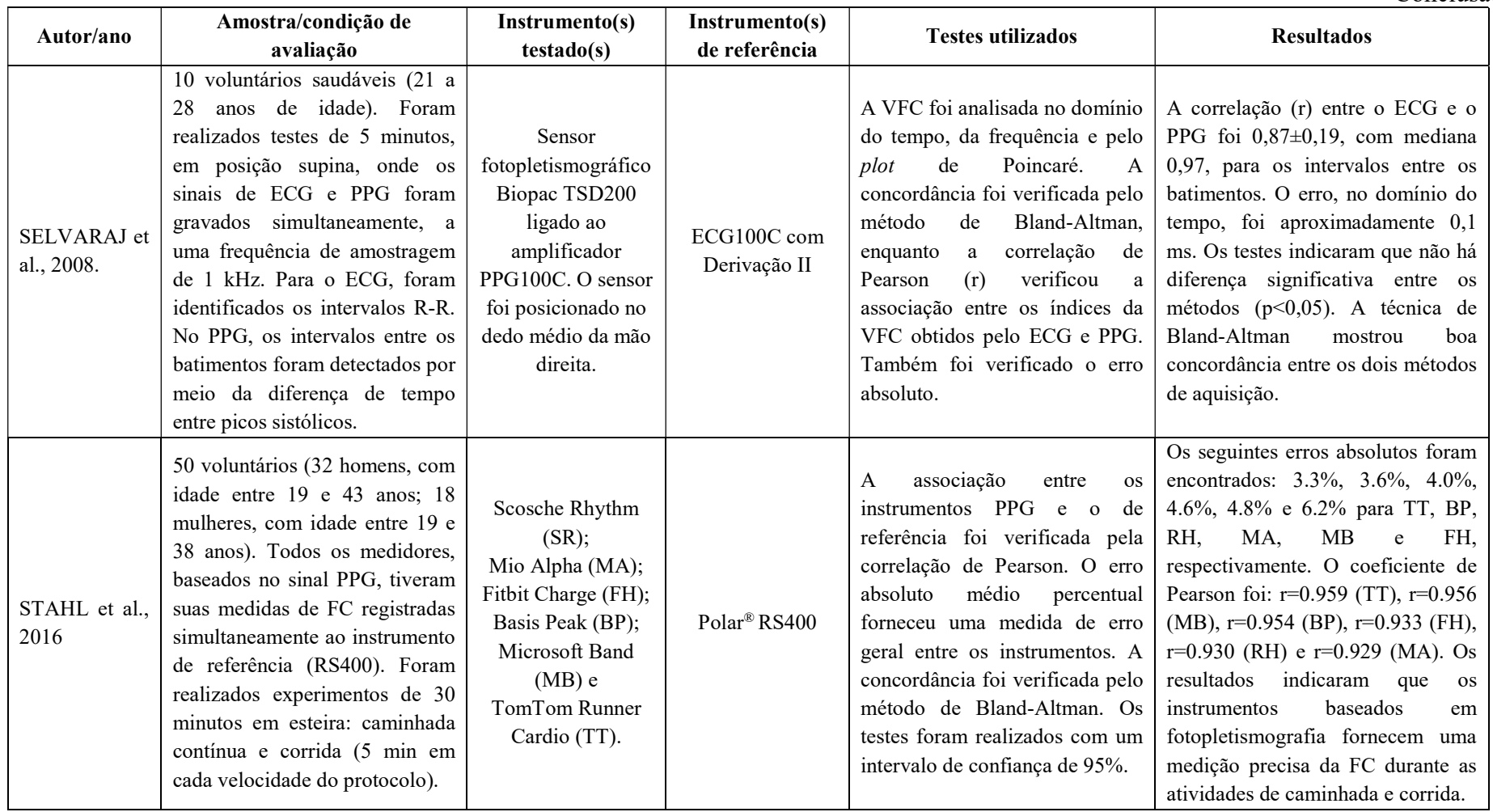

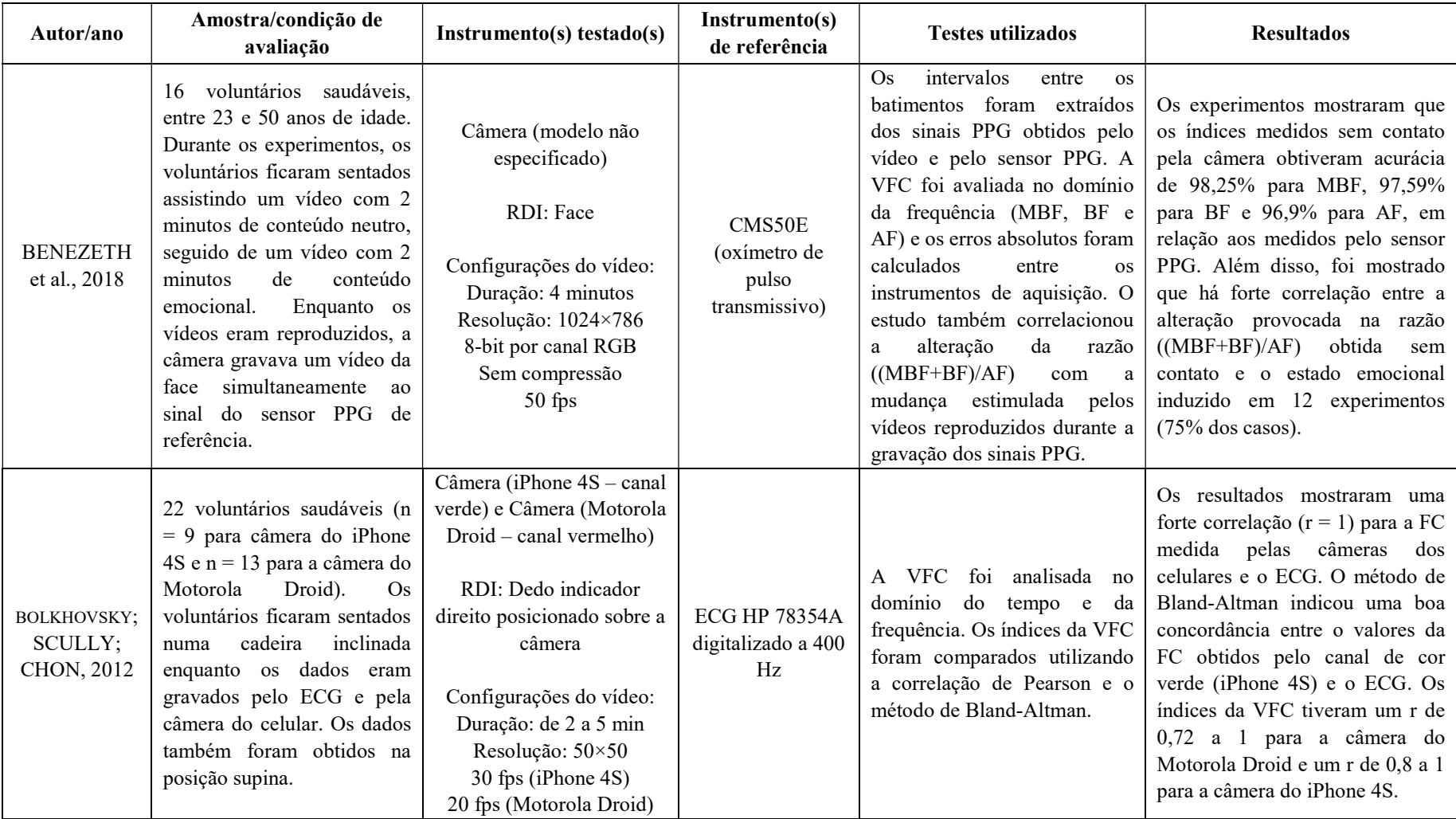

## Quadro 2.2. Descrição de artigos que validaram a utilização dos sensores fotopletismográficos sem contato

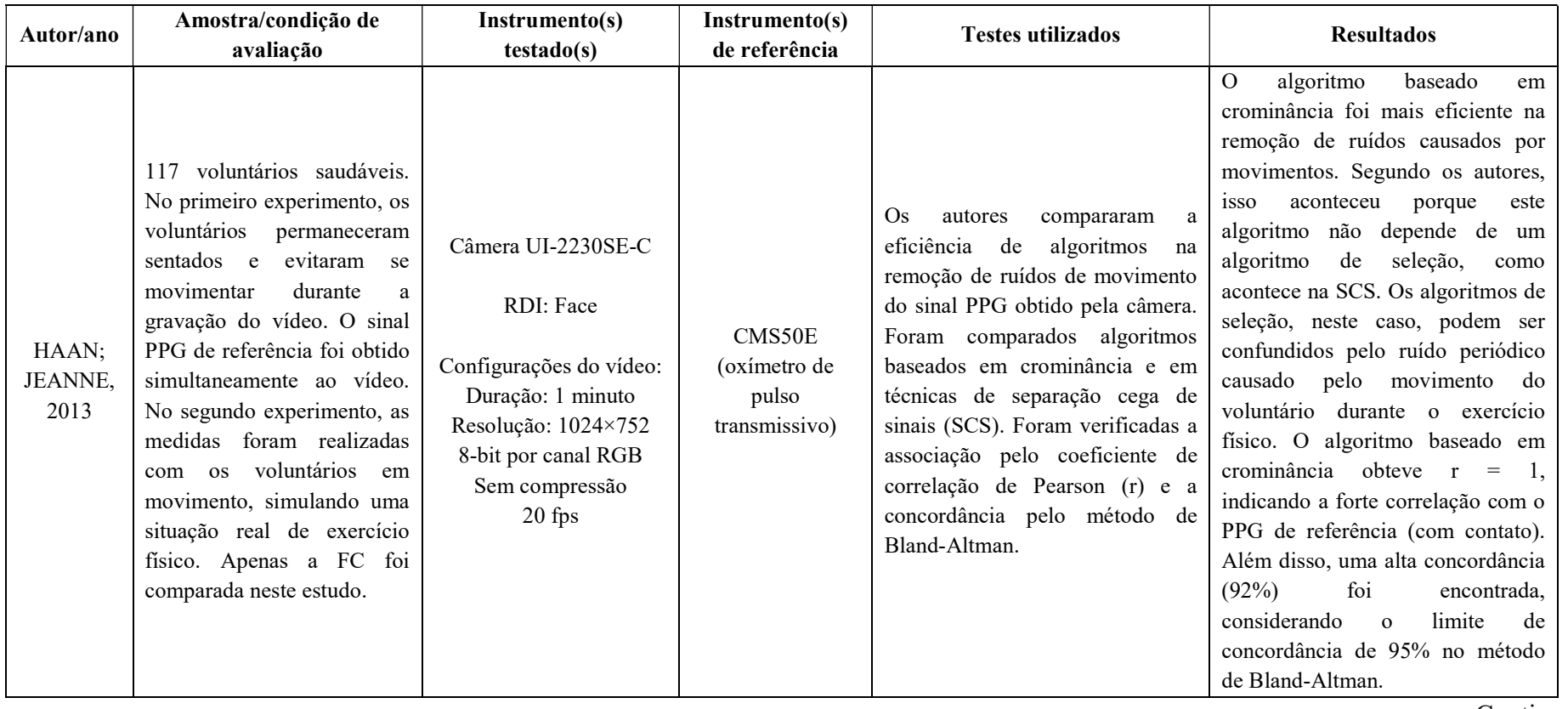

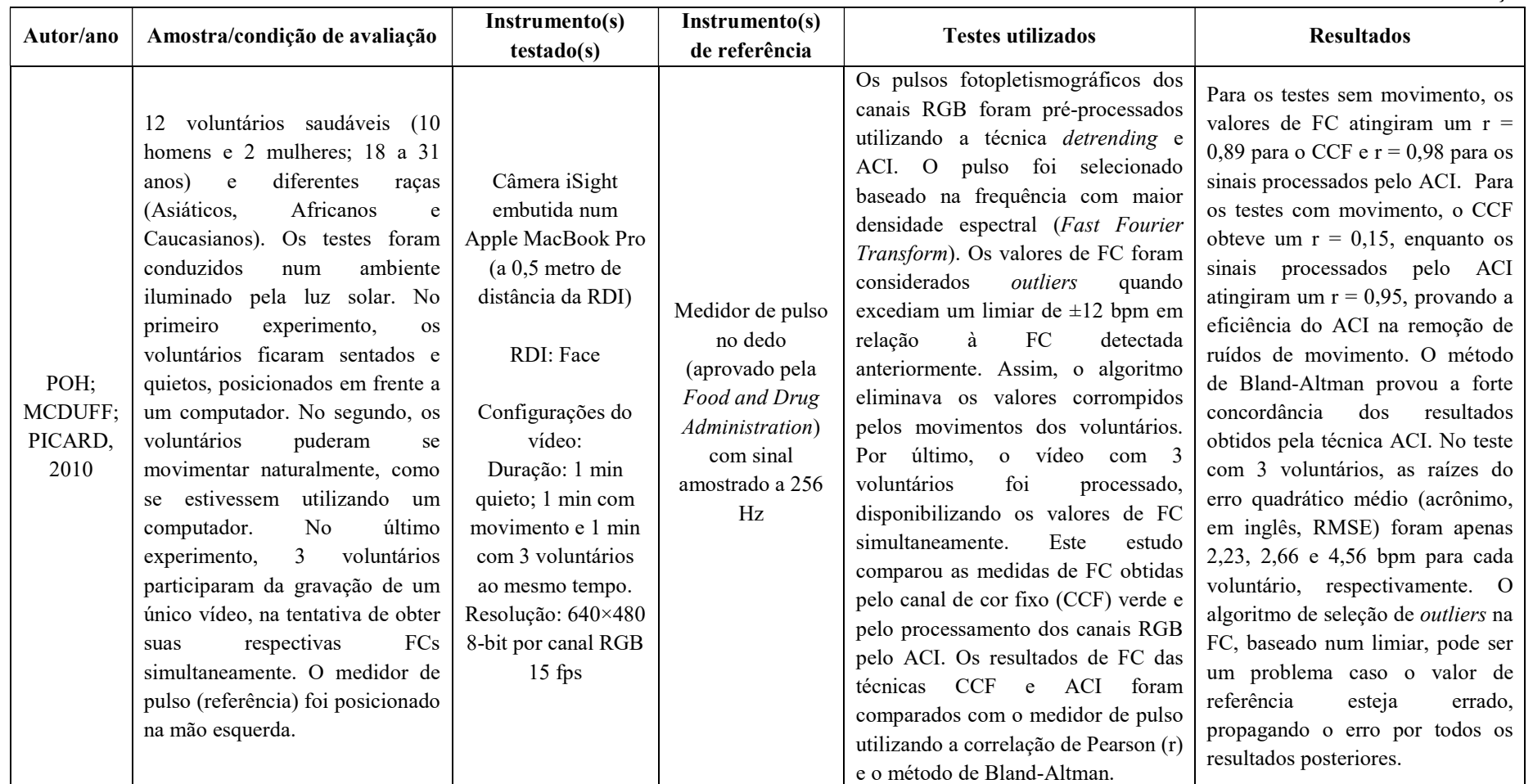

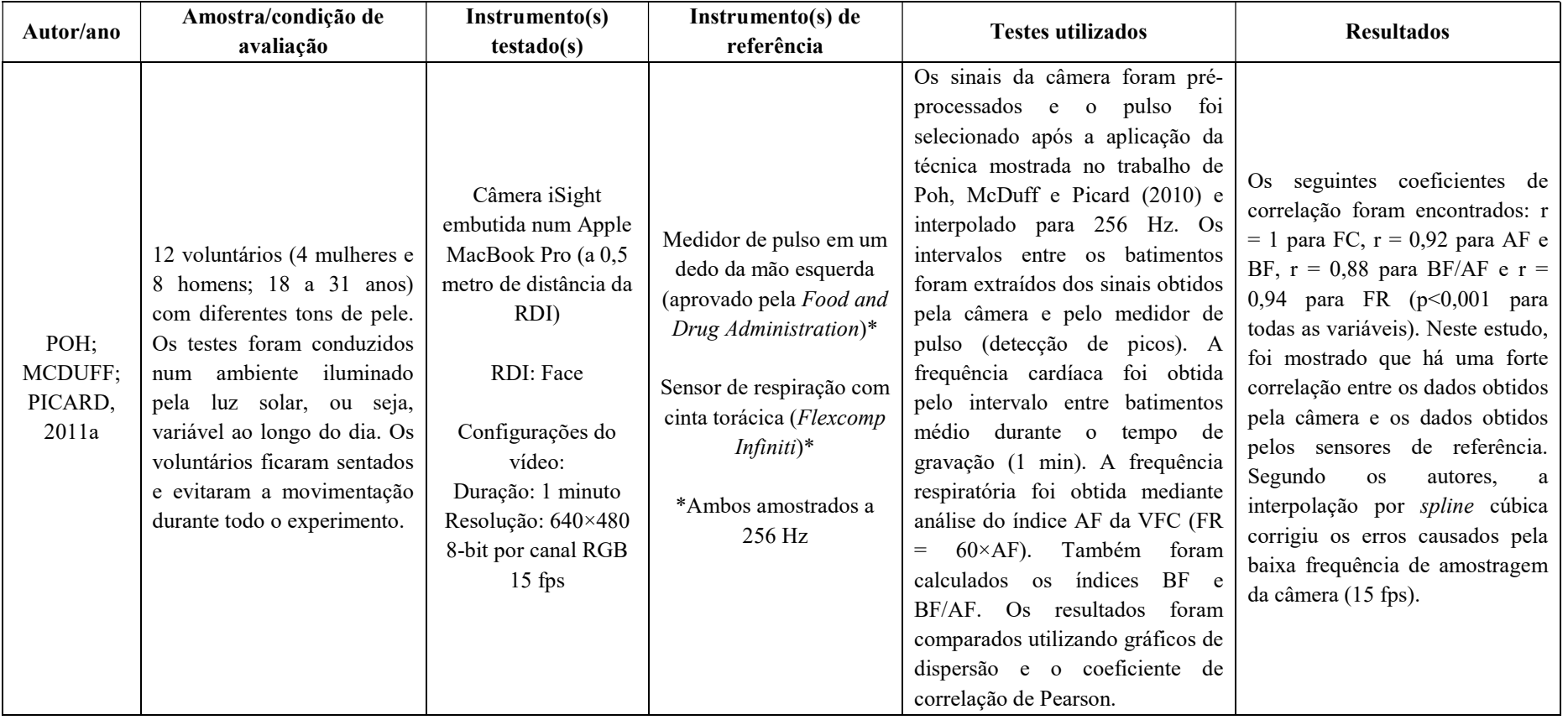

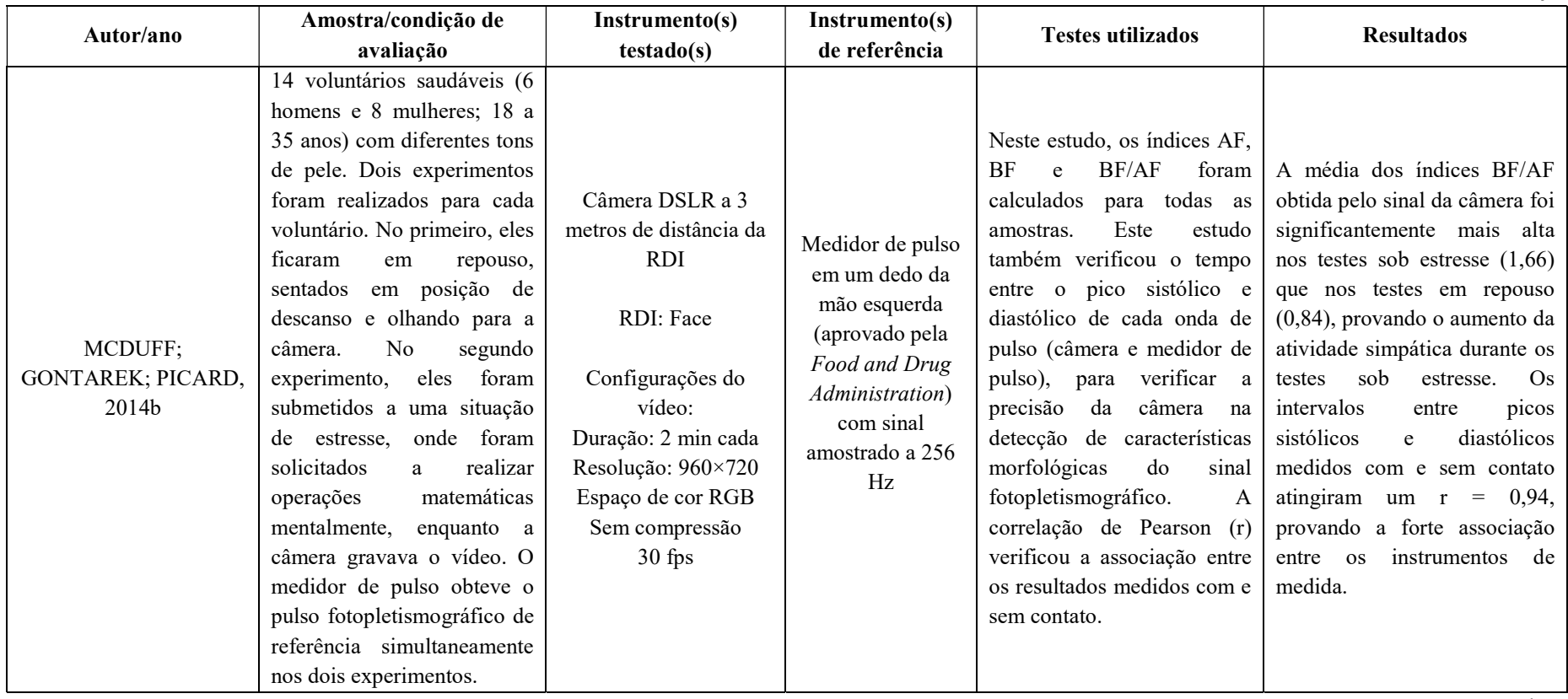

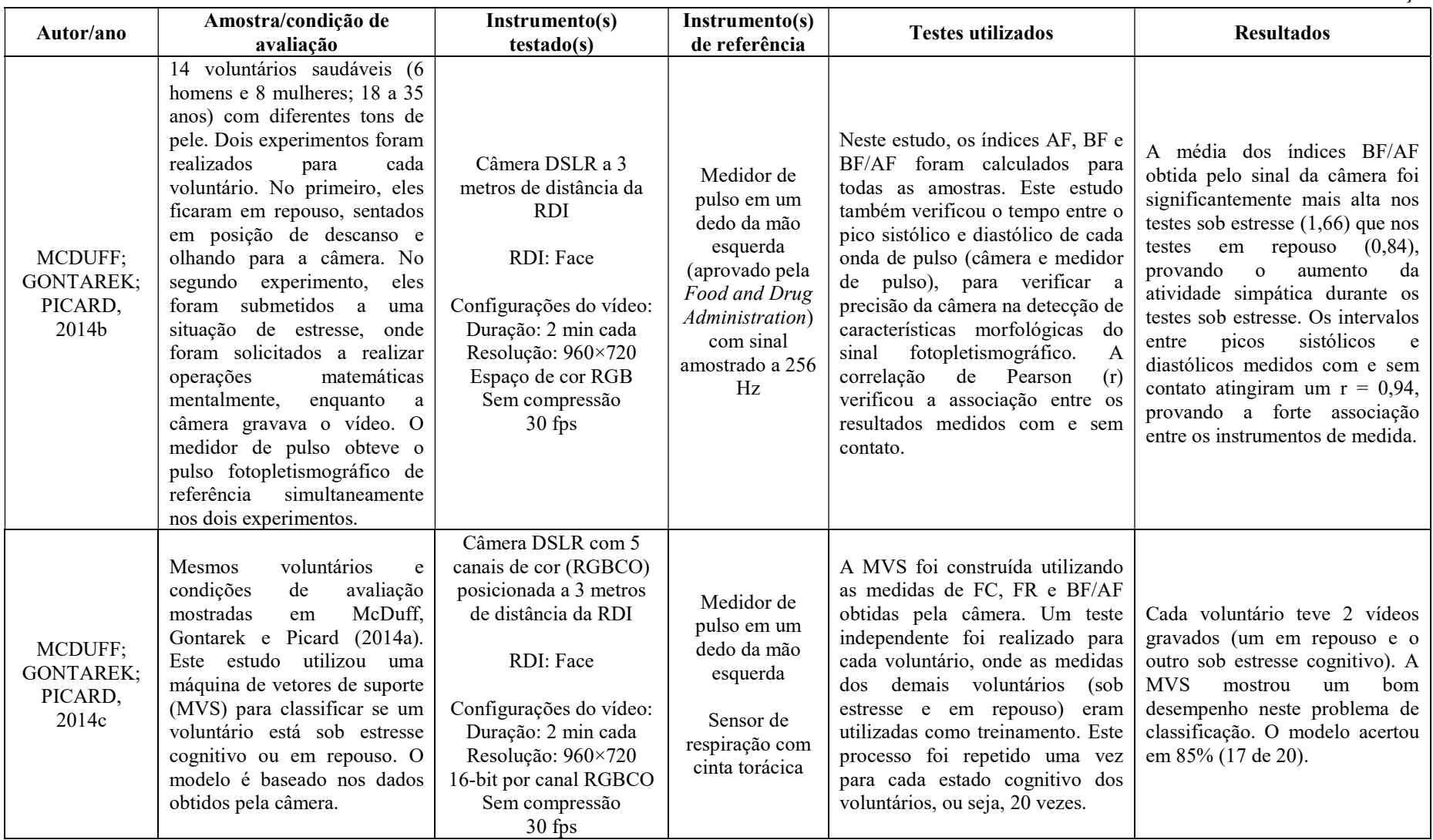

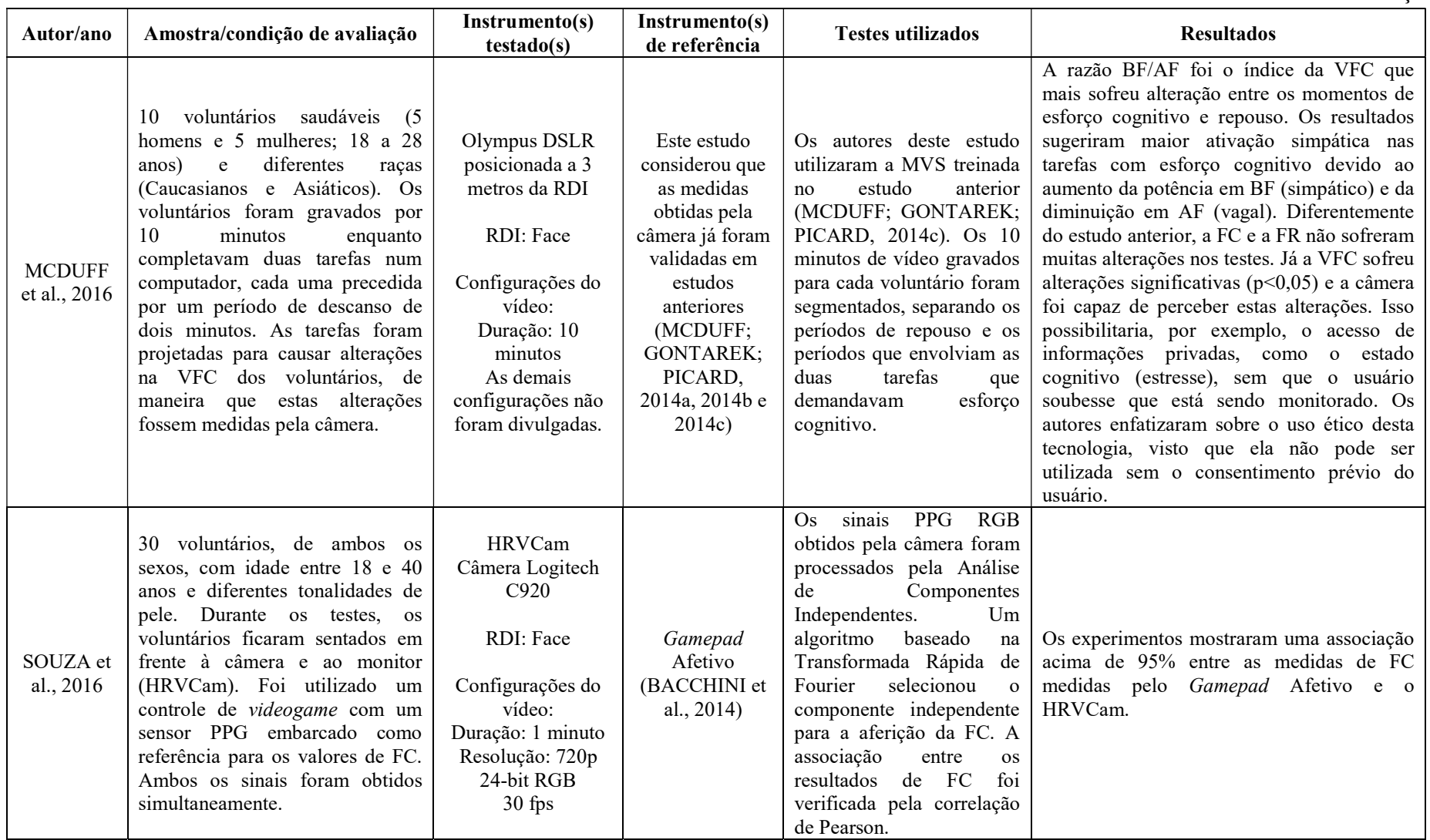

## Conclusão

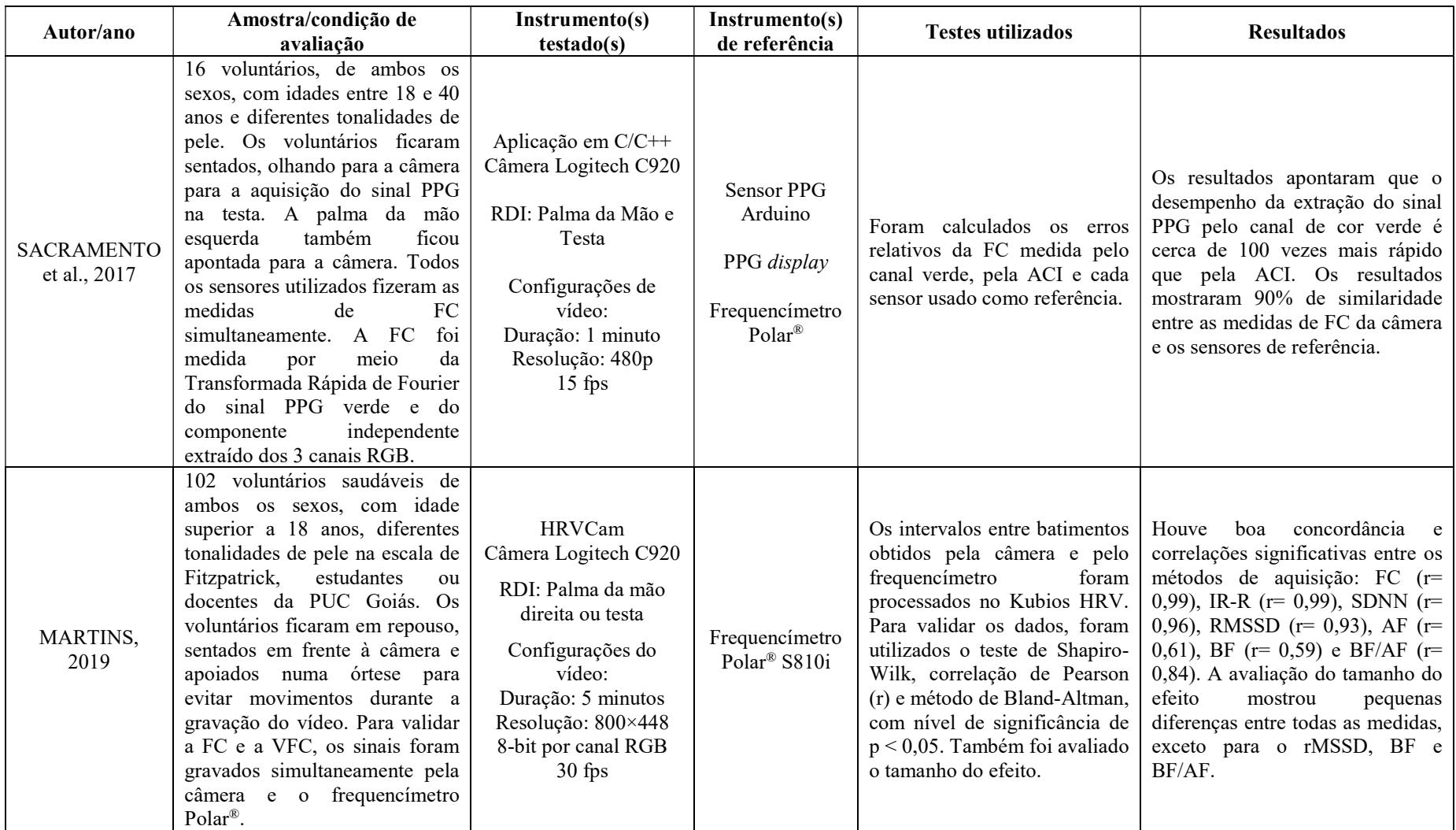

### 2.6 O PROJETO HRVCAM

O HRVCam é um projeto interinstitucional que envolve pesquisadores da Universidade de Brasília e da PUC Goiás. Seu desenvolvimento iniciou-se em 2016, como projeto de um trabalho de conclusão do curso de Engenharia da Computação da PUC Goiás. Sua primeira versão calculava a FC e o Plot de Poincaré por meio do vídeo da face do usuário. Ela processava os sinais PPG por meio da análise de componentes independentes e de um algoritmo de seleção baseado na Transformada Rápida de Fourier. Sua interface possibilitava a visualização das medidas de FC à medida que o vídeo era gravado (Figura 2.13). Ela era implementada em MATLAB e compatível com computadores que executavam os sistemas operacionais Windows (Microsoft Corp.), macOS (Apple, Inc.) e Linux. O processamento online do vídeo e das medidas de FC foi a principal contribuição do trabalho descrito por Souza et al. (2016).

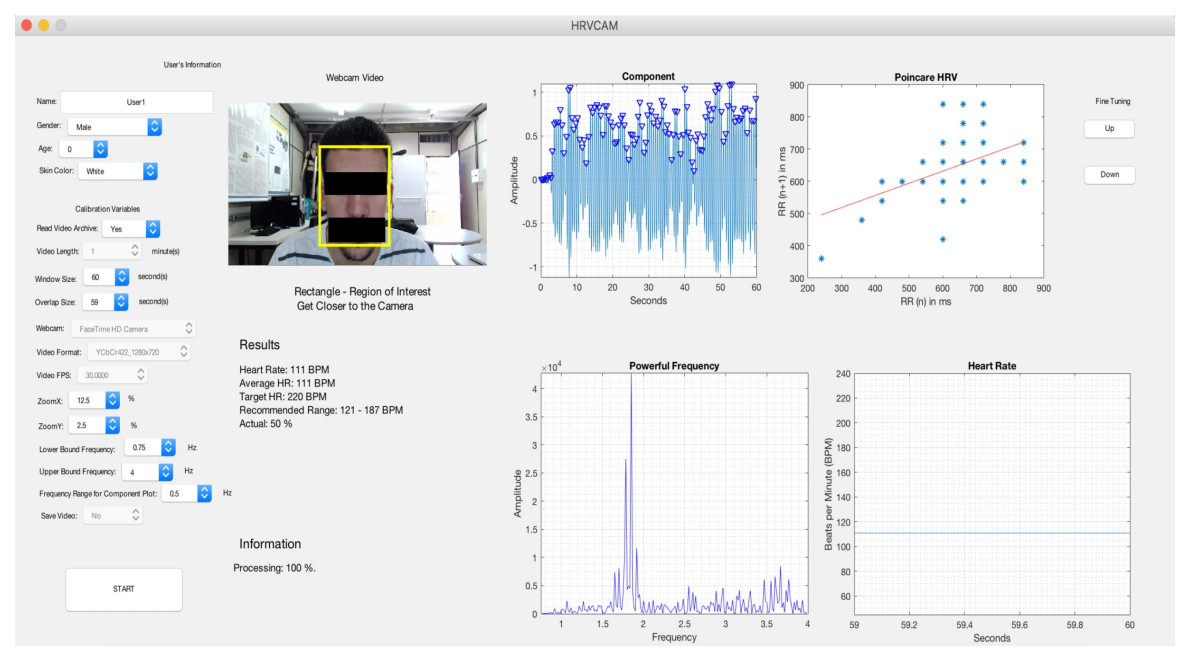

Figura 2.13. Interface de usuário da primeira versão do HRVCam, em 2016. Adaptado de Souza et al. (2016).

O desenvolvimento do HRVCam continuou nos anos seguintes, durante o estudo detalhado nesta dissertação de mestrado. Ele ganhou novas funcionalidades e uma nova interface de usuário, detalhados no Capítulo 3. Apesar deste estudo contemplar apenas o desenvolvimento do HRVCam, suas medidas de FC e VFC foram validadas utilizando a metodologia descrita por Martins (2019), apresentada no Quadro 2.2. No entanto, além da validação com o frequencímetro Polar® S810i, esta dissertação apresenta a comparação das medidas do HRVCam com as medidas de um ECG e um medidor de pulso PPG.

## 3 MATERIAIS E MÉTODOS

### 3.1 O HRVCAM

O HRVCam implementa as funcionalidades de um monitor cardiovascular sem contato. O software desenvolvido tem o propósito de aferir a FC e VFC por meio do vídeo de uma câmera digital. O objetivo desta seção é apresentar detalhes de sua implementação. Aqui são descritas as tecnologias utilizadas e os protótipos desenvolvidos.

### 3.1.1 Protótipos Desenvolvidos

Neste trabalho, foram desenvolvidas duas versões do HRVCam:

- Protótipo em MATLAB: esta versão oferece uma interface com recursos para visualização online da imagem gravada pela câmera e dos resultados da FC. A visualização online possibilita que o usuário veja a imagem gravada pela câmera na tela principal do software, bem como a região de interesse selecionada. Os sinais PPG são processados à medida que são extraídos do vídeo. Os intervalos entre os batimentos (IEBs) cardíacos são salvos em um arquivo para análise offline da VFC. O usuário pode configurar o software para trabalhar em diferentes resoluções, taxa de quadros, regiões de interesse e técnicas de manipulação do sinal PPG utilizando uma interface com botões, caixas de texto e recursos de preenchimento, o que torna sua utilização mais ágil, simples e intuitiva. O código fonte pode ser compilado e gerar um executável, compatível com diferentes sistemas operacionais, como Windows, macOS e Linux. Para isso, é necessário apenas a instalação do MATLAB RunTime, disponível gratuitamente no site da MathWorks. Os detalhes da implementação estão descritos nas seções seguintes.
- Protótipo em C/C++: esta versão oferece uma interface mais simples, onde o usuário pode visualizar sua FC em duas regiões de interesse simultaneamente: a testa e a palma da mão. Seu modelo de programação em threads oferece a opção de executar diferentes funcionalidades de uma só vez, explorando o conceito de concorrência e paralelismo. A implementação em C/C++ está descrita em detalhes no artigo "Contributions to the Acquisition of Heart Rate Photoplethysmography Signal using a Real-Time Software" (SOUZA, P. H. B. et al., 2018).

### 3.1.2 Implementação em MATLAB

O primeiro protótipo do HRVCam foi desenvolvido utilizando o MATLAB (MathWorks, Inc.). O desenvolvimento em MATLAB é interessante porque oferece bibliotecas de códigos (toolboxes) que facilitam o trabalho do desenvolvedor, que pode utilizá-las, por exemplo, na análise e visualização dos sinais e no rastreamento facial.

A metodologia de desenvolvimento utilizada no projeto foi baseada na modularização dos componentes do software, que consiste em dividir o sistema em partes menores e distintas, sendo que cada parte se comunica com outra por meio de interfaces. Os módulos possuem serviços padronizados e cada camada do código disponibiliza funcionalidades à outra, sendo papel das interfaces estabelecerem regras de comunicação entre elas (BARBOSA, 2008). Assim, é possível obter mais clareza do código, desempenho da aplicação e facilidade de manutenção. Segundo Blumenthal et al. (2003) e Hurler et al. (2004), a divisão do software em módulos funcionais aumenta a flexibilidade do sistema, isto é, a capacidade de adaptação e crescimento incremental, possibilitando a adição de novas funcionalidades. Os módulos do HRVCam são mostrados na Figura 3.1.

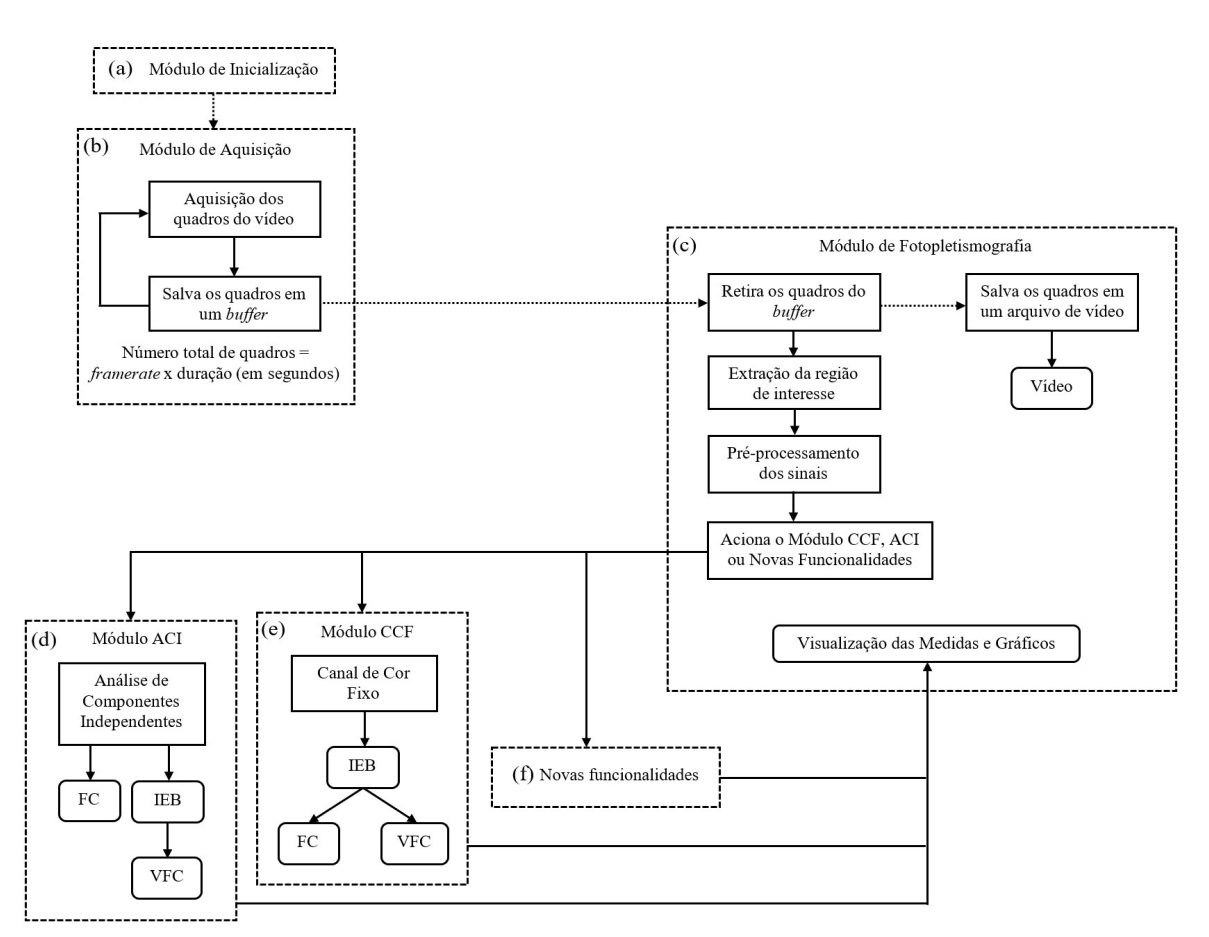

Figura 3.1. Módulos do HRVCam.

Na Figura 3.1, as setas pontilhadas representam a relação entre tarefas que são executadas em paralelo e, as demais setas, tarefas que são executadas sequencialmente. Os retângulos pontilhados representam os módulos independentes do software. Os retângulos com bordas arredondadas representam a entrega de resultados e os com bordas retas representam as etapas de processamento.

## 3.1.3 Módulo de Inicialização

O Módulo de Inicialização é responsável pela configuração da interface de usuário e da câmera de vídeo. Quando o usuário executa o HRVCam, a inicialização carrega dados de configuração automáticos (default setup) e apresenta sua tela principal, mostrada na Figura 3.2.

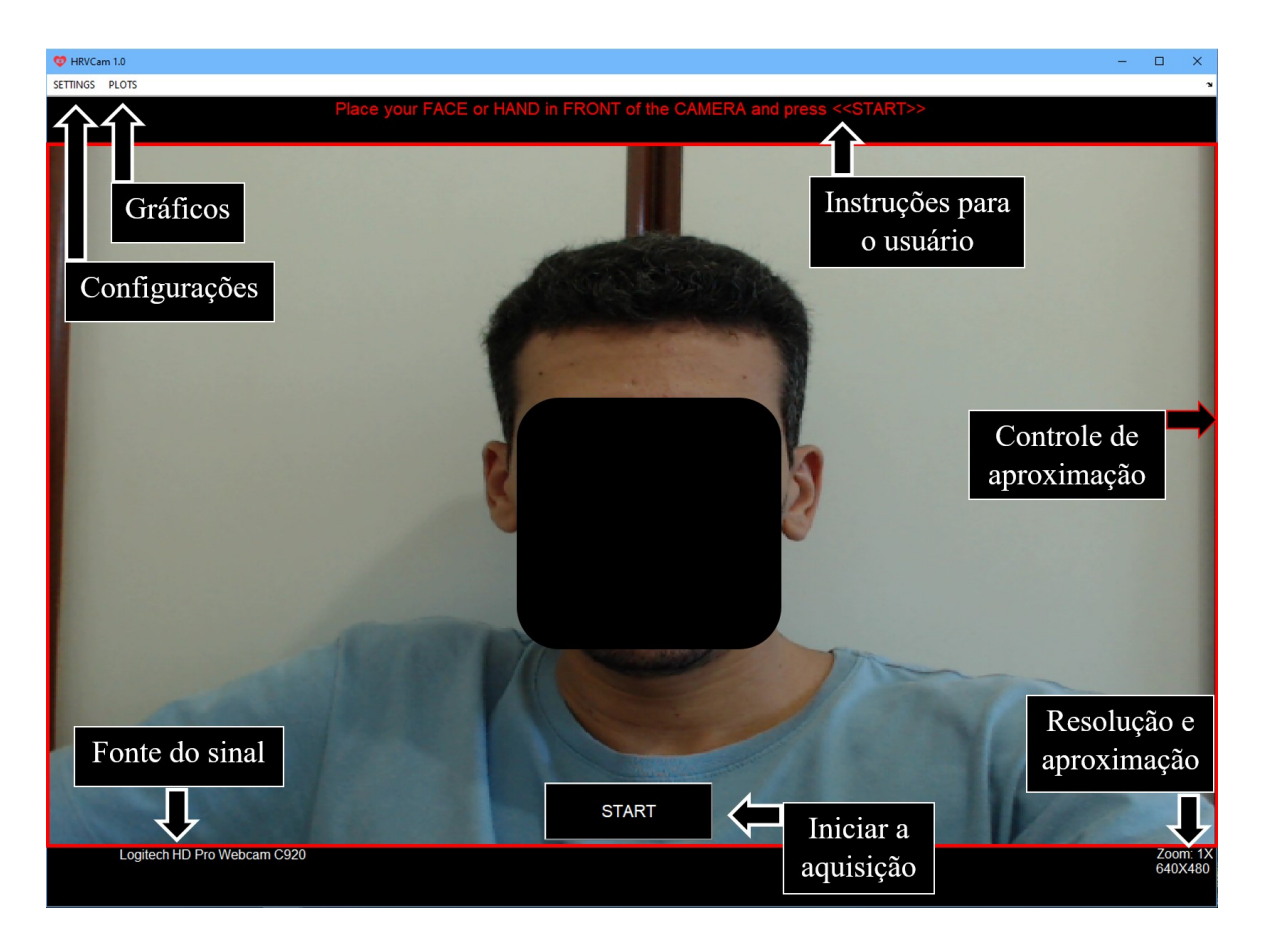

### Figura 3.2. Tela principal do HRVCam.

Na tela principal, o usuário tem acesso às instruções sobre seu posicionamento em frente à câmera e o progresso da aquisição na borda superior. No canto inferior esquerdo, é mostrada a fonte do sinal que está sendo processado. Se a fonte for uma câmera, o HRVCam mostra o modelo do dispositivo, e caso seja um vídeo salvo na memória do computador, mostra o nome do arquivo e sua extensão. No canto inferior direito, são mostradas a resolução e a aproximação aplicadas na região de interesse. A aproximação fica disponível quando a fonte do sinal é uma câmera e seu controle pode ser feito clicando em qualquer ponto dentro da região marcada pelo quadrado vermelho, mostrado na Figura 3.2. Seus valores podem ser 1 (padrão), 1.5, 1.75, 2, 2.5 ou 3 vezes. O botão "Start" inicia a aferição da FC e VFC e será explicado em detalhes na Seção 3.1.5. O botão "Plots" mostra os sinais por meio de gráficos e fica disponível após o término do processamento do vídeo. Cada gráfico será detalhado no Capítulo 4.

Caso o usuário escolha realizar alguma configuração antes de iniciar a aquisição do vídeo, o HRVCam oferece uma janela com botões, caixas de texto e recursos de preenchimento, como mostrado na Figura 3.3. Para acessá-la, basta pressionar o botão "Settings", no canto superior esquerdo da tela principal do HRVCam. Na janela de configurações, o usuário pode preencher seus dados pessoais, como, nome, gênero, idade, tipo de pele e altura. As Configurações de Câmera ou Vídeo (em inglês, Camera/Video Settings) são disponibilizadas ao usuário por meio de *pop-up menus*, que mostram todas as opções disponíveis no sistema quando são clicados e possibilitam a seleção de apenas uma opção por vez. As opções e suas respectivas funções estão descritas no Quadro 3.1:

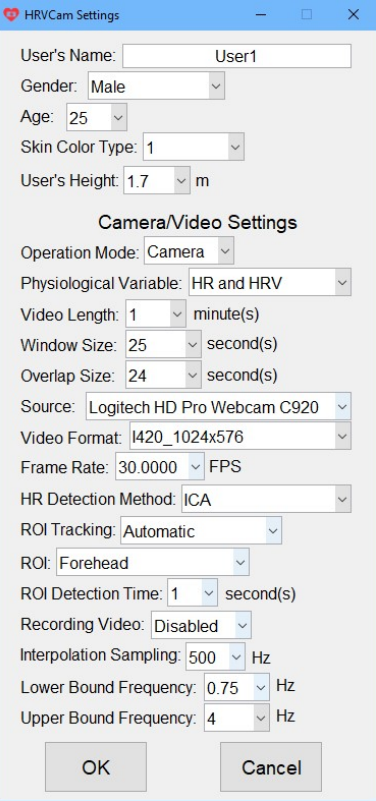

Figura 3.3. Janela HRVCam Settings com os dados de configuração automáticos.

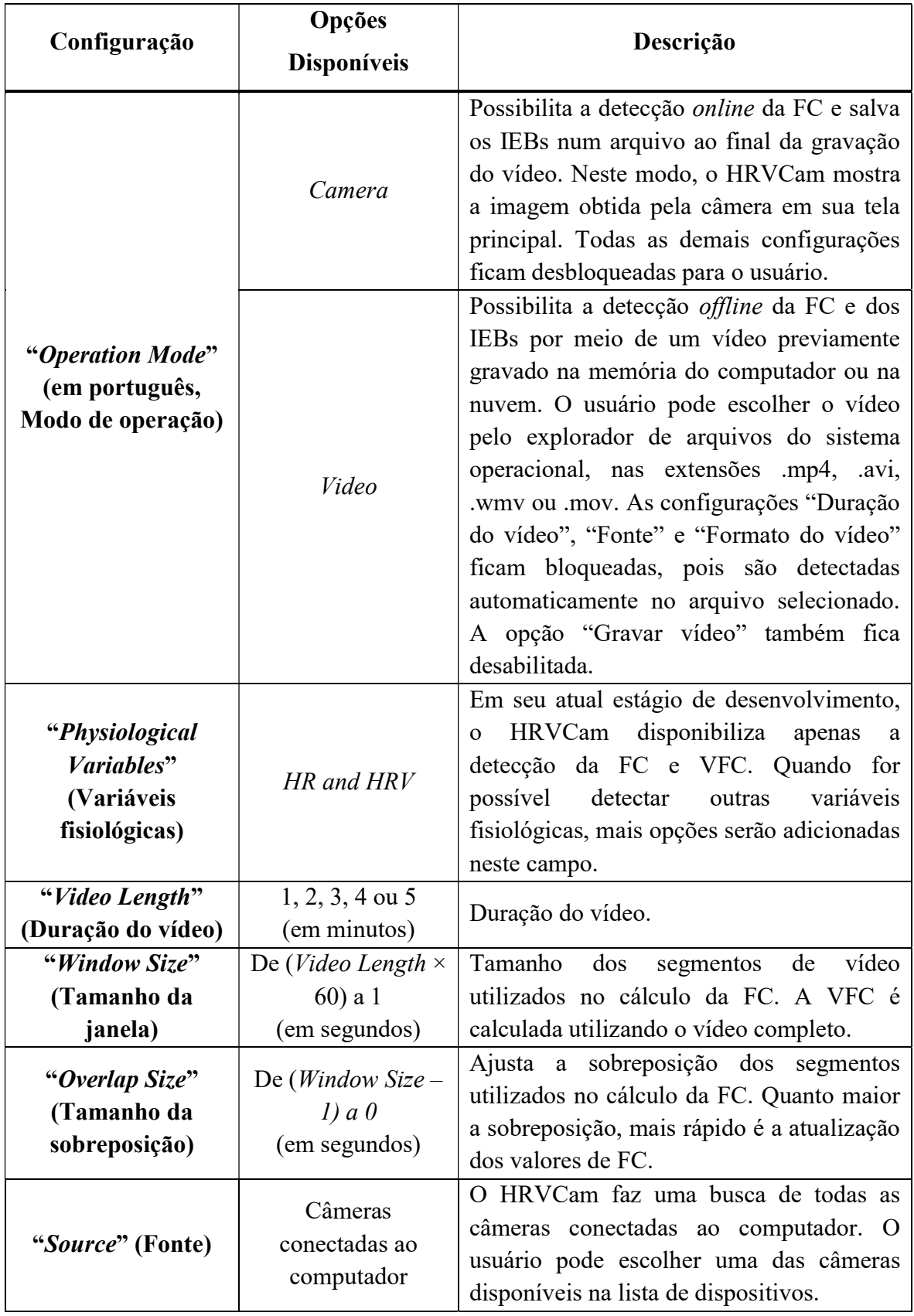

# Quadro 3.1. Detalhes das configurações do HRVCam

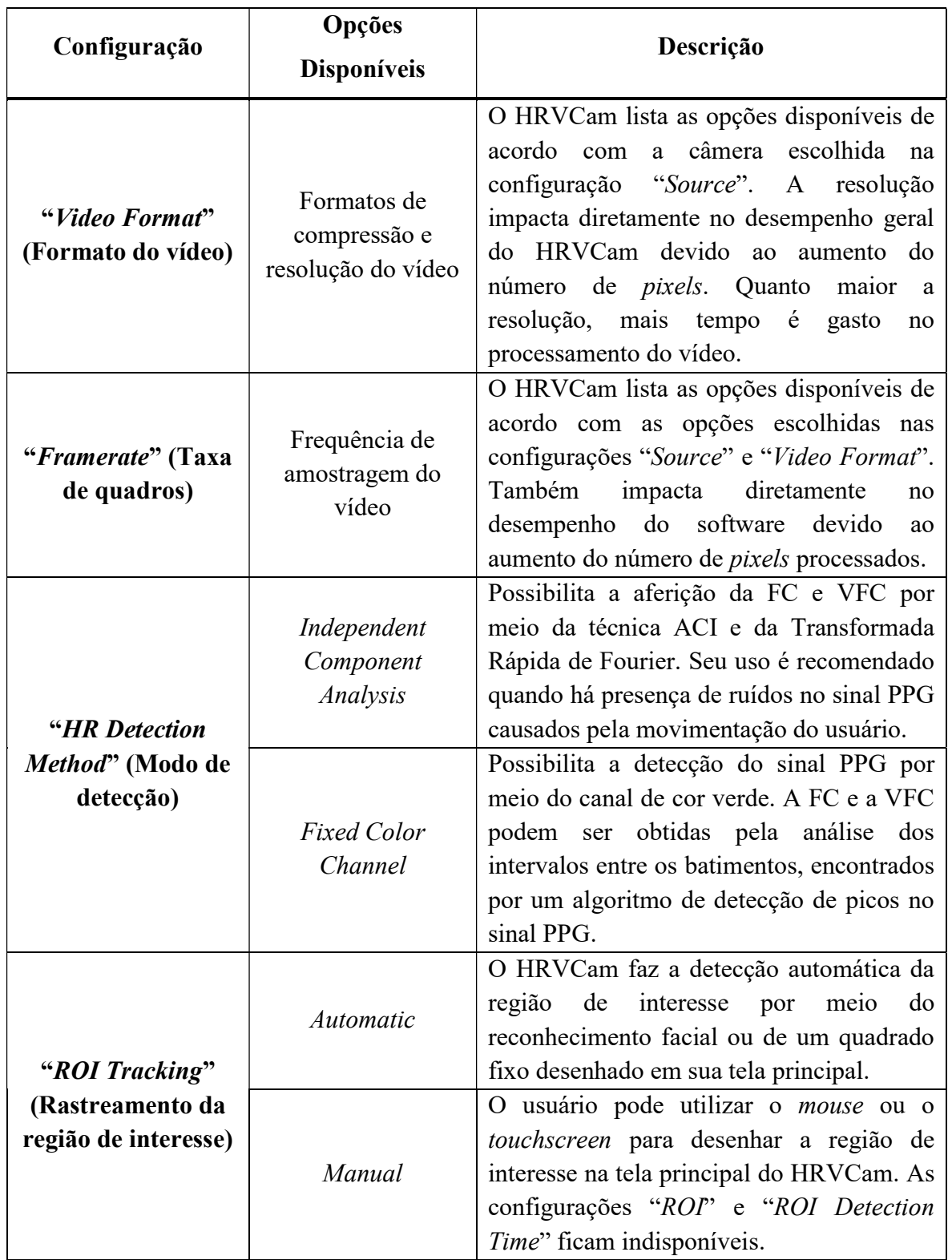

Conclusão

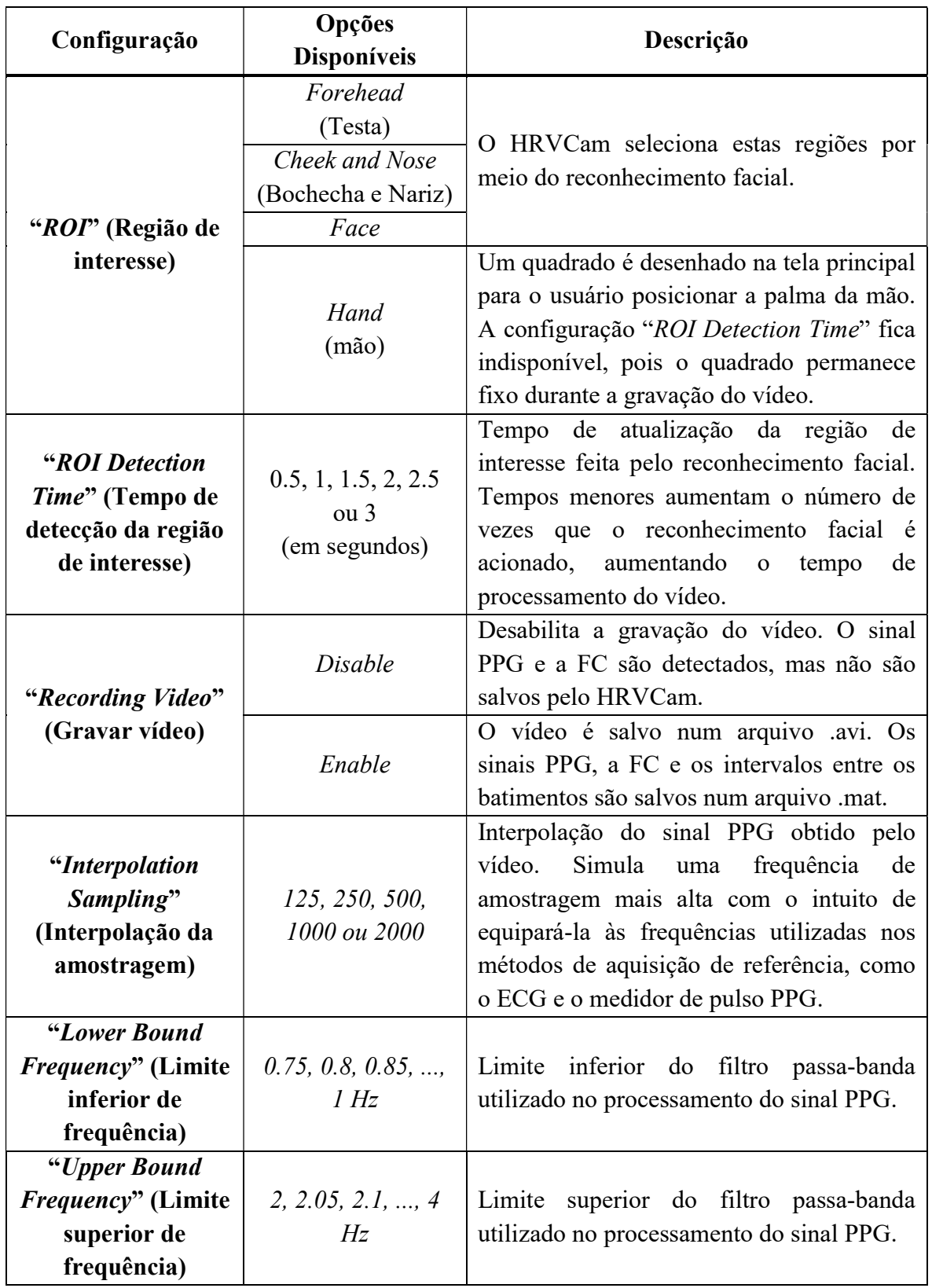

### 3.1.4 Módulo de Aquisição

O Módulo de Aquisição do HRVCam foi desenvolvido utilizando a Image Acquisition Toolbox (IAT) do MATLAB R2018a. Esta toolbox é uma coleção de funções que ampliam a capacidade do MATLAB, possibilitando a aquisição de imagens para serem processadas dentro de seu workspace. Segundo o manual de usuário disponibilizado pela MathWorks (2018b), a IAT disponibiliza a aquisição em paralelo e em segundo plano ao processamento das variáveis na workspace. Tal funcionalidade é importante para o HRVCam porque a detecção da FC e da VFC não podem interferir na frequência de amostragem do vídeo. Além disso, a IAT possibilita a visualização em tempo real das imagens, rápida configuração do hardware e compatibilidade com a maioria das câmeras disponíveis no mercado.

O trecho de código abaixo demonstra como a aquisição dos quadros de vídeo é feita utilizando a IAT.

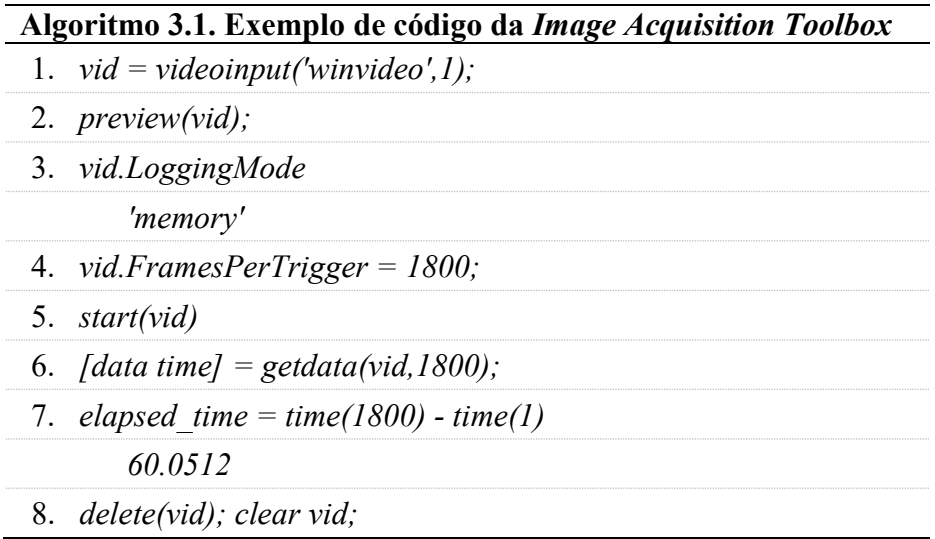

O Algoritmo 3.1 mostra como configurar uma câmera para realizar a aquisição de 60 segundos de vídeo a 30 quadros por segundo. Cada função é explicada a seguir:

1. vid = videoinput('winvideo', 1): Esta função cria o objeto vid para a entrada de vídeo de uma câmera conectada num computador com sistema operacional Windows. Este objeto possui todas as propriedades e funções de configuração da câmera. Ele também controla o buffer onde os quadros serão gravados.

- 2. preview(vid): Esta função abre uma janela que possibilita a visualização online do vídeo da câmera.
- 3. vid.LoggingMode: O valor padrão desta propriedade é "memory". Neste modo de operação, a toolbox cria um buffer na memória RAM, onde são salvos os quadros do vídeo quando a função start(vid) é chamada.
- 4. vid. Frames Per Trigger = 1800: Para realizar a aquisição de 60 segundos de vídeo, é necessário multiplicar esta quantidade de tempo pela taxa de quadros por segundo da câmera (neste caso, 30 fps) e, então, atribuir o valor encontrado à propriedade FramesPerTrigger. Um trigger (em português, gatilho) é um evento que ocorre quando uma condição é encontrada. Em sua configuração padrão, um trigger ocorre quando o tempo entre os quadros do vídeo é atingido, estabelecendo assim sua frequência de amostragem ou taxa de quadros por segundo.
- 5. start(vid): Quando um objeto vid é criado, é estabelecida uma conexão entre o MATLAB e a câmera. No entanto, para realizar a aquisição de dados, é necessário iniciar o objeto por meio da função start(vid). Quando um objeto é iniciado, o MATLAB reserva o dispositivo para uso exclusivo e bloqueia todas as suas configurações. A função  $start()$  é uma função assíncrona, isto é, retorna o controle para a linha de comando imediatamente e continua a preencher o buffer com os quadros do vídeo sempre que ocorre um evento de acionamento do trigger. Após realizar a aquisição da quantidade de quadros especificados na propriedade FramesPerTrigger, o objeto é automaticamente parado.
- 6. [data time] = getdata(vid,1800): Esta função move os quadros do buffer para a workspace do MATLAB. Quando esta função é chamada, ela automaticamente remove os quadros na mesma ordem em que eles entraram no buffer, o esvaziando como um fila. É necessário especificar o objeto e quantos quadros serão movidos nos dois primeiros parâmetros da função. Por padrão, esta função retira o número de quadros especificados na propriedade FramesPerTrigger, mas é possível especificar qualquer número. Caso o buffer ainda não tenha sido preenchido com a quantidade especificada de quadros, a função getdata(vid,1800) bloqueia a execução das próximas chamadas na linha de comando até todos os 1800 quadros ficarem disponíveis. A função *getdata()* retorna os quadros e o instante de tempo em que eles foram adquiridos.
- 7. elapsed time = time(1800) time(1): Subtrai o instante de tempo em que o último quadro foi adquirido pelo tempo do primeiro quadro. O resultado (elapsed\_time) foi aproximadamente 60 segundos.
- 8. delete(vid); clear vid: Apaga o objeto utilizado na aquisição de imagens e a variável que faz referência a ele.

No Algoritmo 3.1, a função getdata(vid,1800) bloqueia a execução do software até que todos os quadros fiquem disponíveis no *buffer*. Tal característica não permitiria o cálculo das medidas de FC até que todos os quadros do vídeo fossem adquiridos. Para corrigir este problema, o módulo de aquisição foi dividido em dois módulos distintos:

- Módulo de Aquisição: Apesar de manter o nome, este módulo é responsável apenas pela especificação da quantidade de quadros que serão adquiridos e pela chamada da função que inicia a aquisição (Algoritmo 3.2 – linha 8). Em cada trigger, apenas um quadro é capturado (Algoritmo 3.2– linha 6). Este gatilho é acionado repetidas vezes, especificado pela propriedade vid.TriggerRepeat (Algoritmo 3.2 – linha 7). Esta configuração possibilita a retirada individual dos quadros pela função getdata() (Algoritmo  $3.3 -$ linha 10), agora parte do Módulo de Fotopletismografia. O Algoritmo 3.3 é continuação direta do Algoritmo 3.2.
- Módulo de Fotopletismografia: A Seção 3.1.5 descreve este módulo em detalhes.

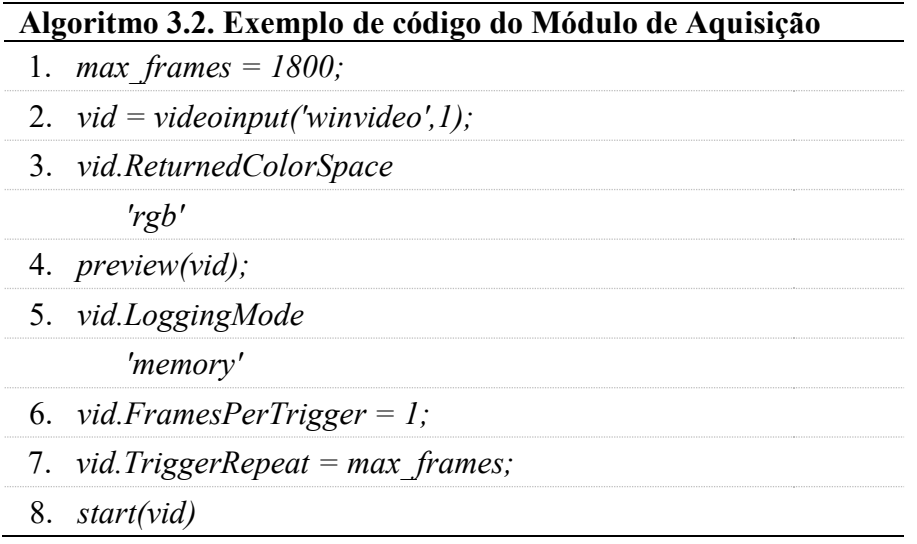

O modelo com módulos separados, baseados numa chamada assíncrona, possibilita a execução de duas tarefas concomitantes (MATLAB, 2018). O trigger ativa uma interrupção sempre que um novo quadro está pronto para ser adquirido, fazendo o software suspender sua execução normal e desviar o processamento para a seção de código responsável por ler e enviar os dados da câmera para o buffer. Como esta operação é rápida, o processamento realizado pelo Módulo de Fotopletismografia não é impactado.

O Módulo de Aquisição é desabilitado quando o HRVCam está operando no modo offline. Neste modo, a detecção da FC e VFC é feita por meio do sinal recuperado de um arquivo de vídeo, previamente salvo na memória do computador ou na nuvem.

### 3.1.5 Módulo de Fotopletismografia

O Módulo de Fotopletismografia é responsável pela detecção da região de interesse, pré-processamento dos sinais e atualização dos resultados de FC na tela principal do HRVCam. Ele é acionado quando o usuário pressiona o botão START (Figura 3.2). Os quadros do vídeo são a entrada deste módulo e podem ser provenientes da câmera ou de um arquivo, dependendo do modo de operação selecionado pelo usuário. A saída deste módulo são os sinais PPG extraídos dos canais de cores que compõem os quadros de um vídeo.

No modo de operação online, os quadros são removidos do buffer individualmente (Algoritmo 3.3 – linha 10), em cada iteração de um laço de repetição controlado pela quantidade total de quadros do vídeo. Dentro deste laço acontece a detecção da região de interesse e o pré-processamento dos sinais, detalhados nesta seção (Algoritmo 3.3 – linha 11). Enquanto a função start(vid) (Algoritmo 3.2 – linha 8) ainda está adquirindo os quadros, um laço de repetição processa os sinais PPG e chama os módulos ACI ou CCF, responsáveis pelo cálculo dos resultados de FC, explorando o paralelismo das atividades.

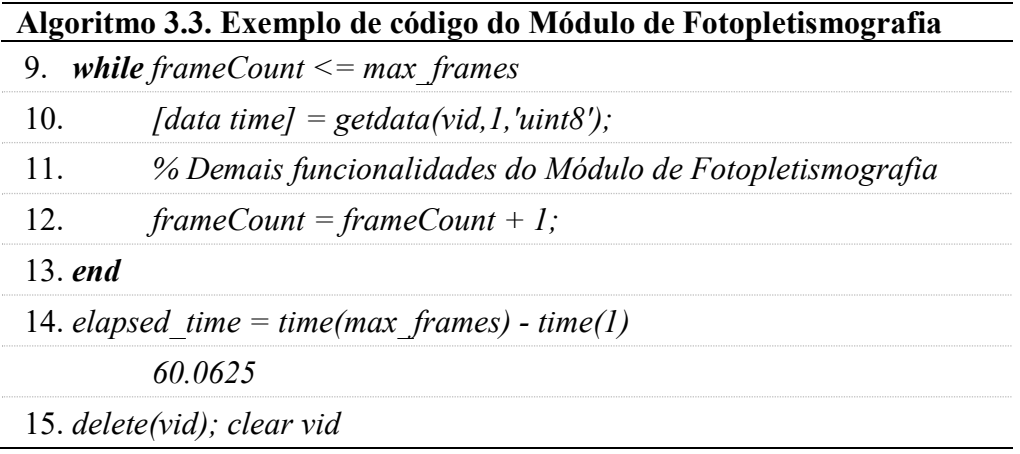

Por padrão, os quadros de um vídeo são representados no formato RGB de 24 bits (8 bits por canal de cor). É possível verificar a configuração do espaço de cores por meio da propriedade vid.ReturnedColorSpace (Algoritmo 3.2 – linha 3). No espaço de cor RGB, as cores são formadas pela combinação de várias intensidades de vermelho (R), verde (G) e azul (B). Assim, cada quadro é representado por uma matriz tridimensional, como mostrado na Figura 3.4.

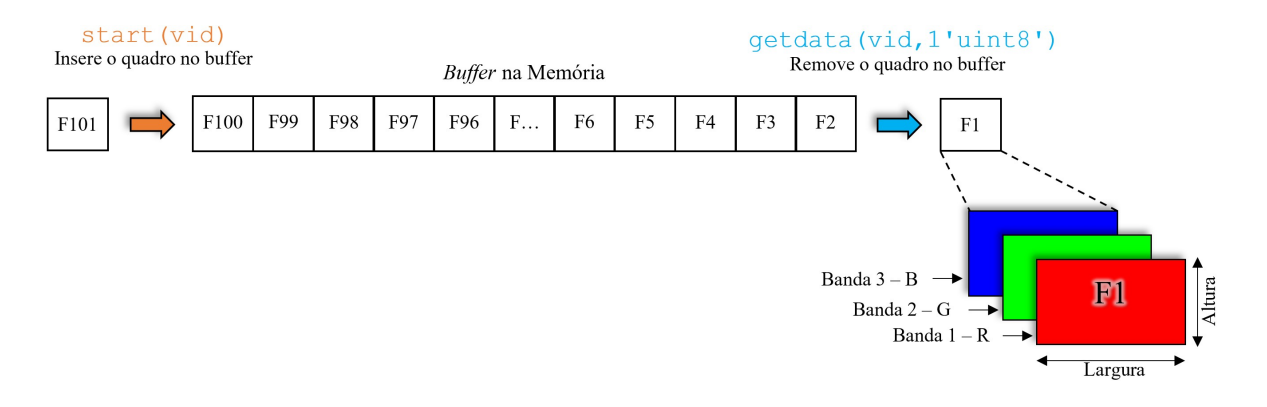

Figura 3.4. Remoção de um quadro tridimensional RGB do buffer.

Quando a resolução ou taxa de quadros por segundo utilizada na aquisição é alta (acima de 1080p @ 60fps) e a capacidade computacional do sistema é baixa, a entrada de quadros no buffer pode ser maior que a saída, preenchendo toda a memória principal (RAM) disponível, o que faria o software ficar lento ou travar. Isso pode acontecer porque as demais tarefas executadas no mesmo laço, como, por exemplo, a detecção facial e o préprocessamento dos sinais, consomem muita memória e processamento, reduzindo velocidade de remoção dos quadros. Para evitar um buffer overflow (em português, estouro de memória), o HRVCam mapeia a quantidade de quadros disponíveis no buffer. Quando há iminência de um *overflow*, o software pausa a aquisição por meio da função *stop(vid)* e aguarda alguns segundos até que haja uma redução de quadros salvos no buffer. Após a diminuição da quantidade de memória utilizada, a função start(vid) reinicia a aquisição. Quando a aquisição é pausada, apenas a FC é calculada. No HRVCam, o tamanho do buffer é 50% da memória RAM disponível no sistema. Embora o ideal seja que a quantidade de quadros entrando no buffer seja menor que a quantidade saindo, não é possível garantir isso sem um gerenciamento do consumo de processamento e memória do software.

Quando o HRVCam está funcionando no modo offline, o software faz a aquisição dos quadros num vídeo salvo na memória secundária do computador (HDD, SSD, ou *flash* 

drive) ou em um diretório na nuvem. O objeto que faz referência a uma câmera é substituído por um que referencia um arquivo de vídeo. Os quadros são lidos individualmente, como se estivessem sendo removidos do buffer de uma câmera. Como todos os quadros já estão disponíveis no arquivo, o HRVCam processa os sinais o mais rápido possível, dependendo apenas da capacidade computacional do sistema onde está sendo executado.

O HRVCam possibilita a escolha de quatro regiões de interesse automaticamente, como mostrado no Quadro 3.1. Se o usuário optar pela seleção automática da mão, um quadrado verde é desenhado na tela principal para o ele/ela posicionar a palma direita (Figura 3.5d). Caso escolha a seleção automática da face (Figura 3.5a), testa (Figura 3.5b) ou bochechas e nariz (Figura 3.5c), um algoritmo de detecção facial é utilizado, baseado na técnica Viola-Jones (VIOLA & JONES, 2001). No MATLAB, a detecção facial é implementada na Computer Vision System Toolbox (MATHWORKS, 2018a). Para otimizar o software, a detecção facial não é executada em todos os quadros do vídeo. Por ser uma tarefa que possui alto custo computacional, ela é executada em intervalos de tempo que podem ser configurados entre 0.5 e 3 segundos. Devido a esta otimização, é recomendado que o usuário permaneça imóvel durante a aquisição, para evitar o desenquadramento da região de interesse.

As três imagens RGB presentes num quadro são utilizadas para gerar uma única imagem em escala de cinza, utilizada apenas como entrada da detecção facial. A saída do algoritmo é a região de interesse, composta apenas pelos pixels que estão dentro do retângulo verde, mostrado na Figura 3.5. O retângulo pode ficar amarelo se o usuário estiver muito afastado da câmera. Neste caso, o HRVCam mostra a mensagem "GET CLOSER to the Camera" (em português, "SE APROXIME da Câmera") na borda superior da tela principal. Nos modos de seleção manual da região de interesse, esta mensagem é desabilitada e o retângulo se mantem verde durante todo processo de aquisição.

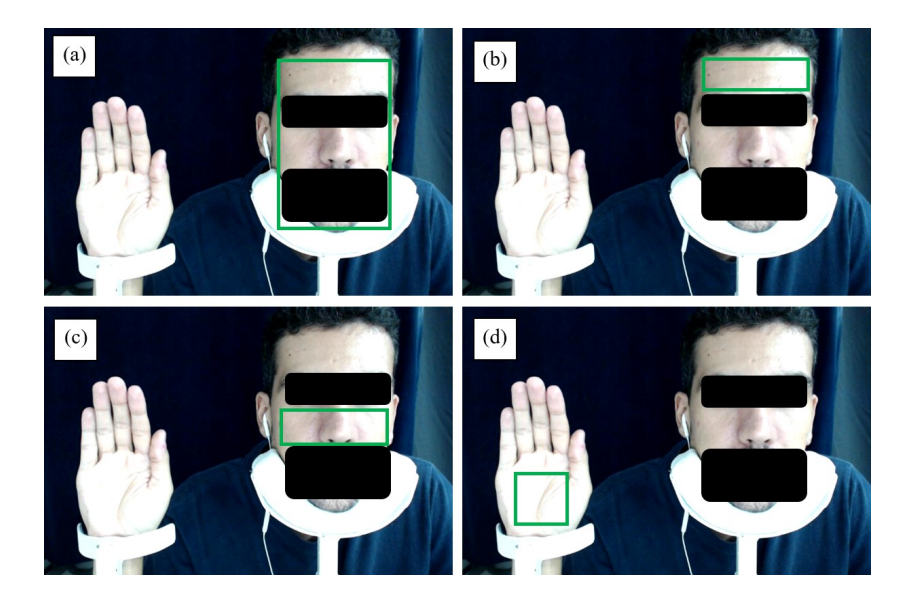

Figura 3.5. Seleção da região de interesse por meio da detecção facial no HRVCam.

Quando o HRVCam está no modo de seleção manual da região de interesse, o rastreamento facial é desabilitado. Após clicar no botão START, o usuário é solicitado a utilizar o cursor do mouse ou o touchscreen para desenhar um retângulo na tela principal por meio da mensagem "Select the REGION OF INTEREST" (em português, "Selecione a REGIÃO DE INTERESSE"). Este retângulo é estático e delimita a área utilizada na aquisição do sinal PPG, como mostrado na Figura 3.6.

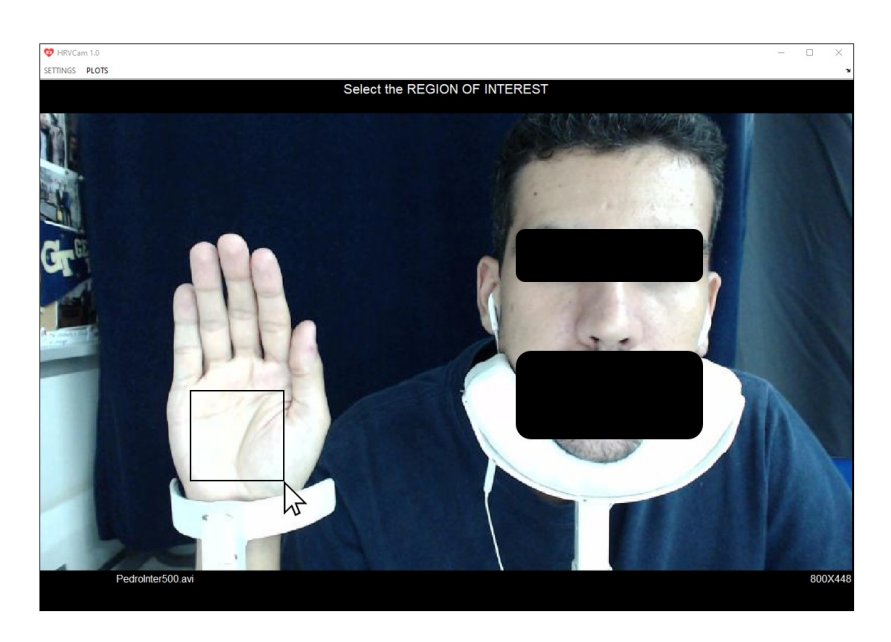

Figura 3.6. Seleção manual da região de interesse.

O processo de aquisição dos sinais PPG por meio de um vídeo é mostrado na Figura 3.7. Na Figura 3.7a, é possível visualizar os quadros do vídeo ao longo do tempo. Uma vez que a região de interesse é selecionada, o HRVCam passa a trabalhar com os canais de

cores individualmente (Figura 3.7b). O valor médio dos pixels que compõem a região de interesse é calculado para cada quadro e, então, salvo em um vetor  $x_i[n]$ , com tamanho igual ao produto da duração do vídeo pela taxa de quadros utilizada na aquisição. Por exemplo, se um vídeo de 60 segundos de duração for amostrado a 30 quadros por segundo, três vetores  $x_i$ [n] com 1800 elementos serão criados pelo processo demonstrado na Figura 3.7c. Assim, os vetores  $x_1[n]$ ,  $x_2[n]$  e  $x_3[n]$  salvam a média dos *pixels* das regiões de interesse dos canais de cores vermelho, verde e azul, respectivamente.

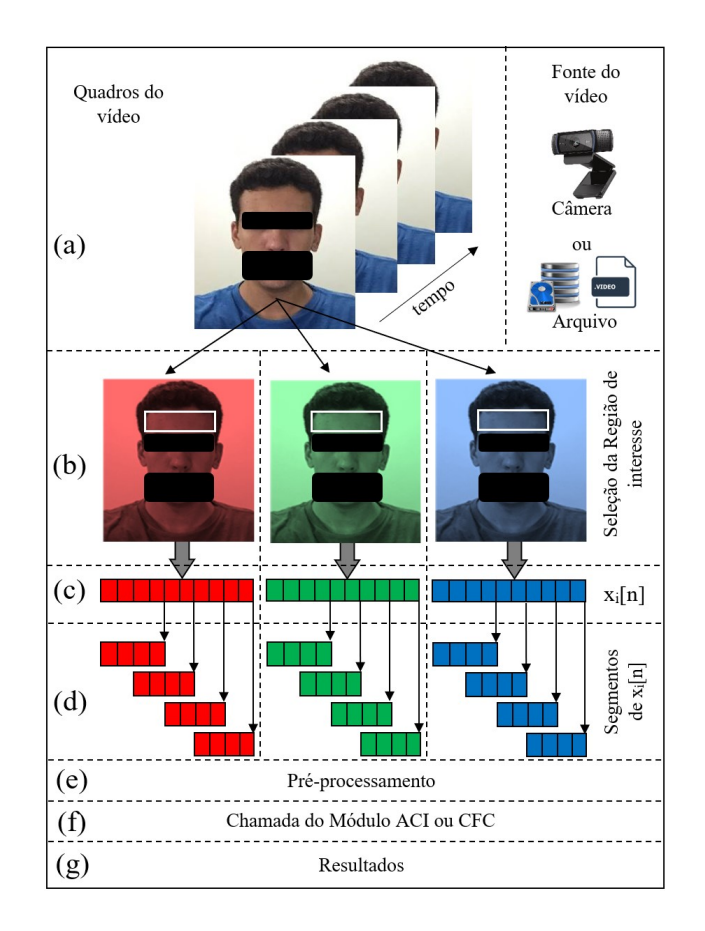

Figura 3.7. Processo de aquisição dos sinais fotopletismográficos nos canais de cores.

O processo de aquisição, mostrado na Figura 3.7, é executado à medida que os quadros ficam disponíveis e são lidos do buffer ou arquivo. Assim, o usuário pode optar por esperar a leitura de todos os quadros para ter acesso a um único valor de FC, correspondente a FC média, ou segmentar os sinais (Figura 3.7c) em amostras menores (Figura 3.7d), para ter acesso aos resultados de FC enquanto o vídeo está sendo gravado ou lido.

O usuário pode controlar o tamanho e a sobreposição dos segmentos no menu de configurações. O processo funciona como mostrado na Figura 3.8.

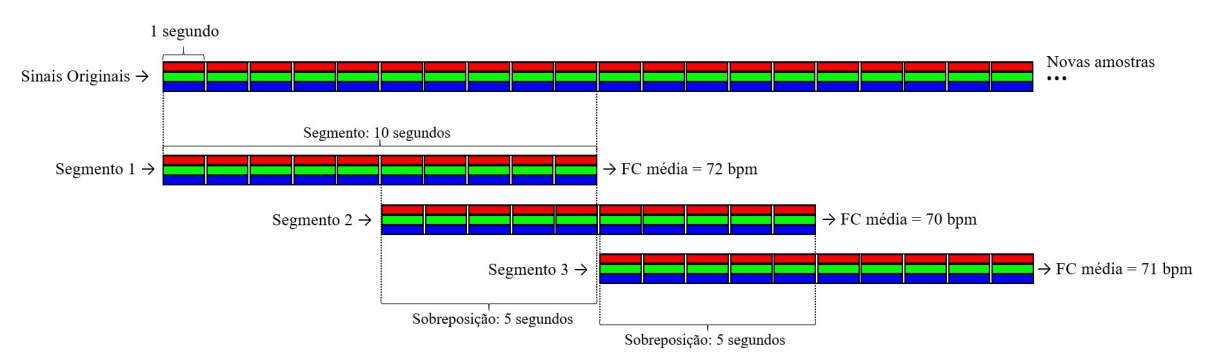

Figura 3.8. Exemplo de segmentação dos sinais originais no HRVCam.

No exemplo mostrado pela Figura 3.8, considere que cada bloco corresponde a 1 segundo da amostra dos sinais originais  $x_i[n]$ , provenientes da média das regiões de interesse. Deste modo,  $x_i[n]$  possui 20 segundos e ainda receberá novas amostras à medida que novos quadros ficarem disponíveis. Portanto, os sinais  $x_i[n]$  aumentam o tamanho até a duração escolhida pelo usuário ou o tamanho do vídeo (em segundos). Considere também que o usuário configurou o HRVCam para trabalhar com segmentos de 10 segundos com sobreposição de 5 segundos. Durante a execução, o software cria o segmento 1, que corresponde ao período de 1 a 10 segundos, o segmento 2, de 5 a 15 segundos, e o segmento 3, começando em 10 e finalizando em 20 segundos. O HRVCam realiza este processo até a finalização da gravação ou leitura do vídeo, disponibilizando os valores de FC média para cada segmento do vídeo. A FC é detectada pela chamada do Módulo CCF ou ACI, detalhados nas Seções 3.1.6 e 3.1.7. Os intervalos entre os batimentos, utilizados no cálculo da VFC, são detectados no final da gravação ou leitura do vídeo, mediante a análise do sinal PPG completo. A detecção destes intervalos será detalhada na Seção 3.1.6.

O pré-processamento dos sinais originais  $x_i[n]$  ou de seus segmentos é feito antes da chamada dos módulos ACI ou CCF. A técnica signal detrending é aplicada utilizando o método de smoothness priors approach. No HRVCam, foi utilizada a função detrending.m fornecida pelo artigo escrito por Tarvainen, Ranta-Aho e Karjalainen (2002) para implementação de um filtro passa-alta. Esta técnica regula a frequência de corte do filtro apenas com o ajuste do parâmetro λ, sendo que a frequência de corte diminui à medida que o valor de λ aumenta. Para λ = 1, 2, 4, 10, 20, 50 e 300, as frequências de corte normalizadas são 0,189, 0,132, 0,093, 0,059, 0,041, 0,025 e 0,011, respectivamente (TARVAINEN; RANTA-AHO; KARJALAINEN, 2002). Assim, a frequência de corte padrão do HRVCam foi calibrada empiricamente para 0,33 Hz, de acordo com as medidas de FC e VFC do instrumento de referência ECG, considerando a equação

$$
f_{\text{corte}} = f_{\text{normalizada}} \times f_{\text{amostragen},}
$$
\n(3.1)

onde  $f_{normalizada} = 0.011$  é ajustada de acordo com o parâmetro λ = 300. Como no HRVCam a famostragem padrão é 30 Hz, a fcorte é 0,33 Hz. Um sinal filtrado  $z_i[n]$  é calculado aplicando o filtro passa-alta detrending, como mostrado na Figura 3.9. Caso o usuário escolha outra frequência de amostragem, o parâmetro  $\lambda$  é ajustado para manter um valor próximo à  $f_{\text{core}}$ padrão.

Na Figura 3.9, zi[n] são os sinais filtrados de tamanho n, I é uma matriz identidade, sendo  $I \in \mathbb{R}^{(n-1)\times(n-1)}$ , D é uma matriz de diferenças de segunda ordem

$$
\mathbf{D} = \begin{pmatrix} 1 & -2 & 1 & 0 & \cdots & 0 \\ 0 & 1 & -2 & 1 & \ddots & \vdots \\ \vdots & \ddots & \ddots & \ddots & \ddots & 0 \\ 0 & \cdots & 0 & 1 & -2 & 1 \end{pmatrix}, \tag{3.2}
$$

sendo  $D \in \mathbb{R}^{(n-3)\times(n-1)}$ , enquanto  $x_i[n]$  são os sinais originais. A multiplicação de  $x_i[n]$  por  $(I + \lambda^2 D^T D)^{-1}$  gera o sinal de baixa frequência, mostrado na Figura 3.9. Como este sinal é subtraído do sinal original  $x_i[n]$ , gerado pela multiplicação de  $x_i[n]$  pela matriz I, apenas as componentes de alta frequência ficarão presentes em  $z_i[n]$ .

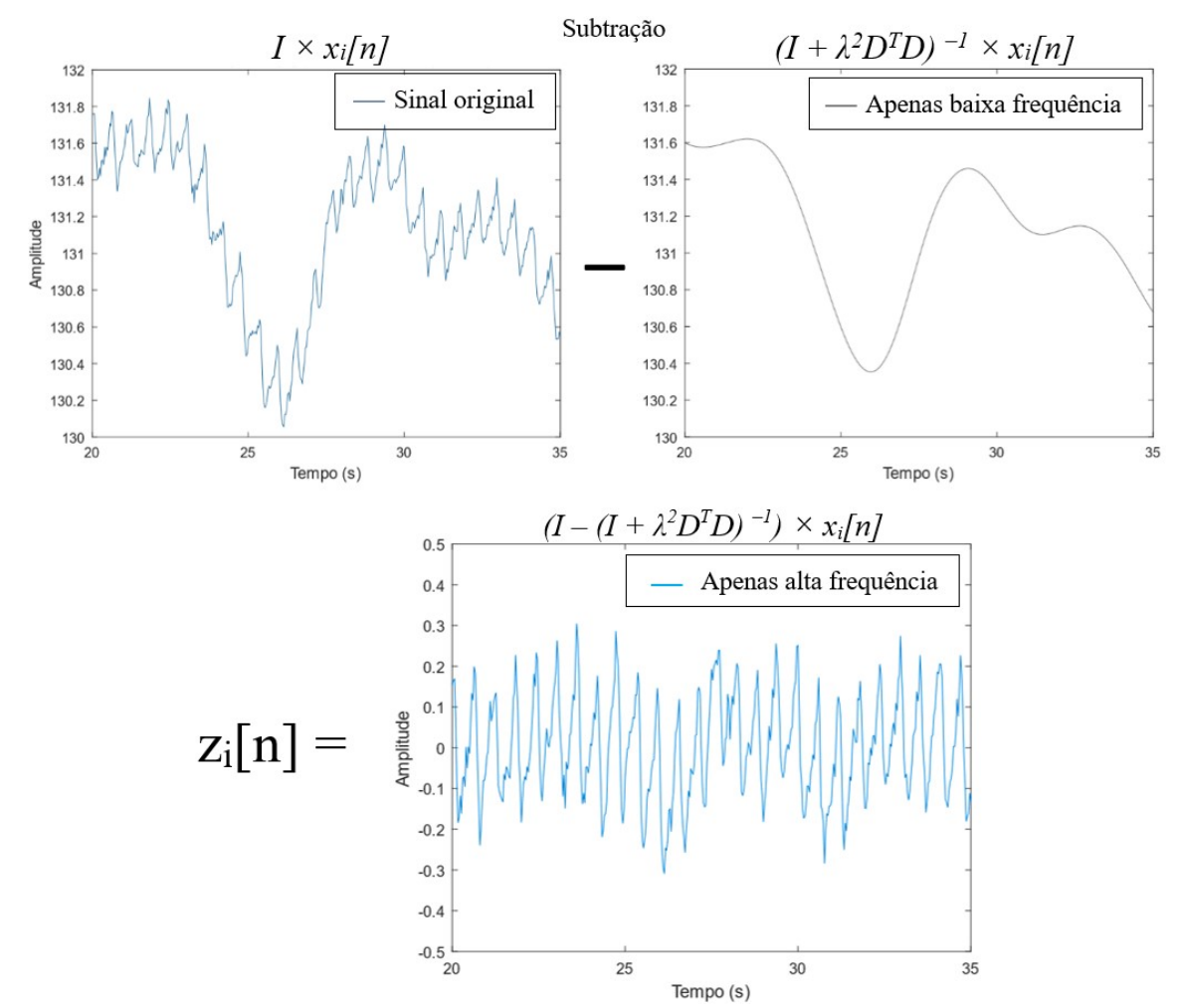

Figura 3.9. Aplicação do filtro detrending em um segmento de 15 segundos do canal de cor verde.

Após a aplicação do filtro detrending, os sinais zi[n] são normalizados utilizando a equação

$$
y_i[n] = \frac{z_i[n] - \text{mean}(z_i)}{\text{std}(z_i)},\tag{3.3}
$$

onde mean( $z_i$ ) e std( $z_i$ ) são a média e o desvio padrão dos sinais  $z_i[n]$ , respectivamente. A normalização de zi[n] desloca o centro (ou média) do sinal para o valor 0, enquanto sua variabilidade, dada pelo desvio padrão, passa a valer 1. Os sinais resultantes, salvos na matriz yi[n], são os sinais fotopletismográficos dos três canais de cores RGB e são a entrada dos módulos CCF e ACI. A Figura 3.10 mostra um exemplo de segmento dos sinais PPG vermelho, verde e azul, correspondentes aos vetores  $y_1[n]$ ,  $y_2[n]$  e  $y_3[n]$ respectivamente.

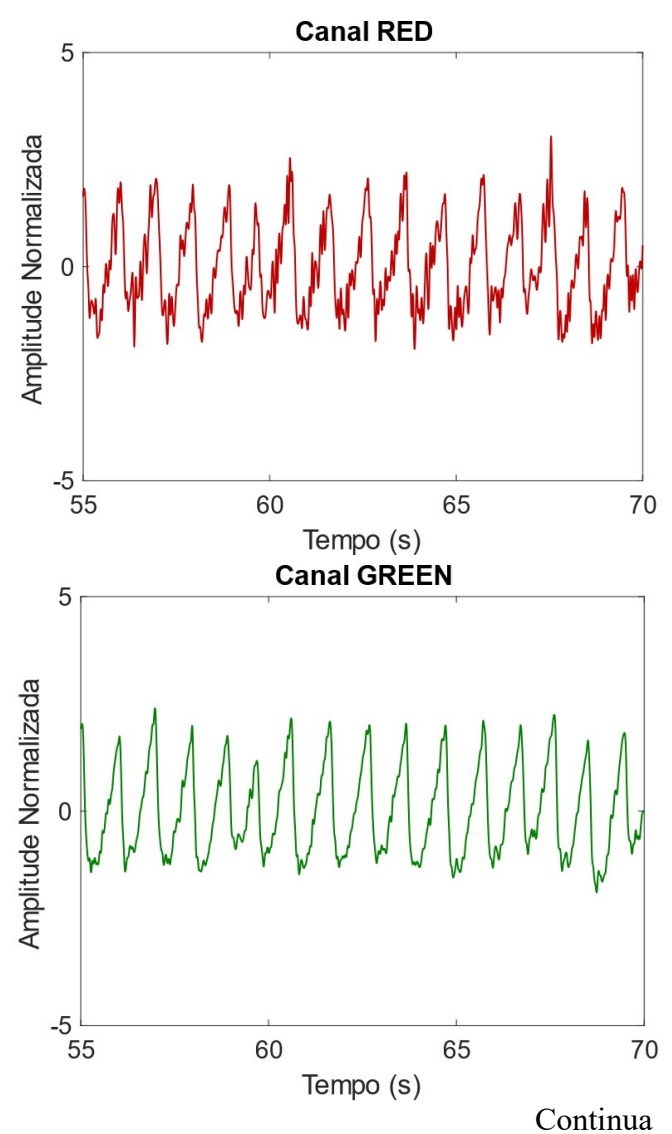

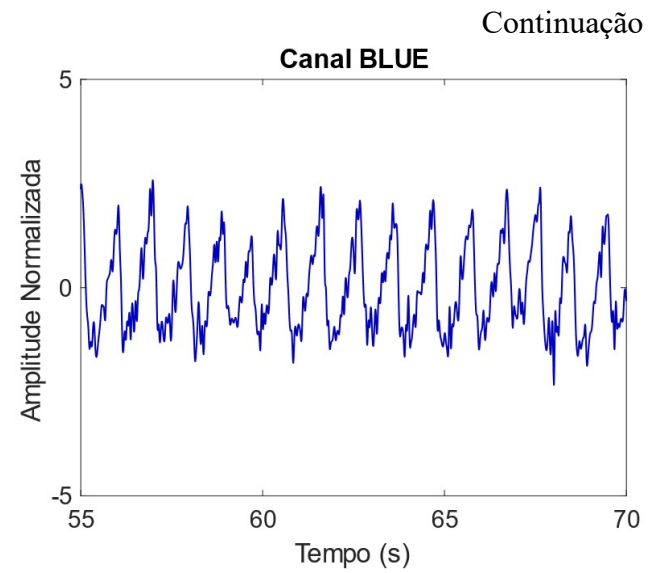

Figura 3.10. Trechos de 15 segundos de sinais fotopletismográficos  $y_i$ [n], após serem filtrados (passa-alta detrending) e normalizados (Equação 3.3).

O Módulo de Fotopletismografia aciona o Módulos CCF ou ACI baseado na opção escolhida pelo usuário na configuração Método de Detecção. Eles calculam a FC de cada segmento  $y_i[n]$  e devolvem o resultado para o Módulo de Fotopletismografia disponibilizar ao usuário. Ao final da gravação do vídeo, a FC média é calculada com os resultados de FC de todos os segmentos e mostrada na parte inferior da tela principal, como mostrado na Figura 3.11.

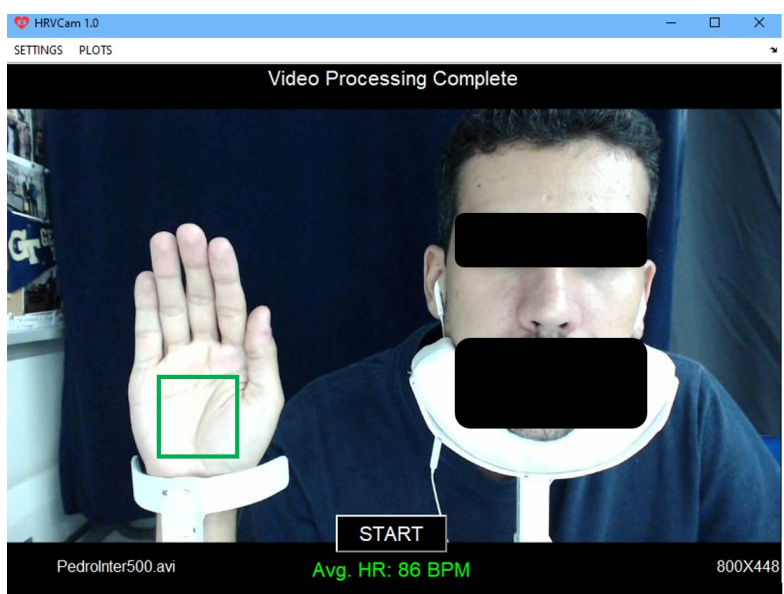

Figura 3.11. HRVCam disponibilizando ao usuário o resultado de FC média (em inglês, Avg. HR, ou average Heart Rate).

O Módulo de Fotopletismografia é responsável pela criação do arquivo de vídeo, caso o usuário tenha habilitado a gravação no menu de configurações. Esta função só fica disponível no modo de operação online. Os quadros são salvos num arquivo com extensão

.avi à medida que são retirados do buffer. No HRVCam, a taxa de compressão do vídeo é 10 para 1. Ela é a razão entre o número de bytes das imagens retiradas do buffer da câmera e o número de bytes das imagens comprimidas, salvas no arquivo de vídeo. Se a taxa de compressão for muito alta, os sinais fotopletismográficos podem ser eliminados do arquivo de vídeo (WANG, 2017). A taxa utilizada no HRVCam foi escolhida mediante análise dos sinais fotopletismográficos obtidos de um vídeo com e sem compressão. Com a taxa 10 para 1, não houve degradação dos sinais PPG. Além do arquivo de vídeo, o HRVCam também salva os sinais PPG  $y_i[n]$ , a FC média e os intervalos entre os batimentos num arquivo .mat. Estes intervalos são necessários para a análise offline da VFC, utilizando o software Kubios HRV Standard. Por padrão, o HRVCam nomeia os arquivos com o nome do usuário.

O software Kubios HRV Standard é uma ferramenta avançada, desenvolvida para realizar a análise da VFC (TARVAINEN et al., 2013). Sua interface gráfica possibilita o ajuste e seleção de amostras dos intervalos entre batimentos, que podem ser lidos de um arquivo de texto previamente salvo pelo HRVCam. O Kubios HRV faz o cálculo dos índices da VFC no domínio do tempo e da frequência, ambos analisados neste trabalho. Ele é um software gratuito para as plataformas Windows e Linux.

O menu "Plots" fica disponível após o término da aquisição ou leitura do vídeo e a entrega dos resultados pelo Módulo Canal de Cor Fixo ou Análise de Componentes Independentes. Os gráficos gerados pelo HRVCam são mostrados no Capítulo 4.

#### 3.1.6 Módulo Canal de Cor Fixo

O Módulo Canal de Cor Fixo é acionado pelo Módulo de Fotopletismografia quando um segmento de sinais PPG,  $v_i[n]$ , fica disponível para detecção da FC. No entanto, apenas o sinal PPG referente ao canal de cor verde,  $y_2[n]$ , é processado no Módulo CCF, desconsiderando os sinais referentes aos canais vermelho e azul. Isso acontece por conta da maior absorção de luz pela hemoglobina na faixa do espectro eletromagnético referente à cor verde (HAAN; JEANNE, 2013), como mostrado na Figura 2.4.

O Módulo de Fotopletismografia acionará o Módulo CCF sempre que o usuário escolher a opção "Color Fixed Channel" no menu de configuração "HR Detection Method" do HRVCam.

O Módulo CCF é responsável pelas seguintes tarefas:

- 1. Interpolar o sinal PPG verde.
- 2. Filtrar o sinal PPG verde com um filtro FIR passa-baixa, com frequência de corte ajustada dentro da banda operacional para a detecção da FC e VFC.
- 3. Detectar os intervalos entre os batimentos, utilizando a detecção de picos do sinal PPG verde.
- 4. Calcular a FC baseada no valor médio dos intervalos entre os batimentos.

A primeira etapa do processamento no Módulo CCF é a interpolação do sinal fotopletismográfico verde,  $v_2[n]$ , utilizando a interpolação polinomial Spline Cúbica. A interpolação se faz necessária devido à baixa frequência de amostragem do sinal obtido pelo vídeo da câmera. A ideia fundamental da Spline Cúbica é estimar curvas suavizadas, modeladas a partir de poucos pontos conhecidos no sinal original (MCKINLEY; LEVINE, 1998). A Spline Cúbica é uma escolha viável para a interpolação no HRVCam, pois os polinômios interpoladores gerados entre os pontos de y2[n] minimizam as oscilações bruscas no sinal PPG verde, deixando a geometria de seus contornos bem representada, quando comparados ao  $y_2[n]$  original. Além disso, a *Spline* Cúbica é uma técnica simples do ponto de vista matemático e possui um bom desempenho computacional (CIRILO; DE BORTOLI, 2006), possibilitando a execução online do Módulo CCF. O Algoritmo 3.4 mostra como a interpolação é implementada no HRVCam.

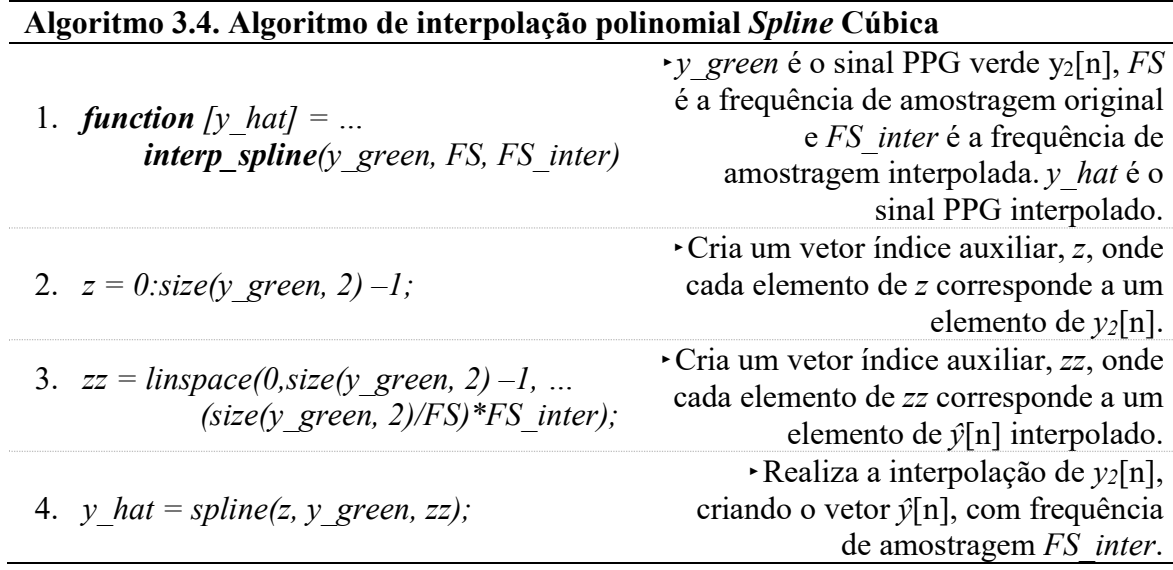

No menu de configurações do HRVCam, o usuário pode ajustar a frequência de amostragem da câmera, FS, especificada na configuração "Framerate", enquanto a configuração "Interpolation Sampling" ajusta a frequência de amostragem do sinal PPG verde após a interpolação, ŷ[n]. A Figura 3.12 mostra um segmento de 3 segundos de um sinal  $y_2[n]$  original, amostrado a frequência de 30 Hz e  $\hat{y}[n]$ , interpolado para frequência de 500 Hz. A interpolação melhora a precisão do software na detecção dos picos sistólicos e diastólicos, pois impede que picos falsos, deslocados devido à baixa frequência de amostragem, sejam erroneamente detectados.

A câmera é sensor responsável por detectar a variação luminosa que ocorre na região de interesse durante o ciclo cardíaco. Esta variação acontece devido à absorção da luz pela hemoglobina. Quando a onda de pulso sanguíneo chega na região de interesse, mais luz é absorvida, diminuindo a intensidade da luz refletida para o sensor de imagens da câmera. Assim, os picos sistólicos do sinal ŷ[n] ficam apontados para baixo, indicando menor incidência luminosa no sensor, enquanto os picos superiores indicam o início e o fim de uma onda de pulso e, também, o momento em que há menor volume sanguíneo na região.

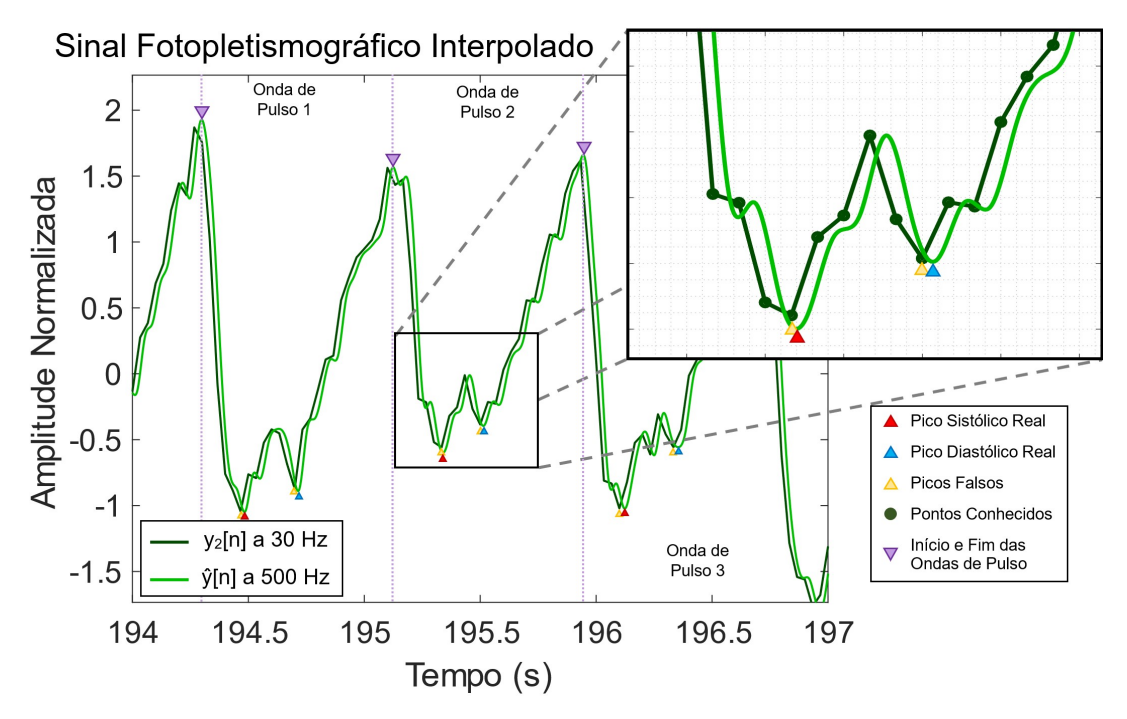

Figura 3.12. Detecção de picos em um segmento de três segundos de um sinal fotopletismográfico  $y_2[n]$ , amostrado a 30 Hz e  $\hat{y}[n]$ , interpolado para frequência de 500 Hz.

O gráfico apresentado na Figura 3.12 ilustra o aumento da precisão na detecção do início e fim das ondas de pulso e, também, na detecção dos picos sistólicos e diastólicos em  $\hat{y}[n]$ , quando comparado a  $y_2[n]$ . Note como a interpolação suaviza o sinal PPG e
desloca o pico sistólico (triângulo vermelho) e diastólico (triângulo azul) levemente para a direita. A detecção dos picos reais é especialmente importante para a detecção dos intervalos entre os batimentos.

A etapa seguinte do processamento do sinal PPG ŷ[n] consiste na aplicação de um filtro passa-baixa. Liang et al. (2018a; 2018b) realizou estudos comparativos de filtros digitais para encontrar o melhor filtro para a remoção de ruídos em sinais PPG. Desses estudos, constatou-se que o filtro Chebyshev Tipo 2 foi o mais efetivo na melhora da qualidade de sinal PPG, pois possui excelente seletividade de frequência e pouca ondulação na banda passante, ao mesmo tempo que atenua as interferências presentes na banda de rejeição.

No MATLAB é possível estimar a melhor ordem para o filtro Chebyshev Tipo 2 utilizando o Algoritmo de Parks-McClellan, implementado na Signal Processing Toolbox por meio da função firpmord() (MATHWORKS, 2018c). O Algoritmo 3.5 mostra como o filtro Chebyshev é implementado no HRVCam.

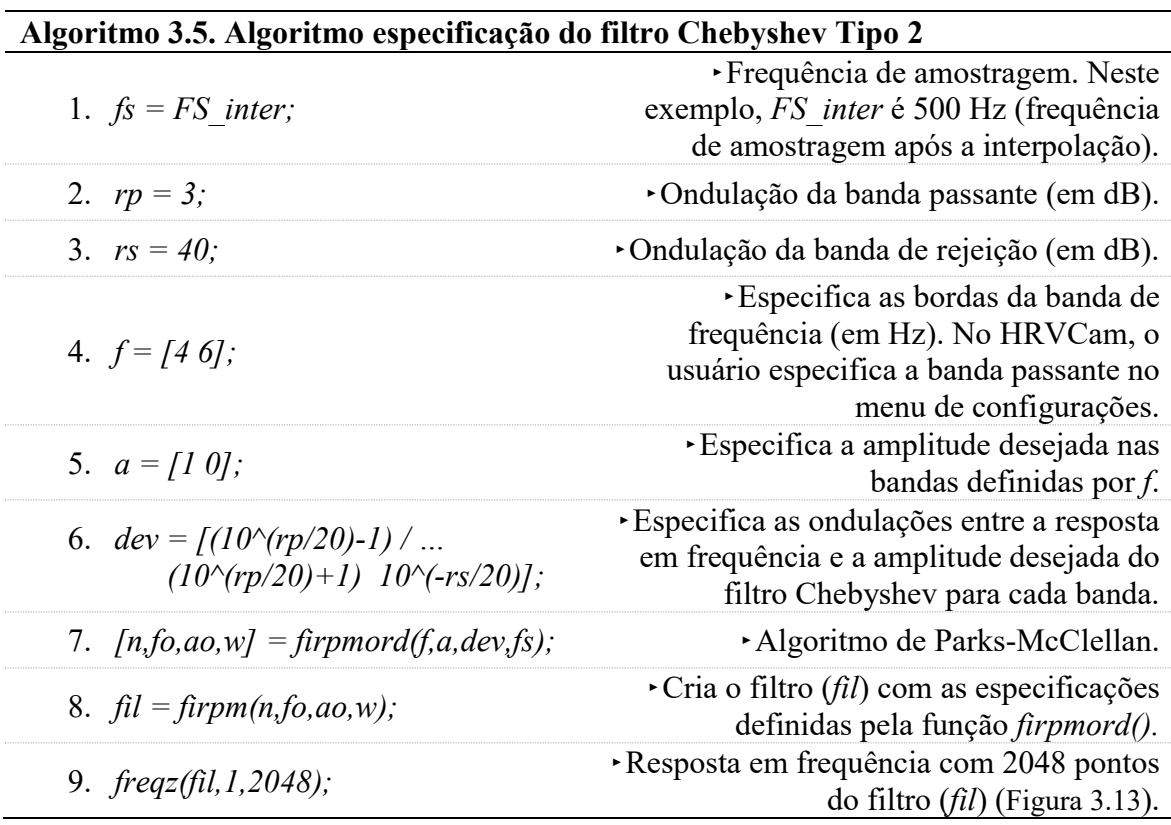

A linha de código  $[n, f_0, a_0, w] = \text{firpmord}(f, a, dev, fs)$  encontra a ordem aproximada  $(n)$ , as bordas de banda de frequência normalizadas (fo), as amplitudes da banda de frequência (ao) e os pesos (w) que atendem às especificações de entrada f, a, dev e fs.

A Figura 3.13 exibe a resposta em magnitude e fase do filtro passa-baixa Chebyshev Tipo 2 calculado pelo Algoritmo 3.5 e utilizado no Módulo CCF do HRVCam.

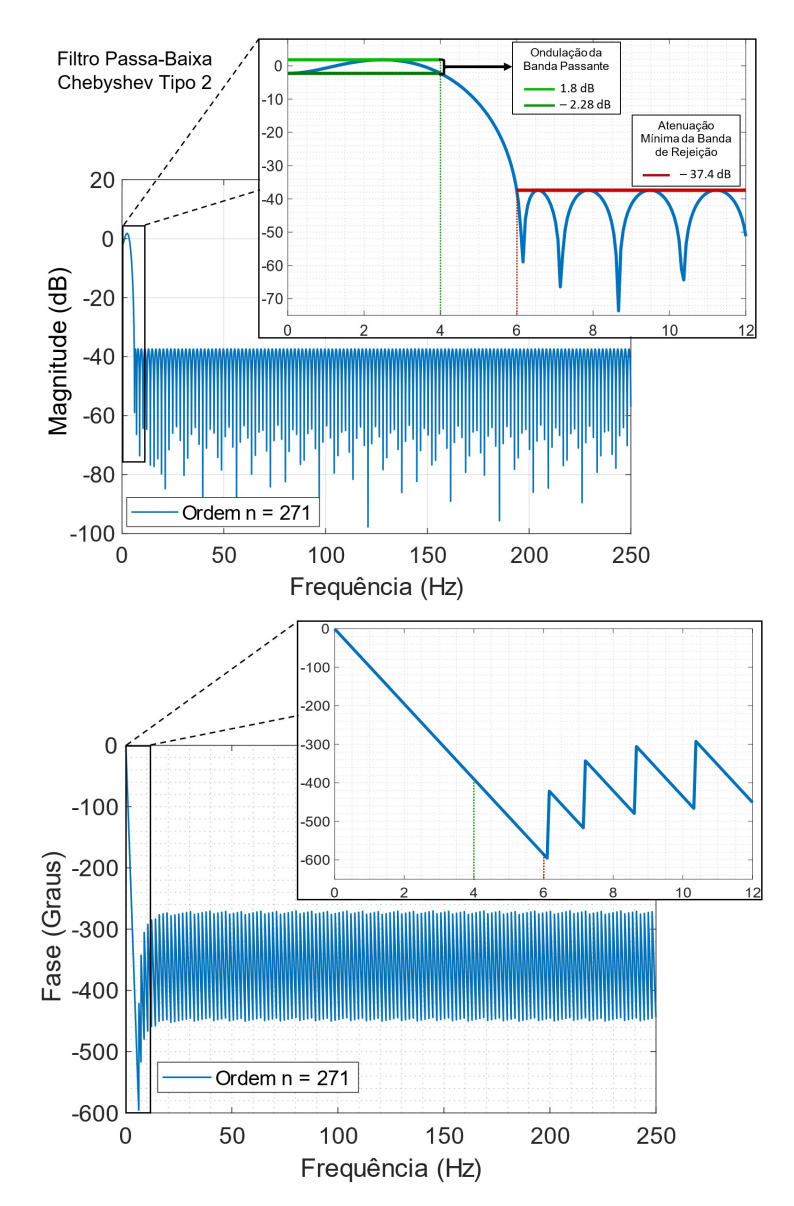

Figura 3.13. Resposta em magnitude e fase do filtro Chebyshev Tipo 2, para um sinal amostrado a 500 Hz. A banda passante vai de 0 a 4 Hz e a banda de rejeição começa em 6 Hz, como especificado em  $f$  (Algoritmo 3.5 – Linha 4).

A filtragem do sinal  $\hat{y}[n]$  remove ruídos de alta frequência, como, por exemplo, os causados por interferência da rede elétrica na fonte de luz ambiente. O Algoritmo 3.6 mostra o código responsável por essa tarefa. A Figura 3.14 mostra o sinal ỹ[n], resultante do processo de filtragem de ŷ[n].

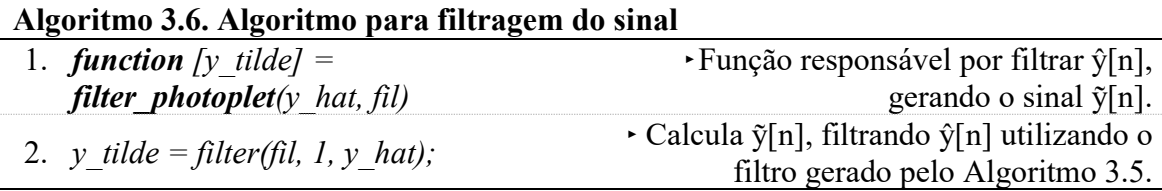

Os intervalos entre os picos sistólicos do sinal PPG se assemelham com os intervalos R-R, obtidos por meio do eletrocardiograma, pois ambos representam um ciclo cardíaco completo (ELGENDI, 2012). Os intervalos entre pulsos (IEPs) representam o período entre o começo e o fim de uma onda de pulso. Os IEPs têm sido comumente utilizados para o cálculo da VFC porque sua a detecção no sinal é mais simples e fácil, quando comparada com a detecção dos intervalos entre picos sistólicos. Isso acontece porque os picos que marcam o início e o fim dos pulsos ficam em uma região do sinal que possui maior amplitude e nenhum outro pico semelhante em uma região próxima. Os picos sistólicos são mais difíceis de serem detectados devido à proximidade com os picos diastólicos. Assim, o algoritmo de detecção de picos se torna mais simples do ponto de vista de implementação e custo computacional porque não precisa fazer distinção entre os picos sistólicos e diastólicos.

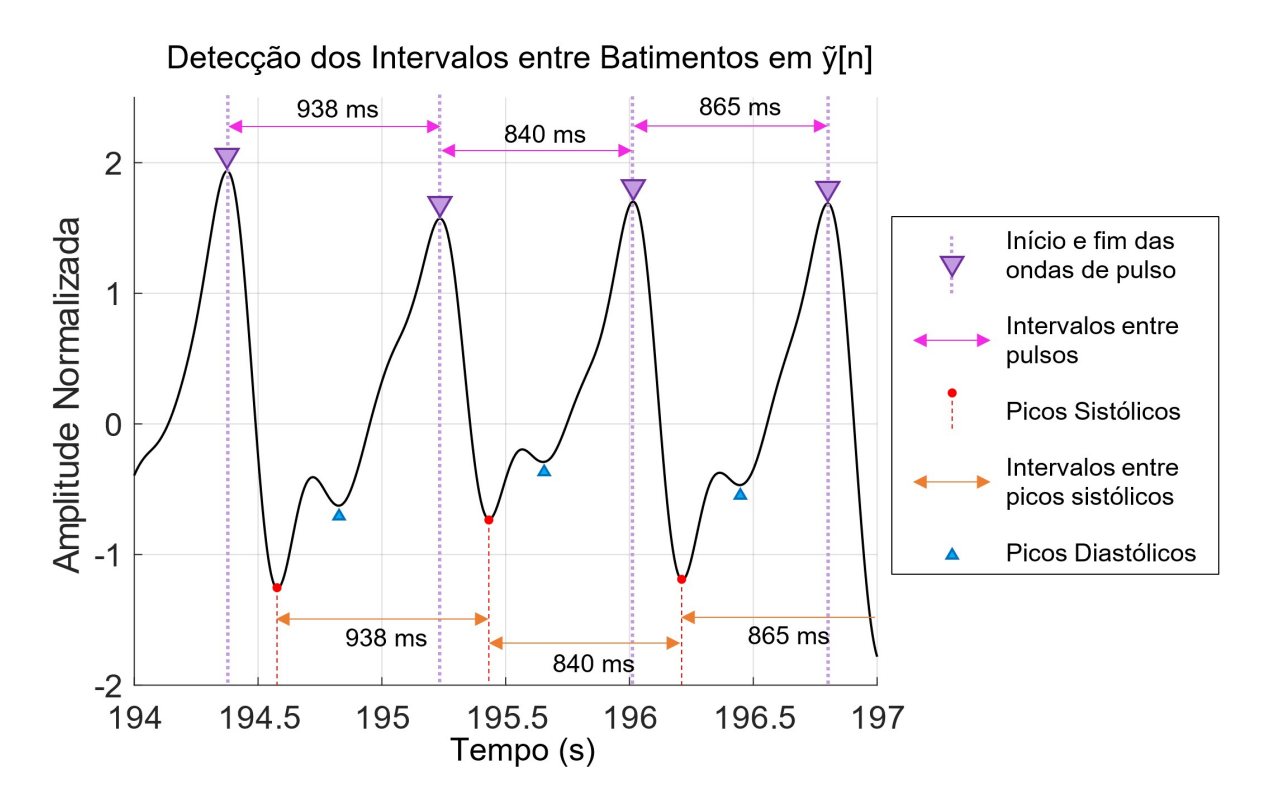

Figura 3.14. Detecção dos intervalos entre batimentos no sinal PPG ỹ[n].

Assim, o Módulo CCF calcula os intervalos de tempo entre os batimentos cardíacos após a detecção dos picos que marcam o início e o fim das ondas de pulso, como mostrado no Algoritmo 3.7.

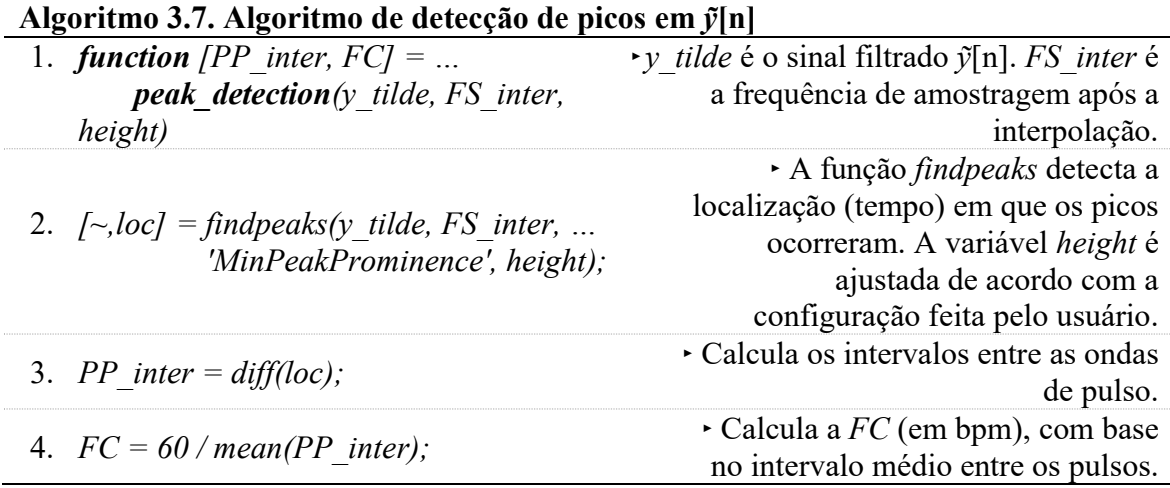

O parâmetro "MinPeakProminence", da função findpeaks(), possibilita especificar o valor mínimo de proeminência de um pico para ele ser considerado válido. Segundo a documentação da Signal Processing Toolbox (MATHWORKS, 2018c), a proeminência de um pico mede o quanto ele se destaca devido à sua altura intrínseca e sua localização em relação a outros picos. Assim, apenas os picos que marcam o início e o fim dos pulsos são detectados. O valor dos intervalos entre os picos é calculado pela função diff(), que calcula a diferença entre elementos adjacentes do vetor que armazena o momento em que os picos aconteceram (loc). A Equação (3.4) apresenta um vetor (loc), resultante de uma função findpeaks() que detectou m picos no sinal  $\tilde{y}[n]$ . O vetor PP inter, neste exemplo, armazenará m – 1 intervalos entre batimentos.

*PP*<sub>inter</sub> = 
$$
[loc(2) - loc(1), loc(3) - loc(2), ..., loc(m) - loc(m-1)]
$$
 (3.4)

A Figura 3.15 apresenta um sinal ỹ[n] processado pelo Algoritmo 3.7. Neste exemplo, um sinal ỹ[n] com 60 segundos de duração foi dado como entrada no algoritmo de detecção de picos. O valor médio dos intervalos entre os batimentos é utilizado para calcular a FC média (em bpm), de acordo com a equação

$$
FC média = 60 / mean(PP\_inter).
$$
\n(3.5)

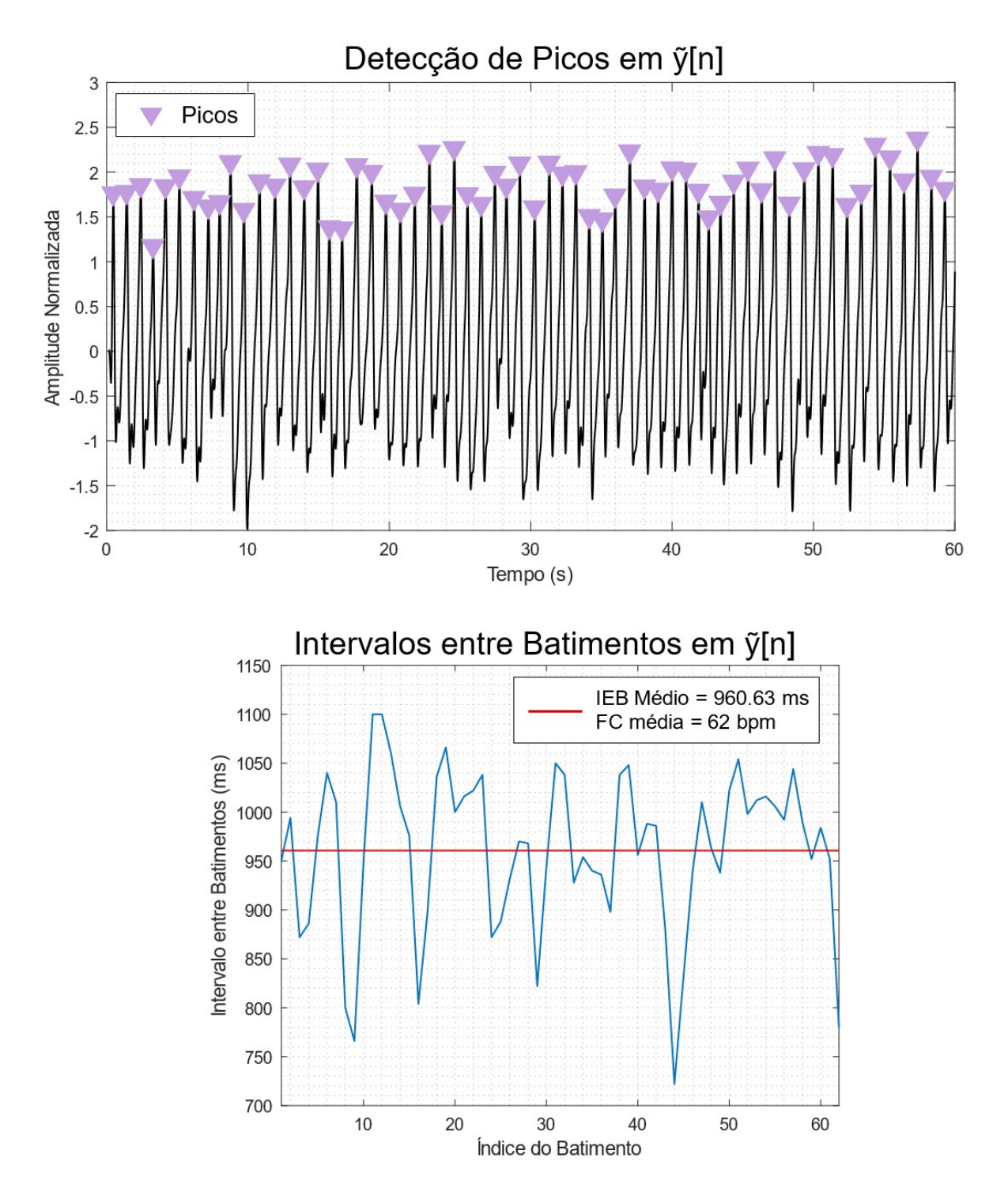

Figura 3.15. Detecção de picos implementada no Módulo CCF.

O Algoritmo 3.7 é a última etapa de processamento do sinal PPG ỹ[n]. Assim, o Módulo CCF retorna ỹ[n], os intervalos entre os batimentos e a FC média para o Módulo de Fotopletismografia.

#### 3.1.7 Módulo Análise de Componentes Independentes

O Módulo Análise de Componentes Independentes é chamado pelo Módulo de Fotopletismografia quando um segmento de sinais PPG,  $y_i[n]$ , resultante da Equação 3.3, fica disponível para detecção da FC. O Módulo de Fotopletismografia irá acionar o Módulo ACI sempre que o usuário escolher a opção "Independent Component Analysis" no menu de configuração "HR Detection Method" do HRVCam.

O Módulo ACI é responsável pelas seguintes tarefas:

- 1. Separação do sinal PPG fonte e dos ruídos, como os causados pelos movimentos do usuário.
- 2. Detecção da FC, utilizando a Densidade Espectral de Potência (Periodograma de Welch).
- 3. Detectar os intervalos entre os batimentos, utilizando a detecção de picos do sinal PPG fonte.

No HRVCam, a ACI é utilizada como um filtro, separando o sinal PPG dos ruídos causados por mudanças na luminosidade ambiente e/ou por artefatos de movimento, predominantemente encontrados nos sinais PPG advindos dos três canais de cores RGB. Na Figura 3.16, os sinais PPG foram misturados por uma matriz desconhecida, A. A ACI é utilizada para determinar uma matriz de separação, B, por meio da única informação disponível como entrada, os sinais PPG observados,  $y_i[n]$ . Assim, a matriz de componentes independentes,  $\hat{s}_i[n]$ , pode ser estimada. Um dos componentes independentes é o sinal PPG filtrado, separado dos ruídos causados por artefatos de movimento.

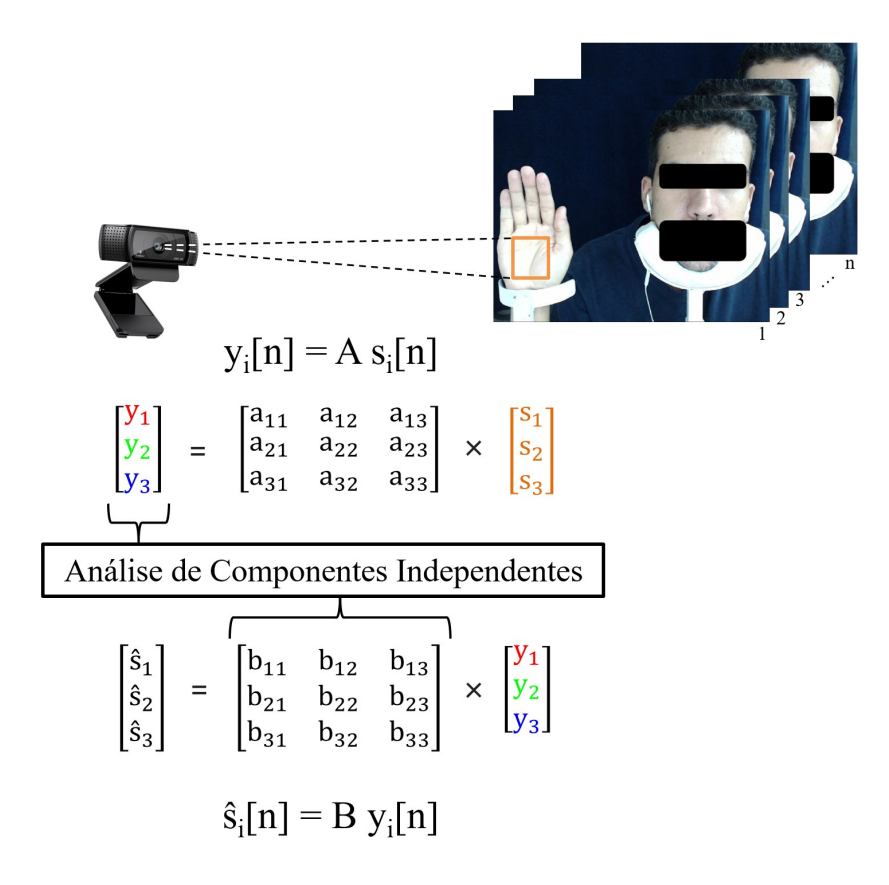

**Figura 3.16.** Separação do sinal PPG fonte advindo dos sinais PPG observados,  $y_i[n]$ . A ACI é utilizada para determinar a matriz de separação, B, por meio de  $y_i[n]$ . A matriz  $\hat{s}_i[n]$  contém os componentes independentes.

Como a capacidade de absorção da hemoglobina se difere ao longo do espectro eletromagnético da luz visível (HAAN; LEEST, 2014), cada sensor de cor da câmera grava uma mistura do sinal PPG, com pequenas diferenças em sua intensidade no sensor RGB, gerando os sinais  $y_l[n], y_2[n]$  e  $y_3[n]$ . No HRVCam, o  $y_i[n]$  é a entrada do Módulo ACI e a implementação utilizada assume o caso determinado, ou seja, o número de fontes não excede o número de sensores. Assim, a ACI estima uma matriz de separação  $3\times3$ , B, utilizada no cálculo da matriz de fontes separadas,  $\hat{s}_i$ [n], composta por três componentes mutuamente independentes,  $\hat{s}_l[n], \hat{s}_2[n]$  e  $\hat{s}_3[n]$ .

A matriz  $\hat{s}_i[n]$  é equivalente a  $s_i[n]$ , podendo sofrer alterações causadas pela ambiguidade de escalamento e permutação, que, para os propósitos do software, não constituem um problema, pois o sinal PPG fonte é identificado pela análise da Densidade Espectral de Potência (DEP) dos três componentes independentes  $\hat{s}_i[n]$ , resultantes da ACI. No HRVCam, sinal PPG fonte é selecionado pelo Algoritmo 3.8 utilizando o Periodograma de Welch.

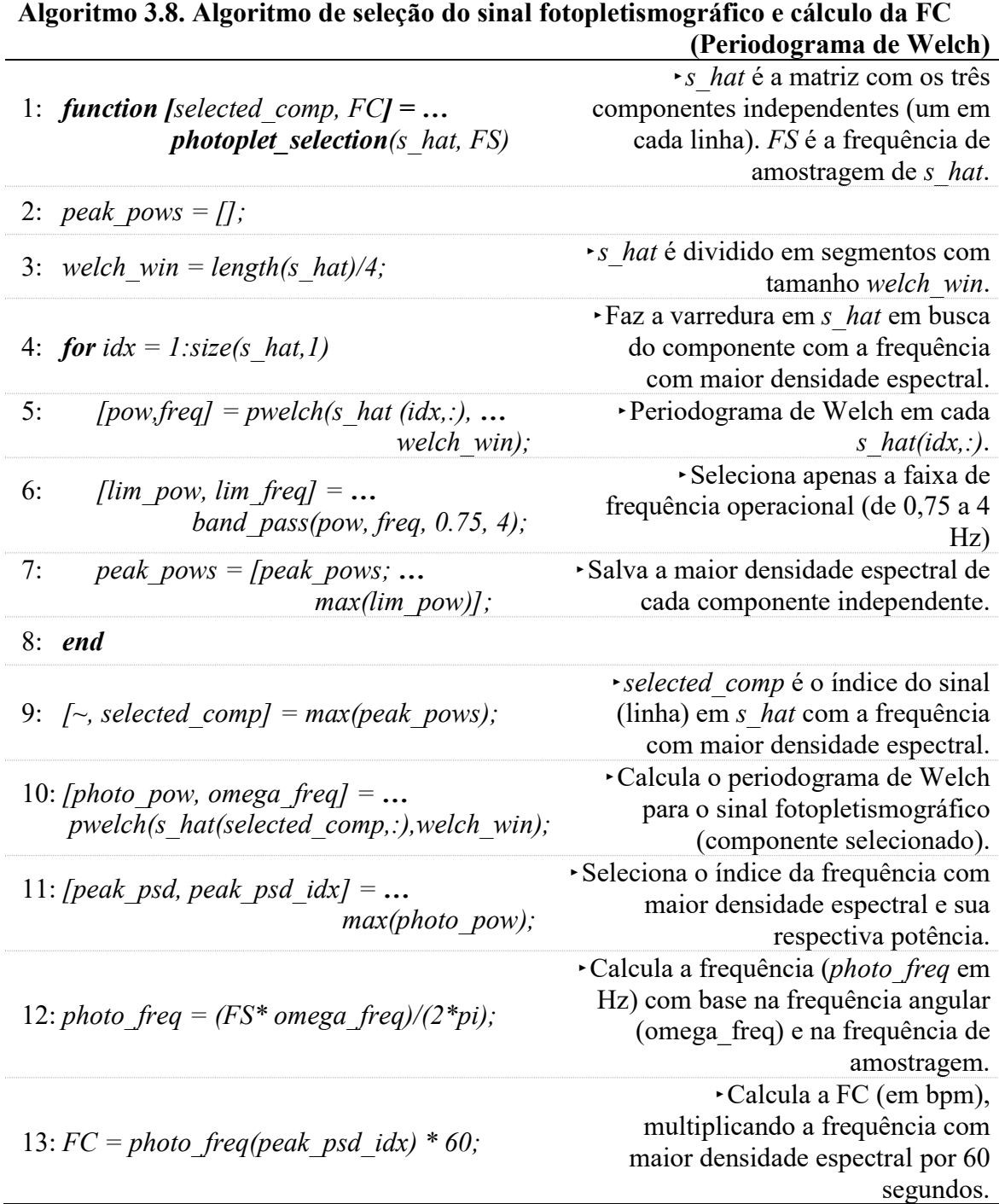

O método de Welch descreve uma abordagem para a aplicação da Transformada Rápida de Fourier na análise da Densidade Espectral de Potência (WELCH, 1967). No Algoritmo 3.8, o método de Welch divide os sinais  $\hat{s}_i[n]$  em segmentos com tamanho welch win, que corresponde a um quarto do tamanho de  $\hat{s}_i[n]$ . No MATLAB, o periodograma de Welch é calculado pela função pwelch(), da Signal Processing Toolbox. Por padrão, esta função aplica a janela de Hamming nos segmentos. No entanto, a janela de Hamming pode causar a diminuição da contribuição das amostras do começo e do final dos

segmentos. Para contornar este problema, uma sobreposição de 50% de welch win é utilizada entre os segmentos, eliminando o problema causado pelo formato da janela de Hamming. A sobreposição realizada se assemelha a sobreposição descrita na Figura 3.8, implementada no Módulo de Fotopletismografia.

Após realizar a segmentação, a sobreposição e o janelamento, o periodograma de cada segmento é calculado pela Transformada Rápida de Fourier. A média de todos os periodogramas calculados corresponde à saída da função pwelch(). Apesar de dividir o sinal  $\hat{s}_i[n]$  em diversos segmentos, o método descrito por Welch (1967) é mais eficiente do que calcular o periodograma do sinal  $\hat{s}_i[n]$  completo. Isso acontece porque o método realiza transformações em amostras menores, gerando uma economia de memória e processamento. Além disso, a divisão de  $\hat{s}_i[n]$  em segmentos menores reduz o ruído do espectro de potência devido à diminuição da resolução em frequência, causada pelo cálculo do periodograma médio.

O Algoritmo 3.8 faz uma varredura nos três componentes independentes que compõem a matriz  $\hat{s}_i[n]$ , em busca da componente com frequência com maior densidade espectral de potência entre os três sinais, dentro da faixa operacional [0,75; 4] Hz. Esta faixa possibilita a aferição da FC numa faixa entre 45 e 240 bpm. O componente selecionado é o sinal PPG (POH et al., 2010; POH et al,. 2011). Sua frequência com maior densidade espectral é multiplicada por 60 segundos, resultando na FC em batimentos por minuto.

A Figura 3.17 mostra três sinais fotopletismográficos RGB observados,  $y_i[n]$ , corrompidos pelo movimento do usuário enquanto o vídeo era gravado.

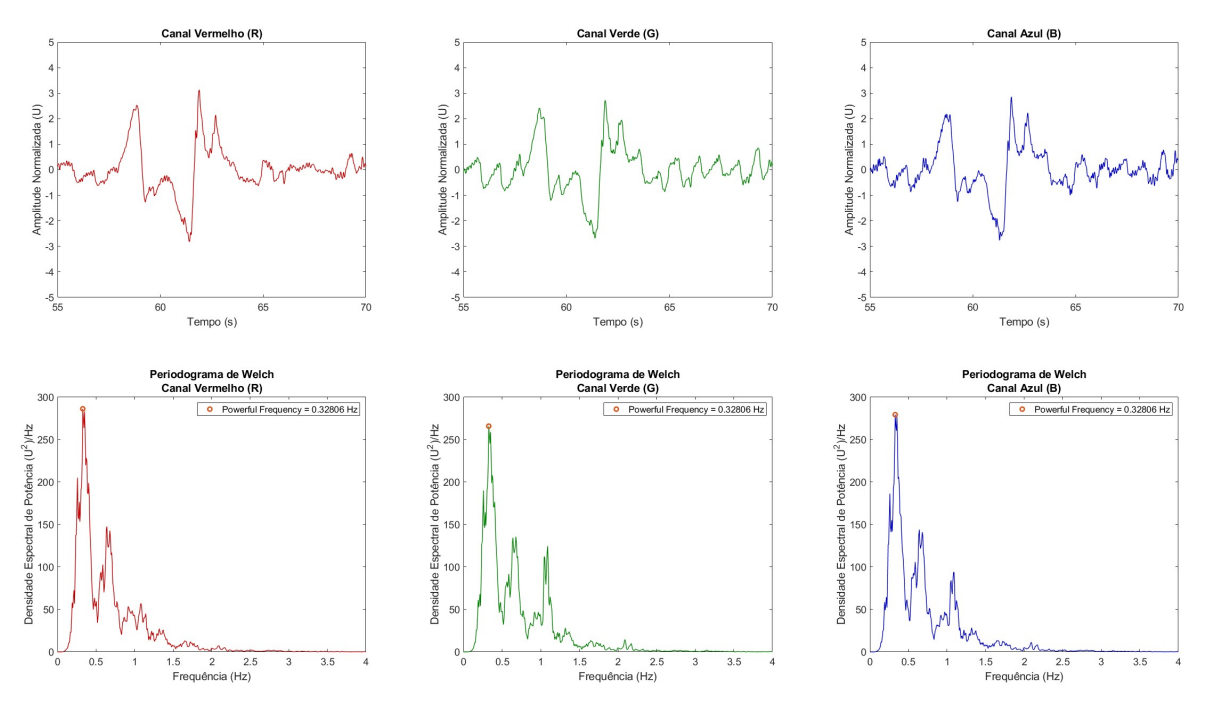

Figura 3.17. Sinais PPG R, G e B corrompidos por ruído causado pelo movimento do usuário e seus respectivos periodogramas.

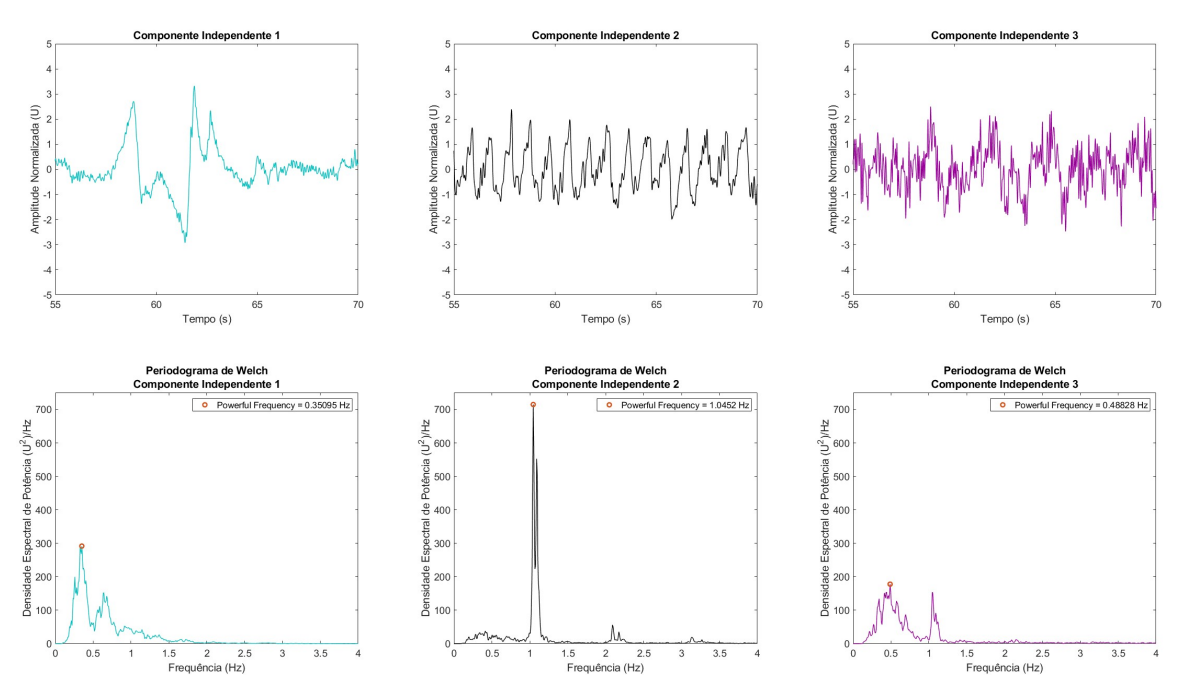

Figura 3.18. Componentes independentes separados dos sinais PPG R, G e B pela ACI.

Na Figura 3.17, note como os sinais se diferem do exemplo sem ruído de movimento, mostrado pela Figura 3.10. Devido a este ruído, não é possível detectar a FC por meio da frequência com maior densidade espectral nos periodogramas de Welch de cada sinal fotopletismográfico RGB,  $y_i[n]$ , pois esta frequência não corresponde ao sinal PPG, e sim ao movimento do usuário.

A Figura 3.18 mostra um exemplo onde a ACI é utilizada para recuperar o sinal fotopletismográfico fonte dos sinais observados,  $y_i[n]$ , da Figura 3.17. Ela conseguiu separar o sinal PPG fonte (Componente 2), agora chamado de  $\hat{p}[n]$ , do ruído de movimento (Componente 1). O ruído de baixa intensidade do Componente 3 é causado pela variação da fonte luminosa ambiente durante a gravação do vídeo. A FC é calculada pela frequência com maior densidade espectral entre os Periodogramas de Welch dos três componentes. Neste exemplo, a frequência selecionada é 1,0452 Hz (ou 63 bpm), correspondente ao sinal PPG fonte,  $\hat{p}[n]$ .

A última etapa de processamento do Módulo ACI é realizar a interpolação e a filtragem, descritos no Módulo CCF, do sinal  $\hat{p}[n]$ , resultando no sinal  $\hat{p}[n]$ . A detecção dos intervalos entre os picos de  $\tilde{p}[n]$  é realizada como apresentado no Módulo CCF. Assim, o processamento é finalizado e o Módulo ACI retorna o sinal  $\tilde{p}[n]$ , os intervalos entre os batimentos e a FC para o Módulo de Fotopletismografia.

#### 3.2 ECG AND PPG ACQUISITION TOOL

O software ECG and PPG Acquisition Tool foi desenvolvido para validar as medidas de FC e VFC do HRVCam. Sua interface de usuário plota os sinais de ECG e PPG em tempo real, a uma frequência de amostragem de 125 Hz a 2 kHz, além de disponibilizar os valores de FC e os intervalos entre batimentos, dando a opção de salvá-los no final da aquisição. O circuito do ECG e do sensor PPG ficam ligados num Arduino MEGA 2560 Rev3, responsável por digitalizar os sinais e enviá-los para o computador via conexão USB ou Bluetooth. As seções seguintes mostram os detalhes do hardware e do software que compõem o ECG and PPG Acquisition Tool.

#### 3.2.1 Hardware

- Fonte DC Ajustável Minipa MPL-3303M
- 1 Computador com Windows 10 64-bit
- 1 Arduino Mega 2560 Rev3
- 1 Transmissor/Receptor Bluetooth para Arduino
- 1 Cabo USB A/B
- $\bullet$  1 Cabo para eletrodos de 3 vias com *plug* P2 3.5mm
- 1 Conector com entrada P2 (3.5mm)
- 1 CI amplificador de instrumentação INA118P (U1)
- 2 CI amplificadores operacionais TL084 (U2 e U3)
- 1 CI optoacoplador 4n25 (U4)
- Capacitores cerâmicos:
	- o 3 capacitores de 1 uF (C1, C2 e C3)
	- o 2 capacitores de 4.7 nF (C4 e C5)
	- o 1 capacitor de 100 nF (C6)
- Resistores:
	- o 6 resistores de 2,2 kΩ (R1, R2, R13, R14, R15 e R17)
	- o 3 resistores de 470 k $\Omega$  (R3, R6 e R7)
	- o 2 resistores de 100 kΩ (R4 e R9)
	- o 2 resistores de 1 kΩ (R5 e R16)
	- o 3 resistores de 10 kΩ (R8, R11 e R12)
	- o 1 resistor de 1 M $\Omega$  (R10)
	- o 1 resistor de 560  $\Omega$  (R18)
	- o 1 resistor de 330  $\Omega$  (R19)
- Sensor PPG Adafruit Amped

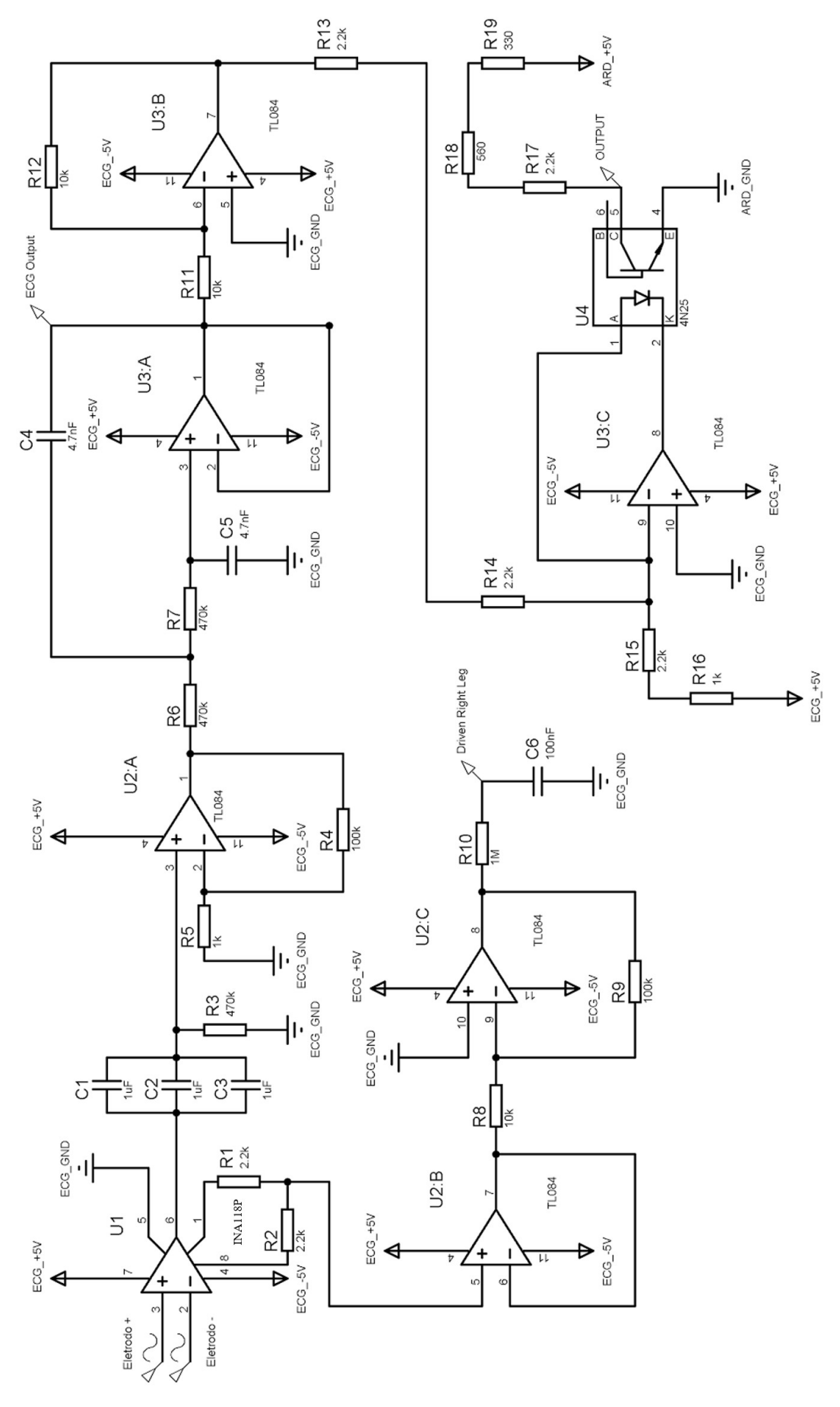

Figura 3.19. Diagrama do circuito completo de aquisição do ECG.

A Figura 3.19 mostra o circuito completo de aquisição do ECG. Ele é subdividido em 7 estágios: o circuito do amplificador de biopotenciais, utilizando o INA118P (Figura 3.21); o circuito da perna direita (Figura 3.22); o filtro passivo RC passa-alta de 1ª ordem (Figura 3.23); o circuito amplificador não-inversor (Figura 3.24); o filtro passa-baixa ativo Butterworth Sallen-Key de segunda ordem (Figura 3.25); o circuito amplificador inversor (Figura 3.26); e, por último, o circuito isolador com optoacoplador (Figura 3.30).

O circuito integrado INA118P foi utilizado no desenvolvimento do circuito de aquisição. Este circuito consiste num amplificador de instrumentação composto por três amplificadores operacionais (Figura 3.20). Sua configuração permite controlar o ganho do circuito por meio de um resistor RG. O ganho pode ser calculado de acordo com a Equação 3.6. Neste projeto, o RG foi definido com dois resistores de 2,2 kΩ (R1 e R2) em série (Figura 3.21), ajustando o ganho para aproximadamente 12,37.

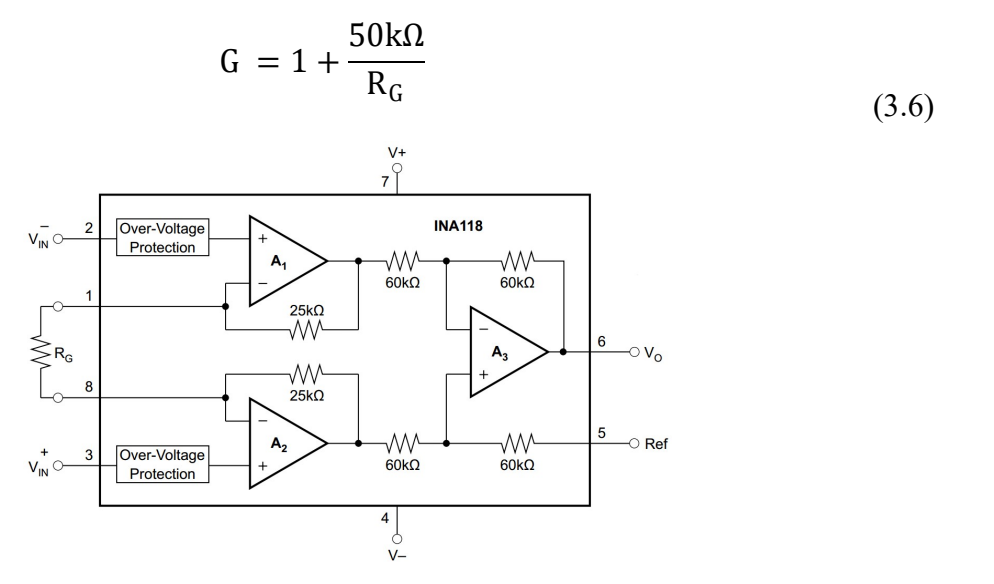

Figura 3.20. Diagrama do INA118P, de acordo com seu datasheet. Fonte: Texas Instruments (2019)

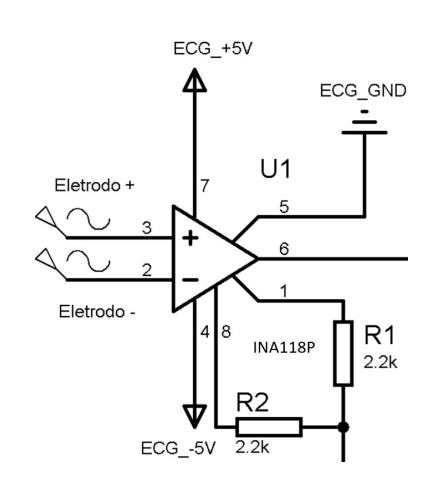

Figura 3.21. Circuito do amplificador de biopotenciais utilizando o INA118P.

O circuito da perna direita foi desenvolvido para remover o ruído de modo comum, proveniente do acoplamento capacitivo entre o circuito de aquisição e a rede elétrica. O circuito da perna direita mede o ruído de modo comum pela média dos sinais de cada eletrodo. Esta média é amplificada, invertida e enviada para o eletrodo da perna direita, construindo uma realimentação no sistema. Desta forma, a perna direita do usuário se torna a referência do circuito. Além disso, este circuito atua como um circuito de proteção para o usuário. No ECG and PPG Acquisition Tool, o circuito da perna direita (Figura 3.22) possui um buffer para impedir a queda de tensão no ganho do amplificador de instrumentação, além do circuito amplificador inversor com ganho –10 (Equação 3.7). Neste ponto, devido à grande quantidade de ruído de alta frequência, projetou-se um filtro passivo passa-baixa RC com frequência de corte de aproximadamente 1,59 Hz (Equação 3.8).

$$
G = \frac{V_o}{Vi} = -\frac{R9}{R8}
$$
\n
$$
(3.7)
$$

$$
fc = \frac{1}{2\pi R_{10}C_6}
$$
 (3.8)

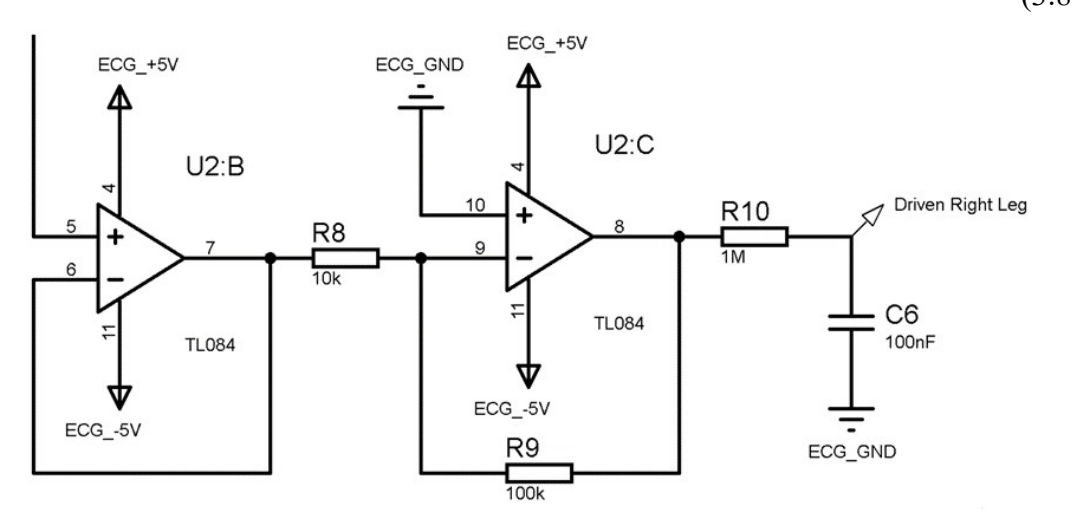

Figura 3.22. Circuito da perna direita (em inglês, driven right leg).

Para remover o sinal de baixa frequência que provoca a flutuação na linha de base no sinal de ECG, a saída do INA118P é ligada a um filtro passivo RC passa-alta de 1ª ordem (Figura 3.23), para ser amplificado em seguida. A frequência de corte foi ajustada para 0,1128 Hz.

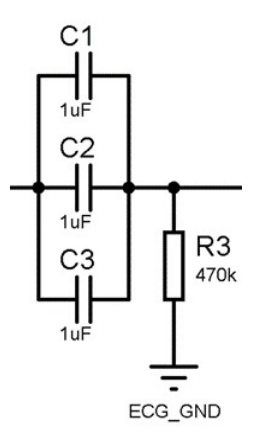

Figura 3.23. Filtro passivo passa-alta de 1ª ordem.

Após o filtro passa-alta, é utilizado um amplificador não-inversor (Figura 3.24), que possui o ganho ajustado por

$$
G = \frac{Vo}{Vi} = \frac{R4}{R5} + 1
$$
 (3.9)

Assim, o ganho definido foi de  $G = 101$ .

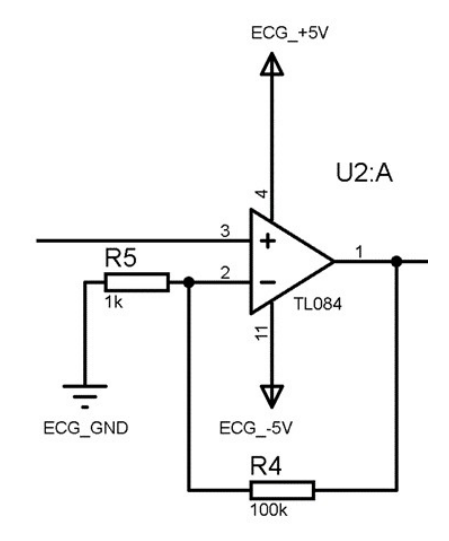

Figura 3.24. Amplificador não-inversor, com ganho  $G = 101$ .

Em seguida, foi desenvolvido um filtro passa-baixa Butterworth Sallen-Key de 2ª ordem (Figura 3.25). Este tipo de filtro remove os ruídos que estão fora da faixa de interesse do sinal de ECG e elimina a ocorrência de aliasing na digitalização. A frequência de corte (fc = 72 Hz) foi ajustada de acordo com Equação 3.10. Na saída deste filtro, já é possível medir o sinal de ECG (ECG Output).

$$
fc = \frac{1}{2 \pi \sqrt{R6R7C4C5}}
$$
\n(3.10)

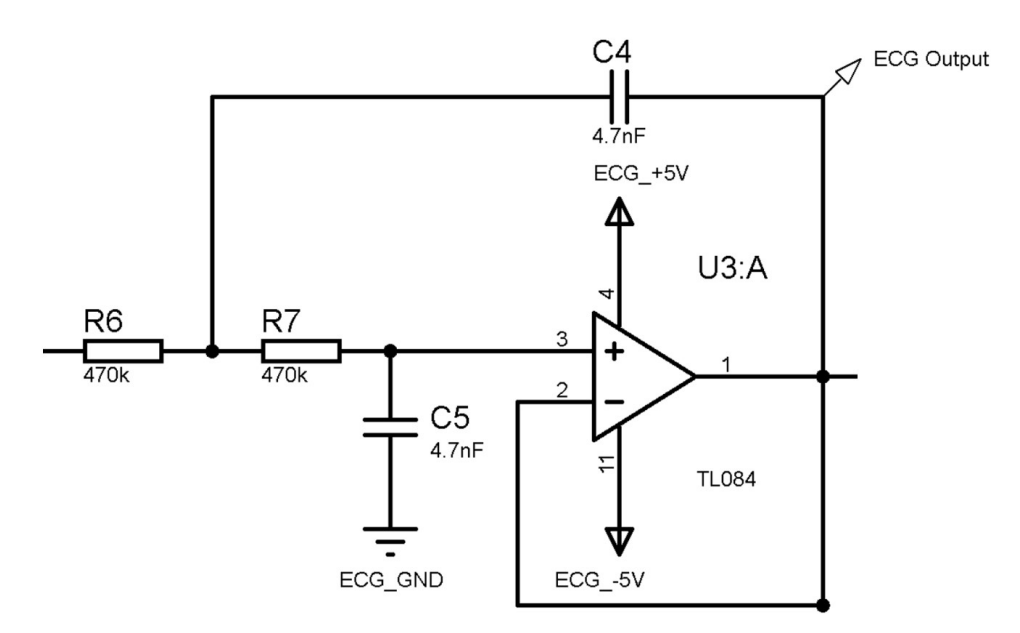

Figura 3.25. Filtro passa-baixa Butterworth Sallen-Key de  $2<sup>a</sup>$  ordem (fc = 72 Hz).

As etapas seguintes consistem na utilização de um isolador optoacoplador para o desenvolvimento de um circuito de proteção. O sinal de ECG é primeiramente invertido por um amplificador com ganho –1 (Figura 3.26), impedindo que o sinal seja invertido pelo optoacoplador.

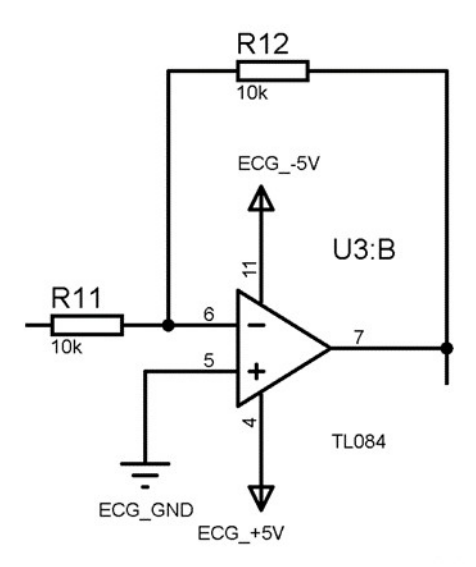

Figura 3.26. Amplificador inversor  $(G = -1)$ .

É necessário dimensionar o circuito de aquisição para utilizar uma pequena faixa de resposta do optoacoplador, tornando o sinal de saída aproximadamente linear em relação ao sinal de entrada. A Figura 3.27 mostra a resposta da corrente de saída (IC) do fotodiodo em relação a corrente de entrada (IF) no LED, ambos presentes no optoacoplador 4n25. A Figura 3.30 mostra o circuito e o cálculo do offset na saída do fotodiodo, juntamente com o sinal de ECG isolado do restante do circuito de aquisição.

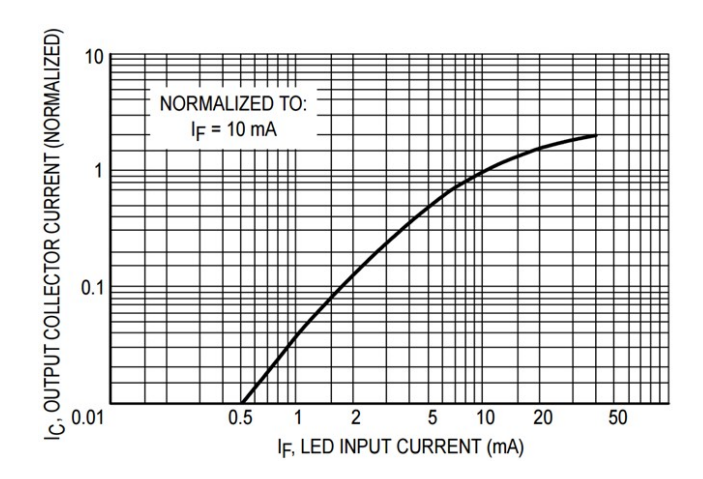

Figura 3.27. Corrente de saída em função da corrente de entrada. Fonte: (MOTOROLA, 1995)

O sensor de pulso PPG utilizado neste projeto é um dispositivo feito para operar conectado diretamente com o microcontrolador Arduino, como mostrado na Figura 3.30. Ele tem 15,8 mm de diâmetro e possui uma capa de vinil para isolar o circuito elétrico da pele do usuário. Seu LED e seu sensor de luz funcionam no comprimento de onda próximo à faixa de 500 a 540 nm, que corresponde a luz visível verde. Como eles estão posicionados no mesmo lado, este sensor opera no modo reflexivo. Ele funciona com uma fonte de alimentação de 3 a 5,5 V e uma corrente de 3 a 4 mA.

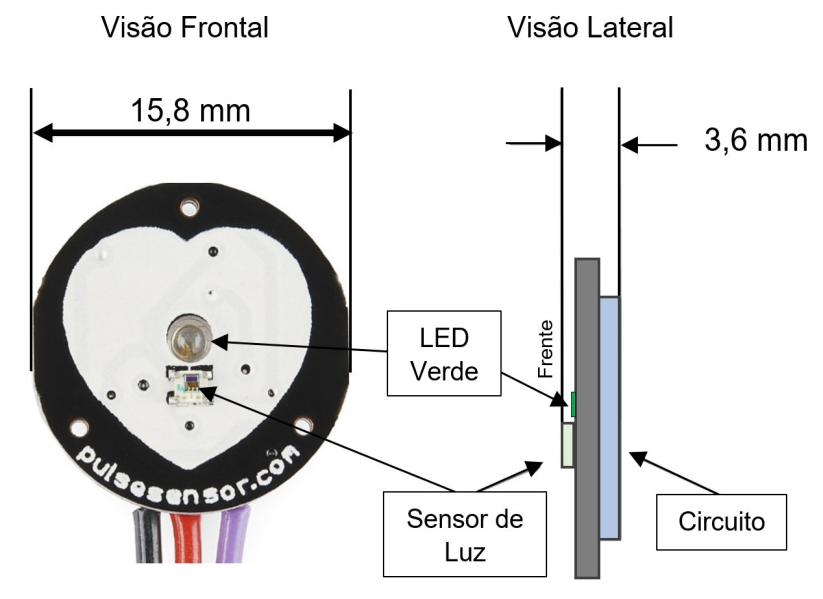

Figura 3.28. Dimensões do sensor PPG.

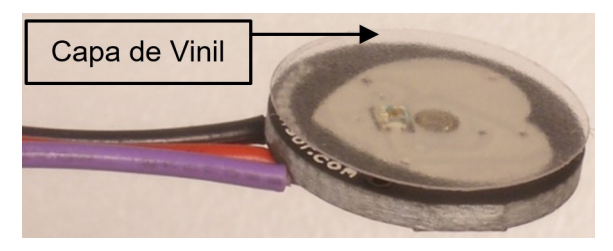

Figura 3.29. Capa de vinil sobre o sensor PPG.

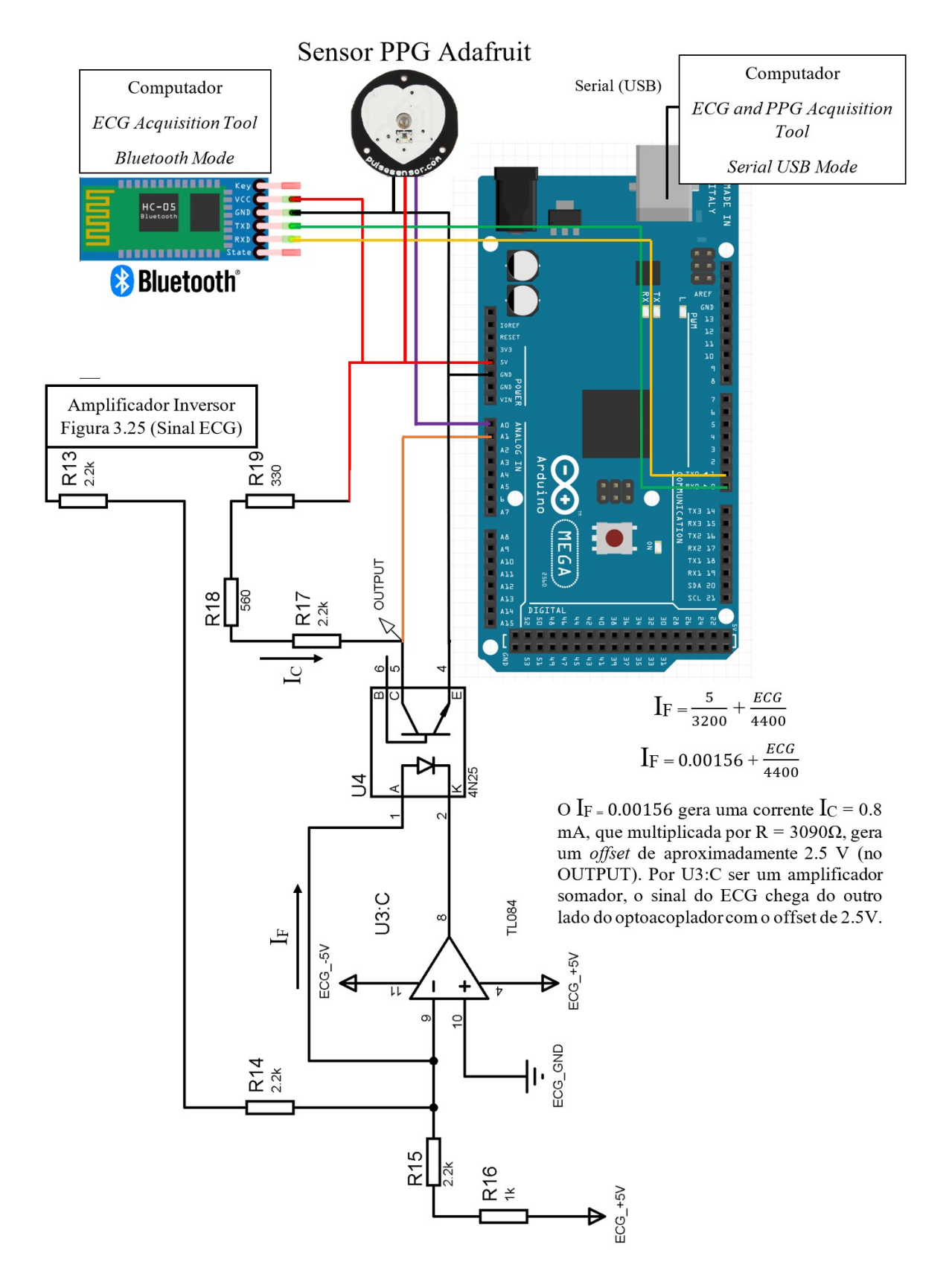

Figura 3.30. Circuito de isolação utilizando um optoacoplador conectado no microcontrolador Arduino, responsável por digitalizar os sinais ECG e PPG e enviá-los para o computador via USB ou Bluetooth.

#### 3.2.2 Digitalização dos sinais

Foi desenvolvido um programa para o microcontrolador Arduino para realizar a leitura do sinal de ECG pela porta analógica A1 e o sinal PPG pela porta analógica A0 (APÊNDICE C). Em virtude do protocolo de comunicação mostrado no Quadro 3.2, é necessário utilizar a interrupção SerialEvent() para habilitar ou desabilitar o envio dos sinais, alterando o valor da variável *flag*. Esta interrupção também sinaliza para o software do computador que o programa carregado na memória do Arduino é compatível, pelo envio do *byte* 0110 0100. Este *byte* é uma chave para provar a compatibilidade do software do computador e o programa do Arduino. Além disso, a interrupção SerialEvent() configura a frequência de amostragem dos sinais, de acordo com os valores mostrados no Quadro 3.2.

| Caractere | Função                                                                                   |
|-----------|------------------------------------------------------------------------------------------|
| $\theta$  | Atribui o valor false na variável flag, cancelando o envio dos sinais para o             |
|           | computador.                                                                              |
|           | Atribui o valor <i>true</i> na variável <i>flag</i> , ativando o envio dos sinais para o |
|           | computador.                                                                              |
| 2         | O Arduino envia o byte 0110 0100, sinalizando que o programa carregado                   |
|           | no Arduino é compatível com o ECG and PPG Acquisition Tool.                              |
| 3         | Frequência de amostragem de 2 kHz                                                        |
| 4         | Frequência de amostragem de 1 kHz                                                        |
| 5         | Frequência de amostragem de 500 Hz                                                       |
| 6         | Frequência de amostragem de 250 Hz                                                       |
|           | Frequência de amostragem de 125 Hz                                                       |

Quadro 3.2. Protocolo de Comunicação do ECG and PPG Acquisition Tool

As frequências de amostragens foram calibradas no Arduino de acordo com as equações

$$
F_s = \frac{1}{T_s}
$$
 e (3.11)

$$
T_S = T_F + T_A, \qquad (3.12)
$$

onde TF é tempo gasto pelas chamadas presentes dentro do laço de repetição e TA é o tempo adicional gasto para ajustar o valor de  $T<sub>S</sub>$  para atingir a frequência de amostragem  $(F_s)$  solicitada. Os valores de T<sub>A</sub> são mostrados no código do APÊNDICE C.

O conversor analógico-digital do Arduino foi configurado para operar com uma resolução de 8 bits. Assim, ele consegue fazer a leitura de  $2^8$  (256) níveis discretos de tensão dentro da faixa operacional de 0 a 5 V. A resolução de 8 bits possibilita que os valores de tensão lidos nas portas A0 e A1 sejam enviados para o computador pela função Serial.write(), que envia exatamente 8 bits cada vez que é chamada. Apesar do conversor analógico-digital do Arduino conseguir trabalhar com uma resolução de 10 bits, a resolução de 8 bits se mostrou suficiente para a aquisição dos sinais de ECG e PPG, além de possuir o mesmo tamanho da capacidade de envio da chamada Serial.write(). Caso fosse escolhida a resolução de 10 bits, a chamada Serial.write() teria que separar o valor lido no conversor analógico-digital em uma variável de 8 bits, contendo os bits menos significativos, e outra variável de 8 bits, contendo os 2 bits mais significativos restantes. Isso dobraria a quantidade de bits enviados para o computador, o que poderia reduzir a frequência de amostragem dos sinais. As leituras das portas A0 e A1 são realizadas alternadamente, de maneira que apenas um streaming de bits é enviado para o computador, como mostrado na Figura 3.34. Cada sinal é digitalizado com a frequência de amostragem calculada pela Equação 3.11. Como o Arduino faz a leitura de duas portas, ele envia dados para o computador com o dobro da frequência de amostragem (Fs).

Os sinais podem ser enviados para o software do ECG and PPG Acquisition Tool via conexão USB ou Bluetooth. Quando o microcontrolador Arduino está ligado no computador via USB, a fonte de alimentação do microcontrolador Arduino é o próprio computador. Caso o usuário queira utilizar o sistema sem fio (Bluetooth), uma fonte de alimentação externa (por exemplo, baterias) deve ser utilizada para fornecer energia ao microcontrolador. A Figura 3.31 mostra o diagrama de blocos do sistema para comunicação Bluetooth, enquanto a Figura 3.32 mostra para o modo USB. O usuário é mantido isolado do computador pelo optoacoplador e pela capa de vinil no sensor PPG.

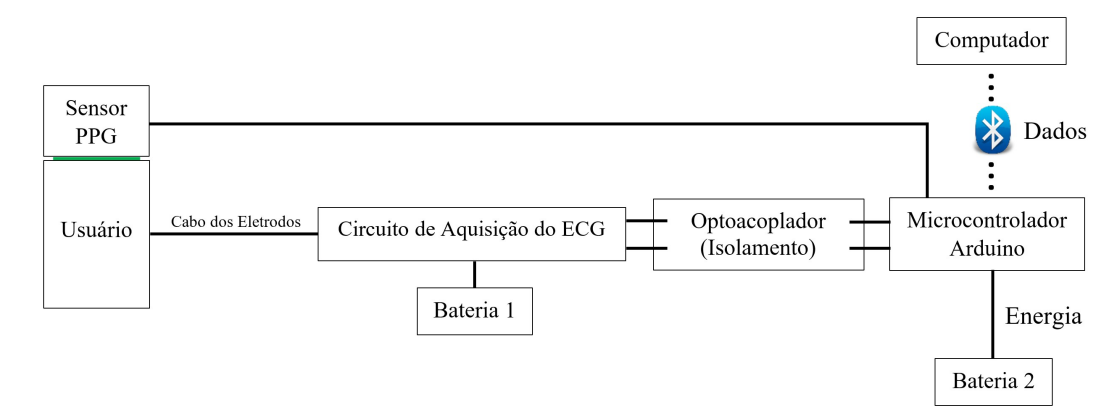

Figura 3.31. Modo de operação Bluetooth.

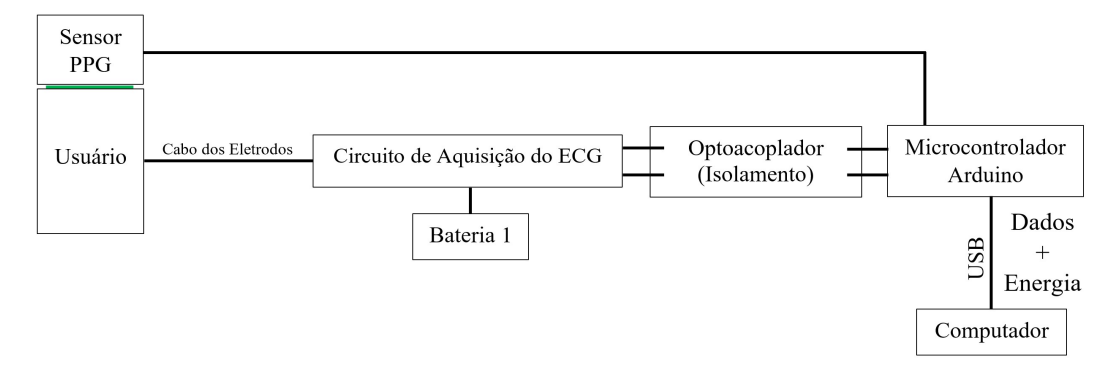

Figura 3.32. Modo de operação USB.

#### 3.2.3 Software

O software ECG and PPG Acquisition Tool foi desenvolvido para trabalhar com comunicação em tempo real com o sistema de aquisição mostrado na Figura 3.30. Na Figura 3.33 é possível visualizar a tela inicial do software. No lado esquerdo superior, o usuário pode escolher entre dois tipos de comunicação disponíveis: a comunicação Serial (USB) ou a comunicação Bluetooth. Além disso, é possível escolher o dispositivo que o ECG and PPG Acquisition Tool deverá se conectar por meio de pop-up menus, que listam os dispositivos conectados ao computador.

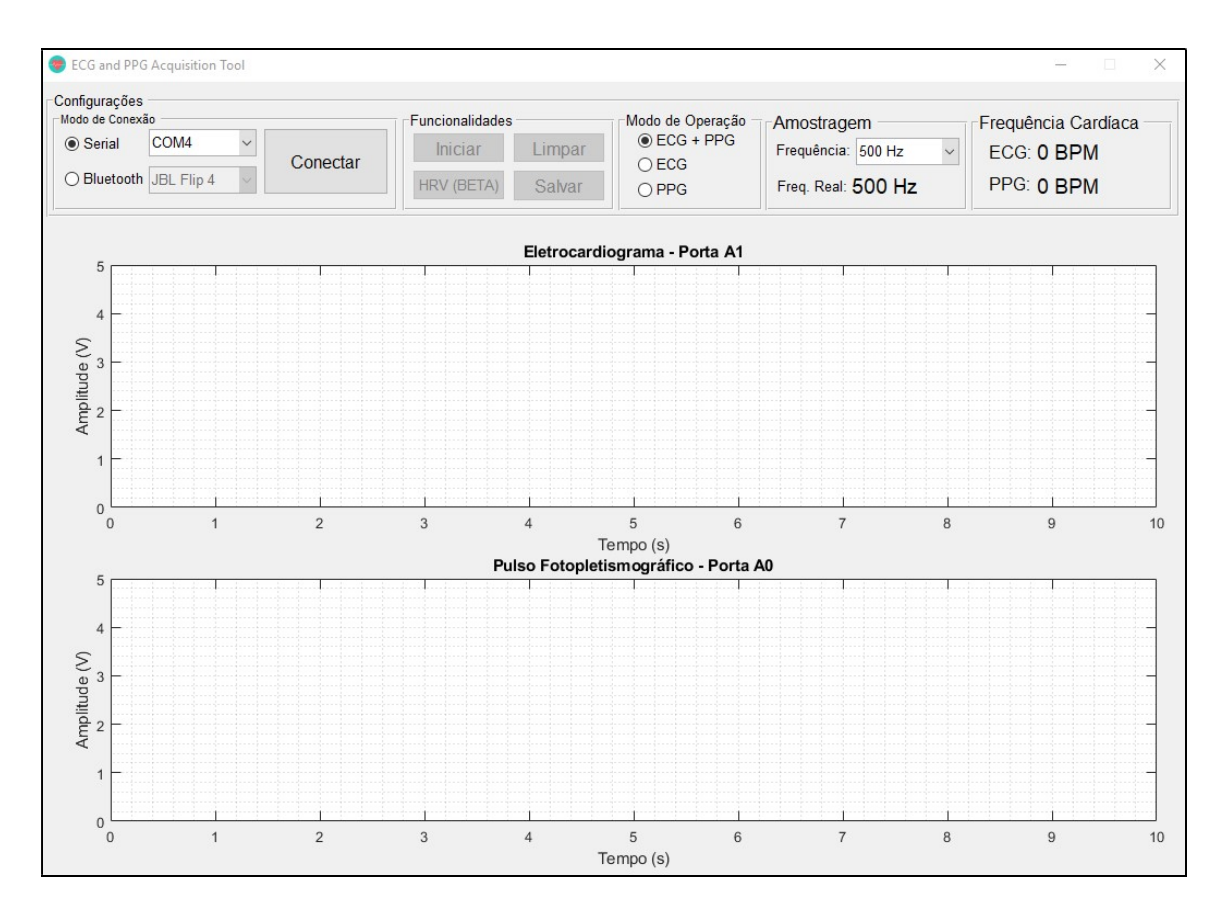

Figura 3.33. Tela inicial do ECG and PPG Acquisition Tool.

Ao clicar no botão Conectar, o software envia uma solicitação para verificar se o dispositivo que ele está tentando se comunicar é compatível (Quadro 3.2 – caractere 2). Se o software receber a resposta (byte 0110 0100), a conexão foi bem-sucedida e o botão Iniciar ficará disponível para o usuário.

No menu Modo de Operação, é possível optar por realizar a aquisição dos sinais de ECG e PPG ou apenas um deles. Além disso, é possível ajustar a frequência de amostragem dos sinais para 125, 250, 500 (padrão), 1000 e 2000 Hz.

O botão Iniciar inicia a plotagem do sinal de ECG e PPG em tempo real. O software envia o caractere 1 para o Arduino, que ao receber, faz a variável de controle, flag, se tornar verdadeira, habilitando a aquisição e o envio dos sinais para o software ECG and PPG Acquisition Tool. Ao iniciar a aquisição, as configurações Modo de Conexão, Modo de Operação e Frequência de Amostragem ficam bloqueados até o usuário clicar em Parar.

Quando um novo byte é enviado para o computador, ele fica armazenado no buffer do software. Quando o buffer atinge um tamanho pré-estabelecido de 128 bytes, uma interrupção é acionada, retirando os dados da memória e os plotando nos gráficos da interface (Figura 3.34). A frequência de atualização dos gráficos é 10 Hz.

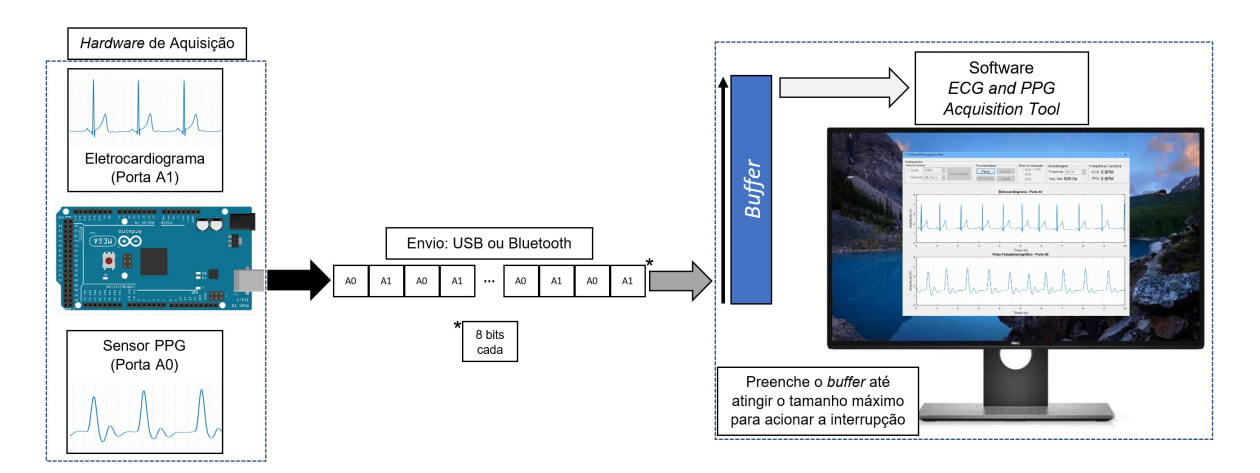

Figura 3.34. Envio dos dados para o buffer. Quando o buffer atinge um limite, é esvaziado e os dados são plotados na interface.

 A FC é calculada a cada 10 segundos de aquisição, utilizando o mesmo algoritmo de detecção de picos do HRVCam (Algoritmo 3.7). Ao clicar em Parar, o software envia o caractere 0 para o Arduino, fazendo a variável de controle, flag, se tornar falsa e parar a aquisição e o envio dos dados para o ECG and PPG Acquisition Tool. Após clicar em Parar, o usuário tem quatro novas opções: Iniciar a aquisição novamente; Salvar os sinais de ECG e PPG; Resetar todos os valores; ou clicar em HRV para processar os sinais de ECG e PPG e obter os intervalos entre os batimentos, utilizados pelo software Kubios HRV para o cálculo dos índices da VFC. Ao clicar em Salvar, o software solicita o nome do usuário para salvar os sinais adquiridos em um diretório com o nome informado. Após salvar, o usuário pode começar uma nova aquisição. Além disso, o botão Desconectar é destravado, possibilitando a desconexão do sistema de aquisição.

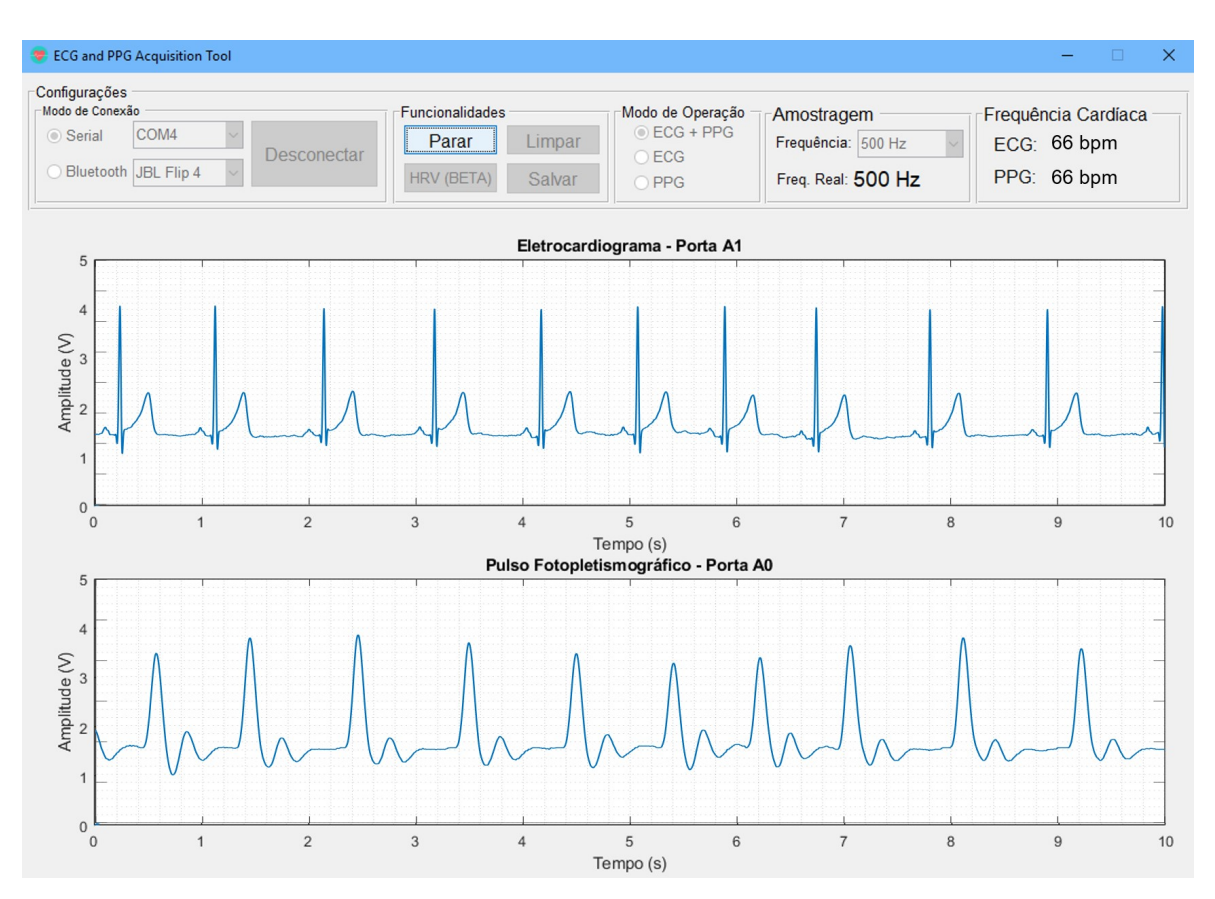

Figura 3.35. Plotagem em tempo real dos sinais de ECG e PPG.

#### 3.3 O EXPERIMENTO

O experimento foi realizado com 109 participantes, de ambos os sexos, estudantes ou docentes da Pontifícia Universidade Católica de Goiás (PUC Goiás), em um ambiente com luminosidade, temperatura e umidade controladas. O experimento consistiu na medição da FC e da VFC sem contato, utilizando o software HRVCam e uma câmera. O ECG, o frequencímetro Polar® S810i e o medidor de pulso PPG fizeram medidas simultaneamente, com o intuito de validar os resultados obtidos pelo software HRVCam. Uma aquisição de 5 minutos foi feita para cada participante da pesquisa, de forma a registrar os sinais utilizados na detecção da FC e VFC. Os experimentos foram realizados utilizando a metodologia descrita por Martins (2019).

#### 3.3.1 Local da Pesquisa

O experimento foi realizado no laboratório de Engenharia Biomédica e Sistemas Embarcados, localizado na Escola de Ciências Exatas e da Computação, na Área III da PUC Goiás, na cidade de Goiânia. O laboratório está instalado em uma sala de aproximadamente 40 metros quadrados, com luminosidade controlada (200 Lux) e pouca incidência de luz solar. A temperatura ambiente foi mantida entre 22°C e 24°C e umidade relativa do ar entre 40% e 60%.

#### 3.3.2 Informação Relativa aos Sujeitos da Pesquisa

Os participantes foram recrutados pelos pesquisadores da UnB e da PUC Goiás. O convite foi feito de forma presencial. Na oportunidade, os pesquisadores informaram de forma clara e sucinta a relevância e os procedimentos da pesquisa. Foi agendado dia e horário para os testes de acordo com a conveniência dos participantes.

Foram recrutados 109 participantes de ambos os sexos, com idade entre 18 e 60 anos (25,45±8,54 anos), estudantes ou docentes da Escola de Ciências Exatas e da Computação, da Escola de Ciências Sociais e da Saúde e da Escola de Engenharia da PUC Goiás. Eles foram orientados aos seguintes preparos antes dos testes: evitar atividade física extenuante, bebidas alcoólicas ou cafeinadas nas 24 horas antecedentes ao experimento; não fazer refeição pesada nas três horas anteriores e dormir pelo menos 6 horas na noite anterior.

Antes do experimento, foram realizadas a leitura e assinatura do Termo de Consentimento Livre e Esclarecido (TCLE) (APÊNDICE A) em duas vias, sendo que uma foi entregue ao participante. Depois da assinatura do TCLE, foi aplicado uma ficha de avaliação e a Escala de fototipo de pele de Fitzpatrick (FITZPATRICK, 1988; SUZUKI et al., 2011). Os fototipos presentes na Escala de Fitzpatrick são:

- Fototipo I (Branca): É muito sensível, queima com muita facilidade e nunca bronzeia.
- $\bullet$  Fototipo II (Branca): É sensível, queima com facilidade e bronzeia muito pouco.
- Fototipo III (Morena clara): Tem sensibilidade considerada normal, queima e bronzeia moderadamente.
- Fototipo IV (Morena moderada): Tem sensibilidade considerada normal, queima pouco e bronzeia com facilidade.
- Fototipo V (Morena escura): É pouco sensível, queima raramente e bronzeia bastante.
- Fototipo VI (Negra): É praticamente insensível, nunca queima e é totalmente pigmentada.

Após o preenchimento destes instrumentos, os seguintes critérios de exclusão foram considerados:

- Tabagistas atuais.
- Pacientes em uso de drogas antiarrítmicas e/ou betabloqueadores.
- Etilistas. Neste critério, foram considerados homens que relataram o consumo maior que 2 drinks em um único dia e mulheres e pessoas acima de 65 anos (homens incluídos) que ingeriram uma quantidade maior que 1 drink de álcool em um único dia. Um drink equivale a cerca de 12 a 14 gramas de álcool.
- Hipotireoidismo não controlado e insuficiência hepática; insuficiência renal; neoplasia e diabéticos insulino-dependentes; doença pulmonar obstrutiva; sequela de acidente vascular cerebral; portadores de marcapasso; cirurgia de revascularização do miocárdio; angina instável; presença de infarto agudo do miocárdio com período menor que 6 meses; hipertensão arterial sistêmica acima do estágio 1 (pressão arterial sistólica: 140 a 159 mmHg e pressão arterial diastólica: 90 a 99 mmHg). Estes critérios foram identificados por meio do relato do participante.

Após a análise dos critérios de exclusão, os participantes elegíveis foram submetidos aos testes no laboratório. Os voluntários não elegíveis também puderam participar dos experimentos, mas seus resultados não compuseram a amostra do estudo. Durante os experimentos, não foram constatados prejuízos ou danos aos participantes da pesquisa.

Antes da realização dos experimentos, foi feito um treinamento da equipe com o intuito de padronizar os procedimentos do estudo. A equipe foi composta por: um mestrando em Engenharia Biomédica, dois doutores em Engenharia Elétrica, duas fisioterapeutas (uma doutora em Ciências da Saúde e outra mestranda em Atenção à Saúde), dois enfermeiros (ambos mestres em Ciências da Saúde) e por dois alunos de iniciação científica (um graduando em Fisioterapia e outro graduando em Engenharia da Computação).

### 3.3.3 Aspectos Éticos

Este projeto foi revisado e aprovado pelo comitê de ética em pesquisa da PUC Goiás, com o CAAE 75473717.6.0000.0037, sob o parecer número: 2.287.991 (ANEXO 1). Todas as etapas dos estudos obedeceram à Resolução CNS n. 466/12.

#### 3.3.4 Materiais

Nos experimentos, foram utilizados os seguintes materiais:

- Câmera Logitech C920 HD Pro Webcam
- Monitor Cardiovascular Multiparamétrico HRVCam
- Computador All-in-one Lenovo B550, Intel® Core<sup>TM</sup> i7-4700MO 2.4GHz-3.4GHz (4 núcleos e 8 threads), 8GB de RAM, Display LCD IPS 23" touchscreen
- Monitor LG 23" 1920x1080
- ECG and PPG Acquisition Tool
- Eletrodos descartáveis de ECG 3M™ Red Dot™
- Frequencimetro Polar<sup>®</sup> S810i
- Software Polar<sup>®</sup> ProTrainer 5
- Adaptador Polar® Bluetooth USB
- Cinta Elástica Polar®
- Órtese customizada
- Algodão
- Álcool Etílico líquido a 70%
- Lâmina descartável para depilação
- Fita métrica
- Balança

#### 3.3.5 Preparo

Todos os participantes preencheram a ficha de avaliação. Ela era composta por dados pessoais, como nome, gênero, idade, peso, altura, profissão e cor da pele; presença ou não de doenças; uso de medicamentos e critérios de retirada (APÊNDICE B). Os critérios para a análise da cor da pele atenderam aos requisitos da Escala de Fitzpatrick. O preenchimento da ficha de avaliação foi auxiliado por uma fisioterapeuta. Após o preenchimento, os voluntários acompanharam uma enfermeira para o posicionamento da cinta elástica do frequencímetro Polar® e dos eletrodos descartáveis de ECG. A cinta do frequencímetro foi esterilizada com álcool a 70%. Caso houvesse a presença de pelos na região, eles eram removidos por uma lâmina descartável. Estes equipamentos ficaram posicionados de acordo com a Figura 3.36.

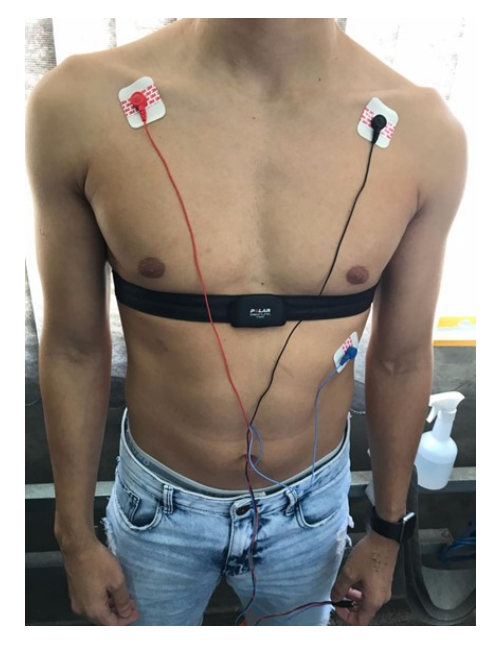

Figura 3.36. Posicionamento da cinta elástica e dos eletrodos de ECG.

O ECG utilizado possui derivação unipolar V5 e é ligado ao equipamento de aquisição pelo cabo mostrado na Figura 3.36. O fio vermelho é o polo negativo, posicionado no ombro direito. O fio preto é o referencial, ou perna direita, e foi posicionado no ombro esquerdo por questões de comodidade do participante. O fio azul é o terminal positivo, posicionado na região logo abaixo e à direita da linha do mamilo, explorando a atividade do ventrículo esquerdo nas paredes anteriores e laterais.

Após o posicionamento dos sensores, o participante pôde colocar a camisa e, então, foi solicitado a se sentar em uma cadeira posicionada em frente à bancada de testes, como mostrado na Figura 3.37. Na bancada estavam posicionados o computador e seus periféricos, sendo estes: o circuito de aquisição do ECG e medidor de pulso (ECG and PPG Acquisition Tool), o receptor Bluetooth Polar<sup>®</sup> e a câmera de vídeo, todos ligados por conexão USB. A bancada também foi equipada com uma órtese, desenvolvida com o intuito de evitar a movimentação da cabeça e da mão do participante durante os experimentos. Ela pode ser ajustada de acordo com o tamanho de cada participante. Este equipamento foi esterilizado com álcool a 70%.

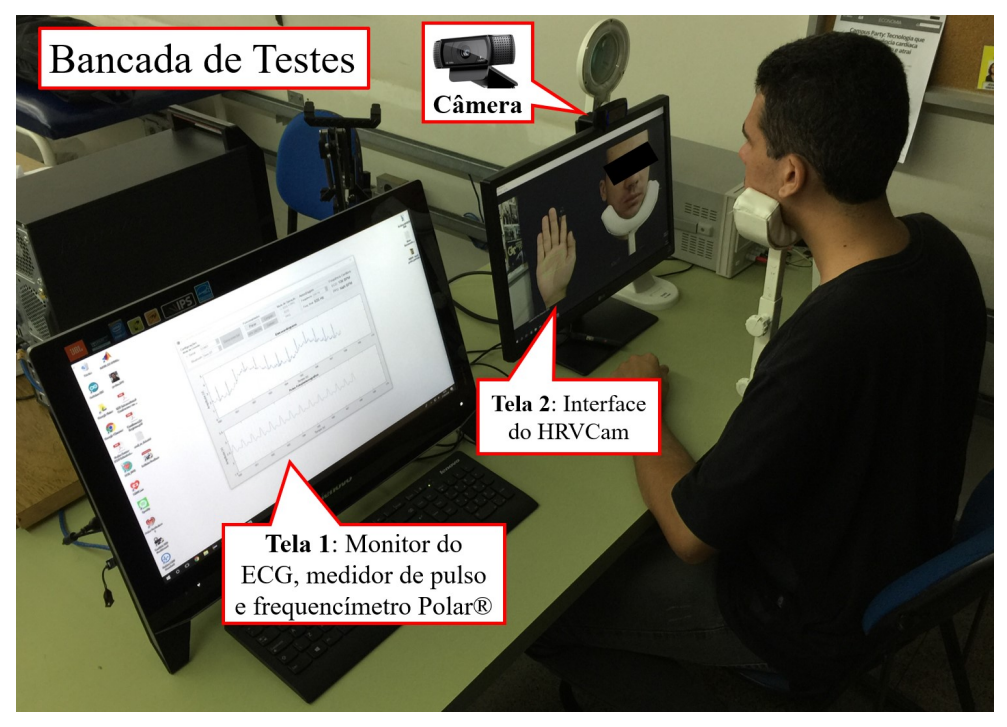

Figura 3.37. Bancada de testes do HRVCam.

O cabo do ECG, mostrado na Figura 3.36, foi ligado ao circuito de aquisição por meio de uma conexão P2. O sensor do medidor de pulso foi posicionado no dedo indicador da mão direita do participante. O software ECG and PPG Acquisition Tool fez a aquisição dos sinais de ECG e do medidor pulso PPG com uma frequência de amostragem de 500 Hz. Este software salva os sinais em um arquivo que pode ser nomeado após o término do experimento.

O frequencímetro Polar® S810i possui um microprocessador embarcado, responsável pela captação da despolarização ventricular, correspondente a onda R do ECG. Ele também faz o envio dos sinais capturados para o receptor ligado ao computador por meio da conexão Bluetooth. Sua frequência de amostragem do sinal é 500 Hz. Deste modo, o frequencímetro faz a aquisição do sinal gerado pela atividade cardíaca com a mesma frequência de amostragem do ECG and PPG Acquisition Tool, também utilizado neste experimento. O software Polar® ProTrainer 5 interpreta os dados recebidos por meio da conexão Bluetooth, e salva os intervalos entre os batimentos cardíacos num arquivo que pode ser nomeado após o término do experimento.

O computador utilizado nos experimentos é um dispositivo all-in-one, ou seja, possui os componentes internos, como processador e memórias, montados em um aparato unido à tela. Ele foi ligado a um segundo monitor, oferecendo um sistema com tela estendida. A câmera foi posicionada a uma distância de 40 cm do voluntário, na parte superior do segundo monitor, onde a interface do HRVCam foi exibida em frente ao participante. Devido ao posicionamento, o participante pôde ver sua imagem em um ambiente parecido com um espelho, como mostrado na Figura 3.38. O sistema com tela estendida possibilitou a execução simultânea do software ECG and PPG Acquisition Tool, do Polar® ProTrainer 5 e do HRVCam, possibilitando o monitoramento dos sinais simultaneamente.

Após os ajustes de todos os equipamentos, foi pedido ao participante que apoiasse o queixo na órtese e olhasse para a lente da câmera. Além disso, foi pedido que apoiasse o braço direito na órtese e virasse a palma da mão para a câmera. O participante não poderia ficar com as pernas cruzadas e deveria evitar ao máximo o movimento durante a execução do experimento.

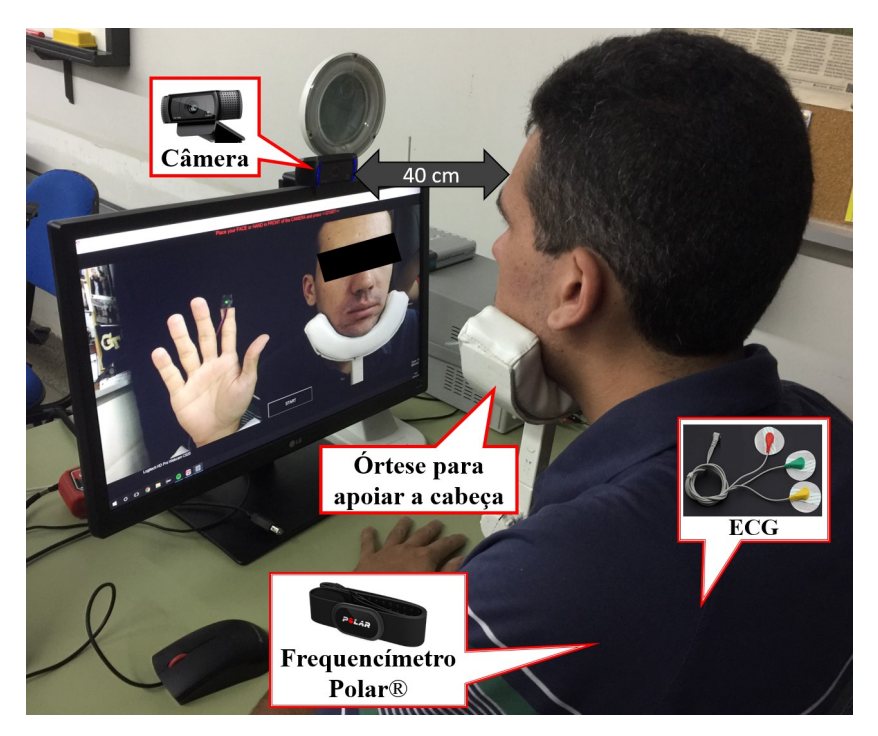

Figura 3.38. Visão lateral do posicionamento do participante durante o experimento.

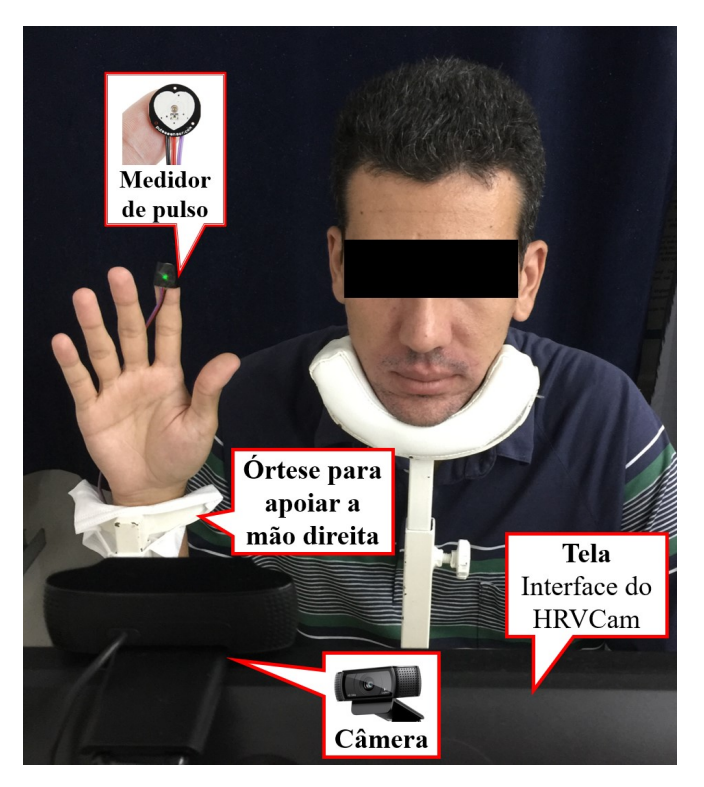

Figura 3.39. Visão frontal do posicionamento do participante e dos sensores na bancada de testes.

As configurações, mostradas na Figura 3.40, foram utilizadas no HRVCam. Os campos, aqui traduzidos para o português, "Nome do usuário", "Gênero", "Idade", "Tipo de Pele" e "Altura do Usuário" foram preenchidos pelo pesquisador, de acordo com os dados obtidos pela ficha de avaliação.

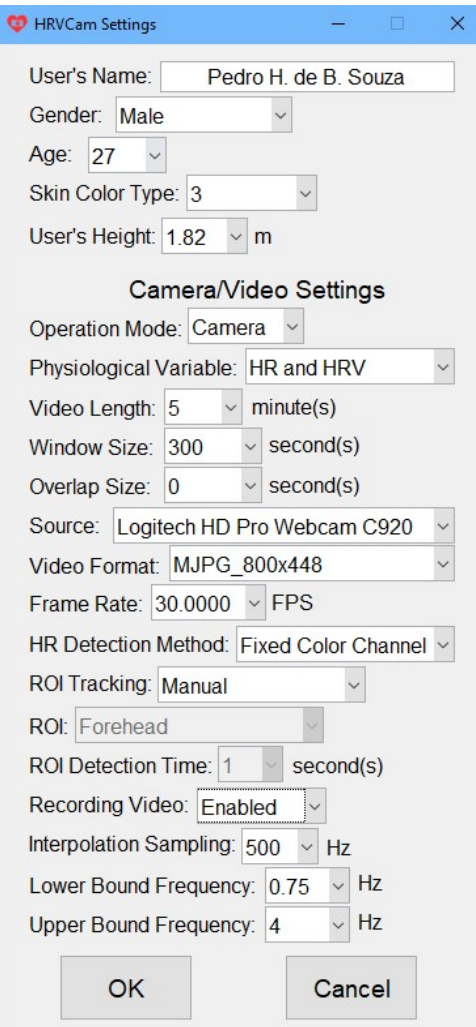

Figura 3.40. Configurações do HRVCam utilizadas nos experimentos.

As configurações de câmera ou vídeo (em inglês, Camera/Video Settings) foram preenchidos da seguinte maneira:

- "Modo de operação" como "Câmera": no processamento online, o sinal fotopletismográfico é obtido por meio do vídeo da câmera conectada ao computador;
- "Variáveis fisiológicas" como "FC e VFC": estas são as variáveis fisiológicas que serão comparadas às obtidas pelo ECG, frequencímetro Polar® e medidor de pulso;
- "Duração do vídeo" como "5" minutos: este é o tempo mínimo necessário para a medida dos índices da VFC;
- "Tamanho da janela" como "300" segundos: apenas um valor de FC e VFC foram calculados para os 5 minutos (ou 300 segundos). A mesma configuração de tempo foi utilizada nos métodos de referência;
- "Sobreposição" como "0" segundo: sem sobreposição de janelas ou amostras;
- "Fonte" como "Logitech HD Pro Webcam 920": este é o modelo da câmera utilizada nos experimentos;
- "Formato do vídeo" como "MJPG\_800x448": algoritmo de compressão e resolução do vídeo salvo no final do experimento;
- "Taxa de quadros" como "30.000" FPS: 30 quadros por segundo ou 30 Hz é a frequência de amostragem do vídeo. 30 Hz é a frequência de amostragem máxima possível para a câmera utilizada no experimento;
- "Modo de detecção da FC" como "Canal de Cor fixo": esta opção permite a aferição simultânea da FC e VFC. Assim, os picos do sinal PPG são mantidos e detectados pelo algoritmo de detecção de picos, que cria o vetor com os intervalos entre os batimentos, necessários no cálculo da VFC. A ACI foi utilizada apenas nos casos em que houve movimentação do participante;
- "Rastreamento da região de interesse" como "Manual": a região de interesse foi selecionada manualmente pelo pesquisador, na interface do HRVCam, por meio do mouse conectado ao computador;
- "Região de interesse" como "opção indisponível": esta opção se torna indisponível, pois o rastreamento da região de interesse foi configurado como manual;
- "Tempo de detecção da região de interesse" como "opção indisponível": esta opção se torna indisponível, pois não é necessário atualizar uma região de interesse selecionada manualmente;
- "Gravação do vídeo" como "Habilitado": no final do experimento, o vídeo é salvo no disco rígido no formato .avi e nomeado com o nome do participante. O sinal PPG, a FC e os intervalos entre os batimentos são salvos em um arquivo .mat, com o mesmo nome do arquivo de vídeo;
- "Interpolação" como "500" Hz: o sinal PPG obtido pelo vídeo foi amostrado a 30 Hz. Durante o processamento, este sinal foi interpolado para 500 Hz com o intuito de simular a mesma frequência de amostragem do ECG, frequencímetro Polar® e medidor de pulso;
- "Limite inferior de frequência" como "0.75" Hz: limite inferior da FC, ou seja, 45 batimentos por minuto;
- "Limite superior de frequência" como "4" Hz: limite superior da FC, ou seja, 240 batimentos por minuto.

Nos experimentos, os parâmetros de configuração da câmera, tais como, foco, balanço de branco, ganho e exposição, ficaram fixos durante as gravações. Isso foi feito para impedir que a câmera alterasse suas configurações automaticamente, garantindo assim que todos os testes fossem realizados sob as mesmas condições.

Após o software HRVCam ter sido configurado, um vídeo de 5 minutos foi gravado simultaneamente aos sinais do ECG, do medidor de pulso PPG e do frequencímetro Polar®. Para garantir a sincronicidade dos dispositivos que faziam a aquisição dos sinais, o tempo de disparo da aquisição foi salvo, baseado no relógio do computador, e utilizado na análise posterior. Não houve pausas provocadas por buffer overflow durante os testes. O arquivo de vídeo e os sinais extraídos dele, bem como o sinal do ECG, do medidor de pulso PPG e do frequencímetro Polar®, foram salvos em um diretório com o nome do participante da pesquisa. No final do experimento, os cabos do ECG e do medidor de pulso foram desconectados e o participante pôde se levantar. Então, a enfermeira removeu os eletrodos do ECG e a cinta do frequencímetro Polar® e o participante foi liberado do experimento.

Todos os procedimentos experimentais aqui descritos foram repetidos de maneira idêntica para todos os 109 participantes desta pesquisa.

## 4 RESULTADOS E DISCUSSÃO

# 4.1 COMPARAÇÃO DOS INTERVALOS ENTRE BATIMENTOS OBTIDOS PELO HRVCAM, ECG, FREQUENCÍMETRO POLAR® E MEDIDOR DE PULSO PPG

Os intervalos entre batimentos (IEBs) obtidos pelo HRVCam foram comparados com os intervalos obtidos pelo ECG (Figura 4.1), pelo frequencímetro Polar® (Figura 4.2) e pelo medidor de pulso PPG (Figura 4.3). Estes IEBs foram extraídos de um teste de 5 minutos realizado neste trabalho. O sinal PPG do HRVCam foi extraído da palma da mão direita utilizando o Módulo CCF. O Módulo ACI foi utilizado apenas nos vídeos que apresentaram ruídos de movimento (n = 10). A comparação detalhada nesta seção só foi possível porque os quatro instrumentos de aquisição obtiveram seus respectivos sinais simultaneamente.

No terceiro gráfico das Figuras 4.1, 4.2 e 4.3, é possível visualizar que os IEBs do HRVCam sobrepõem os IEBs obtidos pelos instrumentos de referência, fazendo com que seja quase impossível diferenciá-los. A pequena diferença existente entre os IEBs do HRVCam e dos instrumentos de referência fica evidente nos gráficos de erro absoluto. A Tabela 4.1 mostra o erro absoluto médio (EAM) dos IEBs dos quatro métodos de aquisição utilizados nos experimentos.

|                                   | <b>HRVCam</b> |  | ECG                 | Medidor de pulso<br><b>PPG</b> |  |
|-----------------------------------|---------------|--|---------------------|--------------------------------|--|
| <b>ECG</b>                        | 7.2982 ms     |  |                     |                                |  |
| <b>Medidor de Pulso PPG</b>       | 4.4150 ms     |  | $6.1640$ ms         |                                |  |
| Frequencimetro Polar <sup>®</sup> | 8.5646 ms     |  | 8.1842 ms           | 8.1260 ms                      |  |
| Média = $6.7593$ ms               |               |  | Média = $7.4914$ ms |                                |  |

Tabela 4.1. Erro Absoluto Médio dos IEBs obtidos pelos quatro instrumentos de aquisição

Na Tabela 4.1, os EAMs resultantes da comparação entre o HRVCam estão marcados de azul, enquanto os EAMs entre os instrumentos de referência estão marcados de cinza. Ao analisar estes erros, pode-se concluir que os IEBs obtidos pelo HRVCam se assemelham aos obtidos pelos instrumentos de referência, mesmo tendo sido obtidos sem contato.

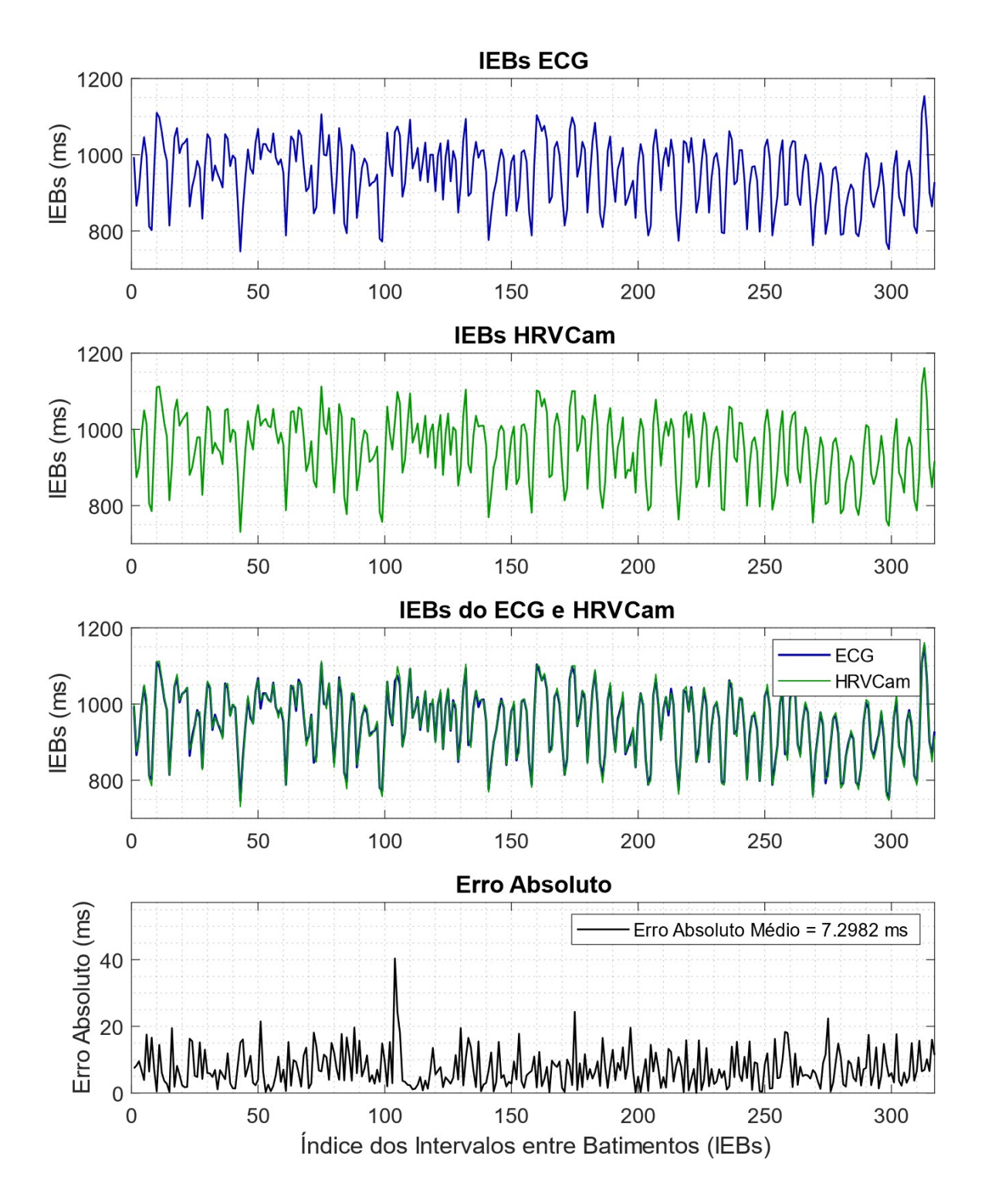

Figura 4.1. Comparação dos IEBs obtidos pelo ECG e HRVCam
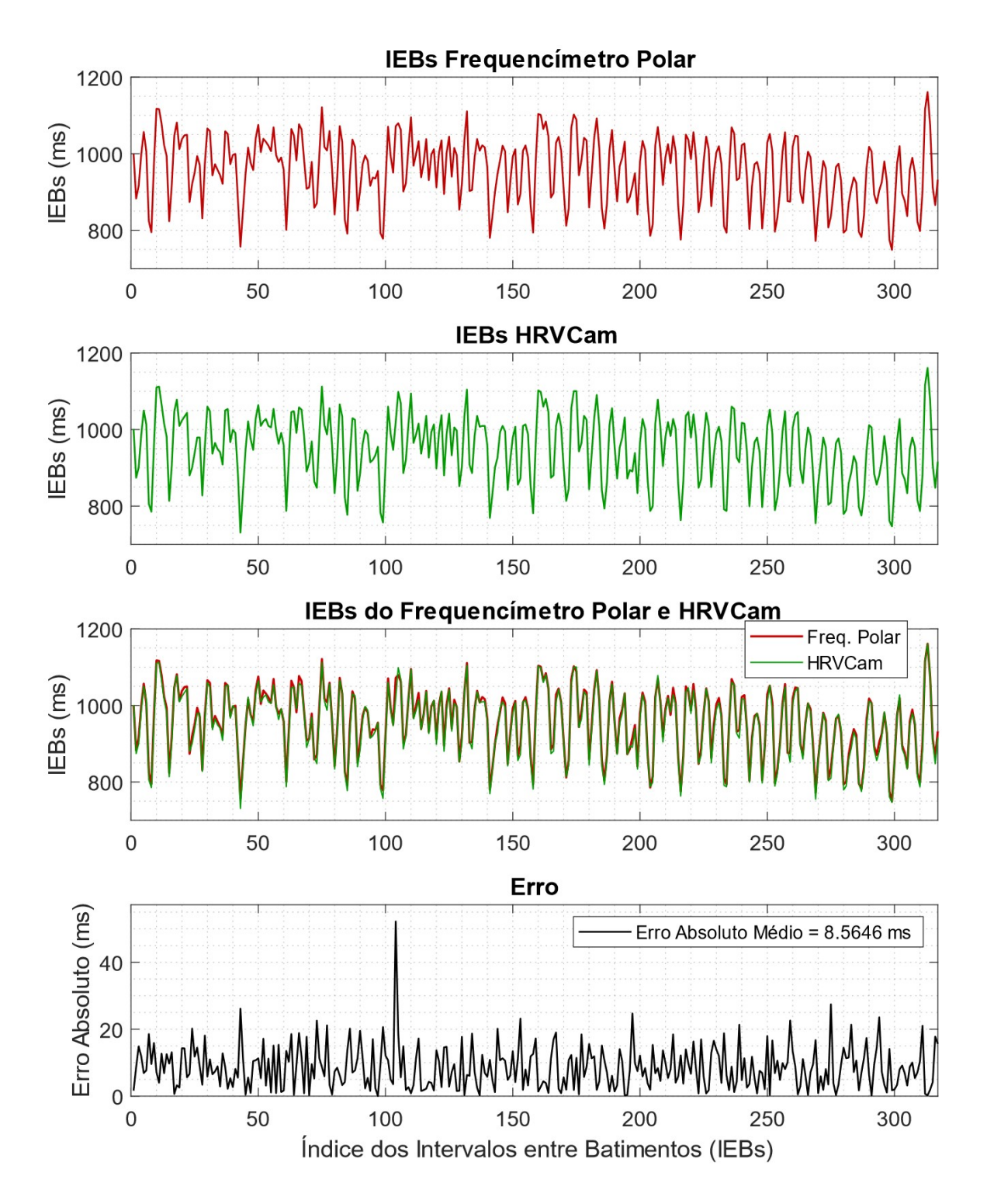

Figura 4.2. Comparação dos IEBs obtidos pelo frequencímetro Polar® e HRVCam

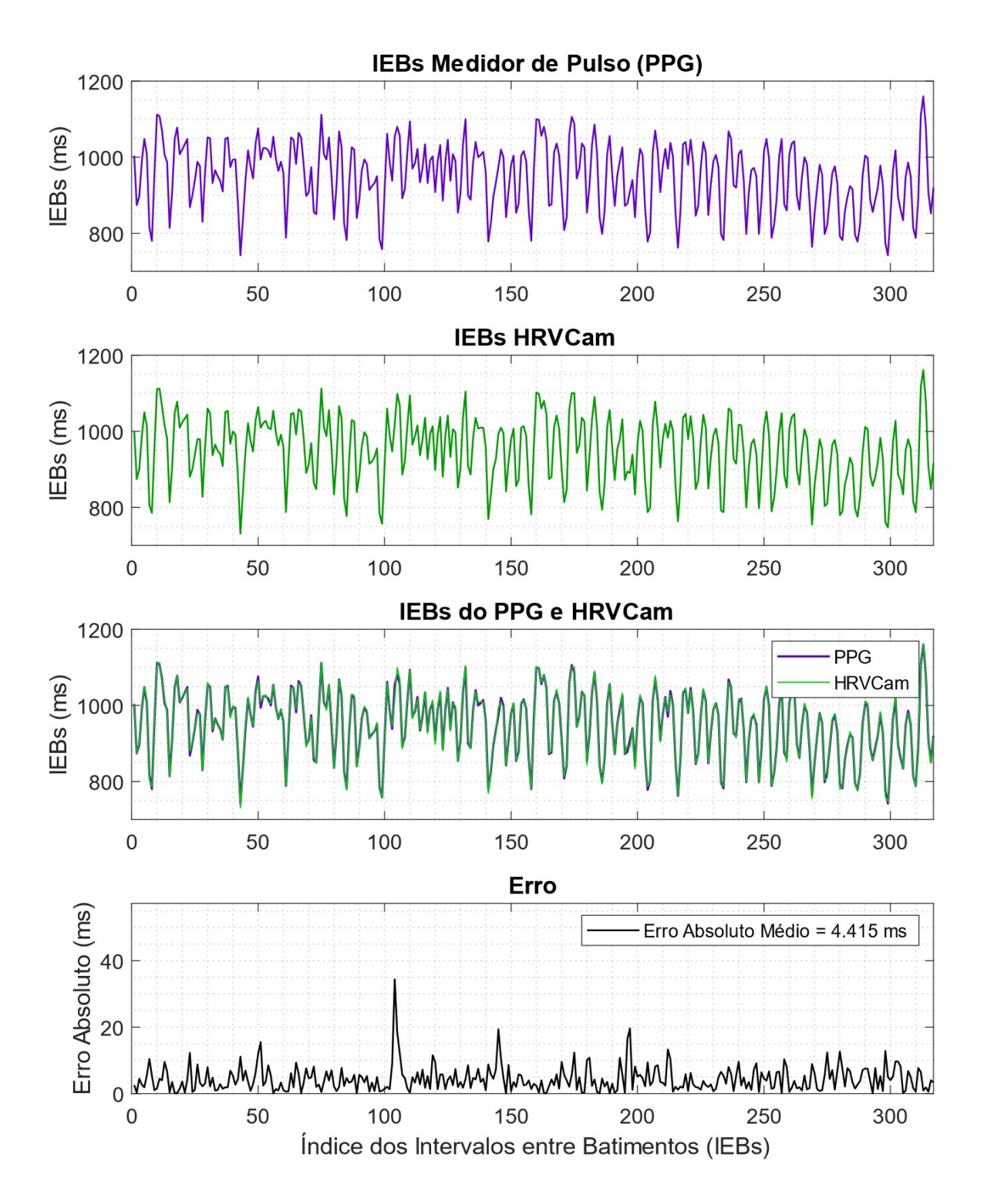

Figura 4.3. Comparação dos IEBs obtidos pelo medidor de pulso PPG e HRVCam

A Seção 4.3 apresenta os resultados dos IEBs processados pelo software Kubios HRV Standard. Eles foram utilizados para obter as variáveis fisiológicas investigadas neste trabalho.

## 4.2 ANÁLISE DOS DADOS

#### 4.2.1 Teste de Normalidade

Após a análise dos IEBs obtidos por meio do processamento no software Kubios HRV Standard, é necessário investigar os pressupostos de normalidade dos dados encontrados. Assim, é possível determinar se serão aplicados testes paramétricos ou não-paramétricos. Foi feito o teste de Kolmogorov–Smirnov em cada uma das variáveis analisadas neste trabalho para verificar se as distribuições de seus dados podem ou não ser consideradas normais (LILLIEFORS, 1967). O Algoritmo 4.1 mostra como o teste é feito no MATLAB.

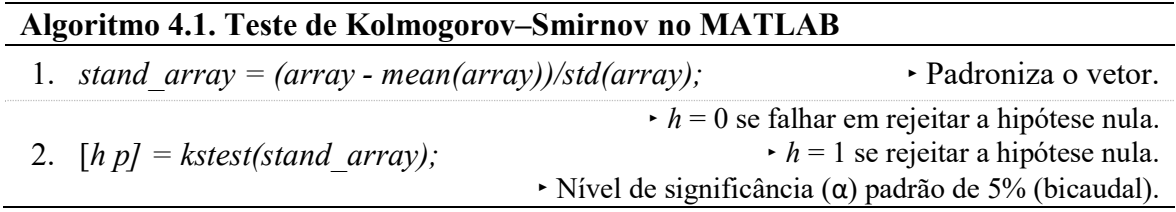

No MATLAB, a função kstest() retorna o valor de p para o teste de hipótese. Caso o valor de p seja maior que  $\alpha = 0.05$ , o teste indica que a função *kstest()* falhou em rejeitar a hipótese nula, ou seja, a hipótese de que a distribuição é normal. A Tabela 4.2 mostra os resultados do teste de Kolmogorov–Smirnov para as variáveis analisadas neste trabalho.

| Variáveis   | <b>HRVCam</b> | <b>ECG</b> | Frequencimetro<br>$Polar^{\circledR}$ | Medidor de<br>pulso PPG |
|-------------|---------------|------------|---------------------------------------|-------------------------|
| FC          | 0,715         | 0,629      | 0,702                                 | 0,780                   |
| $iR-R$      | 0,828         | 0,739      | 0,746                                 | 0,626                   |
| <b>SDNN</b> | 0,178         | 0,075      | 0,341                                 | 0,137                   |
| rMSSD       | 0,064         | 0,058      | 0,065                                 | 0,069                   |
| AF          | 0,203         | 0,078      | 0,257                                 | 0,243                   |
| BF          | 0,896         | 0,707      | 0,556                                 | 0,727                   |
| BF/AF       | 0,058         | 0,069      | 0,062                                 | 0,071                   |

Tabela 4.2. Valores de p para o teste de Kolmogorov–Smirnov

É possível verificar que todos os testes resultaram em p > 0,05. Então, pode-se afirmar que o teste não foi capaz de identificar diferenças significativas entre uma distribuição normal e a distribuição das variáveis apresentadas na Tabela 4.2.

# 4.2.2 Ferramentas utilizadas na Comparação dos Instrumentos de Aquisição

O coeficiente de correlação de Pearson (r) e o método de Bland-Altman foram utilizados para comparar as medidas realizadas pelo HRVCam, ECG, frequencímetro Polar® e o medidor de pulso PPG. Segundo Hirakata e Camey (2009), o coeficiente de correlação não avalia a concordância entre duas variáveis, e sim a associação entre elas. A concordância pode ser avaliada por meio do método de Bland-Altman (GIAVARINA, 2015). Ele possibilita a visualização gráfica do viés (o quanto as diferenças se afastam do zero ou da igualdade), do erro (por meio da dispersão dos pontos das diferenças ao redor da média), de outliers e tendências.

Os gráficos de Bland-Altman apresentados neste trabalho relacionam a média de dois instrumentos de aquisição, no eixo X, com o viés ou a diferença entre eles, no eixo Y. O método de Bland-Altman também possibilita a visualização dos limites de concordância, calculados e incluídos nos gráficos por meio de linhas pontilhadas, enquanto o viés é marcado por uma linha contínua. Se o viés apresenta distribuição normal, os limites de concordância marcam a região em que se encontram 95% das diferenças (viés ± 1,96×desvio-padrão).

# 4.3 COMPARAÇÃO DO HRVCAM E O INSTRUMENTOS DE AQUISIÇÃO

Na comparação entre o HRVCam e o ECG, foram avaliados 107 participantes, sendo 56 do sexo masculino. Dois participantes (ID 72 e 90) foram excluídos da amostra porque tiveram problemas ocasionados pela desconexão acidental dos eletrodos do ECG durante os testes. Na comparação entre o HRVCam e o frequencímetro, foram avaliados 102 participantes, sendo 53 do sexo masculino. Sete participantes (ID 5, 22, 23, 56, 71, 75 e 81) foram excluídos da amostra porque tiveram problemas ocasionados pela desconexão acidental dos eletrodos da cinta elástica do frequencímetro durante os testes. Por último, na comparação entre o HRVCam e o medidor de pulso PPG, foram avaliados 107 participantes, sendo 57 do sexo masculino. Dois participantes (ID 45 e 102) foram excluídos da amostra porque o sensor do medidor de pulso não conseguiu detectar o pulso PPG no dedo indicador da mão direita.

Em cada comparação feita entre os instrumentos de aquisição, sete medidas fisiológicas foram verificadas, sendo elas: FC, iR-R, SDNN, rMSSD, AF, BF e BF/AF. As Tabelas 4.3, 4.4 e 4.5 mostram os resultados das comparações feitas entre o HRVCam e os instrumentos utilizados como referência. Os valores de média e desvio padrão do HRVCam se diferem entre as tabelas devido à diferença no número de participantes (n) em cada comparação, além da mudança de participantes ocasionada pela falha dos sensores dos instrumentos de referência durante os testes.

Nas Tabelas 4.3, 4.4 e 4.5 possível observar os menores valores da raiz do erro quadrático médio (acrônimo, em inglês, RMSE) na comparação entre o HRVCam e o medidor de pulso PPG, com exceção da FC e iR-R, onde as RMSEs se aproximam dos valores encontrados na comparação com o ECG. O HRVCam e o medidor de pulso funcionam baseados no sinal PPG, cuja origem é mecânica, enquanto o ECG e frequencímetro trabalham com um sinal de origem elétrica. A característica em comum entre o HRVCam e o medidor de pulso PPG é a razão pelos valores de RMSE mais baixos encontrados neste estudo. Dentre os instrumentos utilizados como referência, o frequencímetro obteve as RMSEs mais altos.

As seções a seguir apresentam os resultados de correlação e concordância para cada uma das medidas fisiológicas. O coeficiente de correlação de Pearson (r) é mostrado nos gráficos de dispersão. Quanto mais próximo de 1, maior é a associação entre as medidas analisadas. Neste gráfico, a linha contínua representa a tendência linear que melhor se ajusta aos conjuntos de dados lineares comparados, enquanto a linha de identidade (pontilhada) serve como referência para onde os dados comparados mais se assemelham. A RMSE também é apresentada no gráfico de dispersão.

113

| <b>Variáveis</b> | <b>ECG</b><br>(Média±DP) | <b>HRVCam</b><br>$(Média \pm DP)$ | Coeficiente<br>de<br>Correlação<br>$(r)$ * | <b>Viés</b><br>(Média<br><b>BA</b> <i>Plot</i> ) | Limite de<br>Concordância<br>(inferior-<br>superior) | <b>RMSE</b> |
|------------------|--------------------------|-----------------------------------|--------------------------------------------|--------------------------------------------------|------------------------------------------------------|-------------|
| FC (bpm)         | $77,86 \pm 11,88$        | $78.65 \pm 12.04$                 | 1,00                                       | $-0.79$                                          | $-1.70$ a $0.13$                                     | 0,44        |
| $iR-R$ (ms)      | 788,17±120,36            | 780,77±120,00                     | 1,00                                       | 7,40                                             | $2,70$ a $12,00$                                     | 2,40        |
| $SDNN$ (ms)      | $39,45 \pm 20,04$        | $42.35 \pm 19.94$                 | 0,98                                       | $-2,90$                                          | $-11,00$ a 5,50                                      | 4,30        |
| $rMSSD$ (ms)     | $41,61\pm28,05$          | $49,02\pm26,45$                   | 0.96                                       | $-7.40$                                          | $-23.00$ a $7.70$                                    | 7,70        |
| AF(Hz)           | $0.27 \pm 0.07$          | $0.26 \pm 0.07$                   | 0,73                                       | 0,01                                             | $-0.10$ a $0.11$                                     | 0,05        |
| BF(Hz)           | $0.10 \pm 0.03$          | $0.10 \pm 0.02$                   | 0,69                                       | $\theta$                                         | $-0.04$ a $0.04$                                     | 0,02        |
| BF/AF            | $1,48\pm1,53$            | $1,00\pm0.95$                     | 0,88                                       | 0,48                                             | $-1,10$ a $2,10$                                     | 0,72        |

Tabela 4.3. Resultados da comparação entre o ECG e o HRVCam para n = 107.

\*Todas as correlações apresentaram p<0,001.

### Tabela 4.4. Resultados da comparação entre o Frequencímetro Polar® e o HRVCam  $\frac{1}{2}$  para n = 102.

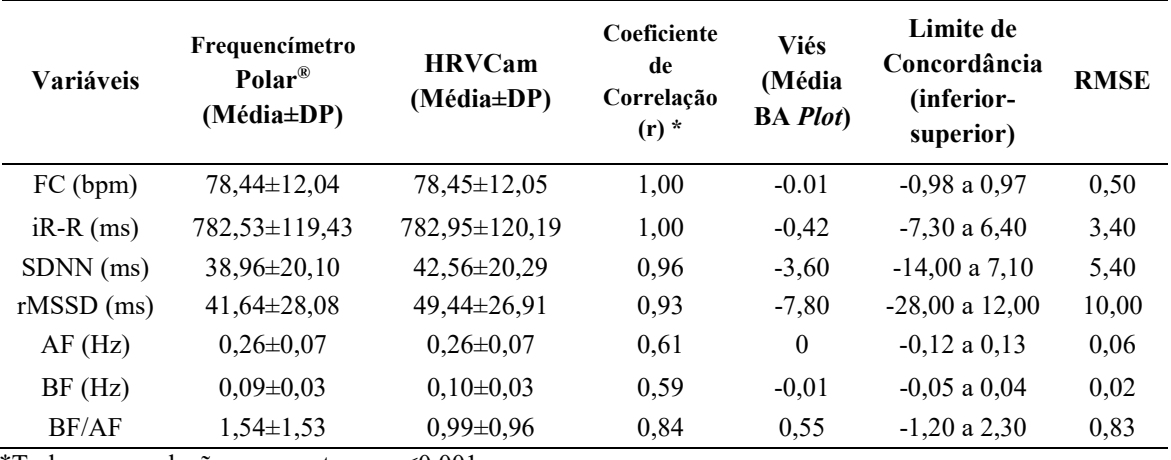

\*Todas as correlações apresentaram p<0,001.

Tabela 4.5. Resultados da comparação entre o medidor de pulso PPG e o HRVCam para  $n = 107$ .

| <b>Variáveis</b> | Medidor de<br>pulso PPG<br>(Média±DP) | <b>HRVCam</b><br>(Média±DP) | Coeficiente<br>de<br>Correlação<br>$(r)$ * | <b>Viés</b><br>(Média<br><b>BA</b> <i>Plot</i> ) | Limite de<br>Concordância<br>(inferior-<br>superior) | <b>RMSE</b> |
|------------------|---------------------------------------|-----------------------------|--------------------------------------------|--------------------------------------------------|------------------------------------------------------|-------------|
| FC (bpm)         | $77.55 \pm 11.64$                     | 78,34±11,75                 | 1,00                                       | $-0.79$                                          | $-1,70$ a $0,13$                                     | 0,46        |
| $iR-R$ (ms)      | 790,86±118,86                         | 783,25±118,13               | 1,00                                       | 7,6                                              | 2,20 a 13,00                                         | 2,70        |
| $SDNN$ (ms)      | $42.06 \pm 19.93$                     | $42.52 \pm 19.88$           | 0,98                                       | $-0.46$                                          | $-8.20$ a $7.30$                                     | 4,00        |
| $rMSSD$ (ms)     | $46,67\pm27,52$                       | $49.26 \pm 26.46$           | 0,96                                       | $-2,6$                                           | $-17.00$ a $12.00$                                   | 7,50        |
| AF(Hz)           | $0.27 \pm 0.07$                       | $0.26 \pm 0.07$             | 0,68                                       | 0,01                                             | $-0.09$ a $0.12$                                     | 0.05        |
| BF(Hz)           | $0.10 \pm 0.03$                       | $0,10\pm0,03$               | 0,61                                       | $\theta$                                         | $-0.05$ a $0.04$                                     | 0,02        |
| BF/AF            | $1,20\pm1,17$                         | $1,01\pm0,95$               | 0,88                                       | 0.19                                             | $-0.93$ a $1.30$                                     | 0.57        |

\*Todas as correlações apresentaram p<0,001.

### 4.3.1 Frequência Cardíaca

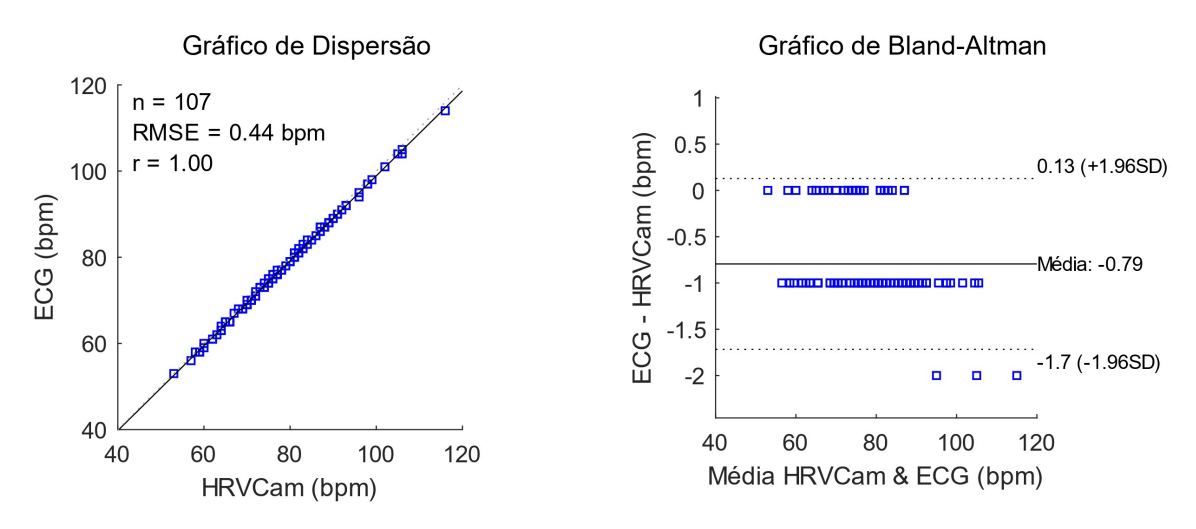

Figura 4.4. Comparação dos resultados de FC do ECG e HRVCam.

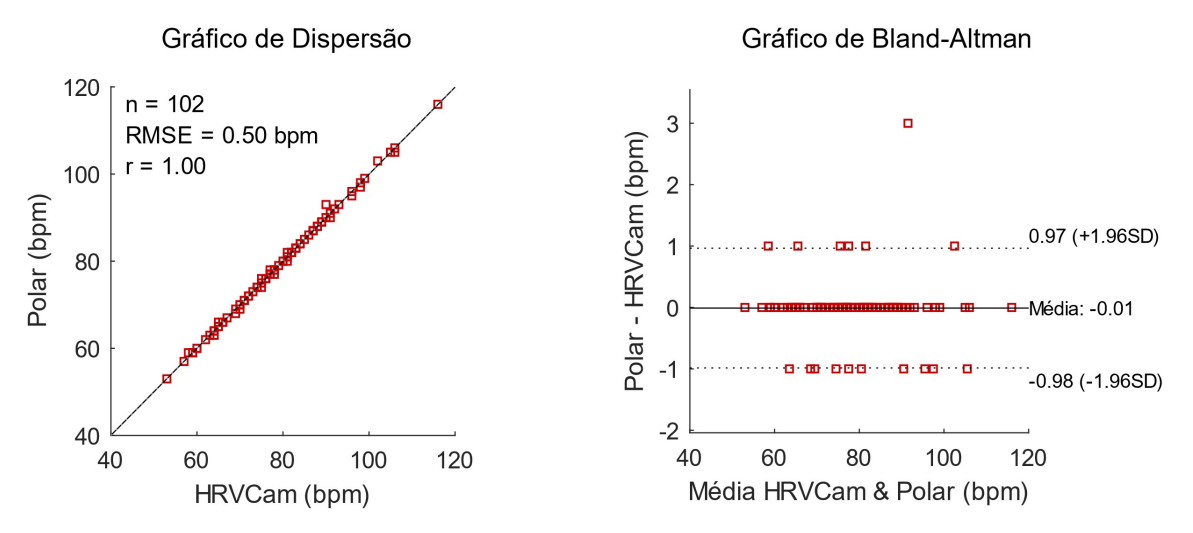

Figura 4.5. Comparação dos resultados de FC do Frequencímetro Polar® e HRVCam

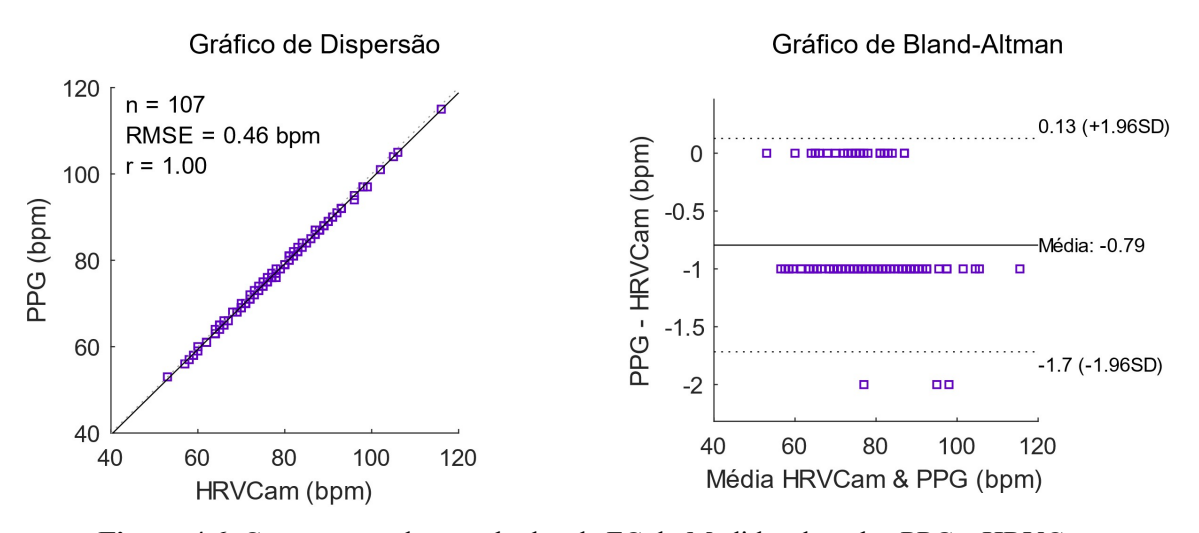

Figura 4.6. Comparação dos resultados de FC do Medidor de pulso PPG e HRVCam

Nas comparações com os instrumentos de referência, a FC possui forte correlação (r = 1) e concordância. O viés (média) –0,79 é resultante de aproximação para números inteiros dos valores de FC medidos pelo ECG e pelo medidor de pulso PPG, ambos aferidas pelo mesmo software. Na comparação com o frequencímetro, o viés é muito próximo de 0. Neste caso, o erro de aproximação não gerou o viés negativo, como nos demais instrumentos de referência. Na comparação com o ECG e o medidor de pulso, apenas 3 amostras (2,80%) ficaram fora do limite de concordância de 95%, enquanto apenas uma (0,98%) ficou fora do limite na comparação com o frequencímetro.

### 4.3.2 Intervalos entre Batimentos (iR-R) Médio

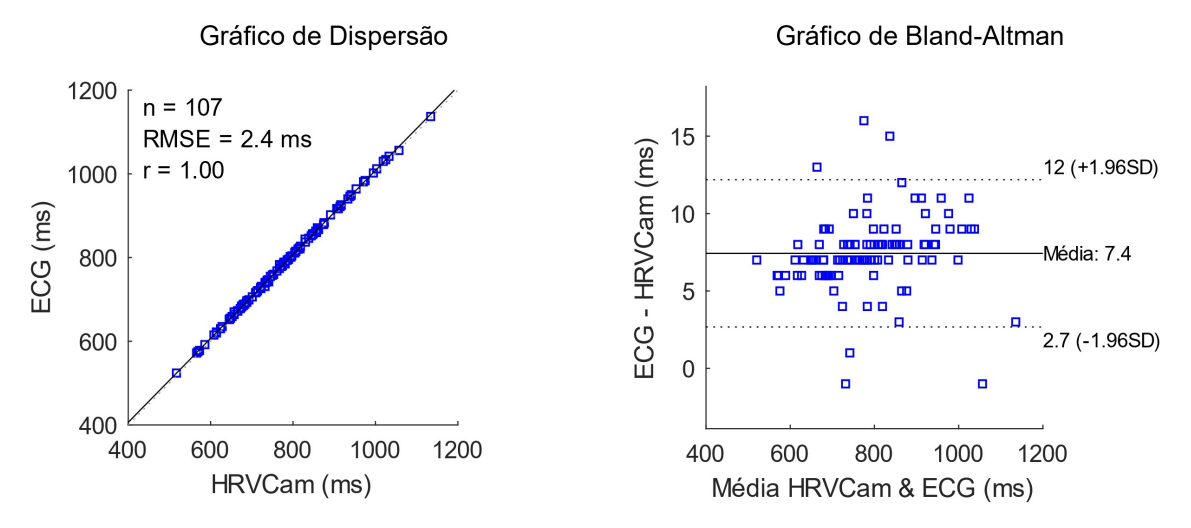

Figura 4.7. Comparação dos resultados de iR-R do ECG e HRVCam.

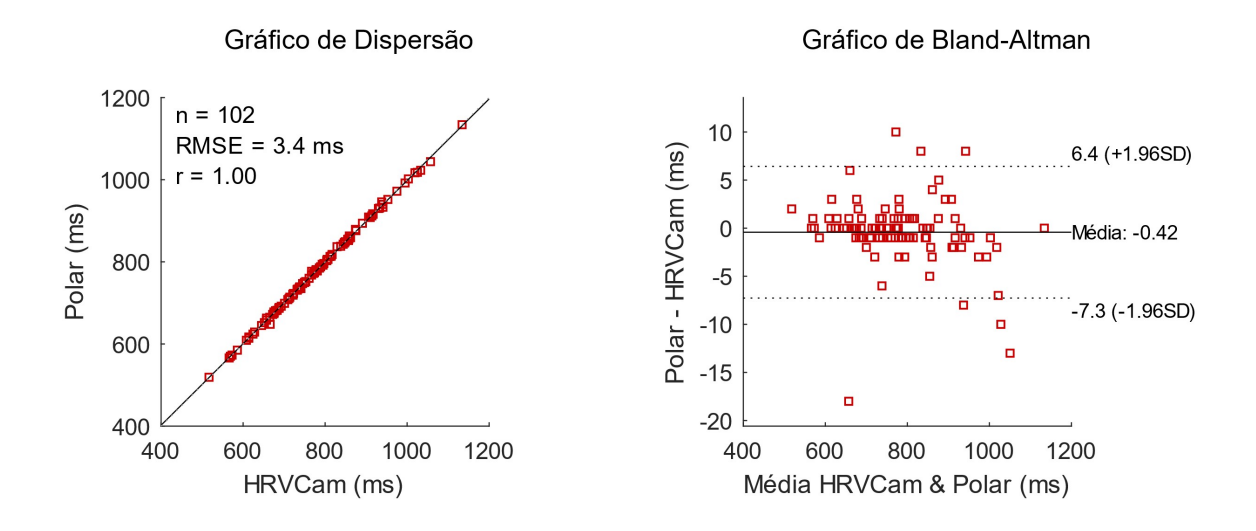

Figura 4.8. Comparação dos resultados de iR-R do Frequencímetro e HRVCam

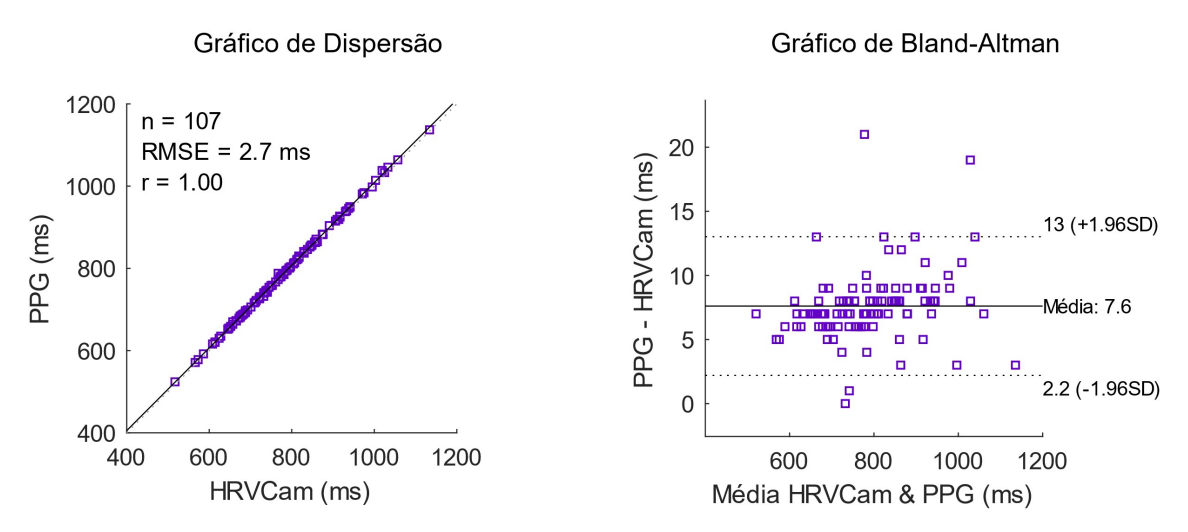

Figura 4.9. Comparação dos resultados de iR-R do Medidor de Pulso e HRVCam

Na comparação das médias de iR-R do ECG (780,77±120,00) e do HRVCam (788,17±120,36), é possível observar uma boa concordância e um viés (7,4) estatisticamente insignificante. Apenas 6 amostras (5,61%) ficaram fora do limite de concordância de 95%. Na comparação das médias de iR-R do medidor de pulso PPG (790,86±118,86) e do HRVCam (783,25±118,13), o viés também é insignificante (7,6). Nesta comparação, apenas 4 amostras (3,74%) ficaram fora do limite de concordância de 95%. A comparação das médias de iR-R do frequencímetro (782,53±119,43) e do HRVCam (782,95±120,19) obtiveram o menor viés (–0,42). Apenas 7 amostras (6,54%) ficaram fora do limite de concordância de 95%. As medidas de iR-R do HRVCam possuem forte correlação  $(r = 1)$  com todos os instrumentos de referência.

#### 4.3.3 SDNN

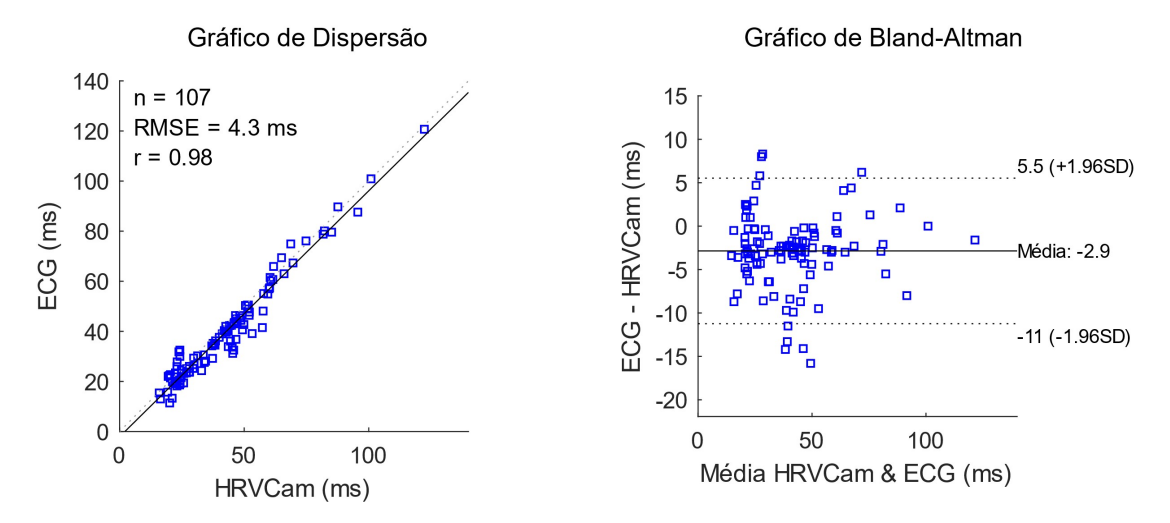

Figura 4.10. Comparação dos resultados de SDNN do ECG e HRVCam

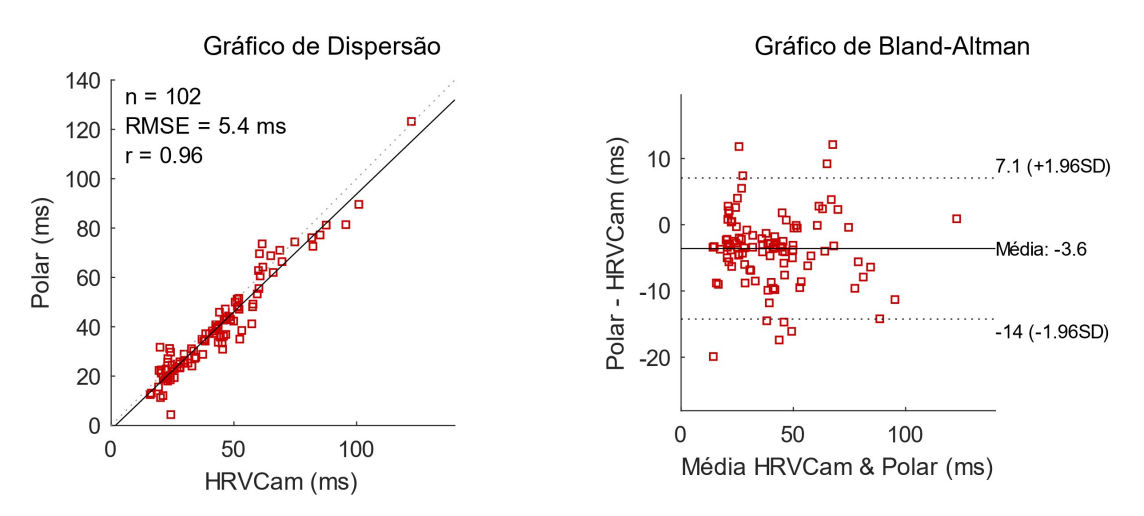

Figura 4.11. Comparação dos resultados de SDNN do Frequencímetro e HRVCam

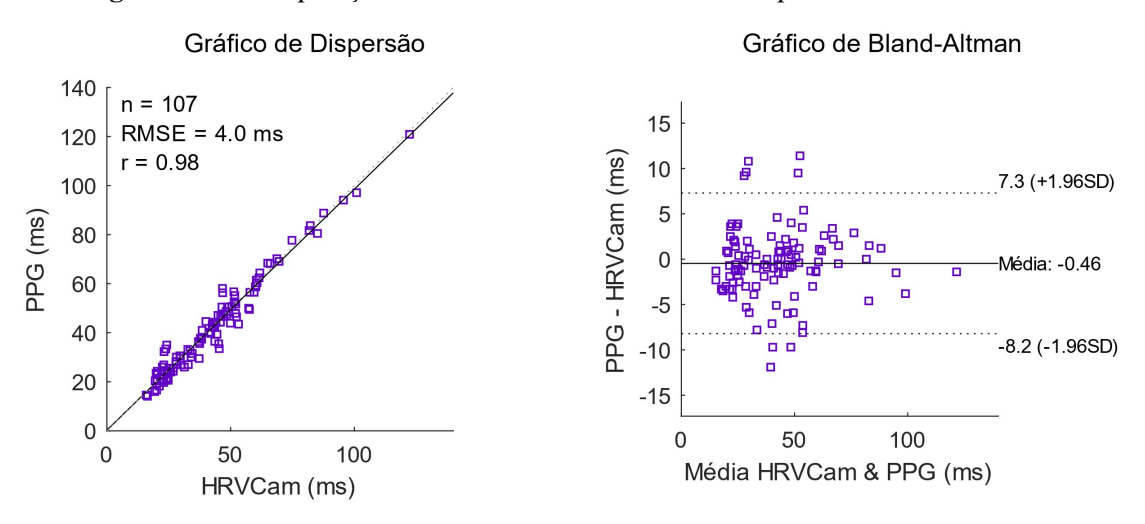

Figura 4.12. Comparação dos resultados de SDNN do Medidor de Pulso e HRVCam

Uma forte concordância pode ser observada nas comparações do HRVCam com o ECG e o frequencímetro, ainda que seus vieses tenham sido estatisticamente significativos (–2,9 e –3,6, respectivamente). Como a distribuição dos pontos nos gráficos de Bland-Altman são homogêneas, os vieses são considerados sistemáticos. Assim, pode-se utilizar um fator de correção como uma estimativa dos valores de referência, somando o viés 2,9 ms para o ECG ou 3,6 ms para o frequencímetro aos valores medidos pelo HRVCam. Para o ECG, apenas 9 amostras (8,41%) ficaram fora do limite de concordância, enquanto 9 (8,82%) ficaram fora do limite para o frequencímetro.

Uma forte concordância também é observada na comparação com o medidor de pulso PPG. No entanto, não é necessário um fator de ajuste, pois o viés (–0,46) foi estatisticamente insignificante. Apenas 8 amostras (7,47%) ficaram fora do limite de concordância. Uma forte correlação (ECG:  $r = 0.98$ ; frequencímetro:  $r = 0.96$ ; PPG:  $r =$ 0,98) pode ser observada.

#### 4.3.4 rMSSD

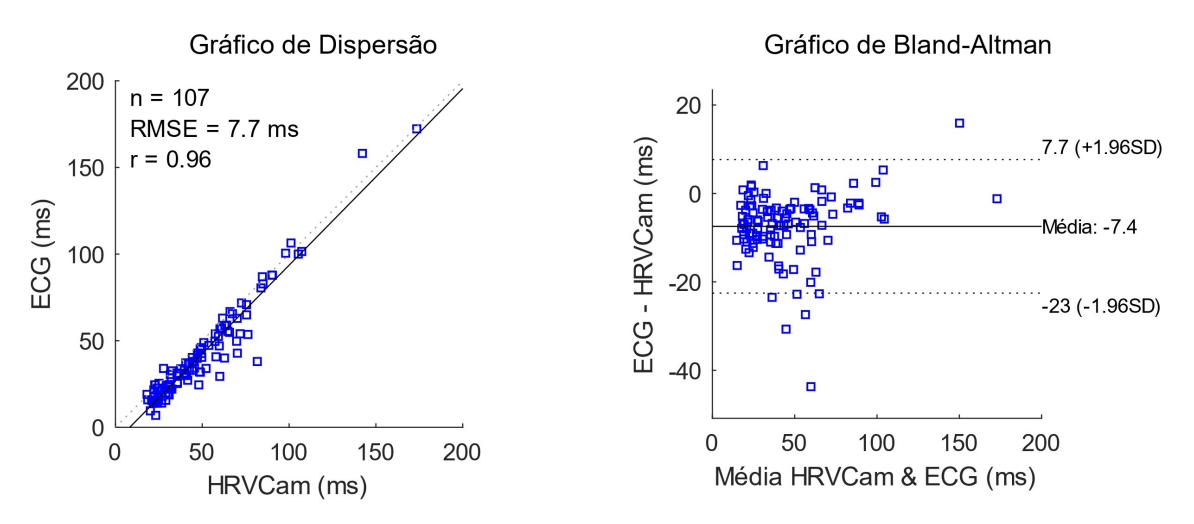

Figura 4.13. Comparação dos resultados de rMSSD do ECG e HRVCam

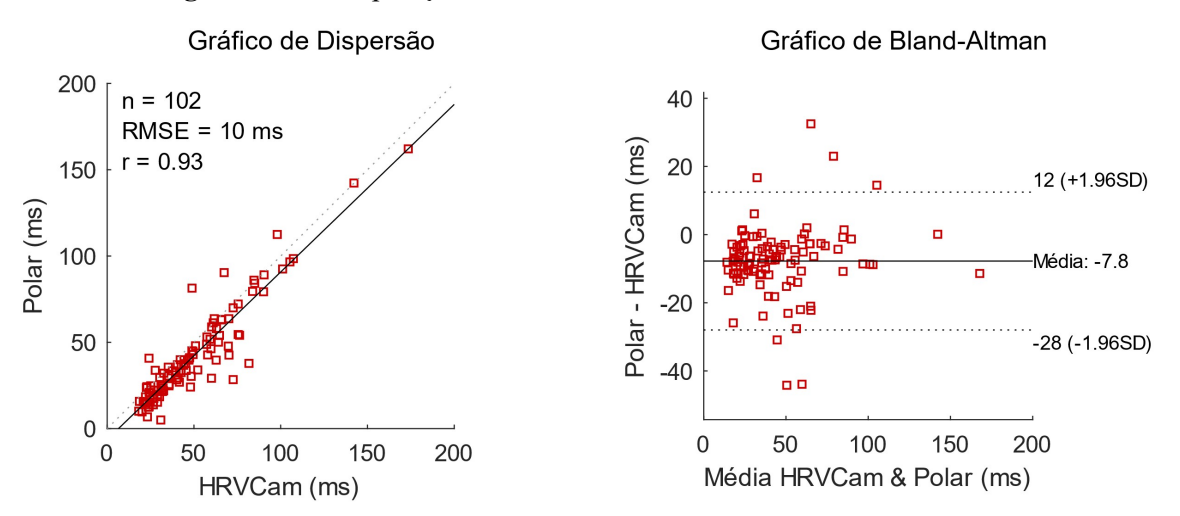

Figura 4.14. Comparação dos resultados de rMSSD do Frequencímetro e HRVCam

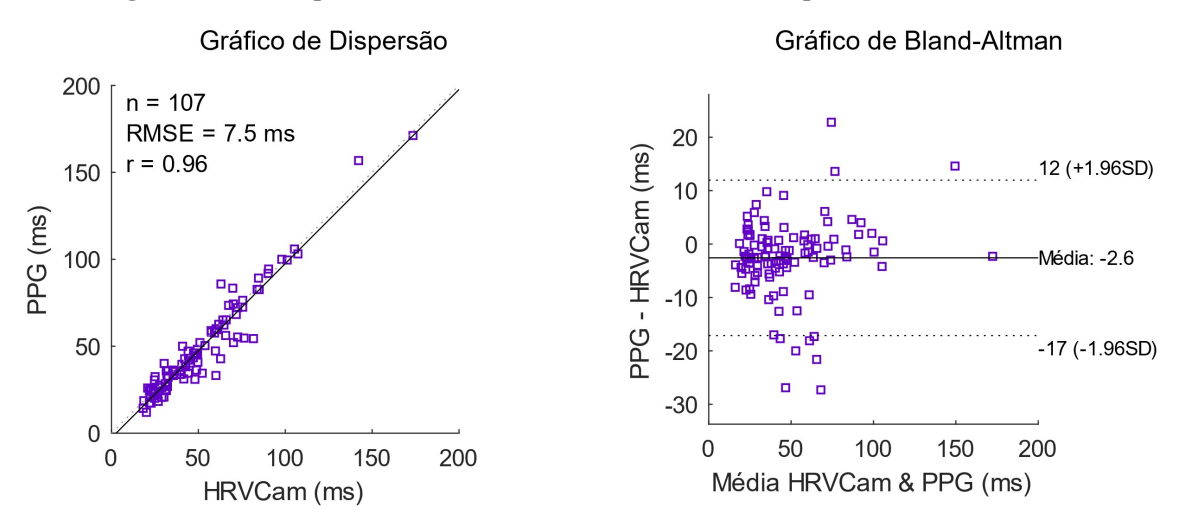

Figura 4.15. Comparação dos resultados de rMSSD do Medidor de Pulso e HRVCam

Uma boa concordância é observada nas comparações entre o HRVCam, o ECG e o frequencímetro, pois um fator de correção, semelhante ao criado para o SDNN, pode ser

utilizado para ajustar as medidas de rMSSD feitas pelo HRVCam (ECG: 7,4; frequencímetro: 7,8). Apenas 7 amostras ficaram fora do limite de concordância de 95% para a comparação com o ECG (6,54%) e o frequencímetro (6,86%). O viés menos significativo (–2,6) é observado na comparação entre o HRVCam e o medidor de pulso PPG, apesar desta apresentar a pior concordância entre os métodos, com 9 amostras (8,41%) fora do limite de concordância. Uma forte correlação (ECG: r = 0,96; frequencímetro:  $r = 0.93$ ; PPG:  $r = 0.96$ ) pode ser observada.

### 4.3.5 Alta Frequência (AF)

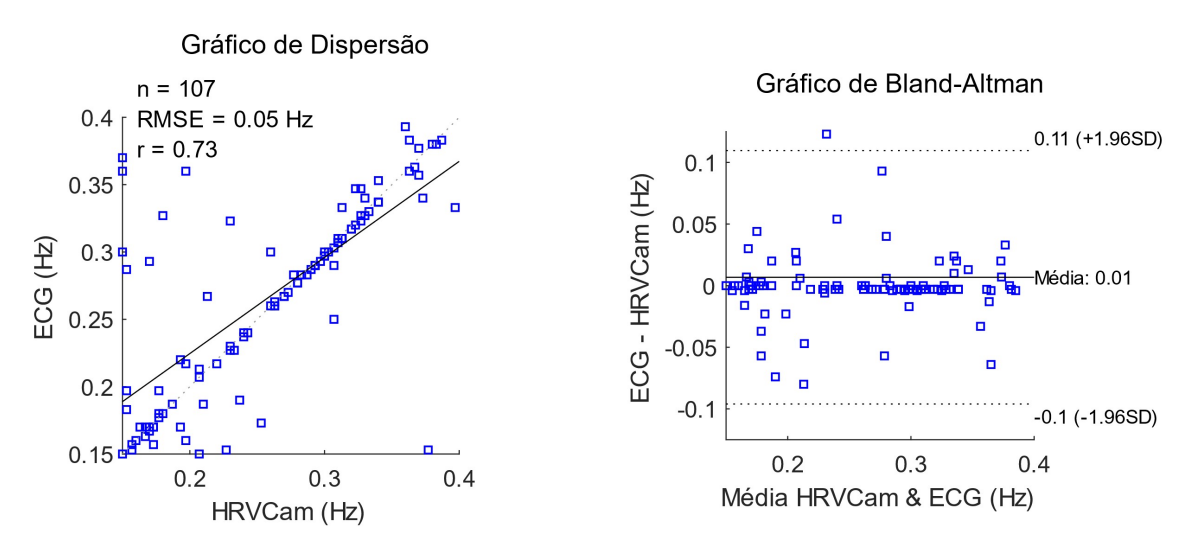

Figura 4.16. Comparação dos resultados de AF do ECG e HRVCam

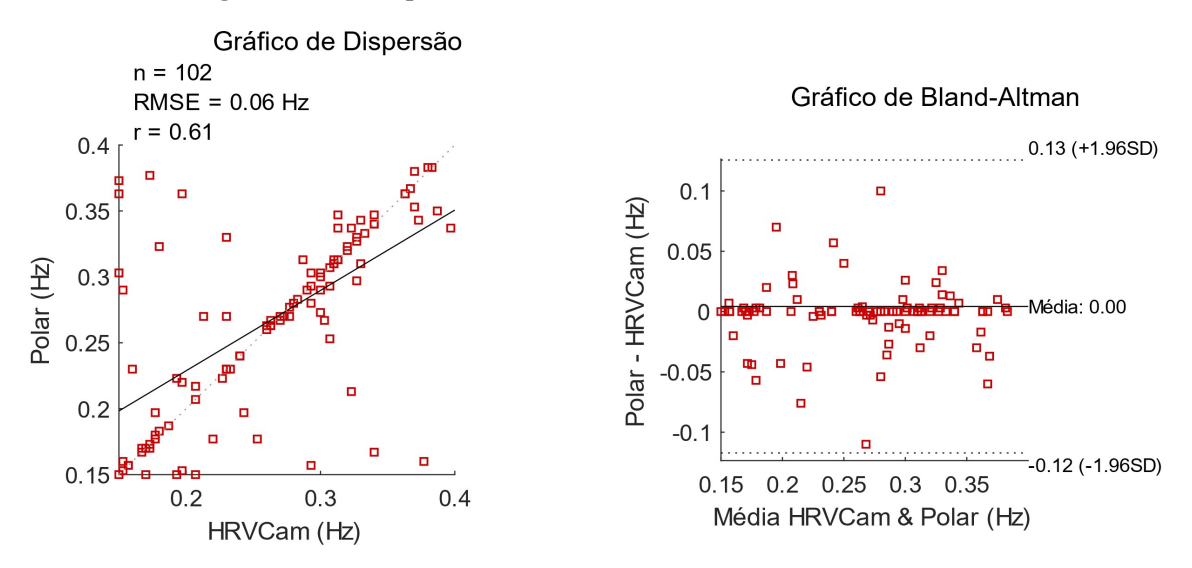

Figura 4.17. Comparação dos resultados de AF do Frequencímetro e HRVCam

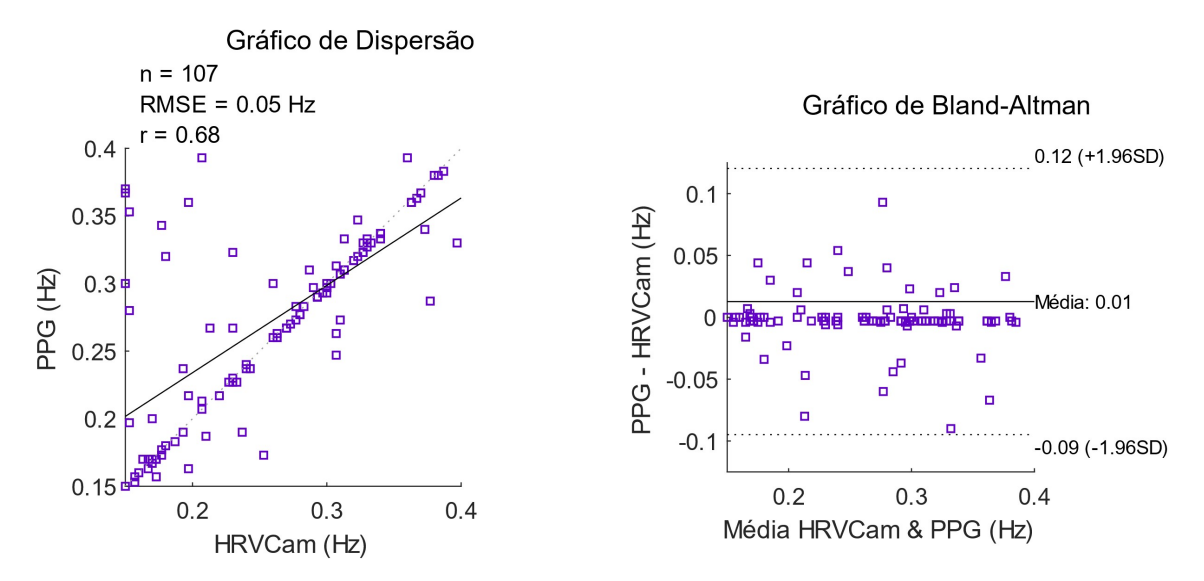

Figura 4.18. Comparação dos resultados de AF do Medidor de Pulso e HRVCam

As medidas de AF possuem forte concordância nas três comparações realizadas, pois apenas uma amostra (0,93%) está fora do limite de concordância de 95%, na comparação com o ECG. A correlação é moderada em todas as comparações (ECG: r = 0,73; frequencímetro:  $r = 0.61$ ; PPG:  $r = 0.68$ ), pois várias amostras tiveram valores consideravelmente diferentes entre os instrumentos de aquisição comparados.

### 4.3.6 Baixa Frequência (BF)

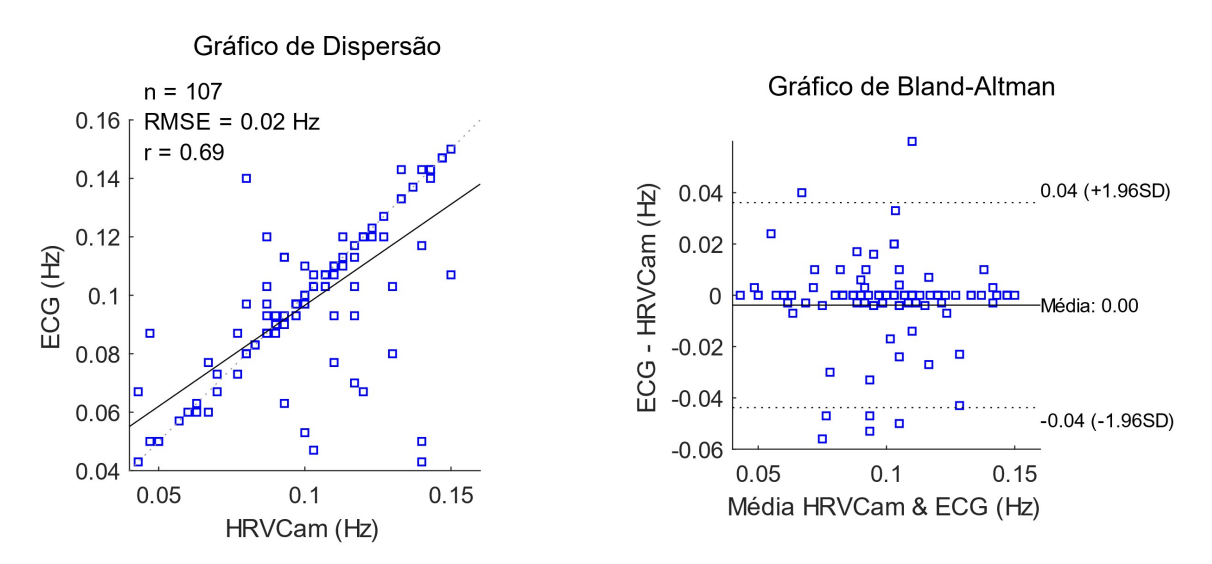

Figura 4.19. Comparação dos resultados de BF do ECG e HRVCam

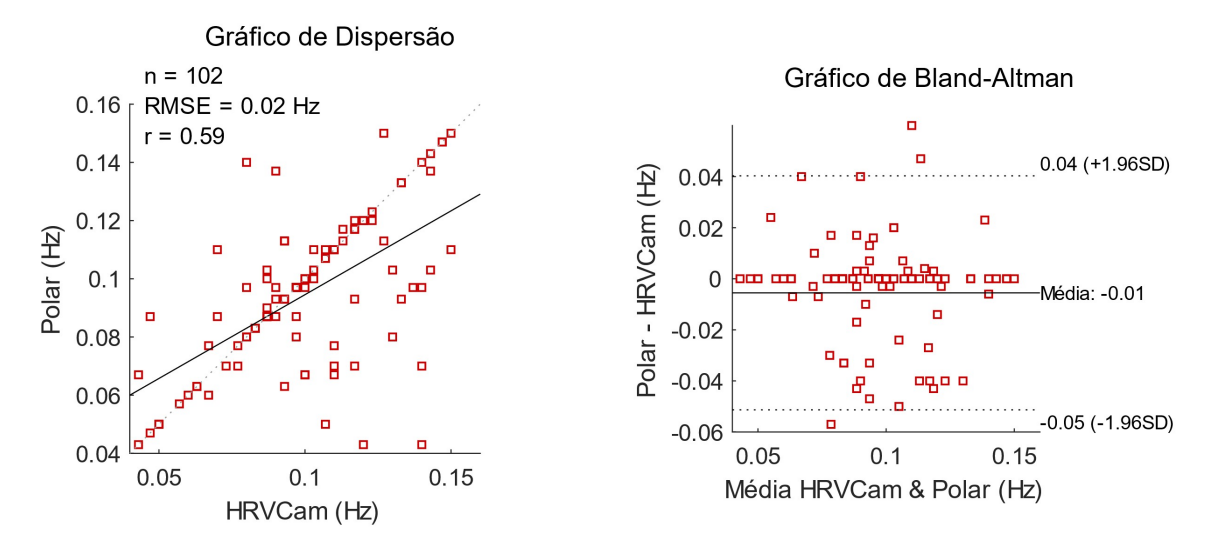

Figura 4.20. Comparação dos resultados de BF do Frequencímetro e HRVCam

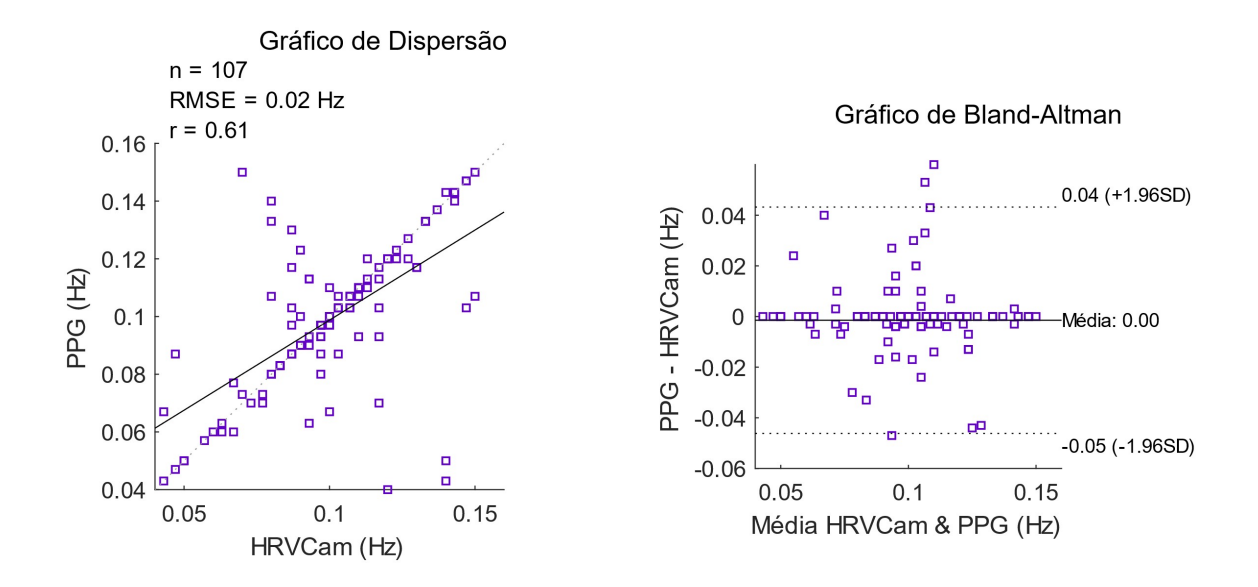

Figura 4.21. Comparação dos resultados de BF do Medidor de Pulso e HRVCam

As medidas de BF possuem forte concordância em todas as comparações. Ao avaliar apenas este quesito, o medidor de pulso foi o instrumento que teve resultados mais próximos do medidos pelo HRVCam, com apenas 3 amostras (2,80%) fora do limite de 95% e viés nulo. No entanto, o coeficiente de correlação é moderado em todas as comparações (ECG:  $r = 0.69$ ; frequencímetro:  $r = 0.59$ ; PPG:  $r = 0.61$ ). As medidas no domínio da frequência possuem algumas amostras consideravelmente diferentes entre os instrumentos de aquisição comparados. Apesar disso, apenas 3 amostras (2,94%) ficaram fora do limite de concordância para a comparação com o frequencímetro, enquanto 7 (6,54%) ficaram fora do limite para o ECG.

#### 4.3.7 Razão BF/AF

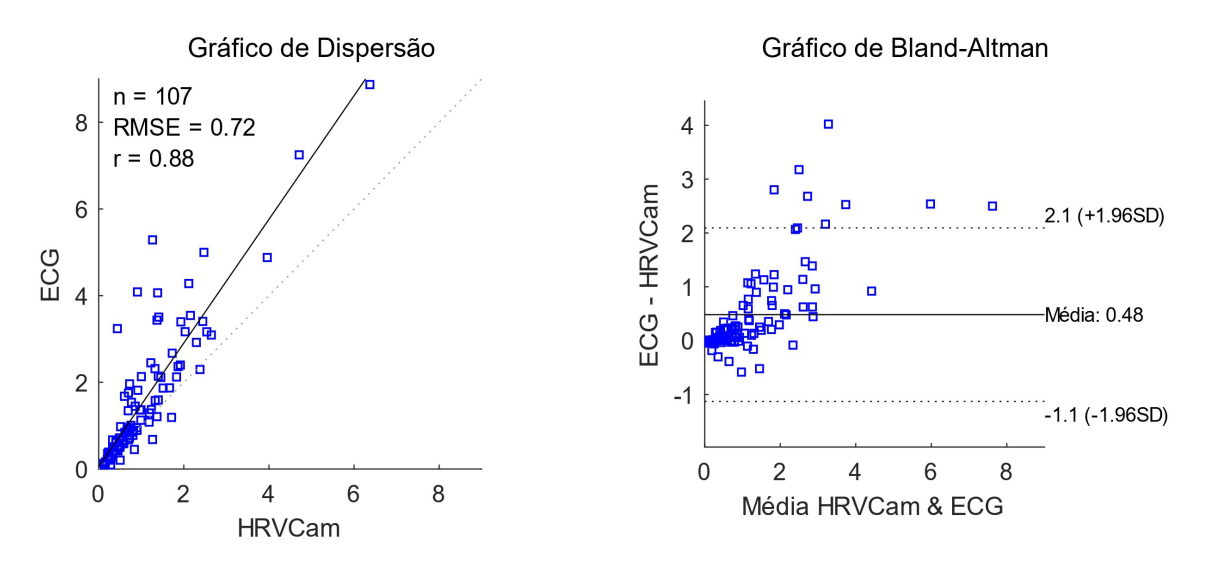

Figura 4.22. Comparação dos resultados de BF/AF do ECG e HRVCam

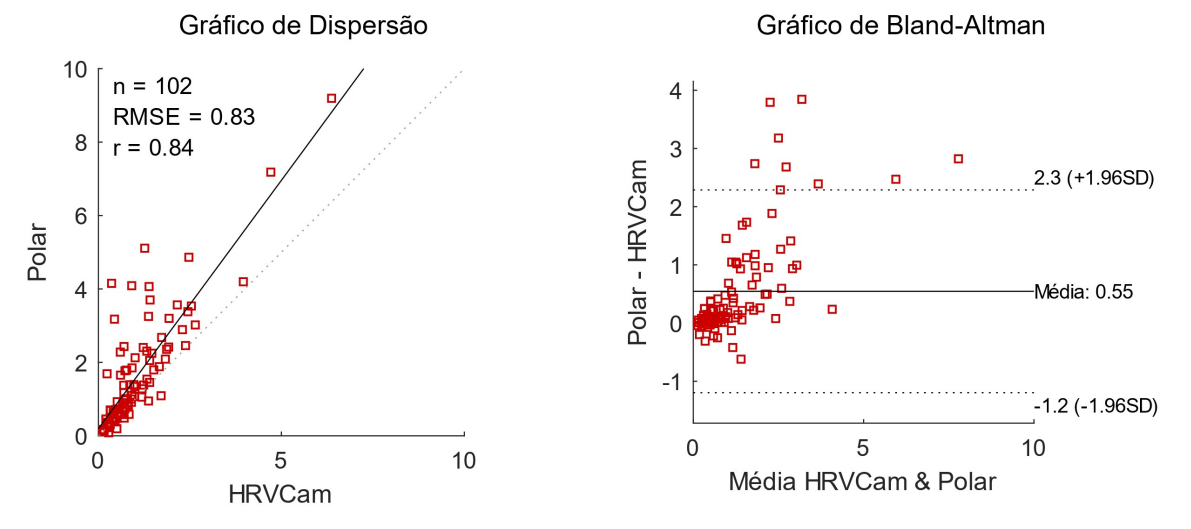

Figura 4.23. Comparação dos resultados de BF/AF do Frequencímetro e HRVCam

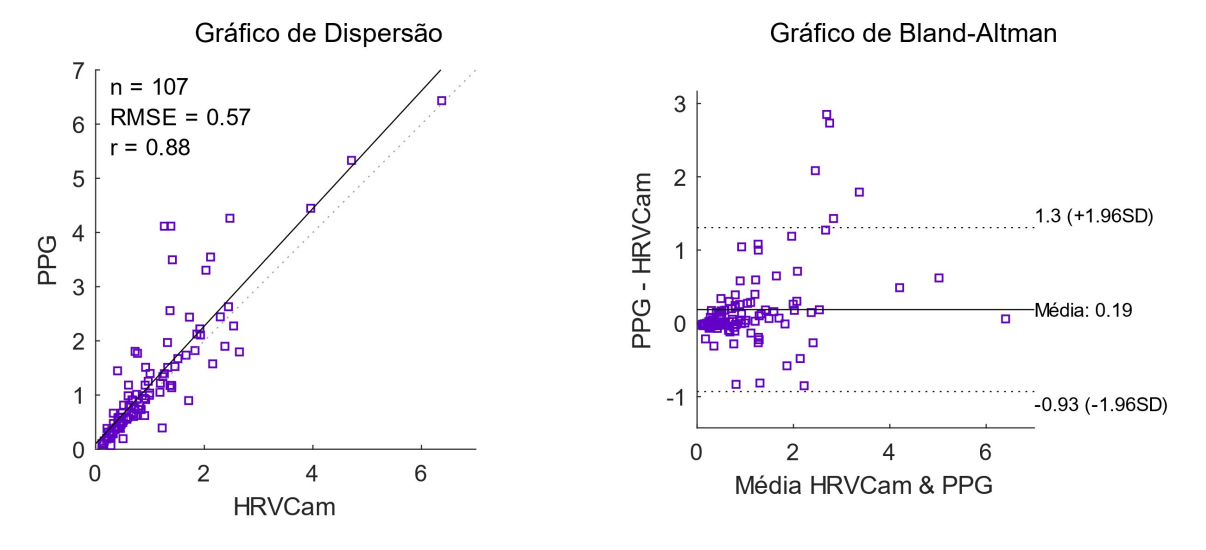

Figura 4.24. Comparação dos resultados de BF/AF do Medidor de Pulso e HRVCam

As medidas de BF/AF possuem boa correlação (ECG:  $r = 0.88$ ; frequencímetro:  $r =$ 0,84; PPG: r = 0,88) e forte concordância nas três comparações. Na comparação com o ECG, apenas 8 (7,47%) das amostras ficaram fora do limite de concordância. A comparação com o frequencímetro teve o maior viés (0,55) e o maior percentual de amostras fora do limite de concordância (7,84%). Na comparação com o medidor de pulso, é possível observar o menor viés e o menor percentual de amostras fora do limite de concordância (4,67%).

# 4.4 POSSÍVEIS LIMITAÇÕES DA FOTOPLETISMOGRAFIA SEM CONTATO

Um estudo experimental (KAMSHILIN et al., 2015) mostrou que as alterações periódicas de dispersão e absorção da luz, expressas como variações de cor da pele detectadas pela câmera, poderiam ser causadas pelas deformações dos componentes do tecido conjuntivo da derme, provocadas pelas oscilações de pressão da onda de pulso arterial. Assim, o sinal PPG teria a deformidade da pele como um intermediador para sua detecção pela câmera. Contudo, independentemente de qual característica é detectada pela câmera, seja ela a deformidade do tecido conjuntivo da derme ou a absorção de luz pela hemoglobina, ambos sinais são produzidos pela mesma fonte, a onda de pulso. Os resultados apresentados neste trabalho provaram que para a detecção da FC e VFC, esta incerteza não prejudicou a capacidade da técnica sem contato de entregar medidas precisas.

As condições reproduzidas nos experimentos realizados neste estudo correspondiam a uma das mais propícias para se obter medidas precisas para todos os métodos de aquisição utilizados. Os voluntários ficaram sentados, com poucos movimentos e em um ambiente com luminosidade constante. O processamento dos sinais no HRVCam minimiza os efeitos de degradação provocados por ruídos de movimentos e pequenas alterações de luminosidade sobre a pele. No entanto, o software requer que seu utilizador evite movimentos bruscos e uma luminosidade dentro da faixa de 100 a 800 Lux para operar corretamente.

Um dos principais desafios da fotopletismografia sem contato é a aquisição do sinal PPG em pessoas com fototipos de pele VI na escala de Fitzpatrick. A concentração de melanina é maior neste fototipo, impedindo que a luz atinja camadas mais profundas da pele. Assim, o sinal PPG não é refletido com intensidade suficiente para ser detectado pelo

sensor na câmera (WANG, 2017). Este trabalho corrigiu esta limitação ao utilizar a palma da mão como possível região de interesse, como mostrado na Figura 4.25. A Figura 4.26 mostra os sinais do medidor de pulso PPG (referência) e os sinais obtidos pelo HRVCam na palma da mão direita e na testa de um voluntário com fototipo VI e de uma voluntária com fototipo II.

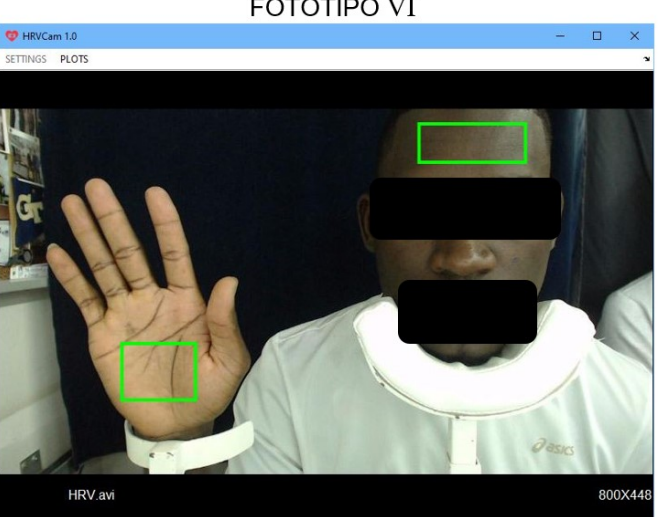

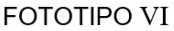

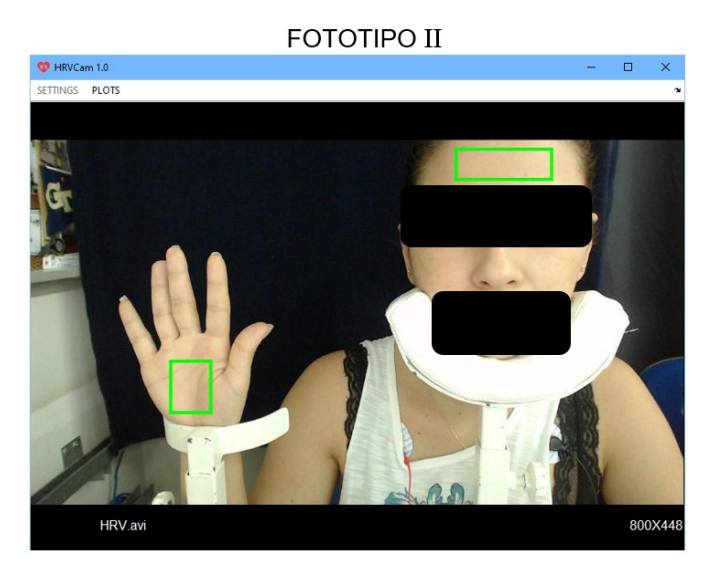

Figura 4.25. Voluntários com fototipos VI e II utilizando o HRVCam.

Como a pele da palma da mão é tipicamente mais clara que a pele de outras regiões do corpo, o HRVCam conseguiu detectar o sinal PPG do voluntário com fototipo VI. Na Figura 4.26, note a semelhança do sinal obtido sem contato na palma da mão e o sinal obtido com contato pelo medidor de pulso PPG nos dois voluntários. Em contrapartida, o sinal PPG tem uma intensidade muito baixa na testa do voluntário com fototipo VI devido à baixa reflexão da luz, tornando impossível a detecção precisa dos IEBs, necessários para a medida da FC e VFC. Isso não aconteceu com o sinal PPG recuperado na testa da voluntária com fototipo II devido à menor concentração de melanina.

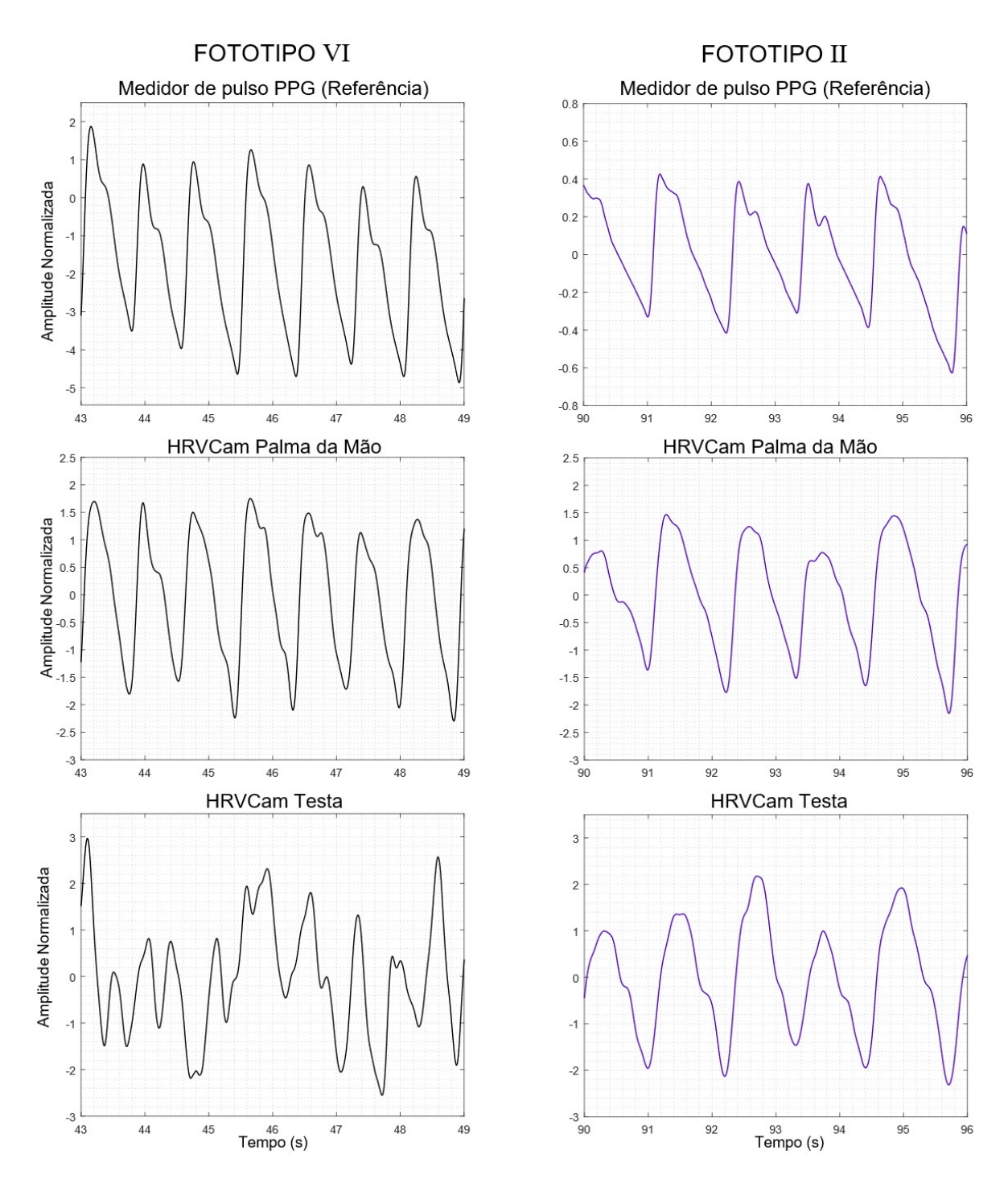

Figura 4.26. Comparação dos sinais PPG obtidos de um voluntário com pele negra (fototipo VI) e de uma voluntária com pele branca (fototipo II).

#### 4.5 ARTIGOS PUBLICADOS

O estudo, objeto deste trabalho, foi realizado no período de um ano (março/2017 a junho/2019) e gerou como resultado um software que implementa funcionalidades de um monitor cardiovascular multiparamétrico, capaz de realizar a aferição da FC e VFC sem contato. Além disso, foram produzidos os artigos descritos a seguir.

- O artigo intitulado "Contributions to the Acquisition of Heart Rate and Photoplethysmography Signal using a Real-Time Software" (SOUZA, P. H. B. et al., 2018) descreve um software, implementado em linguagem C/C++, capaz de fazer a aquisição do sinal fotopletismográfico por meio de uma câmera e aferir a FC utilizando a técnica ACI e o CCF. Este trabalho foi apresentado no 6th IEEE International Conference for Healthcare Informatics (ICHI 2018), em 07 de junho de 2018, na cidade de Nova Iorque, Estados Unidos.
- O artigo intitulado "Measuring Blood Pressure by a Webcam" (SOUZA, I. M. B. et al., 2018) descreve avanços no monitor multiparamétrico que viabilizaram a aquisição da PTT e do PWV. Seus resultados foram apresentados no 2018 IEEE MIT Undergraduate Research Technology Conference (URTC), na cidade de Cambridge, Estados Unidos, no dia 06 de outubro de 2018.

## 5 CONCLUSÃO

### 5.1 CONSIDERAÇÕES FINAIS

Este estudo apresenta contribuições que permitem viabilizar a utilização da fotopletismografia sem contato por meio do HRVCam, possibilitando, por exemplo, o monitoramento de pacientes à distância. O monitor cardiovascular desenvolvido utiliza a fotopletismografia sem contato para medir a FC e os índices na VFC no domínio do tempo (iR-R, SDNN, rMSSD) e da frequência (AF, BF e BF/AF). Ele entrega as medidas de FC durante a gravação do vídeo (online) e possibilita a análise dos índices da VFC (offline) por meio dos intervalos entre batimentos, detectados pela análise de picos no sinal PPG obtido pelo vídeo. Suas medidas foram comparadas com três instrumentos de referência: o ECG, o frequencímetro Polar® S810i e o medidor de pulso PPG. Durante os experimentos, 109 voluntários que se dispuseram a participar dos testes. Quando comparado com os instrumentos de referência, o HRVCam apresenta correlação de moderada (r = 0,59) a boa  $(r = 0.88)$  para os índices da VFC no domínio da frequência e correlação forte  $(0.93 \le r \le$ 1) para os índices da VFC no domínio do tempo e para a FC. As medidas do HRVCam tiveram concordâncias acima de 91% em relação às medidas do ECG e do frequencímetro Polar® S810i e acima de 92% em relação ao medidor de pulso PPG, considerando o limite de concordância de 95% (±1,96 × desvio padrão).

### 5.2 TRABALHOS FUTUROS

## 5.2.1 Monitoramento do Tempo de Trânsito de Pulso e da Velocidade de Onda de Pulso

Como o HRVCam trabalha com o sinal PPG obtido sem contato, suas futuras versões poderão realizar a aferição de outras variáveis fisiológicas, como o tempo de trânsito de pulso (TTP) e a velocidade de onda de pulso (VOP) (GAO; OLIVIER; MUKKAMALA, 2016; MUKKAMALA; HAHN, 2018; SUGITA et al., 2015; SOUZA, I. M. B. et al., 2018). Segundo Gao, Olivier e Mukkamala (2016), é possível estimar o TTP medindo a diferença de tempo entre um pico sistólico numa região proximal e numa região distal. A Figura 5.2.1 mostra a diferença de tempo (setas pretas) entre os picos de dois sinais PPGs obtidos simultaneamente pelo ECG and PPG Acquisition Tool. O traçado azul representa o sinal obtido próximo à artéria carótida (proximal), enquanto o traçado alaranjado representa o sinal obtido na palma da mão esquerda (distal). Nesta figura, o atraso do sinal PPG distal em relação ao proximal é evidente. Assim, a diferença de tempo pode ser utilizada para estimar o TTP e, consequentemente, a VOP.

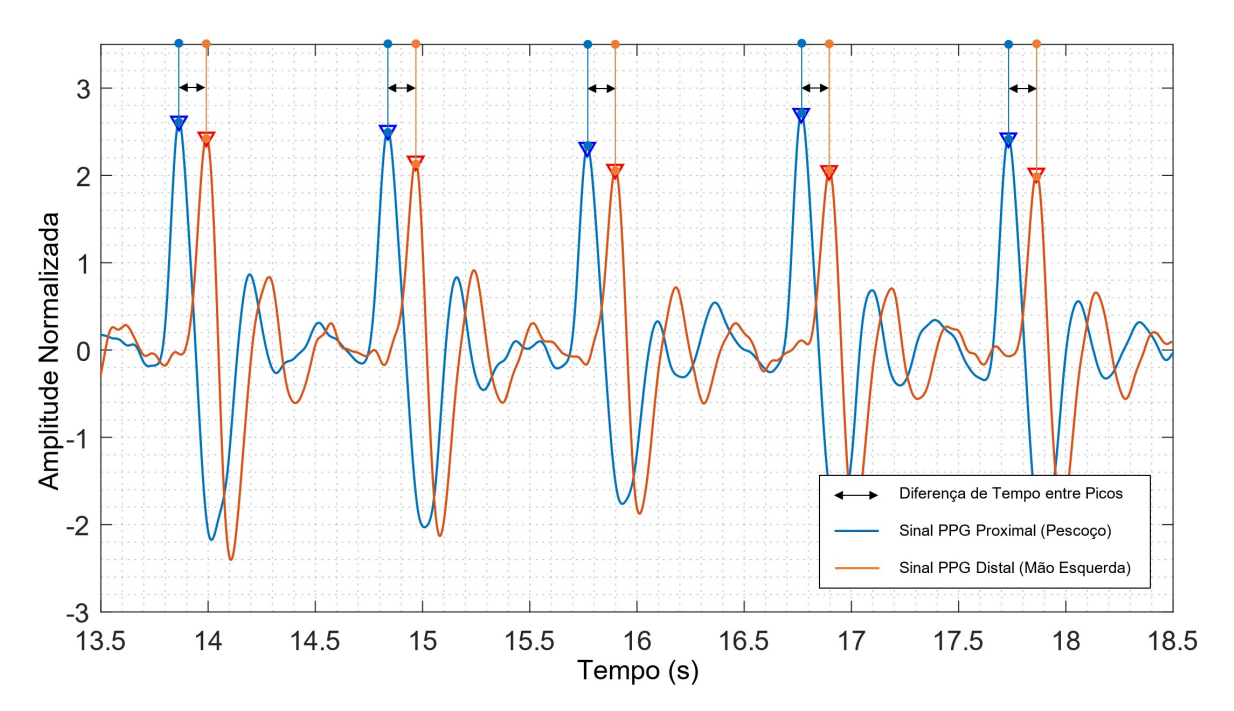

Figura 5.2.1. Detecção de picos na região proximal e distal.

# 5.2.2 Monitoramento sem Contato de Variáveis Fisiológicas em Unidades de Terapia Intensiva Neonatal

O monitoramento cardiovascular é um procedimento de rotina no tratamento de crianças recém-nascidas, principalmente em prematuros (PRIETSCH; KNOEPKE; OBLADEN, 1994). Crianças prematuras são um grupo específico onde a imaturidade do sistema cardiovascular exige um monitoramento mais intensivo. Um funcionamento anormal das atividades cardíacas está associado ao aumento da mortalidade de crianças prematuras (VRANCKEN; HEIJST; BOODE, 2018).

A FC e a VFC em recém-nascidos são influenciadas por fatores genéticos, gestacionais e pela idade pós-natal (JAVORKA et al., 2017). A VFC nessas crianças reflete o controle dinâmico realizado pelas funções autonômicas do sistema nervoso, bem como a capacidade do coração de reagir aos comandos regulatórios. Sua análise fornece informações sobre a maturação e balanço dinâmico entre as atividades simpáticas e parassimpáticas de recém-nascidos (JAVORKA et al., 2017). De acordo com o estudo mostrado por Selig et al. (2011), a baixa VFC em bebês prematuros é um indicador de um desenvolvimento neurológico menor quando comparado ao desenvolvimento de bebês normais.

O monitoramento das funções cardíacas é geralmente feito por métodos não invasivos, mas que exigem contato com a pele do recém-nascido, como o eletrocardiograma (ECG) e o oxímetro de pulso (JOHNSTONE; SMITH, 2008). A aquisição sem contato da FC e da VFC é interessante neste caso, já que o contato com a pele deve ser evitado devido sua fragilidade. Nos trabalhos descritos por Antognoli et al. (2018), Mestha et al. (2014) e Aarts et al. (2013), apenas a FC obtida sem contato foi avaliada em recém-nascidos.

Como trabalho futuro, são sugeridas a adaptação e a avaliação do HRVCam para a obtenção de variáveis fisiológicas de crianças recém-nascidas por meio do sinal PPG obtido por uma câmera digital. Especificamente, o objetivo principal deste trabalho seria apresentar e analisar métodos e resultados para a aquisição sem contato da FC e da VFC em UTI neonatais.

# REFERÊNCIAS BIBLIOGRÁFICAS

AARTS, L. et al. Non-contact heart rate monitoring utilizing camera photoplethysmography in the neonatal intensive care unit – A pilot study. Journal Early Human Development, v. 89, n. 12, p. 943-948, 2013.

ALLEN, J. Photoplethysmography and its application in clinical physiological measurement. Physiological Measurement, v. 28, n. 3, p. R1–39, 2007.

ANTOGNOLI, L. et al. Assessment of cardio-respiratory rates by non-invasive measurement methods in hospitalized preterm neonates. IEEE International Symposium on Medical Measurements and Applications, 2018.

BACCHINI, P. H. et al. Developing an Affective Point-of-Care Technology. IEEE Symposium Series on Computational Intelligence (SSCI), 2014.

BARBOSA, T. M. G. DE A. (2008). Uma Arquitetura de Redes de Sensores do Corpo Humano. Tese de Doutorado em Engenharia Elétrica, Publicação PPGENE.TD-021/08, Departamento de Engenharia Elétrica, Universidade de Brasília, Brasília, DF, 188p.

BENEZETH, Y. et al. Remote heart rate variability for emotional state monitoring. IEEE International Conference on Biomedical and Health Informatics, 2018.

BLUMENTHAL, J. et al. Wireless sensor networks – new challenges in software engineering. IEEE International Conference on Emerging Technologies and Factory Automation, 2003.

BOLKHOVSKY, J. B.; SCULLY, C. G.; CHON, K. H. Statistical analysis of heart rate and heart rate variability monitoring through the use of smart phone cameras. 34th Annual International Conference of the IEEE EMBS, p. 1610-1613, 2012.

BRUNETTO, A. F. et al. Limiar ventilatório e variabilidade da frequência cardíaca em adolescentes. Revista Brasileira de Medicina do Esporte, vol.11, n. 1, p. 22-27, 2005.

CAMBRI, L. T. et al. Variabilidade da frequência cardíaca e controle metabólico. Arq Sanny Pesquisa em Saúde, v. 1, n. 1, p. 72-82, 2008.

CIRILO, E. R.; DE BORTOLI, A. L. Geração da malha da traqueia e dos tubos bronquiais por Splines Cúbico. Seminário de Ciências Exatas e Tecnológicas. vol. 27, n. 2, p. 147- 155, 2006. Disponível em: <https://www.lume.ufrgs.br/handle/10183/150424>. Acesso em: 13 de abril de 2019.

CORRAL, F.; PAEZ, G.; STROJNIK, M. A photoplethysmographic imaging system with supplementary capabilities. Optica Applicata, v. 44, n. 2, 2014.

CROWE, J. A.; DAMIANOU, D. The wavelength dependence of the photoplethysmogram and its implication to pulse oximetry. Proceedings of the Annual International Conference of the IEEE Engineering in Medicine and Biology Society, 1992.

CUI, W.; OSTRANDER L.; LEE, B. In vivo reflectance of blood and tissue as a function of light wavelength. IEEE Transactions on Biomedical Engineering, v. 37, n. 6, p. 632– 639, 1990.

DAMASCENO, N. C. Análise de Componentes Independentes, Universidade Federal do Rio Grande do Norte, 2010. Disponível em:

<http://www.ncdd.com.br/mestrado/ICAusandoMatlab.pdf>. Acesso em: 30 de janeiro de 2019.

ELGENDI, M. On the Analysis of Fingertip Photoplethysmogram Signals. Current Cardiology Reviews, v. 8, p. 14–25, 2012.

ERNST, G. Heart Rate Variability – More than Heart Beats? Journal Frontiers in Public Health, v. 5, n. 240, 2017.

FRONCHETTI, L. et al. Modificações da Variabilidade da Frequência Cardíaca Frente ao Exercício e Treinamento Físico. Revista Mineira de Educação Física, v. 15, n. 2, p. 101- 129, 2007.

GAO, M.; OLIVIER, N. B.; MUKKAMALA, R. Comparison of noninvasive pulse transit time estimates as markers of blood pressure using invasive pulse transit time measurements as a reference. Physiological Reports, v. 4, n. 10, 2016.

GIAVARINA, D. Understanding Bland Altman Analysis. Journal Biochemia Medica (Zagreb), v. 25, n. 2, p. 141–151, 2015.

GUYTON, A. C.; HALL, J. E. Tratado de fisiologia médica. 12ª ed. Rio de Janeiro: Elsevier, 1151 p., 2011.

HAAN, G.; JEANNE, V. Robust Pulse Rate from Chrominance-Based rPPG. IEEE Transactions on Biomedical Engineering, v. 60, out. 2013.

HAAN, G.; LEEST, A. Improved motion robustness of remote-PPG by using the blood volume pulse signature. Physiological Measurement, 2014.

HATZINAKOS, D. BioSec.Lab PPG Dataset - Benchmark Dataset for PPG Biometrics, 2017. Disponível em:

<https://www.comm.utoronto.ca/~biometrics/PPG\_Dataset/index.html>. Acesso em: 01 de maio de 2019.

HIRAKATA, V. N.; CAMEY, S. A. Análise de concordância entre métodos de Bland-Altman. Revista HCPA. Porto Alegre. v. 29, n. 3, p. 261-268, 2009.

HURLER B.; HOF H.; ZITTERBART M. A general architecture for wireless sensor networks: first steps. International Workshop on Smart Appliances and Wearable Computing, 2004.

HYVÄRINEN, A. Fast and Robust Fixed-Point Algorithms for Independent Component Analysis. IEEE Transactions on Neural Networks, v. 10, n. 3, 1999.

HYVÄRINEN, A.; OJA, E. Independent component analysis: algorithms and applications. Journal of Neural Networks, v. 13, p. 411-430, Elsevier Science, 2000.

JAVORKA, K. et al. Heart Rate Variability in Newborns. Journal Physiological Research, 2017.

JEYHANI, V. et al. Comparison of HRV parameters derived from photoplethysmography and electrocardiography signals. 37th Annual International Conference of the IEEE Engineering in Medicine and Biology Society (EMBC), 2015.

JOHNSTONE, I. C.; SMITH, J. H. Cardiovascular monitoring in neonatal intensive care. Infant Journal, Cardiovascular System, v. 4, n. 2, 2008.

KAMAL, A. et al. Skin photoplethysmography–a review. Computer Methods and Programs in Biomedicine, v. 28, n. 4, p. 257–269, 1989.

KAMSHILIN, A. A. et al. A new look at the essence of the imaging photoplethysmography. Scientific reports, v. 5, p. 10494, 2015.

KARAS, M. et al. Attenuation of autonomic nervous system functions in hypertensive patients at rest and during orthostatic stimulation. Journal of Clinical Hypertension, v. 10. n. 2, p. 97-104, 2008.

KLAASSEN, B.; BEIJNUM, B. J. F.; HERMENS, H. J. Usability in telemedicine systems—A literature survey. International Journal of Medical Informatics, v. 93, p. 57-69, 2016.

LIANG, Y. et al. An optimal filter for short photoplethysmogram signals. Journal Scientific Data, v. 5, n. 2, 2018a.

LIANG, Y. et al. Photoplethysmography and Deep Learning: Enhancing Hypertension Risk Stratification. Journal Biosensors (Basel), v. 8, n. 4, 2018.

LILLIEFORS, H. W. On the Kolmogorov-Smirnov Test for Normality with Mean and Variance Unknown. Journal of the American Statistical Association, v. 62, n. 318, p. 399- 402, 1967.

LOPES, P. F. F. et al. Aplicabilidade Clínica da Variabilidade da Frequência Cardíaca. Revista Neurociências, v. 21, n. 4, p. 600-603, 2013.

LU, G. et al. A comparison of photoplethysmography and ECG recording to analyze heart rate variability in healthy subjects. Journal of Medical Engineering & Technology, v. 33, n. 8, p. 634–641, 2009.

LU, S. et al. Can Photoplethysmography Variability Serve as an Alternative Approach to Obtain Heart Rate Variability Information? Journal of Clinical Monitoring and Computing, v. 22, n. 1, p. 23–29, 2007.

MAEDA, Y.; SEKINE, M.; TAMURA, T. "The advantages of wearable green reflected photoplethysmography. Journal of Medical Systems, v. 35, n. 5, p. 829–834, 2011.

MALIK, M. Heart Rate Variability, Standards of Measurement, Standards of Measurement, Physiological Interpretation, and Clinical Use. Task force of the European society of cardiology and the north American society for pacing and electrophysiology. European Heart Journal, v. 17, p. 354-381, 1996.

MANNHEIMER, P. The light-tissue interaction of pulse oximetry. Anesthesia and Analgesia, v. 105, n. 6, p. S10–17, 2007.

MARTINS, P. C. M. L. Validação do Software HRVCam para Avaliação da Frequência Cardíaca e da Variabilidade da Frequência Cardíaca. 2019. 83 f. Dissertação (Mestrado em Atenção à Saúde) – Pontifícia Universidade Católica de Goiás, Goiânia, 2019.

MATHWORKS, INC. Computer Vision System Toolbox, User's Guide, 2018a. Disponível em: <https://www.mathworks.com/help/pdf\_doc/vision/vision\_ug.pdf>. Acesso em: 04 de fevereiro de 2019.

MATHWORKS, INC. Image Acquisition Toolbox, User's Guide, 2018b. Disponível em: <https://www.mathworks.com/help/pdf\_doc/imaq/imaq\_ug.pdf>. Acesso em: 25 de janeiro de 2019.

MATHWORKS, INC. Signal Processing Toolbox User's Guide, 2018c. Disponível em: < https://www.mathworks.com/help/pdf doc/signal/signal tb.pdf>. Acesso em: 21 de abril de 2019.

MATLAB, DOCUMENTATION, Asynchronous Event Support, 2018. Disponível em: <https://www.mathworks.com/help/xpc/io\_ref/asynchronous-event-support.html#f50- 6254>. Acesso em: 01 de fevereiro de 2019.

MCDUFF, D. J. et al. COGCAM: Contact-free Measurement of Cognitive Stress During Computer Tasks with a Digital Camera. 2016 Conference on Human Factors in Computing Systems, San Jose, 2016.

MCDUFF, D.; GONTAREK, S.; PICARD, R. W. Improvements in Remote Cardiopulmonary Measurement Using a Five Band Digital Camera. IEEE Transactions on Biomedical Engineering, vol. 61, n. 10, p. 2593 – 2601, 2014a.

MCDUFF, D.; GONTAREK, S.; PICARD, R. W. Remote Detection of Photoplethysmographic Systolic and Diastolic Peaks Using a Digital Camera. IEEE Transactions on Biomedical Engineering, vol. 61, n. 12, p. 2948 - 2954, 2014b.

MCDUFF, D.; GONTAREK, S.; PICARD, R. W. Remote measurement of cognitive stress via heart rate variability. 36th Annual International Conference of the IEEE Engineering in Medicine and Biology Society, 2014c.

MCGOVERN, M.; MILETIN, J. Cardiac Output Monitoring in Preterm Infants". In: Journal Frontiers in Pediatrics, v. 6, n. 84, 2018.

MCKINLEY, S.; LEVINE, M. Cubic Spline Interpolation". In: College of the Redwoods, 1998. Disponível em:

<https://mse.redwoods.edu/darnold/math45/laproj/Fall98/SkyMeg/Proj.PDF>. Acesso em: 13 de abril de 2019.

MESTHA, L. et al. Towards Continuous Monitoring of Pulse Rate in Neonatal Intensive Care Unit with a Webcam. 36th Annual International Conference of the IEEE Engineering in Medicine and Biology Society, 2014.

MEULE, A. et al. Quality of life, emotion regulation, and heart rate variability in individuals with intellectual disabilities and concomitant impaired vision, Psychology of Well-Being: Theory. Research and Practice, a SpringerOpen Journal, v. 3, n. 1, 2013.

MOTOROLA. Semiconductor Technical Data (4n25), 1995. Disponível em: <http://pdf.datasheetcatalog.com/datasheet/motorola/4N26.pdf> Acesso em: 11 de junho de 2019.

MUKKAMALA, R.; HAHN, J. O. Toward Ubiquitous Blood Pressure Monitoring via Pulse Transit Time: Predictions on Maximum Calibration Period and Acceptable Error Limits. IEEE Transactions on Biomedical Engineering, v. 65, n. 6, p. 1410-20, 2018.

NACHEN, D. Resting heart rate: what is normal? Heart, v. 104, p. 1048–1049, 2018.

NOVAIS, L. D. et al. Avaliação da variabilidade da frequência cardíaca em repouso de homens saudáveis sedentários e de hipertensos e coronariopatas em treinamento físico. Revista Brasileira de Fisioterapia, v. 8, n. 3, p. 207-13, 2004.

PASCHOA, D. C.; COUTINHO, J. F. S.; ALMEIDA, M. B. Análise da Variabilidade da Frequência Cardíaca no exercício de força. Revista da Sociedade de Cardiologia do Estado do Rio de Janeiro, v. 19, n. 5, p. 385-390, 2006.

PASCHOAL, M. A. et al. Variabilidade da Frequência Cardíaca em Diferentes Faixas Etárias. Revista Brasileira de Fisioterapia, São Carlos, v. 10, n. 4, p. 413 – 419, 2006.

PASTORE, C. et al. III Diretrizes da sociedade brasileira de cardiologia sobre análise e emissão de laudos eletrocardiográficos. Arquivos Brasileiros de Cardiologia, v. 106, n. 4, p. 1-23, 2016.

POH, M. Z.; MCDUFF, D. J.; PICARD, R. W. A medical mirror for non-contact health monitoring. International Conference on Computer Graphics and Interactive Techniques, 2011b.

POH, M. Z.; MCDUFF, D. J.; PICARD, R. W. Advancements in Noncontact, Multiparameter Physiological Measurements Using a Webcam. IEEE Transactions on Biomedical Engineering, v. 58, n. 1, p. 7–11, 2011a.

POH, M. Z.; MCDUFF, D. J.; PICARD, R. W. Non-contact, automated cardiac pulse measurements using video imaging and blind source separation. Optics Express, v. 18, n. 10, 2010.

PRIETSCH, V.; KNOEPKE, U.; OBLADEN, M. Continuous monitoring of heart rate variability in preterm infants. Journal Early Human Development 37, Elsevier Science Ireland, 1994.

REIS, M. S. et al. Análise Modulação Autonômica da Frequência Cardíaca em Homens Sedentários Jovens e de Meia-Idade. Revista Fisioterapia em Movimento, v. 18, n. 2, p. 11- 18, 2005.

REUNANEN, A. et al. Heart rate and mortality. Journal of Internal Medicine, v. 247, p. 231–239, 2000.

SACRAMENTO, T. P. et al. A real-time software to the acquisition of heart rate and photoplethysmography signal using two regions of interest simultaneously via webcam. 2017 IEEE MIT Undergraduate Research Technology Conference, Cambridge, MA, 2017.

SELIG, F. A. et al. Heart Rate Variability in Preterm and Term Neonates. Jornal da Sociedade Brasileira de Cardiologia, 2011.

SELVARAJ, N. et al. Assessment of heart rate variability derived from finger-tip photoplethysmography as compared to electrocardiography. Journal of Medical Engineering & Technology, v. 32, n. 6, p. 479–484, 2008.

SEVIIRI, M. et al. Resting heart rate, temporal changes in resting heart rate, and overall and cause-specific mortality. Heart, v. 104, n. 13, p. 1076-1085, 2018.

SOCIEDADE BRASILEIRA DE CARDIOLOGIA (SBC). Diretriz de Interpretação de eletrocardiograma de repouso. Arquivos Brasileiros de Cardiologia, v. 80, s. 2, 2003.

SOIREFMANN, M. et al. Telemedicina: Uma revisão da literatura. Revista HCPA, v. 28, n. 2, p. 116-119, 2008.

SOUZA, I. M. B. et al. Measuring Blood Pressure by a Webcam. In: IEEE MIT Undergraduate Research Technology Conference (URTC), Cambridge, 2018.

SOUZA, P. H. B. et al. Contributions to the Acquisition of Heart Rate and Photoplethysmography Signal using a Real-time Software. IEEE International Conference on Healthcare Informatics, New York, 2018.

SOUZA, P. H. B. et al. HRVCam: A Software for Real-time Feedback of Heart Rate and HRV. 6th IEEE International Conference on Computational Advances in Bio and Medical Sciences, Atlanta, EUA, 2016.

STAHL, S. E. et al. How accurate are the wrist-based heart rate monitors during walking and running activities? Are they accurate enough? BMJ Open Sport & Exercise Medicine, v. 2, n. 1, 2016.

SUGITA, N. et al. Techniques for estimating blood pressure variation using video images. 37th Annual International Conference of the IEEE Engineering in Medicine and Biology Society (EMBC), p. 4218-21, 2015.

SUN, Y.; THAKOR, N. Photoplethysmography revisited: from contact to noncontact, from point to imaging. IEEE Transactions on Biomedical Engineering, v. 63, n. 3, p. 463–477, 2016.

SUZUKI, H. S. et al. Comparação do fototipo entre caucasianos e orientais. Surgical and cosmetic dermatology, v. 3, n. 3, p. 193-196, 2011.

TARVAINEN, M. et al. Kubios HRV - Heart rate variability analysis software. Computer Methods and Programs in Biomedicine, v. 113, n. 1, p. 210-220, 2013.

TARVAINEN, M.; RANTA-AHO, P.; KARJALAINEN, P. An advanced detrending method with application to HRV analysis. IEEE Transactions on Biomedical Engineering, v. 49, n. 2, p. 172-175, 2002.

TEXAS INSTRUMENTS. INA118 Precision, Low-Power Instrumentation Amplifier. 2019.

TREMPER, K.; BARKER, S. Pulse oximetry. Anesthesiology, v. 70, n. 1, p. 98–108, 1989.

UGNELL, H.; OBERG, P. A. The time-variable photoplethysmographic signal; dependence of the heart synchronous signal on wavelength and sample volume. Medical Engineering and Physics, v. 17, n. 8, p. 571–578, 1995.

VAN VONDEREN, J. J. et al.; Pulse oximetry measures a lower heart rate at birth compared with electrocardiography. The Journal of Pediatrics, v. 166, n. 1, p. 49-53, 2015.

VANDERLEI, L. C. M. et al. Noções básicas de variabilidade da frequência cardíaca e sua aplicabilidade clínica. Revista Brasileira de Cirurgia Cardiovascular, v. 24, n. 2, p. 205-17, 2009.

VERKRUYSSE, W. et al. Calibration of contactless pulse oximetry. Anesthesia and analgesia, v. 124, n. 1, p. 136–145, 2016.

VIOLA, P.; JONES M. Rapid object detection using a boosted cascade of simple features. IEEE Conference in Computer Vision Pattern Recognition, 2001.

VOGEL, S. et al. In-ear vital signs monitoring using a novel microoptic reflective sensor. IEEE Transactions on Information Technology in Biomedicine, v. 13, n. 6, p. 882–889, 2009.

VRANCKEN, S. L.; HEIJST, A. F.; BOODE, W. P. Neonatal Hemodynamics: From Developmental Physiology to Comprehensive Monitoring. Journal Frontiers in Pediatrics, v. 6, 2018.

WANG, W. Robust and automatic remote photoplethysmography. Tese de Doutorado em Engenharia Elétrica, Eindhoven University of Technology, Eindhoven, Holanda, 2017.

WELCH, P. D. The use of Fast Fourier Transform for the estimation of power spectra: A method based on time averaging over short, modified periodograms. IEEE Transactions on Audio and Electroacoustics, v. 15, n. 2, 1967.

WHITCHURCH, A.; BHAT, V. MANIKANDAN, S. Single-lead ECG & Heartrate Variability using MAX30003. Março 2017. Disponível em: <https://create.arduino.cc/projecthub/protocentral/single-lead-ecg-heartrate-variabilityusing-max30003-d20057>. Acesso em: 30 de abril de 2019.

ZHANG, K.; CHAN, L. ICA by PCA Approach: Relating Higher-Order Statistics to Second-Order Moments. International Conference on Independent Component Analysis and Blind Signal Separation. Lecture Notes in Computer Science, v. 3889, p. 311-318, Springer, Berlin, 2006.

# APÊNDICES

# APÊNDICE A: TERMO DE CONSENTIMENTO LIVRE E ESCLARECIDO

Você está sendo convidado (a) para participar, como voluntário (a), do Projeto de Pesquisa sob o título VALIDAÇÃO DO SOFTWARE HRVCAM PARA AVALIAÇÃO DA FREQUÊNCIA CARDÍACA E DA VARIABILIDADE DA FREQUÊNCIA CARDÍACA. Meu nome é Patrícia Cândida de Matos Lima Martins, sou membro da equipe de pesquisa deste projeto, mestranda em Atenção à Saúde. Após receber os esclarecimentos e as informações a seguir, no caso de aceitar fazer parte do estudo, este documento deverá ser assinado em duas vias e em todas as páginas, sendo a primeira via de guarda e confidencialidade da equipe de pesquisa e a segunda via ficará sob sua responsabilidade para quaisquer fins. Em caso de recusa, você não será penalizado (a) de forma alguma. Em caso de dúvida sobre a pesquisa, você poderá entrar em contato com o (a) equipe de pesquisa Patrícia Cândida de Matos Lima Martins ou com o (a) orientador (a) da pesquisa Professor (a) Priscila Valverde de Oliveira Vitorino, nos telefones: (62) 984066562/ (62) 992279975, ou por meio dos e-mails patycandida@hotmail.com e pvalverde@pucgoias.edu.br. Em caso de dúvida sobre a ética aplicada à pesquisa, você poderá entrar em contato com o Comitê de Ética em Pesquisa (CEP) da Pontifícia Universidade Católica de Goiás, localizado na Avenida Universitária, N° 1069, Setor Universitário, Goiânia – Goiás, telefone: (62) 3946-1512, funcionamento: 8h as 12h e 13h as 17h de segunda a sexta-feira. O Comitê de Ética em Pesquisa é uma instância vinculada à Comissão Nacional de Ética em Pesquisa (CONEP) que por sua vez é subordinado ao Ministério da Saúde (MS). O CEP é responsável por realizar a análise ética de projetos de pesquisa, sendo aprovado aquele que segue os princípios estabelecidos pelas resoluções, normativas e complementares.

A pesquisa tem como objetivo avaliar e comparar os batimentos cardíacos e suas oscilações captados pelo software HRVCam que é um novo equipamento e compará-los com os dados obtidos do frequencímetro Polar®, que é o aparelho que atualmente faz essa avaliação. Este trabalho justifica-se porque verificará se esse novo aparelho com a utilização da imagem da sua face para captar os batimentos do coração poderá ser utilizado para todos os pacientes.

Se você resolver participar, serão avaliados os batimentos do seu coração em posição sentada, a partir do *software* HRVCam com a filmagem do seu rosto realizada com uma câmera. Também colocaremos para essa verificação uma cinta com transmissor codificado na região do tórax (costelas). Não se preocupe, esses procedimentos não causarão dor, nem desconforto e nem choque. Além disso, você responderá uma ficha com alguns dados: nome, idade, sexo, profissão; dados sobre seus hábitos de vida como: se fuma ou ingere bebidas alcóolicas; responderá também se faz uso de medicamentos e se apresenta alguma doença. O tempo necessário para a sua participação no estudo será, em média, de 40 minutos.

Caso seja detectado durante as avaliações do estudo alteração dos batimentos cardíacos, você será encaminhado para assistência integral e gratuita.

Todas as informações serão confidenciais. Seu nome será mantido em sigilo. Para a análise dos dados os nomes serão substituídos por códigos. Os dados captados do HRVCam, do frequencímetro Polar® e as imagens em vídeo obtidas durante os procedimentos serão armazenados nos computadores do laboratório do estudo e em nuvem e apenas os membros da equipe de pesquisadores terão acesso. As fichas de avaliação serão guardadas em pastas que serão mantidas em um armário trancado no laboratório em que será desenvolvida a pesquisa. A privacidade será garantida com a utilização de procedimentos e locais adequados para as entrevistas.

Você poderá sentir ansiedade, constrangimento, nervosismo, medo e angústia. Mas fique tranquilo (a), temos uma equipe treinada e você receberá acompanhamento individual, que esclarecerá todas as suas dúvidas e deixará você à vontade. Você também poderá optar por não participar da pesquisa e não utilizar os seus dados em qualquer momento da pesquisa. No caso de algum evento indesejável ocorrer, você receberá assistência integral e gratuita, por tempo indeterminado, de acordo com as leis vigentes no país.

A pesquisa trará benefícios, contribuindo com informações relevantes que poderão ser úteis na tomada de medidas terapêuticas e na otimização do atendimento em saúde. Sendo um participante voluntário, você não receberá nenhum pagamento para participar e não terá nenhuma despesa referente à sua participação no estudo. Caso haja algum gasto, você receberá ressarcimento por parte dos pesquisadores. Você poderá solicitar informações ou esclarecimentos sobre o andamento da pesquisa em qualquer momento desta, através do email da pesquisadora: patycandida@hotmail.com, ou do telefone da mesma: (62) 984066562 ou agendando um horário para encontrar com a pesquisadora no laboratório onde será desenvolvida a pesquisa na área III da Pontifícia Universidade Católica de Goiás. O pesquisador responsável por este estudo e sua equipe de pesquisa declaram: que cumprirão com todas as informações acima; que você terá acesso, se necessário, a assistência integral e gratuita por danos diretos e indiretos oriundos, imediatos ou tardios devido a sua participação neste estudo; que toda informação será absolutamente confidencial e sigilosa; que sua desistência em participar deste estudo não lhe trará quaisquer penalizações; que será devidamente ressarcido em caso de custos para participar desta pesquisa; e que acatarão decisões judiciais que possam suceder.

Eu \_\_\_\_\_\_\_\_\_\_\_\_\_\_\_\_\_\_\_\_\_\_\_\_\_\_\_\_\_\_\_\_\_\_\_\_, abaixo assinado, discuti com a Esp. Patrícia Cândida de Matos Lima Martins sobre a minha decisão em participar nesse estudo. Ficaram claros para mim quais são os propósitos do estudo, os procedimentos a serem realizados, seus desconfortos e riscos, as garantias de confidencialidade e de esclarecimentos permanentes. Ficou claro também que minha participação é isenta de despesas e que tenho garantia de assistência integral e gratuita por danos diretos e indiretos, imediatos ou tardios quando necessário. Concordo voluntariamente em participar deste estudo e poderei retirar o meu consentimento a qualquer momento, antes ou durante o mesmo, sem penalidades ou prejuízo ou perda de qualquer benefício que eu possa ter adquirido, ou no meu atendimento neste serviço.

( ) Permito a divulgação da minha imagem nos resultados publicados da pesquisa.

( ) Não permito a publicação da minha imagem nos resultados publicados da pesquisa.

Goiânia, de de 2018.

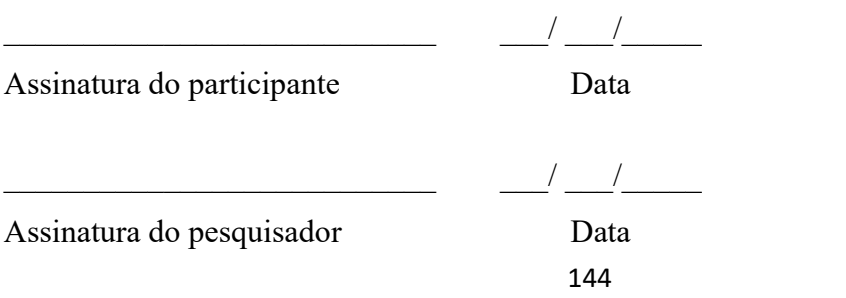
# APÊNDICE B: FICHA DE AVALIAÇÃO

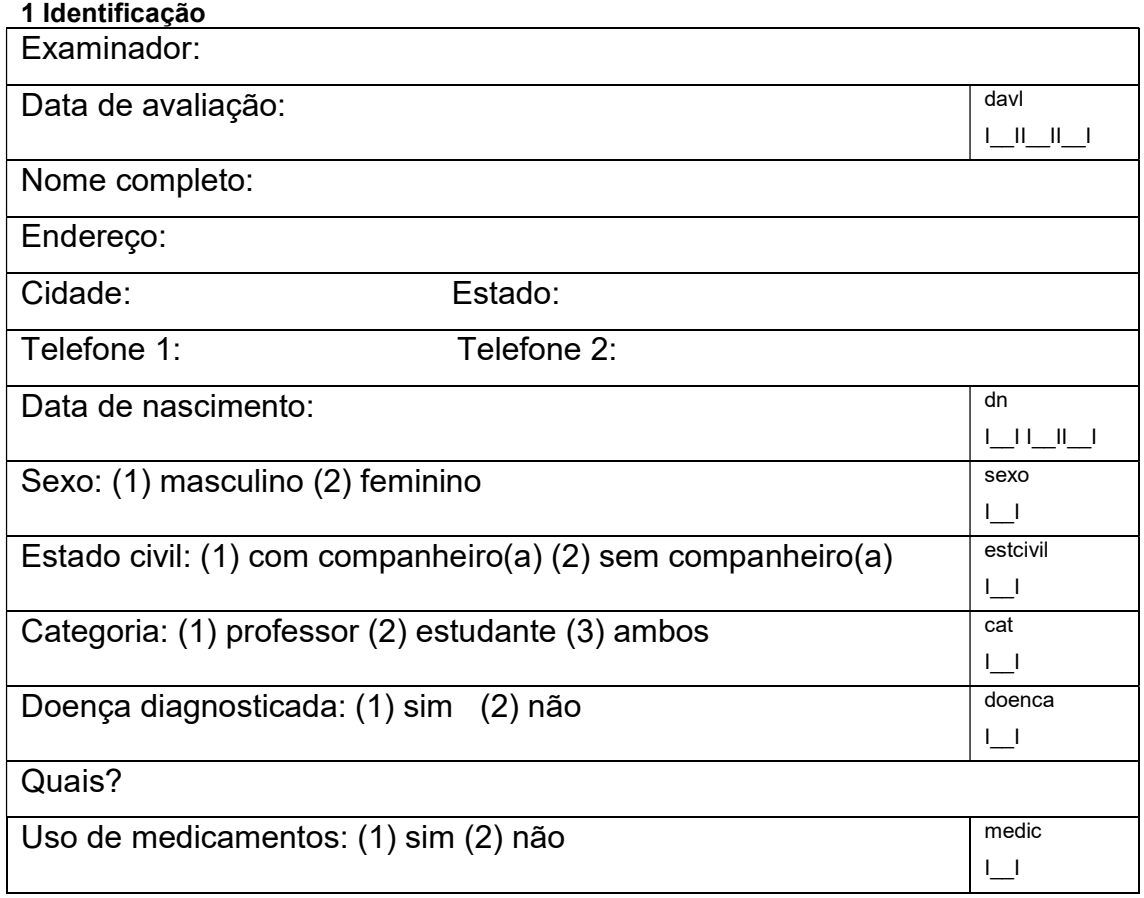

## 2 Avaliação de critérios de retirada do estudo

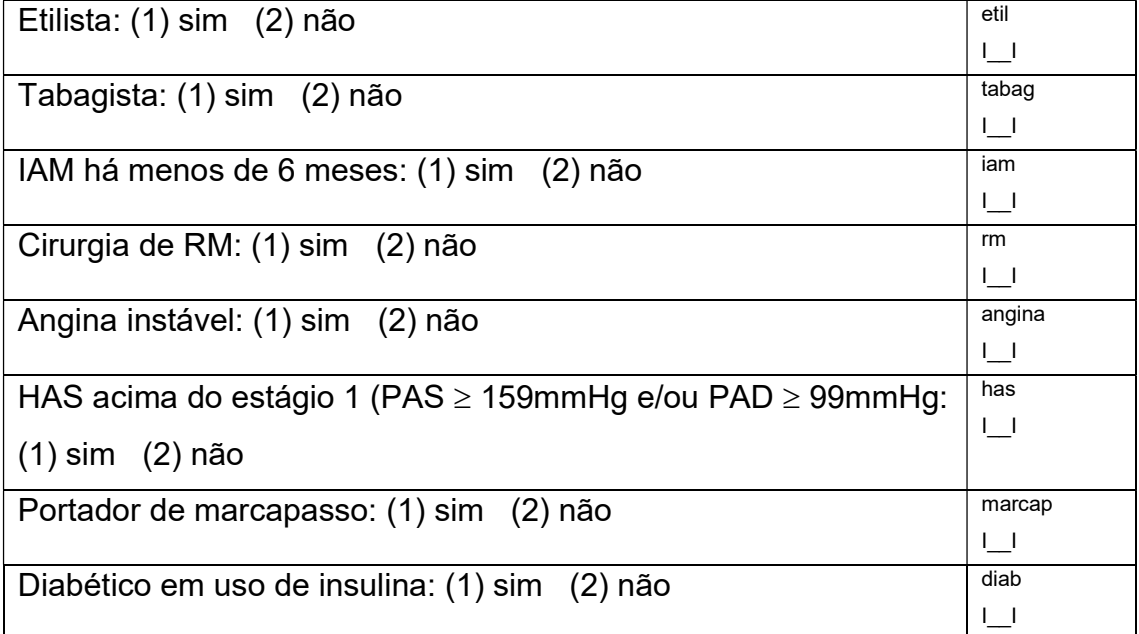

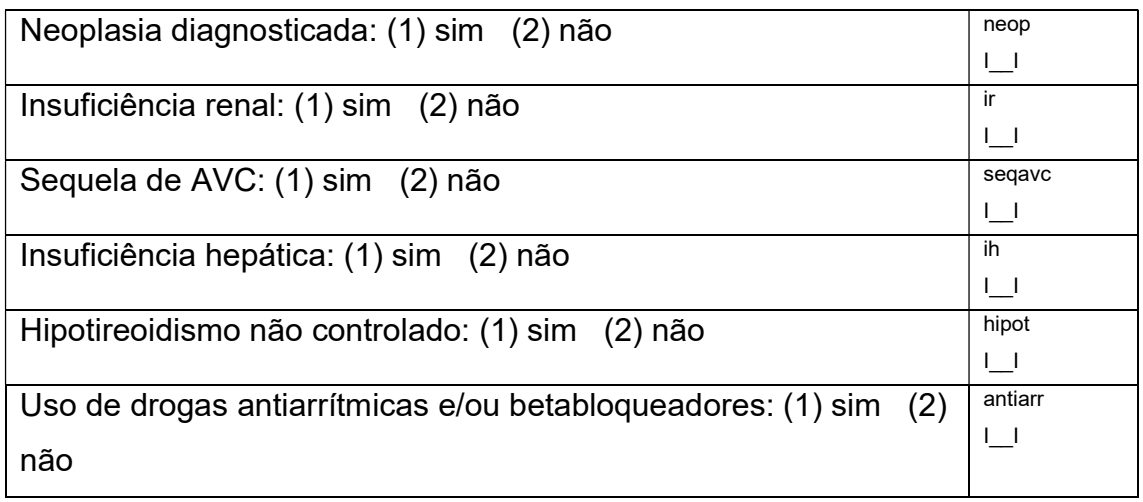

## 3 Escala de fototipo de pele de Fitzpatrick

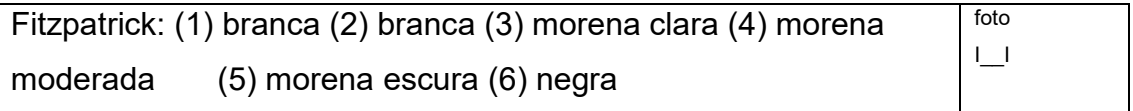

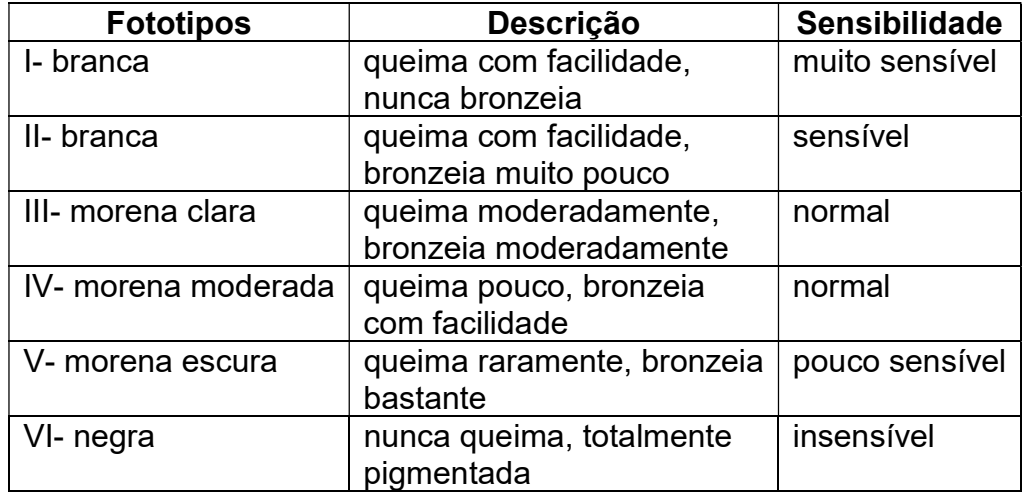

Fonte: (SUZUKI et al., 2011)

## 4 Exame físico

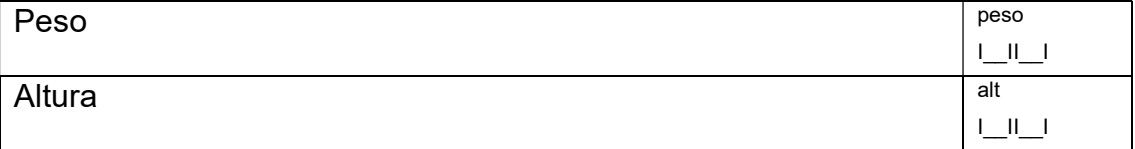

# 5 Frequência respiratória

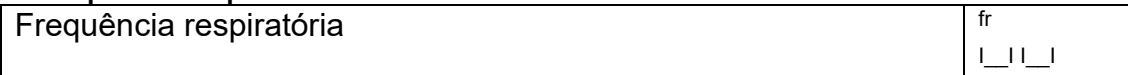

## 6 Frequência cardíaca e variabilidade da frequência cardíaca

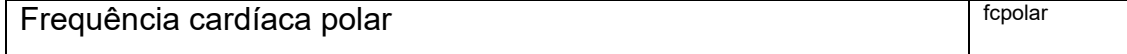

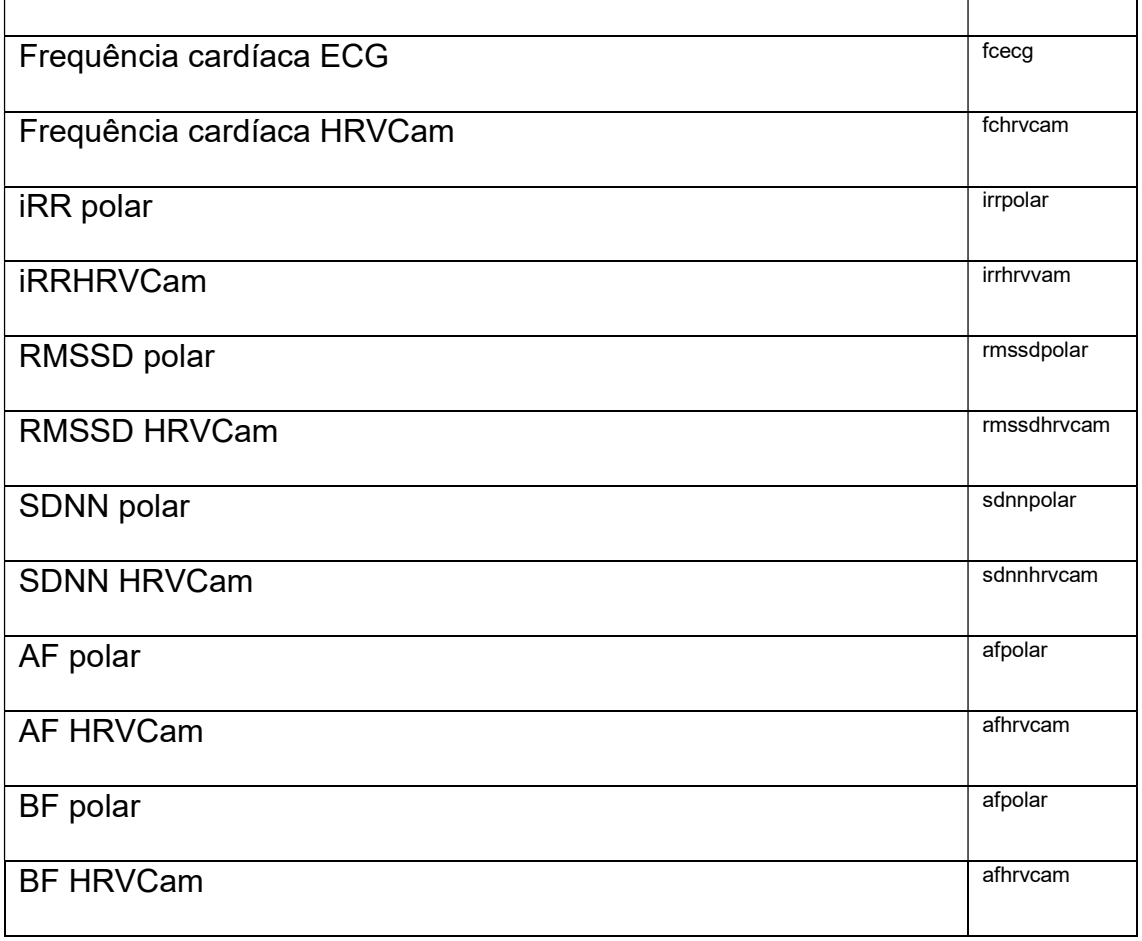

## 7 Pressão arterial

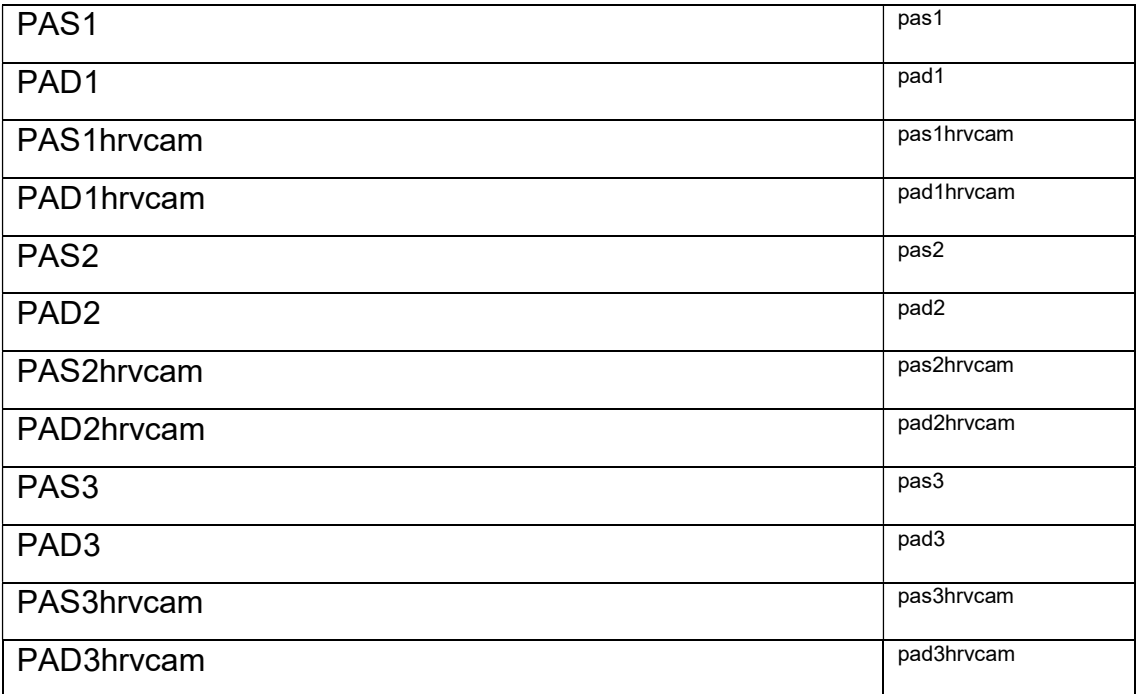

# APÊNDICE C: PROGRAMA EMBARCADO NO ARDUINO (ECG AND PPG ACQUISITION TOOL)

```
#ifndef cbi 
#define cbi(sfr, bit) (SFR_BYTE(sfr) &= ~ BV(bit))
#endif 
#ifndef sbi 
#define sbi(sfr, bit) (_SFR_BYTE(sfr) |= _BV(bit)) 
#endif 
// Ajustar a Fs com o tempo adicional de TA (Equação 3.12) 
#define INTERVAL_125 7970 
#define INTERVAL_250 3972 
#define INTERVAL_500 1976 
#define INTERVAL_1000 984 
#define INTERVAL_2000 488 
bool flag = false; 
unsigned long t wait = 0;char t = 5;
void setup() 
{ 
   Serial.begin(57600); 
  ADCSRA = 0; // clear ADCSRA register
ADCSRB = 0; \sqrt{2} clear ADCSRB register
ADMUX | = (0 \& 0x07); // set A0 analog input pin
 ADMUX |= (1 << REFS0); // set reference voltage 
 ADMUX |= (1 << ADLAR); // left align ADC value to 8 bits 
   // from ADCH register 
  // Este registrador configura o ADC do Arduino (para + informações, 
   // leia o datasheet) 
  ADCSRA |= (1 << ADPS2) | (1 << ADPS0); 
 ADCSRA = (1 << ADPS1) | (1 << ADPS0);
  ADCSRA |= (1 << ADATE); // enable auto trigger 
 ADCSRA | = (1 \leq \text{ADEN}); // enable ADC
} 
void loop() { 
   if (flag) { // Habilita ou desabilita a aquisição
    t wait = micros();
    cbi(ADMUX,MUX0); //Mudando para A0 
    sbi(ADCSRA, ADSC); 
   while (! (ADCSRA & (1 << ADIF))); Serial.write(ADCH); // Envia o valor de tensão do PPG
   sbi(ADMUX, MUX0); //Mudando para A1
    sbi(ADCSRA,ADSC); 
   while (! (ADCSRA & (1 << ADIF))); Serial.write(ADCH); // Envia o valor de tensão do ECG
```

```
// Estrutura condicional de acordo com a frequência de amostragem 
// selecionada. Os while's ficam bloqueando a execução até o tempo (Ts) 
// ser atingido 
    if (t \gg 2 \& 1)while(micros() \langle t wait + INTERVAL 500);
    else if (t \gg 1 \& 1)while(micros() < t wait + INTERVAL 1000);
    else if (t \gg 0 \& 1)while(micros() < t wait + INTERVAL 2000);
    else if (t \gg 3 \quad \& \quad 1)while(micros() < t wait + INTERVAL 250);
    else if (t \gg 4 \quad \text{\& } 1)while(micros() < t wait + INTERVAL 125);
   } 
} 
void serialEvent() { // Interrupcao ativada caso chegue algo em RX0 
                          (Serial). Neste caso é a instrução do computador 
   digitalWrite(13, HIGH); 
   delay(100); 
   char a; 
   if (Serial.available()) { // Se o computador enviar 0, desativa a 
                                 leitura e envio dos sinais 
    a = Serial.read();
    if (a == '0') {
      flag = false; 
 } 
    else if (a == '1') { // Se o computador enviar 1, ativa a leitura e
                              envio do sinal 
      flag = true; 
     } 
    else if (a == '2') { // Verifica se o dispositivo é compatível com o
                              ECG Acquisition Tool 
       Serial.write(100); // byte 0110 0100 
      flag = false; 
     } 
    else if(a == '3') //2khz
     t = 0b000000001;
    else if(a == '4') //1khz
     t = 0b00000010;else if(a == '5') //500hz
     t = 0b00000100;else if(a == '6') //250hz
     t = 0b00001000;else if(a == '7') //125hz
      t = 0b00010000;} 
   digitalWrite(13, LOW); 
}
```
# **ANEXOS**

# ANEXO 1: CARTA DE APROVAÇÃO DO COMITÊ DE ÉTICA EM **PESQUISA**

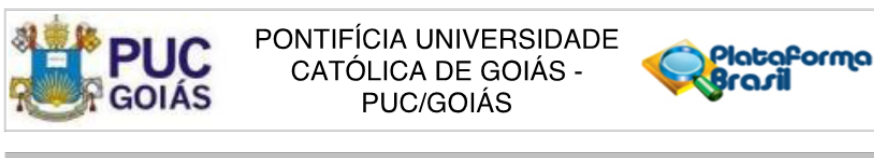

## **PARECER CONSUBSTANCIADO DO CEP**

## **DADOS DO PROJETO DE PESQUISA**

Título da Pesquisa: VALIDACÃO DO SOFTWARE HRVCAM PARA AVALIACÃO DA FREQUÊNCIA CARDÍACA, DA VARIABILIDADE DA FREQUÊNCIA CARDÍACA E DA PRESSÃO ARTERIAL

Pesquisador: Priscila Valverde de Oliveira Vitorino Área Temática: Versão: 1 CAAE: 75473717.6.0000.0037 Instituição Proponente: Pontifícia Universidade Católica de Goiás - PUC/Goiás Patrocinador Principal: Financiamento Próprio

**DADOS DO PARECER** 

Número do Parecer: 2.287.991

#### Apresentação do Projeto:

Será realizado um estudo para a validação do software HRVCam por meio de um monitor de frequência cardíaca e de um aparelho automático que capta a pressão arterial. O estudo é intitulado de VALIDAÇÃO DO SOFTWARE HRVCAM PARA AVALIAÇÃO DA FREQUÊNCIA CARDÍACA, DA VARIABILIDADE DA FREQUÊNCIA CARDÍACA E DA PRESSÃO ARTERIAL. A amostra será composta por 50 participantes. A pesquisa tem como finalidade avaliar e comparar os batimentos cardíacos e suas oscilações e a pressão arterial captados pelo softwer HRVCam que é um novo equipamento e compará-los com os dados obtidos do frequencímetro Polar® e do aparelho eletrônico que capta a pressão arterial, que são os aparelhos que atualmente fazem essas avaliações. Este trabalho irá verificar se esse novo aparelho com a utilização da imagem da sua face para captar os batimentos do coração poderá ser utilizado para todos os pacientes. Os participantes serão avaliados os batimentos do coração em posição sentada, a partir do softwer HRVCam com a filmagem do seu rosto realizada com uma câmera. Também será colocada para essa verificação uma cinta com transmissor codificado na região do tórax (costelas) e um manguito (esfigmomanômetro) no seu braço esquerdo para a medição da pressão arterial. Esses procedimentos não causarão dor, nem desconforto e nem choque. Serão obtidas as seguintes variáveis:nome, idade, sexo, profissão; dados sobre seus hábitos de vida como: se fuma ou ingere bebidas alcóolicas; uso de

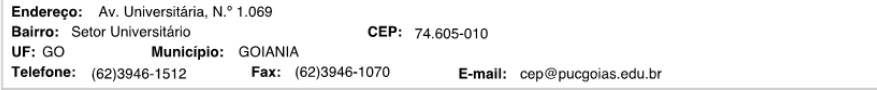

Página 01 de 05

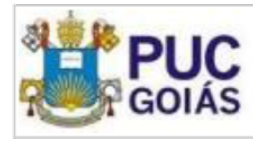

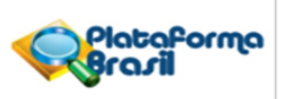

Continuação do Parecer: 2.287.991

medicamentos e histórico de alguma doenca. O tempo necessário para a participação no estudo será, em média, de 40 minutos.

Serão incluidos participantes saudáveis, estudantes ou professores da Escola de Ciências Sociais e da Saúde da Pontifícia Universidade Católica de Goiás, com

#### idade superior a 18 anos.

Serão excluídos os etilistas, homens não devem beber mais do que dois drinks em um único dia. Mulheres e pessoas acima de 65 anos (homens incluídos) não devem beber mais do que um drink por dia. Um drink equivale a medida de qualquer bebida que contenha cerca de 12 a 14 gramas de álcool. Isso equivale a uma taca de vinho, uma lata de cerveja ou 50 ml de uísque. Tabagistas atuais.Presenca de infarto agudo do miocárdio com período < 6 meses; cirurgia de revascularização do miocárdio; angina instável; HAS acima do estágio 1 (PAS: 140 a 159 e PAD: 90 a 99); portadores de marcapasso; doença pulmonar obstrutiva; diabéticos insulino-dependentes, neoplasia; insuficiência renal; seguela de acidente vascular cerebral; insuficiência hepática, hipotireoidismo não controlado referido pelo participante. Todos estes critérios serão identificados por meio do relato do participante. · Pacientes em uso de drogas antiarrítmicas e/ou betabloqueadores.

A análise estatística será realizada utilizando o software Stata, versão 14. Os

dados descritivos serão apresentados com medidas de tendência central e dispersão para variáveis quantitativas e por frequências absolutas e relativas para variáveis qualitativas.O Teste Shapiro-Wilk será aplicado para verificar a distribuição dos dados das variáveis. Serão utilizadas cinco variáveis para a análise, a saber: FC; RMSSD e SDNN, no domínio do tempo e BF e AF no domínio da frequência. Para verificar a similaridade dos dados será utilizada a correlação interclasse (CIC) com um intervalo de confiança de 95%. Os valores de CIC indicarão o grau de concordância: 0,8 (excelente/boa) e de 0,6 a 0,8 (concordância razoável). O erro absoluto entre os métodos será estimado pela média dos erros padrão. Para verificar a concordância entre os métodos será avaliada por meio dos gráficos de Bland e Altman.

#### Hipótese:

O HRVCam apresentará medidas concordantes com o frequencímetro Polar® modelo S810i e aparelho automático de pressão arterial OMRON, modelo HEM-7113 e poderá ser utilizado para a verificação da FC, VFC e PA em adultos saudáveis.

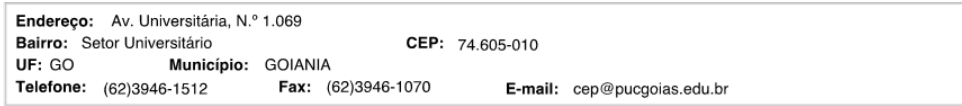

Página 02 de 05

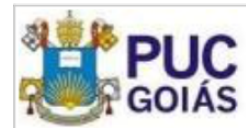

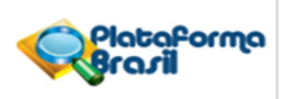

Continuação do Parecer: 2.287.991

#### Obietivo da Pesquisa:

- Validar a medição da frequência cardíaca (FC), da variabilidade da frequência cardíaca (VFC) e da pressão arterial (PA) obtidas por meio do software HRVCam.

- Correlacionar dados brutos, em repouso, obtidos durante medições na posição sentada do software HRVCam com o frequencímetro Polar®.

- Comparar os sinais, em repouso, obtidos durante medições na posição sentada do software HRVCam com o aparelho automático de medida da pressão arterial.

- Identificar o erro e a concordância entre os instrumentos HRVCam e o frequencímetro Polar®.

- Verificar o erro e a concordância entre os dispositivos HRVCam e o aparelho automático de medida da pressão arterial.

#### Avaliação dos Riscos e Benefícios:

Os investigadores informaram os seguintes riscos para os participantes do estudo: psicológicos (ansiedade, constrangimento, nervosismo, medo e angústia). E como benefícios referem que a validação do HRVCam e, por consequência, de outros sistemas de software que compartilham os mesmos objetivos e princípios computacionais é importante para a comunidade científica e para a sociedade, uma vez que, esta tecnologia aumenta a eficiência na obtenção da FC, da VFC e da PA, reduzindo custos e o tempo necessário, é de fácil aplicabilidade, aprimora o exame e pode ser utilizado em qualquer local. O uso de sistemas de monitoramento contactless poderá ajudar no controle de epidemias de doenças crônicas além de permitir o monitoramento durante o exercício realizado com fins de tratamento ou treinamento.

### Comentários e Considerações sobre a Pesquisa:

Trata-se de um estudo relevante para a saúde pública.

#### Considerações sobre os Termos de apresentação obrigatória:

Sem considerações

Recomendações:

Sem recomendações

### Conclusões ou Pendências e Lista de Inadequações:

Os pesquisadores atenderam do ponto de vista ético as diretrizes da resolução 466/2012.

### Considerações Finais a critério do CEP:

INFORMAÇÕES AO PESQUISADOR REFERENTE À APROVAÇÃO DO REFERIDO PROTOCOLO:

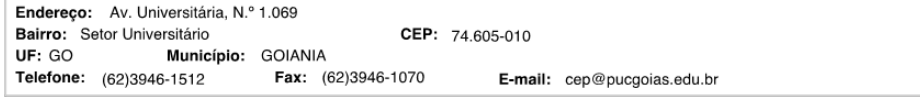

Página 03 de 05

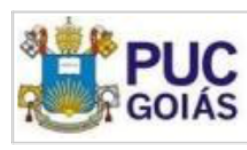

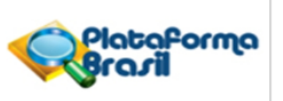

Continuação do Parecer: 2.287.991

1. A aprovação deste, conferida pelo CEP PUC Goiás, não isenta o Pesquisador de prestar satisfação sobre sua pesquisa em casos de alterações metodológicas, principalmente no que se refere à população de estudo ou centros participantes/coparticipantes.

2. O pesquisador responsável deverá encaminhar ao CEP PUC Goiás, via Plataforma Brasil, relatórios semestrais do andamento do protocolo aprovado, quando do encerramento, as conclusões e publicações. O não cumprimento deste poderá acarretar em suspensão do estudo.

3. O CEP PUC Goiás poderá realizar escolha aleatória de protocolo de pesquisa aprovado para verificação do cumprimento das resoluções pertinentes.

4. Cabe ao pesquisador cumprir com o preconizado pelas Resoluções pertinentes à proposta de pesquisa aprovada, garantindo seguimento fiel ao protocolo.

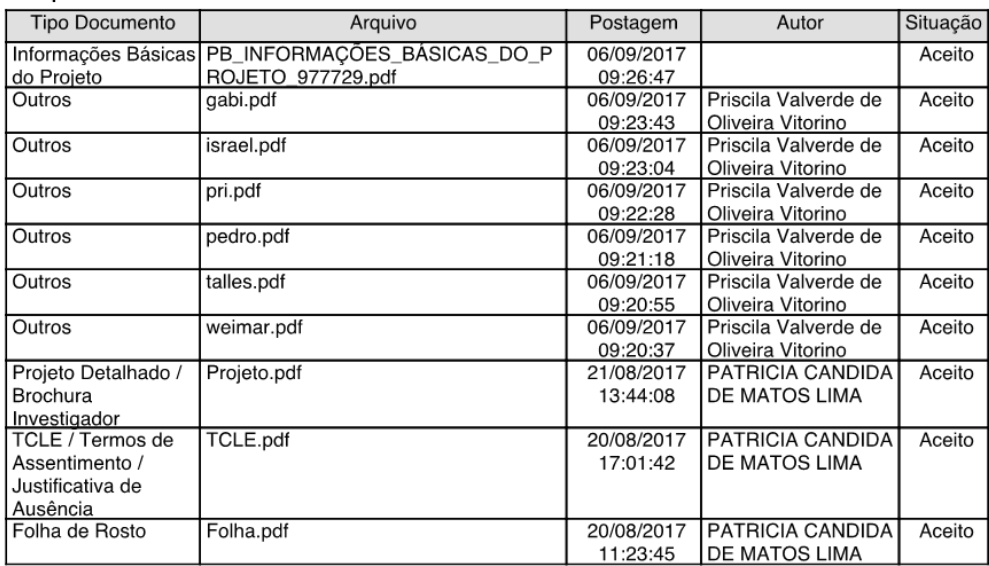

Este parecer foi elaborado baseado nos documentos abaixo relacionados:

Situação do Parecer:

Aprovado

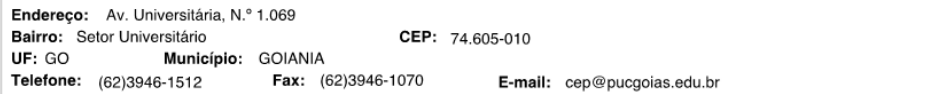

Página 04 de 05

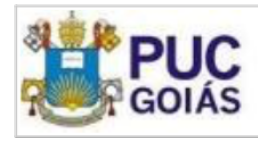

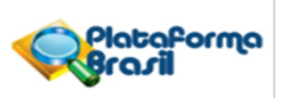

Continuação do Parecer: 2.287.991

Necessita Apreciação da CONEP: Não

GOIANIA, 20 de Setembro de 2017

Assinado por: Cejane Oliveira Martins Prudente<br>(Coordenador)

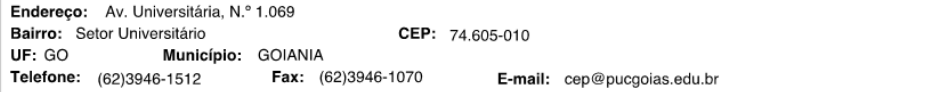

Página 05 de 05